بمسلط شالتفرانشج

مبانی علم رایانه

سال سوم أموزش متوسطه

رشتهٔ ریاضی و فیزیک

#### وزارت أموزش ويرورش سازمان پژوهش و برنامهریزی أموزشی

برنامهریزی محتوا و نظارت بر تألیف : دفتر برنامهریزی و تألیف کتابهای درسی نام كتاب : مبانى علم رايانه ـ ٢۶۶/٣ <sub>شورای برنامهریزی : ترانه پوراحمدی، طیبه حمزهبیگی،زهرا خلیلزاده، مژگان عقیقی، فهیمه فیروزفر(پایا)،</sub> ويدا ممتحنى و فرح نجفي جيلانبي مؤلفان : سعید سیف|لهی، ویدا ممتحنی، فرح نجفی جیلانی، زهرا خلیلزاده و ترانه پوراحمدی ویراستار : **محمد کاظم بهنیا** آمادهسازی و نظارت بر چاپ و توزیع : **ادارهٔ کلّ چاپ و توزیع کتابهای درس**ی تهران: خیابان ایرانشهر شمالی ــ ساختمان شمارهٔ ۴ أموزش و پرورش (شهید موسوی) تلفن: ۸–۸۸۸۳۱۱۶۱. دورنگار: ۹۲۶۶ ۰۹۸۳ میستی: ۱۵۸۴۷۴۷۳۵۹. www.chap.sch.ir : وبسايت تصويرگر : مژگان عقيقي صفحهأرا : شهرزاد قنبري طراح جلد : علیرضا رضائی کُر ناشر : شرکت چاپ و نشر کتابهای درسی ایران : تهران ـ کیلومتر ۱۷ جادّهٔ مخصوص کرج ـ خیابان۹۱ (دارو پخش) تلفن: ۵ \_ ۴۴۹۸۵۱۶۱، دورنگار: ۴۴۹۸۵۱۶۰، صندوق بستی: ۳۷۵۱۵\_۱۳۹ جابخانه : شركت جاب و نشر كتابهاى درسى ايران «سهامى خاص» سال انتشار و نوبت جاب : جاب دو ازدهم ١٣٩١

حقّ حاب محفوظ است.

#### شابک ۵-۱۶۶۳-۵-۱۶۴۴-۰۵-۱۶۴۸ ISBN 964-05-1663-5

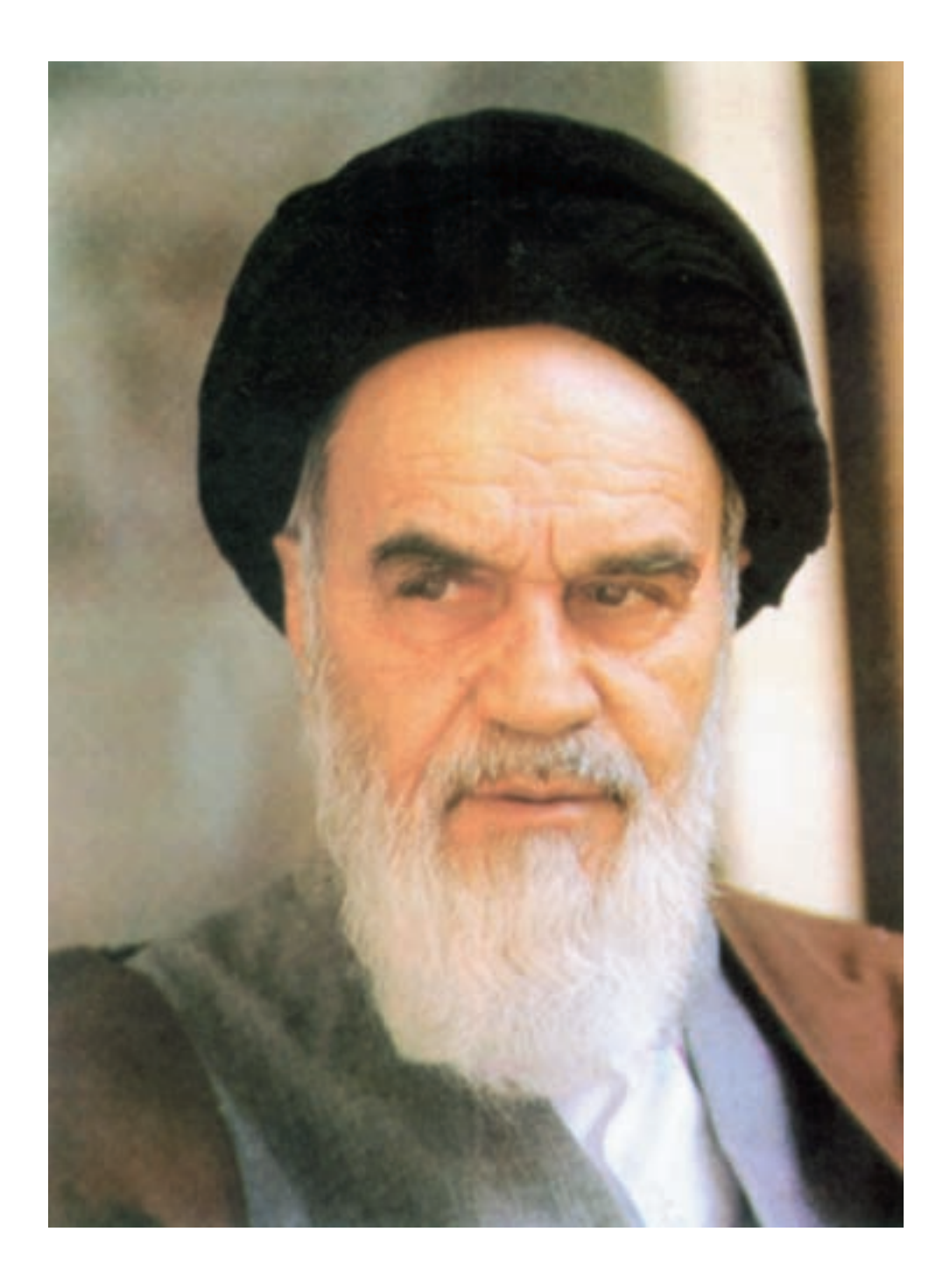

امام به بحث و مذاکره در مسائل علمی و بحث و مذاکره در مجلس درس علاقه ی فراوانی داشتند. اگر بر جلسهی درس سکوت حکمفرما میشد، میفرمودند : مجلس درس است، نه مجلس روضه. سخن بگویید و اعتراض کنید.

.<br>«فَرَّرْ مَاسْدِرْی وْمَاسِسْکَ لَمَابٍ مَا مِنْ سِی

فحلالين

# فصل اوّل: مفاهيم كلّى علم رايانه

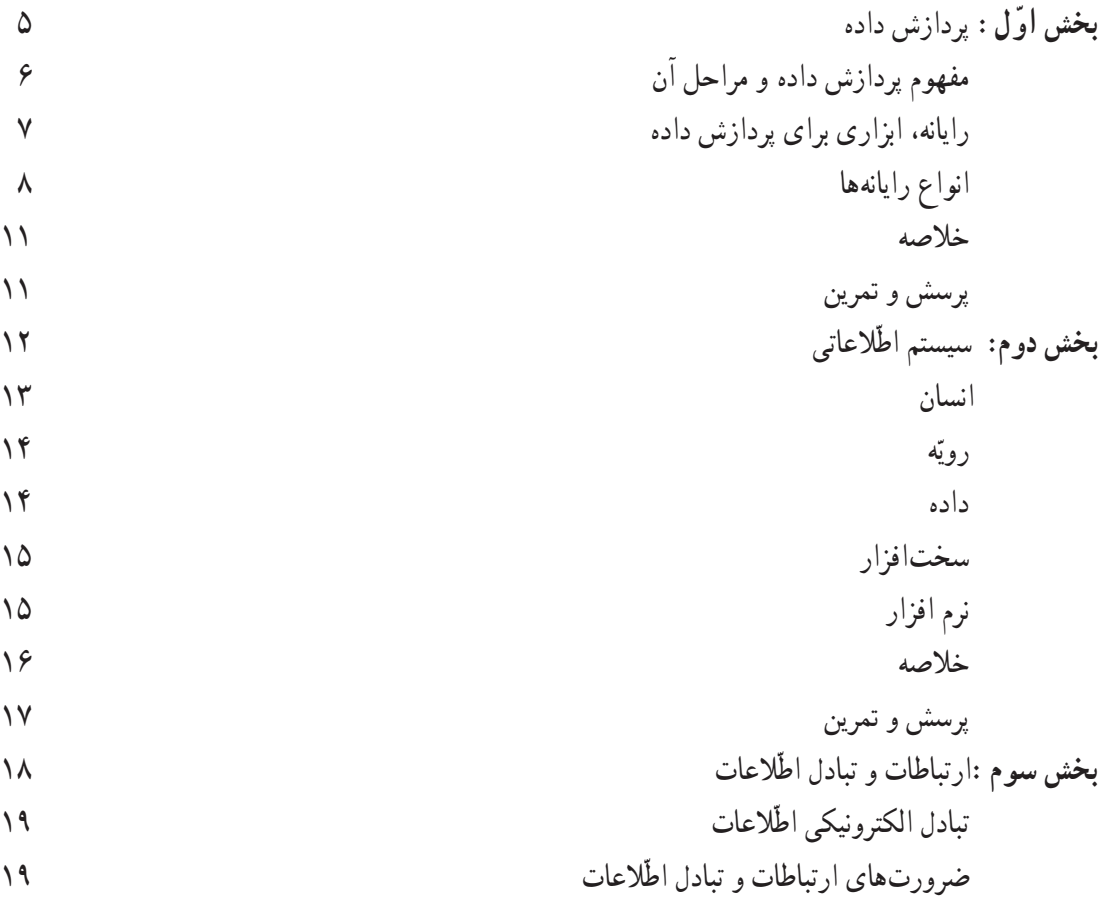

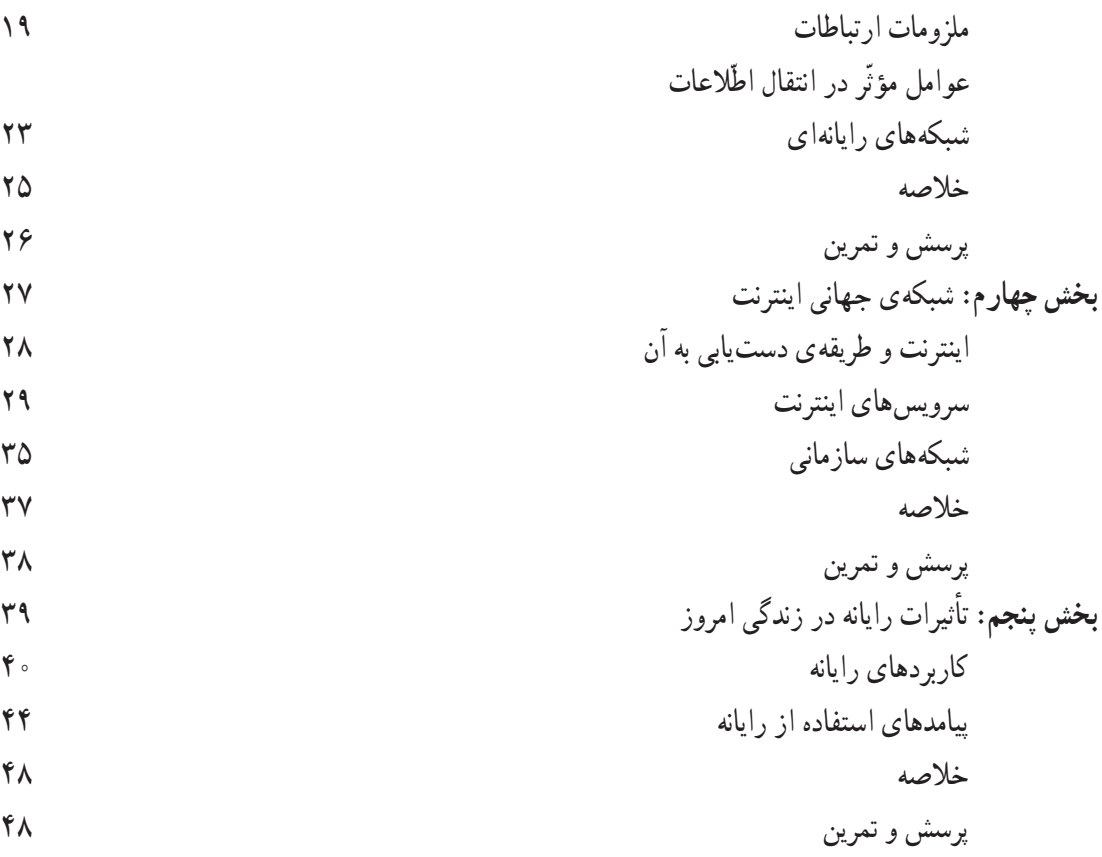

## فصل دوم: سخت|فزار

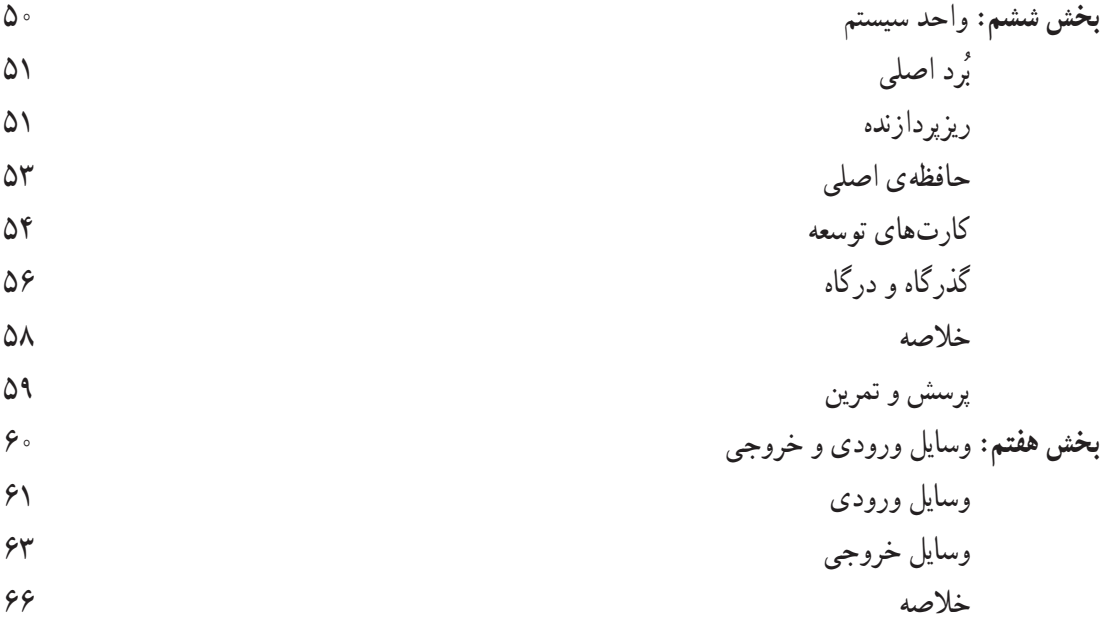

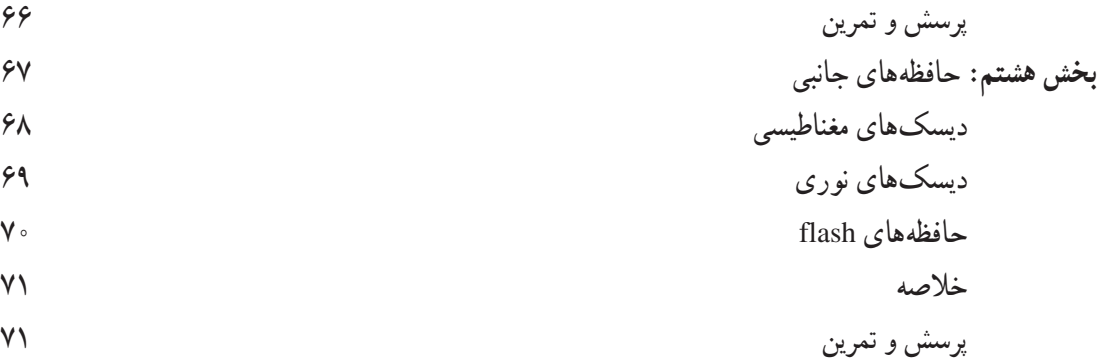

### فصل سوم: نرم|فزار

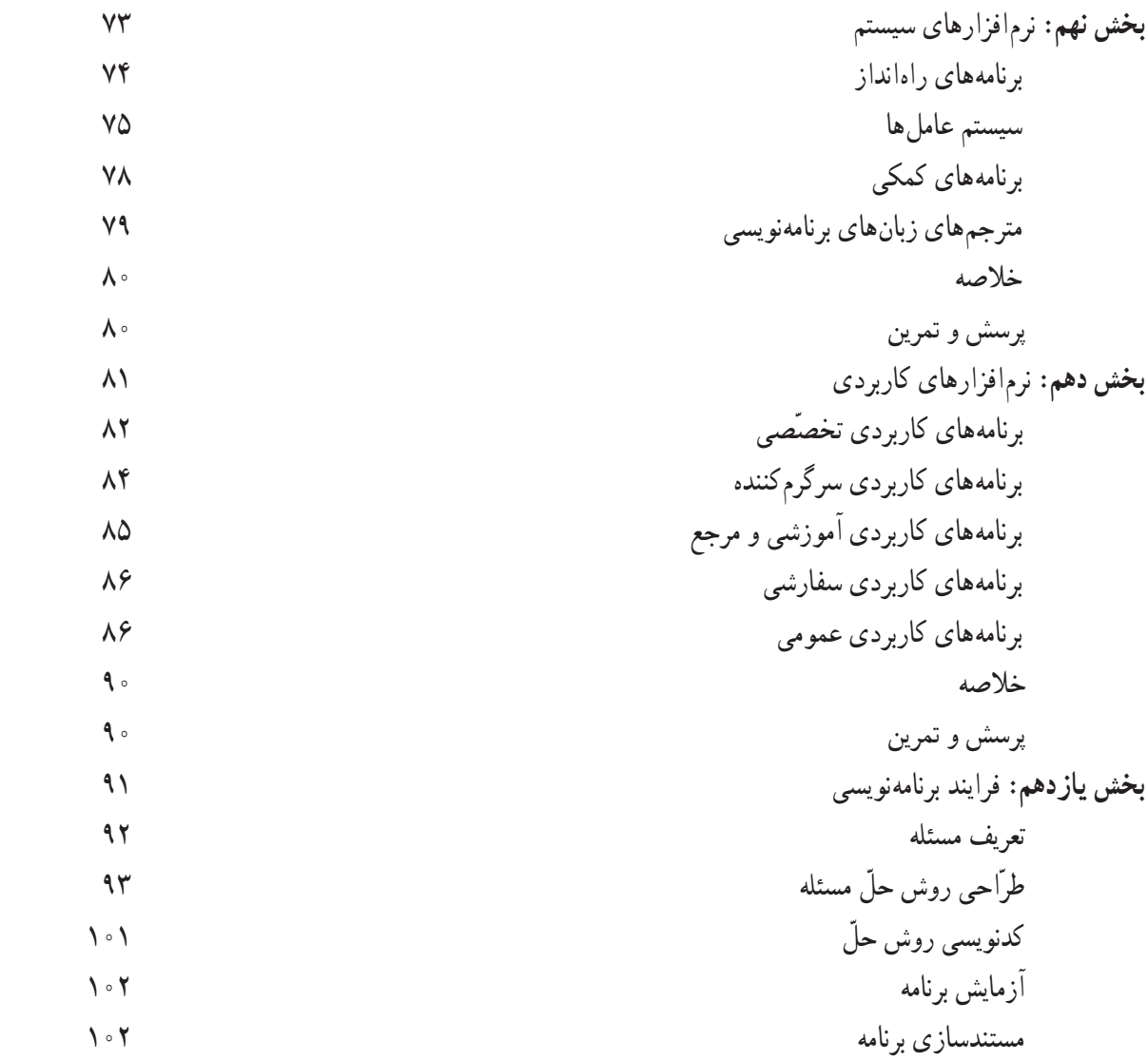

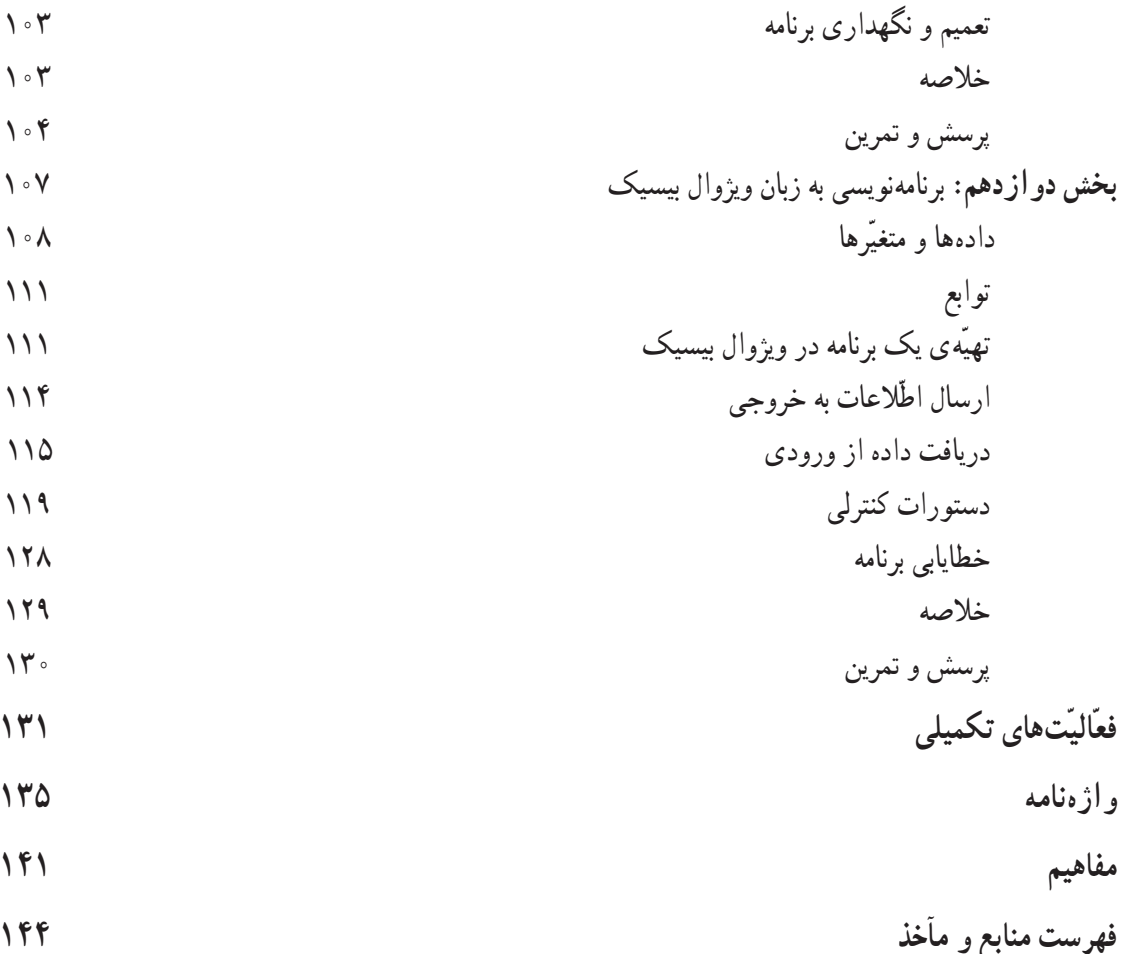

#### سخنی با معلّم

بی شک کیفیّت ارائهی درس در بازده کلاس و رسیدن به اهداف، تأثیر قابل توجّهی دارد. در این راستا تعیین روش های مناسب و متناسب با زمان تدریس و برنامهریزی صحیح و عمل به آن از اهمیّت بسیاری برخوردار است. تحقیقات و تجربه نشان میدهد که تولید دانش توسّط دانشآموز به جای انتقال دانش از معلّم به دانشآموز، کارآمدتر و ماندگارتر است ؛ لذا بر انجام فعّالیّتها توسّط دانش آموزان تأکید بسیاری شده است. با در نظر گرفتن این امر مهم، بخشی از دانش مورد نظر در قالب فعّالیّت ارائه شده است ؛ لذا نتايج حاصل از انجام اين فعَّاليَّتها بايد در كلاس درس مطرح شوند.

با توجّه به گستردگی و تغییرات وسیع علم رایانه، یکی از نقشهای معلّم، هدایت دانشآموزان در فرایند ارتقا و بسط دانش کسب شده در کلاس میباشد ؛ بنابراین، دانشآموزان باید چگونگی استخراج مطالب جدید را از منابع مختلف بیاموزند ؛ لذا معرّفی مراجع معتبر و ارائهي روش خودآموزي به دانشآموزان از اهميّت بهسزايي برخوردار است.

با توجّه به تأثير روزافزون اين علم در زندگي بشر، انسان عصر اطّلاعات، لازم است با ابعاد و گستره ي اين علم بهطور اجمالي أشنا شود ؛ بدین منظور مطالب کتاب در سه فصل : مبانی، سخت افزار و نرم افزار تنظیم شده است.

در فصل اوّل بر کسب دانش در مورد مفاهیم، تحوّلات و کاربرد این علم در ارتباطات و علوم دیگر و تأثیر آن در زندگی و جامعه تأكيد شده است. بنابراين، مي توان گفت كه هدف اين فصل، تبيين و نشان دادن افق هاي علم رايانه بدون درگير كردن دانش]ًموزان يا جزئيات تكنيكي أن است.

در فصل دوم و سوم سعی شده است مطالب به گونهای طبقهبندی شوند که دانشآموزان جایگاه و عملکرد سختافزار و نرمافزار را بشناسند و دربارهی ویژگیهای آنها اطّلاعات اجمالی بهدست آورند.در بخشهای یازدهم و دوازدهم، ضمن آموزش فرایند برنامهنویسی به آموزش زبان ویژوال بیسیک مقدّماتی پرداخته شده است.

برای بررسی عملکرد کلاس، ارزش پایی جایگاه ویژهای دارد. در این فرایند، ارزش پایی محفوظات دانش آموزان مورد نظر نیست ؛ بلکه باید عمق یادگیری سنجیده شود ؛ لذا ارزش پایی این درس شامل ارزش پایی کتبی، ارزش پایی از فعّالیّتها، پروژه و کار عملے در کارگاہ مے باشد.

کتاب حاضر برای سال تحصیلی ۸۷ ــ ۸۶ توسط شورای مؤلّفان گروه درسی رایانه (پس از جمعآوری نظرات متخصّصین موضوعی، دبیران محترم و دانش آموزان عزیز)، مورد بازنگری کلّی قرار گرفته است. جا دارد از زحمات آقای مهندس سعید سیف|لهی که در تألیف|وَلین نگارش این کتاب با دفتر برنامهریزی و تألیف کتب درسی همکاری داشته|ند، تشکر بهعمل آید. همچنین از خانمها مرجان اسماعیلزادگان، هما ملک، زهرا نوری و سمیّه کبیری زینتبخش که در بازنگری کتاب حاضر با شورای مؤلّفان همکاری صمیمانهای داشتهاند، تشکّر و قدردانی میشود.

> لازم به ذکر است که نظرات دبیران و سرگروههای رایانه دربارهی کتاب، برای چاپ ۸۸ اعمال شده است. دبیران محترم می توانند از طریق نشانی پست الکترونیکی زیر با گروه درسی رایانه ارتباط برقرار کنند.

Computer-dept@talif.sch.ir

شورای مؤلّفان

#### سخنی با دانش آموزان

امروزه به دفعات می شنویم که در آیندهی نزدیک کسانی که نمی توانند از رایانه استفاده نمایند، صرف نظر از میزان تحصیلاتشان، بے سواد محسوب مے شوند. باید اعتراف نمود که بیان فوق دور از واقعیّت نیست. در عصر اطّلاعات، دانش ها و یافتههای بشر در تمام رشتههای علمی به اندازهای است که ذهن انسان می تواند دربر گیرندهی بخش کوچکی از آن باشد و در واقع توان علمی انسان ستگی به توانایی دست پایی و استفاده از دریای عظیم اطّلاعاتی دارد که در مراکز اطّلاعاتی مختلف قرار دارند.

مهم نیست که چه شغلی را در آینده انتخاب نمایید. تأثیر فنّاوری اطّلاعات در زندگی شما اجتناب ناپذیر خواهد بود و آگاهی شما از فنّاوری اطّلاعات تعیین کنندهی مثبت یا منفی بودن این تأثیر است.

توسعه ی اینترنت، پیشرفت در هوش مصنوعی و قابلیّت جمع آوری و انتشار اطّلاعات، نکاتی هستند که زندگی همه ی ما را به شدت تحت تأثیر قرار میدهند. شما در دنیایی که در حال تغییر است، زندگی میکنید و این امکان را دارید که در این تغییر سهیم باشید. به خاطر بسیارید که هر چه بیش; بو یاد بگیرید، تواناتر خواهید بود.

کتاب حاضر سعی دارد که پایه و اساس علم رایانه را در اختیار شما قرار دهد و شما را با ابعاد و گستره ی آن آشنا کند. این أشنايي به شما كمك مي كند تا بتوانيد اظهار نظر علمي نماييد. اگر نظر شما را دربارهي امكان رخداد يك پديدهي علمي در علم رايانه جویا شوند، باید دست کم بدانید که این امکان به کدام قسمت این علم مربوط میشود و با آگاهی از فنّاوریهای موجود و محدودیّتهای آن بتوانید پیش بینی علمی نمایید.

تأكيد اين كتاب بر معرّفي ابعاد مختلف اين علم و طبقهبندي آن مي باشد تا نگرش ساده و فراگير از آن در اختيار شما قرار دهد و شما را برای ادامهی راه آماده کند. یادگیری مطالب این کتاب بی شک، پایان راه نخواهد بود، ولی می تواند به مخاطب خود دید لازم را برای انتخاب بدهد. آن را به دقّت مطالعه کنید و سپس با رجوع به کتب دیگر اطّلاعات خود را بیش تر کنید. یکی از سودمندترین مهارتهایی که ممکن است کسب کنید، توانایی یادگیری به وسیلهی خودتان است.

مطالب این کتاب در سه فصل ارائه میشود. فصل اوّل به معرّفی ابعاد مختلف علم رایانه میپردازد. برخی از موضوعات در حدّ نیاز مورد بررسی قرار گرفتهاند و بررسی برخی دیگر به فصلهای بعدی موکول شده است. فصل دوم به سختافزار می پردازد و انواع آن را به تفصیل بررسی می کند. فصل سوم به نرم|فزار تخصیص یافته است و انواع نرم|فزارها و کاربردهای آنها را معرّفی مى نمايد.

کتاب کار متناسب با مطالب این کتاب تهیّه شده است و به جنبههای عملی می پردازد، ولی در هر صورت باید در نظر داشت که کسب مهارتهای عملی به عهدهی دانشآموز است.

رویکرد این کتاب به مقولهی برنامهنویسی، در قالب حلّ مسئله است و دانشآموز را با فرایند برنامهنویسی آشنا میکند.

#### نکات اجرایی

\_ قسمت های «بیش تر بدانیم»، «یاور قی»، «واژهنامه» و «مفاهیم» در ارزش پایی ها (مستمر و پایانی) لحاظ نمی شوند . ـ در پایان بخشها قسمتی با عنوان «تحقیق» اضافه شده است. دانشآموزان می توانند با مراجعه به سایت گروه درسی رایانه به آدرس http://Computer-dept. talif. sch.ir یا سایتهای مناسب دیگر ، اطلاعات بیش تری را در مورد موضوع مطرح شده، به دست آورند.

\_ برخي از واژههـا در ضميمهي «مفاهيم»، در پايان كتاب تعريف شده|ند.

ــ هر دانش آموز موظّف است حدّاقل یکی از فعّالیّتهای تکمیلی انتهای کتاب یا یکی از موضوعات تحقیق را در طول سال انجام داده و به دبیر تحویل دهد.

ــ به دلیل نیاز دانش آموزان به کسب مهارتهای عملی، لازم است دبیران محترم توجّه کافی بهانجام فعّالیّتهای کارگاهی کتاب کار دانشآموز داشته باشند.

ــ توصیه میشود، برای نوبت اوّل، بخشهای اول تا نهم و برای نوبت دوم،بخشهای دهم تا دوازدهم کتاب آموزش داده شود.

ــ (دبیران محترم میتوانند با مراجعه به وبسایت گروه درسی رایانه،از توصیههای آموزشی و سایر مطالب مفید در جهت ارتقاء كيفيت آموزش اين درس استفاده كنند.)

فصل اوّل

مفاهیم کلّی علم رایانه'.

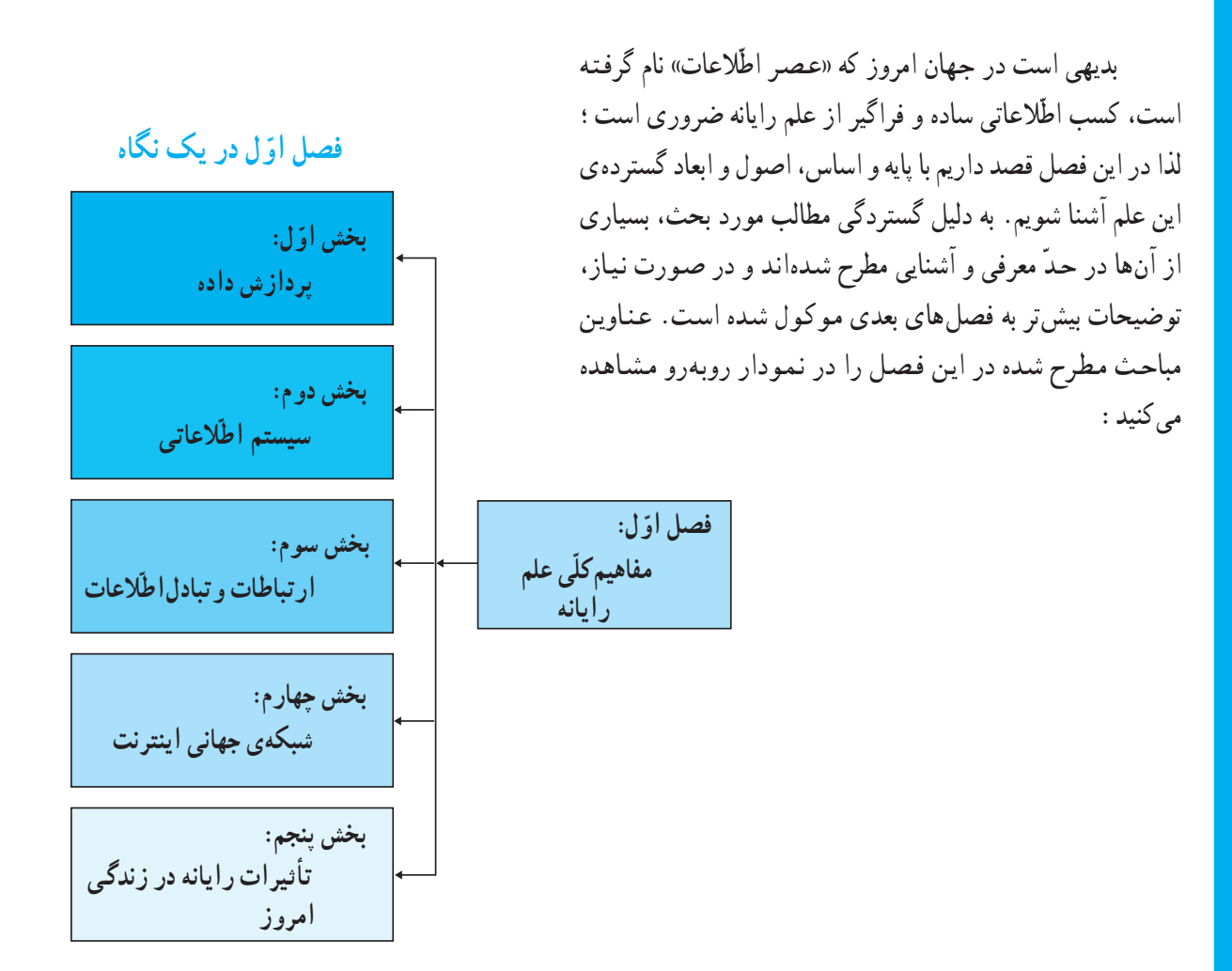

1. Computer

# پردازش داده

امروزه به دفعات اصطلاح پردازش داده را میشنویم، ولی به راستی منظور از پردازش داده چیست؟ آیا برای پردازش داده به ابزار خاصّی نیاز داریم؟ آیا تاریخچهی پردازش داده با حضور رایانه آغاز میشود؟

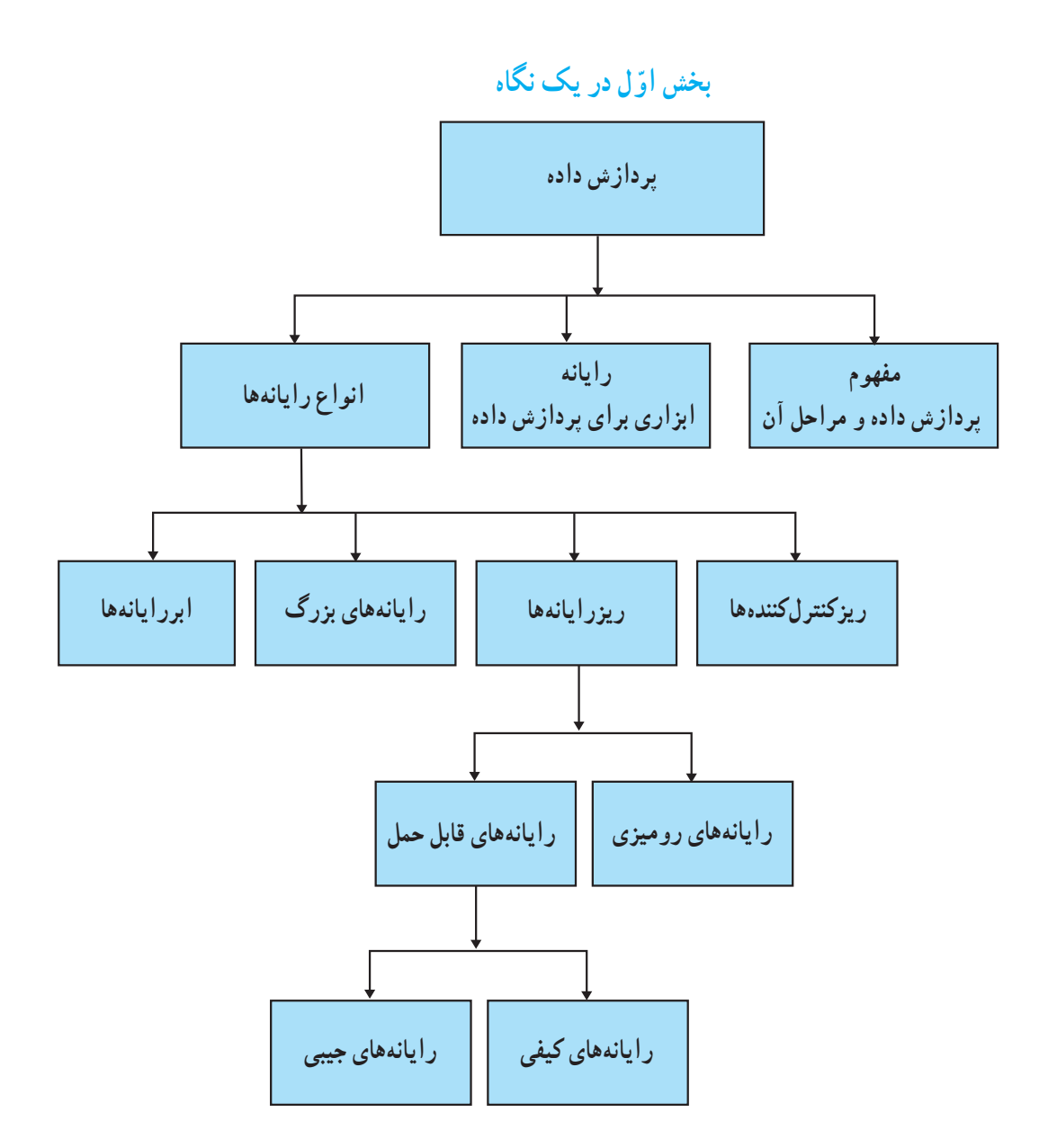

### مفهوم يردازش داده و مراحل أن

برای تعیین پاسخ مسئله ممکن است شما با خواندن یا شنیدن اطّلاعات اوّلیّهی مسئله، عملیّات حلّ مسئله را در ذهن خود یا روی کاغذ انجام دهید و سپس پاسخ آن را بیان کرده یا روی کاغذ بنویسید.

مثال فـوق، نمونهاي از فـرايند يـردازش داده` است. پردازش داده شامل سه مرحلهي دريافت ورودي<sup>٢</sup>، يـردازش ّ و خروج اطّلاعات ٔ است.

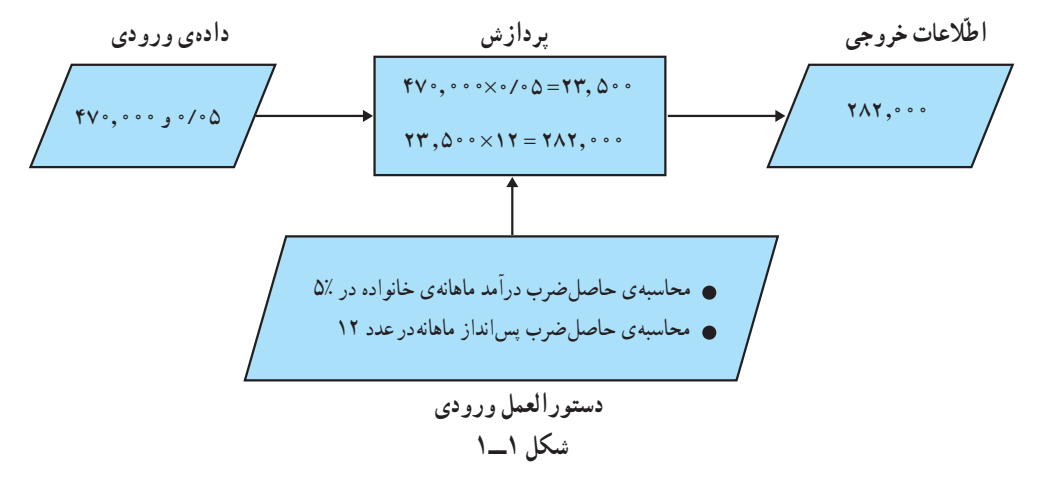

داده و دستورالعمل، ورودي هاي فرايند پردازش اند. توجّه داشته باشید که دستورالعملها همیشه از نوع محاسباتی نیستند و گاهی از نوع منطقی (مقایسه) هستند. در بخش یازدهم، مطالب بیشتری در این زمینه خواهید آموخت. **و** اطّلاعات اوّلیّهی موردنیاز ، پیش از انجام عملیّات، **داده**ٔ نامیده میشود.

ه عملیآت ریاضی و منطقی که روی دادهها بر اساس دستور العمل ها انجام می شـود تـا خروجی مطلوب تولید شود، **پردازش داده** نام دارد.

**.** دادهی پردازش شده، ا**طّلاعات**" نامیده می شود.

**. ب**ه سه مرحلهی «دریافت ورودی»، «پردازش» و «خروج اطّلاعات»، **مراحل پردازش** <mark>داده</mark> میگویند.

فعّالىّت ١ مثالهایی از پردازش داده در زندگی روزمرّهی خود بیابید و مراحل و اجزای پردازش را در آنها مشخّص كنيد.

رایانه، ابزاری برای بردازش داده

مسائلی که امروزه بشر با آنها روبهروست حاوی اطِّلاعات فوق|لعاده زیاد و محاسبات پیحیده و حجیم است. لذا بشر به فکر ساخت ابزاری افتاد که بتواند حجم وسیعی از اطِّلاعات را درخود ذخیره کرده و با سرعت زیاد آنها را پردازش کند. این ابزار، رايانه<sup>"</sup> نام دارد.

رایانه، وسیلهای سریع و دقیق برای پردازش داده است، که برای انجام مراحل فوق، قسمتهای مختلفی دارد . شکل ۲\_۱واحدهای اصلي رايانه را نشان مي دهد. در واقع، رايانه اطِّلاعات اوَّليه و دستورالعمل هايي را كه مي بايست بر روى اين اطِّلاعات انجام شود را از طریق و **احد ورودی** دریافت میکند. این اطّلاعات در و **احد حافظ**ه ذخیره میشوند. سپس پردازش موردنظر در و **احد پردازندهی** مرکزي، روي آنها انجام مي شود و خروجي مطلوب از طريق حافظه به **و احد خروجي** ارسال مي شود .

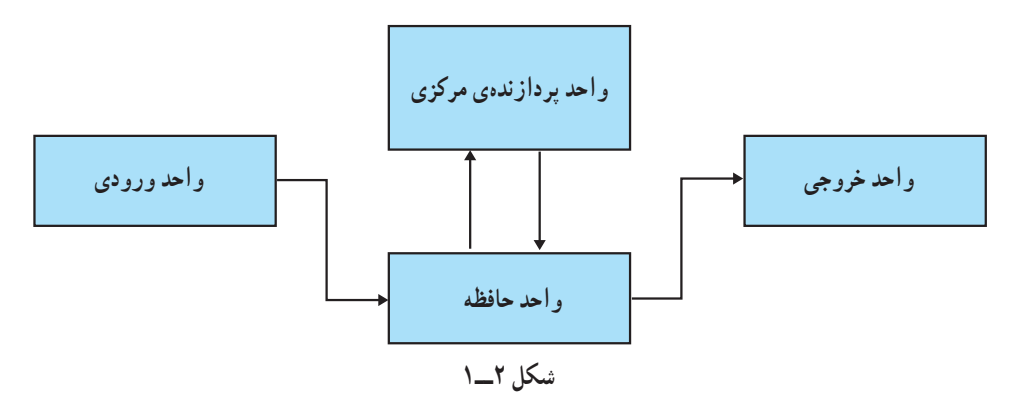

در مورد عملکرد واحدهای مختلف رایانه، در فصل دوم توضیح خواهیم داد.

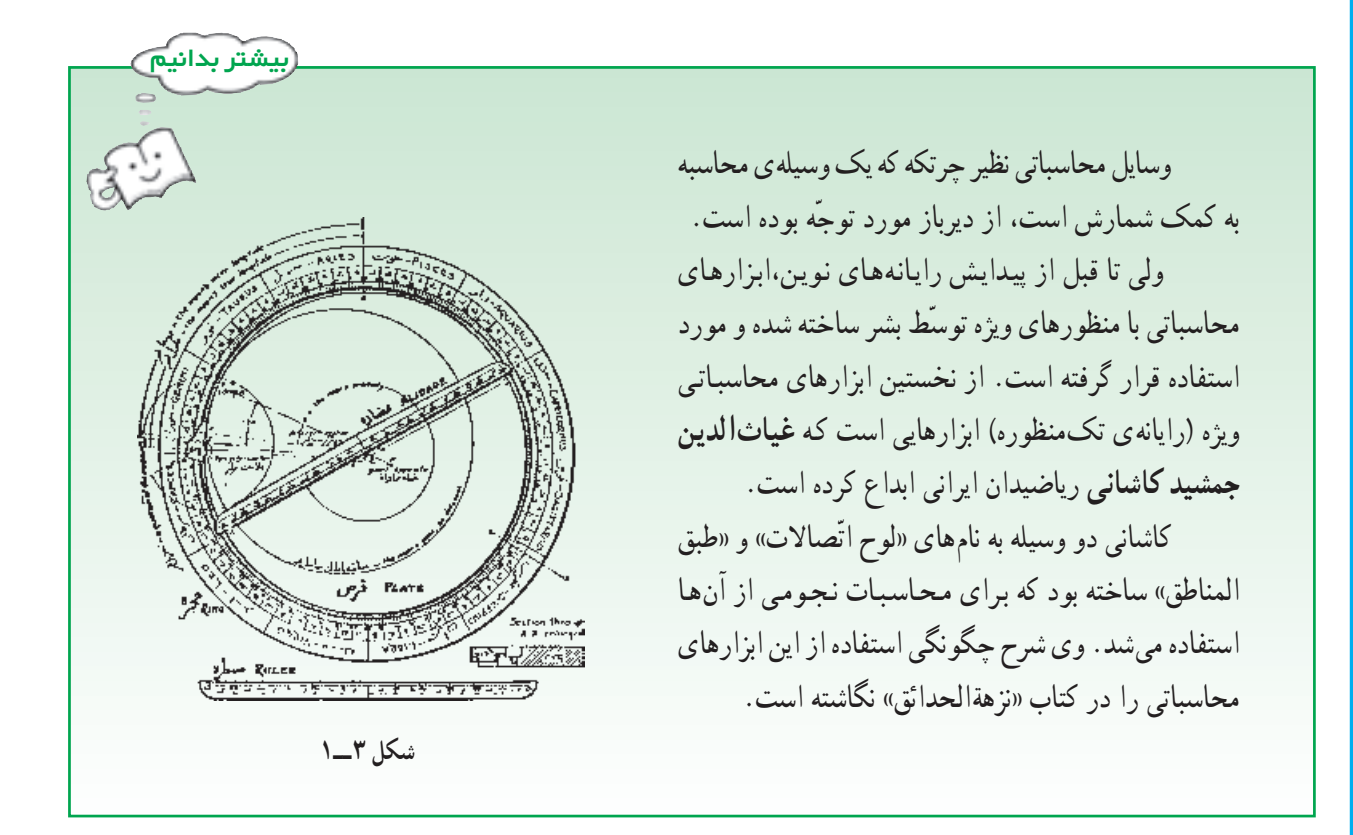

انواع راياندها

طبقهبندی رایانهها معمولاً براساس قدرت پردازش آنها صورت میگیرد. رایانهها بهطور کلّی به چهار نوع مختلف تقسیم می شوند : ریز کنترل کنندهها، ریز رایانهها، رایانههای بزرگ و ابررایانهها.

**ریزکنترلکننده**'ها: رایانههای بسیار کوچک و تکمنظورهای هستند که در ساخت وسایلی مانند ماشین لباسشویی و تلفن های همراه به کار می روند. ریز کنترل کنندهها توسط دستورالعمل های خاصی برنامهریزی می شوند.

**ریزرایانه<sup>۲</sup>ها:** ریزرایانهها یا رایانههای شخصی<sup>۳</sup> (PC) پرکاربردترین و متداولترین نوع رایانهها هستند و بهطور گسترده در منازل، مدارس و هر نوع محیط کاری از آنها استفاده میشود.

**رایانههای بزرگ** ٔ: این دسته از قدیمیترین انواع رایانهها هستند و نسبت به کاربردشان در اندازههای مختلف ساخته میشوند. رایانههای بزرگ بسیار گرانقیمتاند و لازم است در شرایط دمایی کنترل شده نگهداری شوند. از رایانههای بزرگ در سازمانها، بانکها، وزارتخانهها و خطوط هواپیمایی استفاده می شود.

**ابررایانه°ها:** این رایانهها سریع ترین و گران ترین نوع رایانهها هستند و برای مصارف خاصّی از قبیل : پیشبینی وضع هوا، کارېږدهای فضایي و نظامي په کار مې روند.

1. Microcontroller

2. Microcomputers

3. Personal Computers

- 4. Mainframe Computers
- 5. Supercomputers

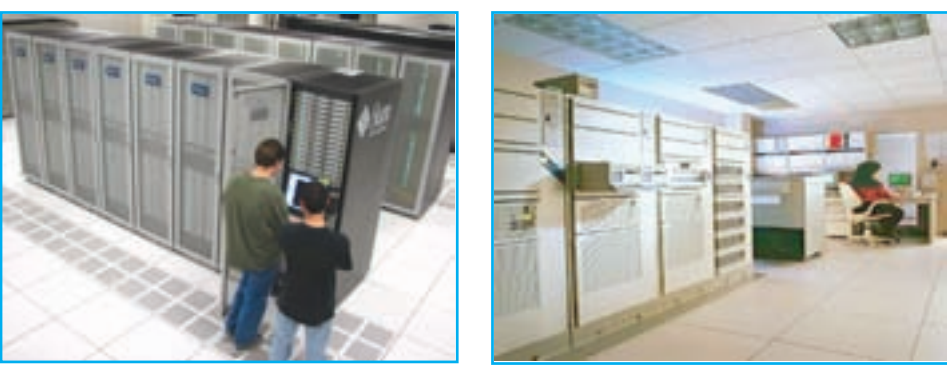

ب ـ ابر رایانه

الف \_ رایاندی بزرگ

شكل ۴\_۱

انواع ريزرايانهها به دلیل گسترش استفاده از این نوع رایانه به توضیح انواع آنها میپردازیم. **ریزرایاندها مع**مولاً به دو دسته، **رایاندهای** رومیزی ْ و رایانههای قابل حمل ٔ تقسیم میشوند.

**۱ـــ رایانههای رومیزی:** این رایانهها به دلیل قیمت نسبتاً ارزانتر، قدرت و قابلیّت انعطاف بالاتر، بیش تر از رایانههای قابل حمل مورد توجّه خریداران ریزرایانهها هستند. از طرف دیگر این رایانهها به سادگی قابل ارتقا هستند و میتوان با اضافه نمودن مدارهای الکترونیکی آماده در محل هایی که در این رایانهها تعبیه شده بر توانایی و قابلیّتهای آنها افزود. (شکل۵\_۱)

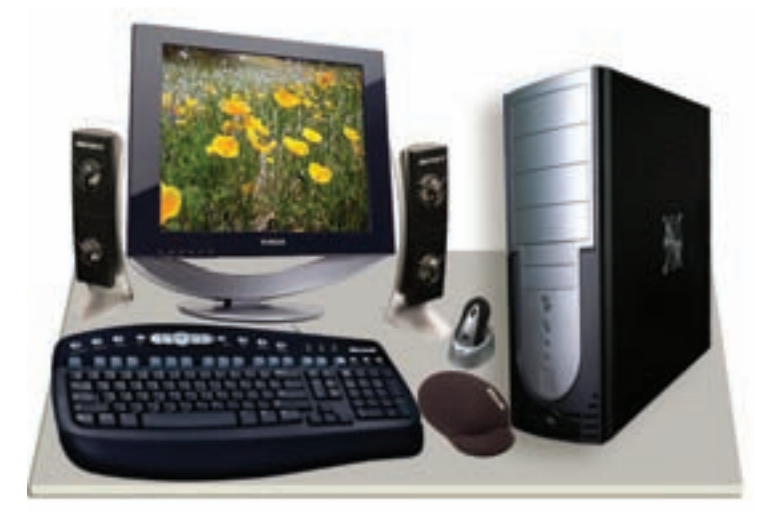

شکل ۵ــــ۱ــــ رایانهی رومیزی

1. Desktop

**٢\_ رايانههاي قابل حمل:** از نظر اندازه و وزن به گونهاي هستند كه مي توان به راحتي آنها را حمل كرد و معمولاً در دو نوع متفاوت وجود دارند :

الف\_رایانههای کیفی': این نوع، متداولترین رایانهی قابل حمل است که حدوداً بین ۱ تا ۴ کیلوگرم وزن دارد و به راحتی در یک کیف جا می گیرد. این رایانهها مخصوصاً برای نقاطی که امکان استفاده از برق شهر نیست بسیار مناسب|ند و امروزه از نظر قابلیّتها و قدرت، تقریباً با رایانههای رومیزی برابری میکنند، ولی قیمت آنها بیش تر است. این رایانهها برای اشخاصی که می خواهند در حین سفر از رایانه استفاده کنند بسیار مناسب اند. (شکل ۶ــ۱)

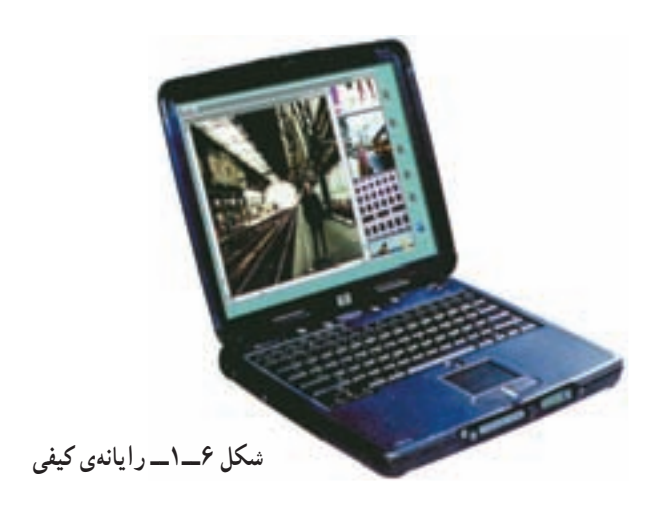

ب ـــ رایانههای جیبی: این نوع رایانه که به آن PDA<sup>۲</sup> نیز گفته میشود، گاهی فاقد صفحه کلید است و به کاربر اجازه میدهد که با استفاده از یک قلم، داده را بهطور مستقیم روی صفحه نمایش بنویسد. وزن این رایانهها حدود پانصدگرم است و کاربردهایی از قبیل ارتباطات بی سیم، فرهنگ لغات، نگهداری آدرس ها، قرار ملاقاتها و شمارههای تلفن را دارند ؒ . (شکل ۷\_۱)

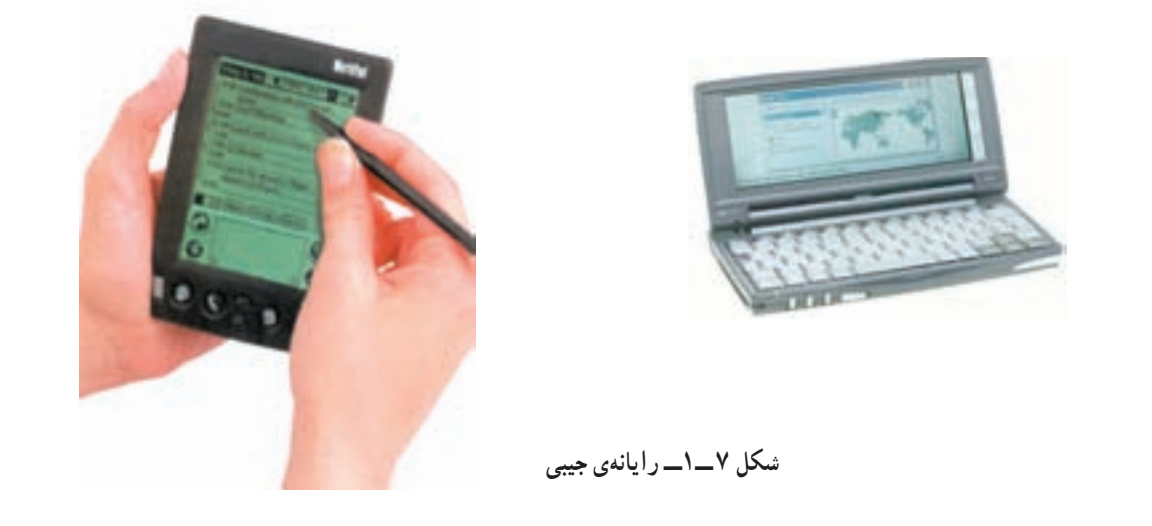

1. Laptop L Notebook

2. Personal Digital Assistant

۳. تلفن های همراه امروزی، دارای امکانات سخت افزاری مانند پردازنده، حافظهی اصلی و جانبی اند و تقریباً به صورت یک رایانهی جیبی طراحی شده اند، برای مدیریت سخت افزار این گوشیها، سیستم عامل خاصی تهیه شده که دارای رابط گرافیکی است.

۔ یردازش دادہ، یکی از مراحل روند حلّ مسئله است. \_ رايانه وسيلهاي دقيق و سريع براي پردازش داده است. \_ رايانه، اطِّلاعات اوَّليه و دستورالعملهايي را كه مي!يست برروي اين اطِّلاعات انجام شود دريافت مي كند ؛ سپس پردازش موردنظر را روی آنها انجام داده و خروجی مطلوب را تولید مینماید. ــ طبقهبندي رايانهها معمولاً براساس قدرت پردازش آنها صورت مي گيرد. امروزه چهار نوع متفاوت رايانه وجود دارند : ریزکنترلکنندهها، ریزرایانهها، رایانههای بزرگ و ابررایانهها. \_ ریزرایانهها به دو دسته رایانههای رومیزی و رایانههای قابل حمل تقسیم میشوند و بیش از انواع دیگر رایانهها گسترش يافتهاند.

بر سش و تمرين  $\sqrt{\sum_{i=1}^{N}}$ ۱ــ کدام یک از گزینههای زیر، ورودی سیستم پردازش داده است؟ د) داده و دستورالعمل ج) دستورالعمل ب) اطلاعات الف) داده ٢\_ چه وسایلی را میشناسید که در آنها از ریزکنترلکنندهها استفاده شده است؟ ۳\_ برای هر یک از مسائل زیر، موارد الف تا د را تعیین کنید : د) پردازش مناسب مسئلهی ۱: میانگین سه عدد ۱۳،۵ و ۶– را بهدست آورید. مسئلهي ٢: سه كلمه ي «رايانه»، «يردازش» و «يردازنده» را برحسب حروف الفبا مرتّب كنيد. مسئلهی ۳: ریشههای معادلهی درجهی دوم ۰=۱− ۲x – ۲x را بهدست آورید. ۴ــ مراحل پردازش داده را برای هر یک از موارد زیر مشخّص کنید : الف ـــ محاسبه ي مبلغ پرداختي در قبض تلفن ب ــ بر داشت بول با استفاده از عابربانک ج ــ تهیّه ي يک گزارش علمي ۵\_ آیا میزان استفاده از رایانههای قابل حمل افزایش یافته است؟حرا؟

> ِ<br>√ تحقيق ــ درباره ی سیر تکامل ابزارهای پردازش داده تحقیق کنید.

خلاصر

بخش دوم

# سیستم ٰ اطّلاعاتی

امروزه در موارد مختلف کلمهی سیستم را میشنویم : سیستم گردش خون، سیستم اقتصادی، سیستم ارتباطی و سیستم اطِّلاعاتی. میدانیم هر سیستم، مجموعهای از اجزای مرتبط به هم است که برای رسیدن به هدفی خاص با یکدیگر همکاری میکنند تا در یک فرایند سازماندهی شده، ورودی دریافتی را به خروجی مطلوب تبدیل نمایند. در این بخش خواهیم دید که ویژگیهای یک سیستم اطِّلاعاتی چیست و از چه اجزائی تشکیل شده است؟

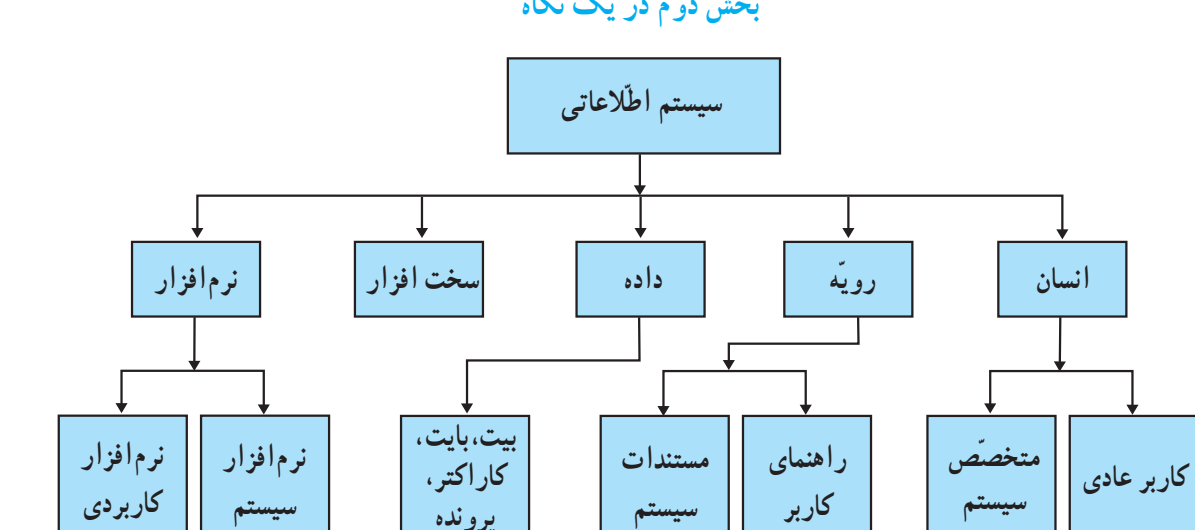

بخش دو م در یک نگاه

۱. امروزه در اغلب موارد از واژهی «سامانه» به جای واژهی «سیستم» استفاده می شود.

سیستم اطّلاعاتی مجموعهای از انسان ها، ماشین ها و روش هاست که بر ای جمع آوری، تغییر ، انتقال و ارائهی اطّلاعات سازماندهی شدهاند.

اجزای سیستم اطِّلاعاتی عبارتاند از : انسان، رویّه (دستورالعمل)، داده، سختافزار و نرم|فزار . برخی از این اجزا مانند : نرم افزار و سخت افزار در بخش های بعد به تفصیل مورد بررسی قرار می گیرند. امّا در این جا برای کامل کردن بحث به طور اجمالی مطرح مې شوند.

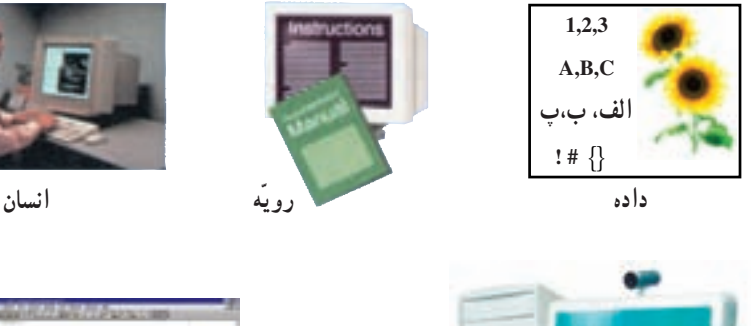

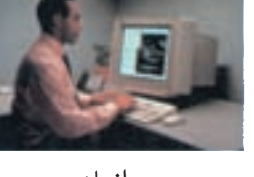

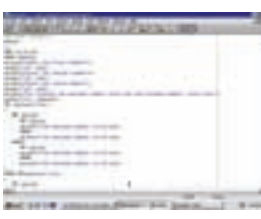

نرمافزار

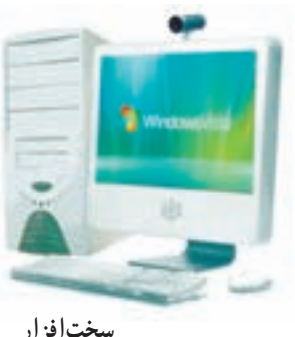

سخت افزار

شکل ۱ــ۲ــــ پنج قسمت یک سیستم اطلاعاتی

انسان هر سیستم اطِّلاعاتی پس از ایجاد، در صورت لزوم، نیاز به اصلاح دارد. انسان میتواند به عنوان یکی از عناصر سیستم اطِّلاعاتی که دارای تفکّر و قدرت ارائهی طرح است، سیستم را ایجاد، تنظیم و تصحیح کند. در یک سیستم اطِّلاعاتی، انسان می تواند متخصَّص سیستم یا کاربر معمولی باشد. متخصَّص سیستم: فردی است که تخصَّص و تجربهی قابل توجَّهی در زمینههای فنّی استفاده از سیستم اطِّلاعاتی دارد ؛ برای مثال، یک برنامهنویس رایانه، برنامههایی (نرم|فزار) را تولید میکند که داده را در یک سیستم اطّلاعاتی پردازش میکند. کاربر عادی (یا کاربر): فردی است که اطّلاعات و دانش مختصری از جزئیّات فنی سیستم اطّلاعاتی دارد و از آن برای مقاصدی مانند : آموزش، سرگرمی و یا امور مرتبط با کارش استفاده می کند.

وقتی یک رایانهی شخصی و یا یک بسته ی نرم|فزاری میخرید. همراه آن CD یا کتابچهای را به عنوان رویّه یا دستورالعمل استفاده از آن دریافت می کنید. این رویّه معمولاً شامل اطّلاعاتی درباره ی نوع سیستم یا نرم|فزار موردنظر، دستورالعمل های راه|ندازی، به کارگیری و نکات مربوط به حفظ و نگهداری آن است. امروزه بسیاری از شرکتها موارد فوق را از طریق اینترنت در اختیار کاربران خود قرار می دهند.

> رویّه، مجموعهای از دستور العملها و راهنماییهایی است که انسان در یک سیستم اطّلاعاتی، بر ای استفاده از اجزای دیگر به کار میگیرد.

> > برای مثال، زمانی که از یک عابر بانک (شکل ۲\_۲) استفاده می کنید، رویّهی برداشت پول به صورت پیغام روی صفحه نمایش أن ظاهر میشود. در یک سیستم اطّلاعاتی رویّه بر دو نوع است : ۱\_ مستندات سیستم که مخصوص متخصّصان سیستم است و شامل اطّلاعات فنّی و روند توسعه ی سخت|فزار و یا نرم|فزار است. متخصَّصان سیستم به کمک این اطِّلاعات می توانند تغییرات و تصحیحهای مورد نیاز را اعمال کنند. ۲\_ راهنمای کاربر <sup>۲</sup> که مخصوص کاربران عادی است و شامل اطّلاعات لازم برای استفاده از سختافزار و یا نرمافزار مربوط است.

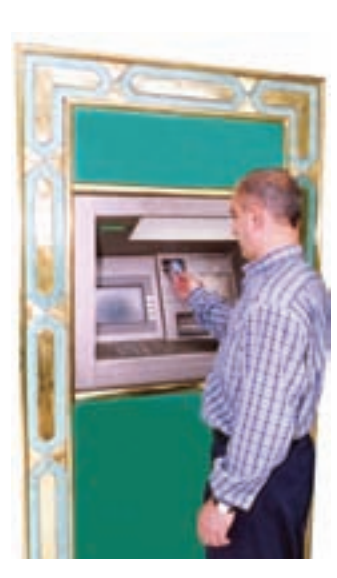

شکل ۲\_۲\_ عابر بانک

داده"

داده، یکی از اجزای سیستم اطِّلاعاتی است که به عنوان اطِّلاعات اوّلیّهی مورد نیاز برای پردازش، وارد سیستم میشود تا خروجي مطلوب توليد شود.

در رایانه دادهها انواع مختلفی دارند ؛ از جمله : ع**ددی، متنبی، گرافیکی و صوتبی**.

هر جزء داده، از هر نوعی که باشد، برای ورود به رایانه باید به شکلی در بیاید که توسط رایانه قابل پردازش باشد. رایانهها وسایلی الکترونیکیاند که از عناصر مغناطیسی و مدارهای الکتریکی، ساخته شدهاند. یک عنصر مغناطیسی می تواند دارای بار یا بدون بار باشد و یک مدار الکتریکی می تواند دارای جریان یا فاقد آن باشد. بنابراین، هر یک از این عناصر دو حالت متمایز دارند و می توان هرکدام از این حالتها را معادل یک و دیگری را معادل صفر فرض کرد. به هر کدام از این صفرها و یکها یک **بیت** ٔ (مخفّف رقم دو دویی) گفته میشود. به دسته ی ۸تایی از بیتها، **بایت**<sup>۵</sup> میگویند. در دادههای متنی، یک بایت می تواند نشان دهندهی کد<sup>\</sup> یک **کار اکتر آ** (یک حرف، یک رقم، یا یک علامت نشانهگذاری و غيره) باشد ؛ مثلاً كد حرف A چنين است : ىك ىيت

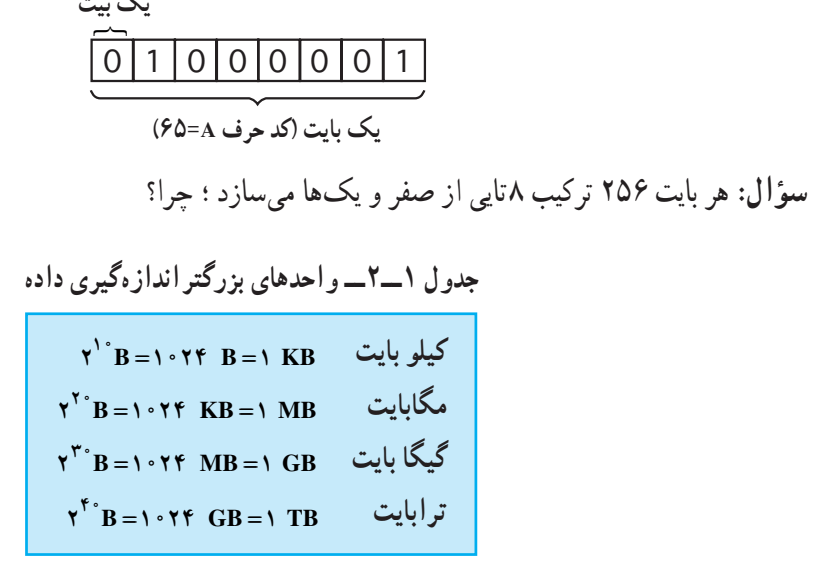

در رایانه، برای سهولت دست یابی و استفاده از دادهها، آنها را تحت یک نام به صورت برونده<sup>7</sup> (فایل) ذخیره می کنیم. پرونده، مجموعهای از دادهها، اطِّلاعات یا یک برنامه است که با یک نام در رایانه ذخیره میشود. نوع پرونده متناسب با نوع داده، مي تواند متني، صوتي، گرافيکي و غيره باشد.

سختافزار

وسایل و تجهیزات فیزیکی در یک سیستم اطّلاعاتی، سخت افزار نامیده می شود.

سختافزار رایانه شامل وسایل و تجهیزات گوناگونی است که هر روز بر تعداد آنها افزوده می شود. به طور کلّی سختافزار به پنج دسته تقسیم می شود که عبارتاند از : وسایل ورودی، واحد سیستم، حافظههای جانبی، وسایل خروجی و وسایل ارتباطی که در بخشهای بعدی مورد بررسی قرار می گیرند.

ن<sub>ر</sub>م افزار <sup>۵</sup> نرم|فزار، یکی از اجزای سیستم اطّلاعاتی است که سخت|فزار را به کار میگیرد. بدون نرم|فزار، سخت|فزار قادر به انجام هيج كاري نيست.

نر م افزار ، مجموعه ای از دستور العمل های دقیق و مرحله به مرحله است که هدف خامتی ر ا دنبال میکند .

۱. یکی از سیستمهای کدگذاری رایج در رایانههای شخصی، سیستم کدگذاری ASCII است. در این سیستم هر کد از ۸ بیت تشکیل میشود که نمایانگر کد یک کاراکتر است.

2. Character

نرمافزارها به دو دستهی اصلی تقسیم می شوند. نرم|فزارهای سیستم` و نرم|فزارهای کاربردی`. می توان گفت نرمافزارهای کاربردی برنامههای مورد استفادهی کاربرند و نرمافزارهای سیستم، مدیریت سیستم رایانه را برعهده دارند. (شكل ٢\_٢)

مهمترین نرم|فزار سیستم، «سیستم عامل» است که در بخش نهم به توضیح بیشتر در مورد آن خواهیم پرداخت.

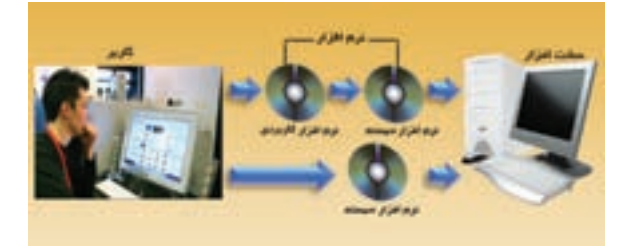

شکل ۳ـــــ ۲ـــ نرم افزار سیستم در حکم رابط بین کاربر و سخت افزار

ــ سیستم، مجموعهای از اجزای مرتبط به هم است که برای رسیدن به هدفی خاص با یکدیگر همکاری می کنند تا در یک فرایند سازماندهی شده ورودی دریافتی را به خروجی مطلوب تبدیل نمایند. ــ سیستم اطِّلاعاتی، مجموعهای از انسانها، ماشینها و روشهاست که برای جمع آوری، تغییر، انتقال و ارائه ی اطَّلاعات ساز مان دهی شده اند . ـــ سیستم اطِّلاعاتی برای انجام عملیّاتی از قبیل تفکّر و ارائهی طرح، به انسان نیاز دارد. ــ رويّه، مجموعهي دستورالعمل ها و راهنمايي هايي است كه انسان در يك سيستم اطّلاعاتي،براي استفاده از احزای دیگر به کار می گیرد. ــ داده، یکی از اجزای سیستم اطّلاعاتی است که به عنوان اطّلاعات اوّلیّهی مورد نیاز برای پردازش، وارد سيستم مي شود تا خروجي مطلوب توليد شود. ــ داده می تواند اشکال و انواع مختلفی از قبیل : عدد، متن، گرافیک و صوت داشته باشد. ــ در رایانه هر جزء داده از هر نوعی که باشد، به صورت ترکیبی از صفرها و یک ها ذخیره میشود. به هر کدام از این صفرها و یکها یک بیت گفته می شود. ــ به دسته ی ۸ تایی از بیتها، یک بایت گفته می شود. ــ سخت افزار، وسایل و تجهیزات فیزیکی سیستم اطّلاعاتی است. \_ نرم|فزار مجموعه|ی از دستور|لعمل های دقیق و مرحله به مرحله است که هدف خاصی را دنبال می کند. \_ نرم|فزارها به دو دستهى اصلى تقسيم مىشوند : نرم|فزارهاى كاربردى و نرم|فزارهاى سيستم. ــ نرم افزارهای کاربردی، مورد استفادهی کاربرند و نرم افزارهای سیستم، مدیریّت سیستم رایانه را برعهده دارند.

1. System Software

2. Application Software

بر سش و تمرين  $\sqrt{\sum_{i=1}^{N}}$ 

۱ ــ یک مگابایت بهطور تقریبی برابر است با :  $\cup$ : ۱۰۰٬۰۰۰ مایت الف: ١٠,٠٠٠٠ مات د : یک میلیارد بایت ج : ١ میلیون بایت ۲\_ کدامیک از موارد زیر «داده» محسوب نمی شود؟ ب : شماره ی پروازها الف : ليست قيمت د : راهنمای استفاده از تلفن همراه ج : فيلم و صدا ۳ــ تفاوت بین نرم|فزارهای سیستم و کاربردی را بیان کنید. ۴\_ اگر گنجایش یک CD معمولی ۷۰۰ مگابایت باشد، ظرفیّت آن حند بیت است؟ ۵ــ راهنمای کاربر به چه شکلهایی ارائه میشود؟ برای دریافت جدیدترین اطّلاعات دربارهی یک نرم|فزار کدام روش را مناسب می دانید؟ ۶\_ انسان در یک سیستم اطّلاعاتی حه نقشی دارد؟ ۷ــ سیستم اطّلاعاتی دانا سیستمی است که در چند سال اخیر ، کارنامههای دانشآموزان را در سراسر کشور تهیّه می کند. پنج جزء اصلی این سیستم اطّلاعاتی را تعیین کنید. ٨ــ در سيستم اطِّلاعاتي صدور كارت ملي چه نوع دادههايي استفاده مي شوند؟ ۹\_ در سیستم اطِّلاعاتی شبکهی ملّی مدارس (شبکهی رشد) کدام یک از موارد زیر کاربر عادی و کدام یک متخصّص سيستم است : الف : دانش أمو زان ب : پشتيبان فنّي و سخت|فزار د : معلّمان ج : طرّاح سايت

تحقيق $\blacktriangleright$ 

ــ درباره ی نحوه ی ذخیرهسازی دادههای صوتی و گرافیکی تحقیق کنید.

# ارتباطات و تبادل اطلاعات

یکی از مهمترین فنّاوریهای قرن بیستم، فنّاوری اطّلاعات و ارتباطات' است که در آن به جمعآوری، پردازش و توزیع اطِّلاعات پرداخته میشود. این فنّاوری امکانات غیرقابل تصوّری را برای انسان به ارمغان آورده است که باعث افزایش کارایی او شده است. از اینرو لازم است، کاربران مفهوم تبادل الکترونیکی اطّلاعات را درک کنند، عوامل و ملزومات ارتباطات را بشناسند و توانایی استفاده از آن را داشته باشند.

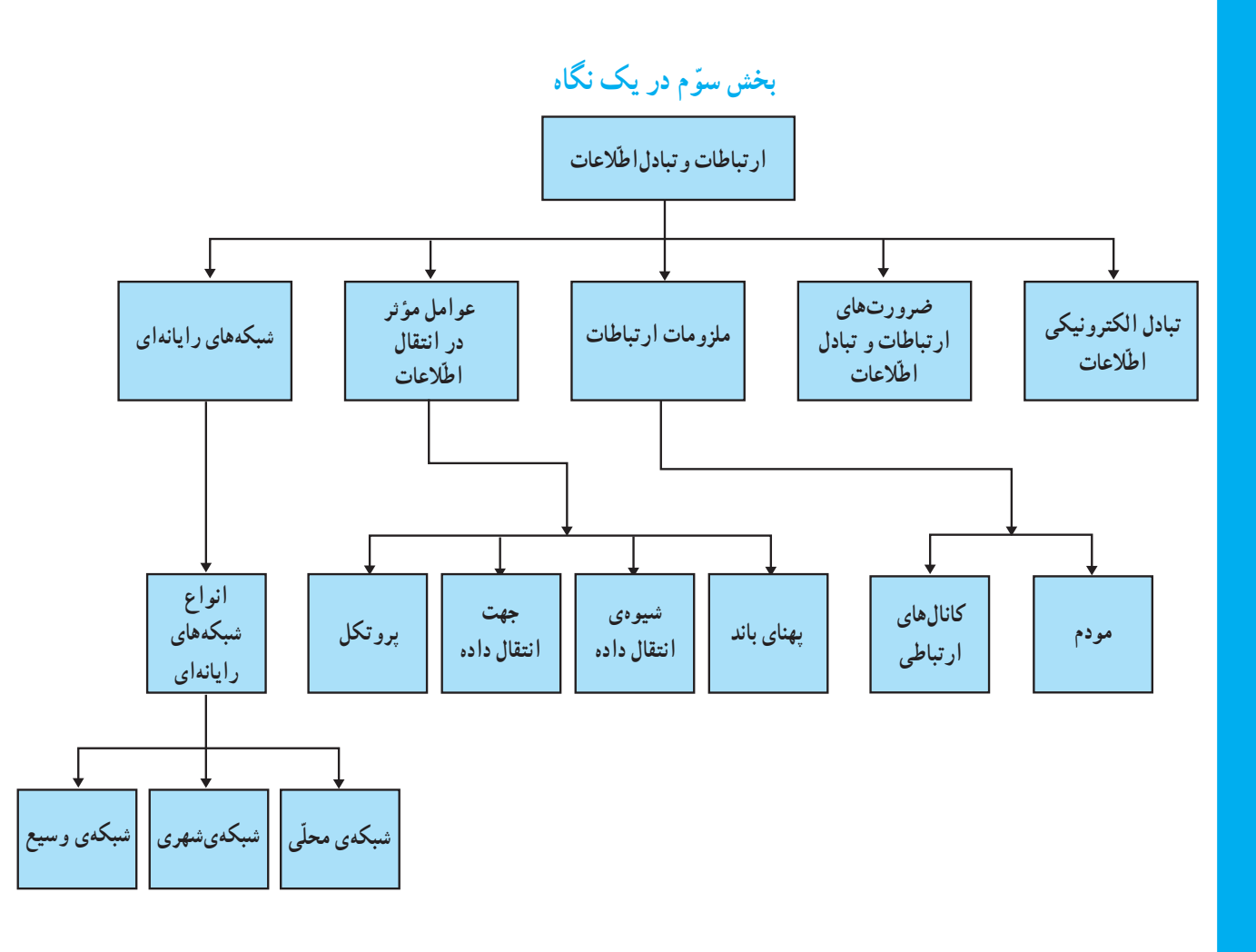

<sup>1.</sup> ICT: Information and Communication Technology

### تبادل الكترونيكي اطلاعات

همه ی ما هر روز به نوعبی با تبادل اطّلاعات سروکار داریم.امروزه تبادل اطّلاعات، بیش تر به صورت الکترونیکی انجام می شود. اطِّلاعات مبادله شده می تواند از نوع صدا، متن، تصویر و یا همه ی این ها باشد. مسافت انتقال می تواند به کوتاهی فاصله ی یک میز با میز مجاور یا به دوری فاصله ی شما با قارهای دیگر باشد. این تبادل از حه راههایی صورت می گیرد؟ حه وسایلی برای ارسال اطّلاعات به کار می روند؟ تبادل الكترونيكي اطِّلاعات، از طريق خطوط ارتباطي بين رايانهها، وسايل مختلف و منابع اطِّلاعاتي، صورت مے گیر د .

ضرورتهای ارتباطات و تبادل اطلاعات

با توجّه به گستردگی و پیچیدگی نیازهای جامعهی امروزی، ضرورت ارتباطات و تبادل اطّلاعات بیش از پیش احساس میشود. برخی از این ضرورتها عبارتاند از :

● دسترسی سریع به اطّلاعات : دستیابی سریع و آسان به منابع اطّلاعاتی مختلف، بدون توجّه به محل جغرافیایی آنها **د اشتراک منابع:** استفاده از سختافزارها و نرم|فزارها به صورت اشتراکی • ارتباط Online: برقراري ارتباط الكترونيكي به منظور تبادل اطِّلاعات در آن واحد در واقع به کارگیری فنّاوری ارتباطات و اطّلاعات منجر به صرفهجویی در زمان و هزینه می شود.

فعّالىّت ١ در مورد نمونههایی از ضرورتهای ارتباطات و تبادل الکترونیکی اطّلاعات در زندگی روزمره در کلاس بحث کنید.

ملزو مات ار تباطات

فرض کنید میخواهید یک بسته ی پستی را برای یکی از دوستان خود که در شهر دوری زندگی می کند بفرستید. برای این کار ملزومات خاصّی مورد نیاز است. برخی از آنها عبارتاند از : رعایت قوانینی از قبیل شرایط بستهبندی و ارسال، استفاده از وسایل نقلیّه ی مختلف و همکاری افراد و شرکتهای مختلف.

شکل زیر مراحل انجام این کار را نشان می دهد.

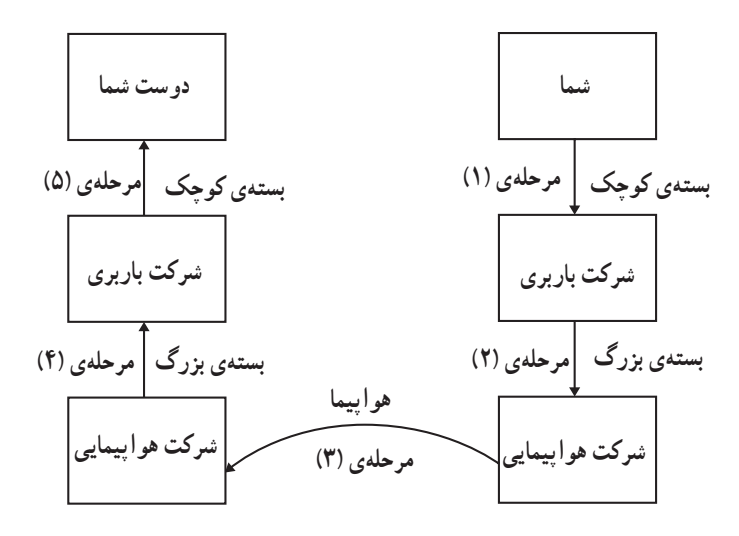

فرايند مشابهي در تبادل الكترونيكي اطِّلاعات صورت مي گيرد. با اين تفاوت كه محمولهي ارسالي، اطِّلاعات است. در یک سیستم ارتباطی، فرستنده، محمولهی ارسالی (اطّلاعات) را به کمک وسایل ارتباطی ٰ از طریق کانالهای ارتباطی برای گیرنده میفرستد. یکی از وسایل ارتباطی در برقراری ارتباط بین رایانهها، مودم است.

مودم

بخش وسبع ارتباطات رايانهها از طريق خطوط تلفن صورت ميگيرد. از آنجا كه خطوط تلفن اساساً براى انتقال صوت ساخته شدهاند، قابلیّت ارسال و دریافت سیگنالهای **آنالوگ'** را دارند در حال<sub>ی</sub> که رایانهها سیگنالهای **دیجیتال**<sup>٬</sup> را ارسال و یا دریافت میکنند. بنابراین لازم است هنگام ارسال اطّلاعات از طریق خطوط تلفن، سیگنال دیجیتال به سیگنال آنالوگ تبدیل شود. تبدیل سیگنال آنالوگ به سیگنال دیجیتال و برعکس آن، توسط دستگاه مودم که یکی از وسایل ارتباطی است،انجام میشود. (شكل ١\_٣)

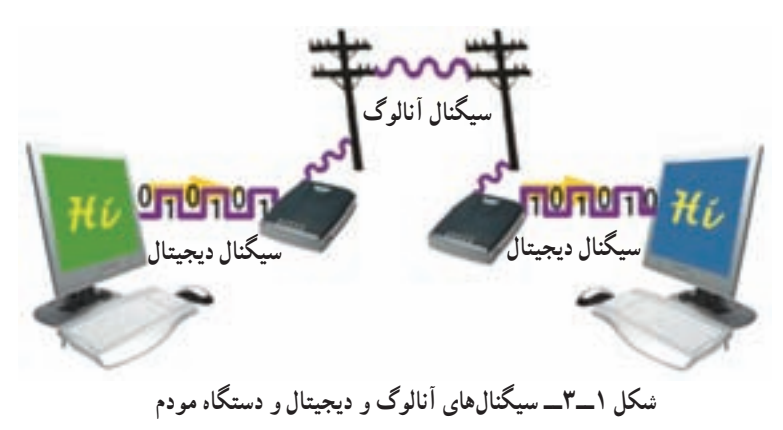

1. Communication devices

۲ . سیگنال آنالوگ (Analog)، یک سیگنال الکتریکی پیوسته است که بهصورت موج میباشد.

۳. سیگنال دیجیتال (Digital)، از پالس،های الکتریکی روشن / خاموش بهصورت مقادیر گسسته بهجای موج پیوسته استفاده مینماید.

کانالهای ار تباطی

در مثال ارسال بسته، شرکت باربری ممکن است از مسیرهای مختلف (زمین، دریا یا هوا) بستهی شما را ارسال کند. هرکدام از این مسیرها دارای ویژگیهای معیّنی است. برخی سریع تر ولی گران ترند، برخی کندتر، ولی ارزان ترند یا ممکن است از امنیّت و اطمینان بیش تری برخوردار باشند.

در برقراری ارتباط میان رایانهها ً یا تجهیزات دیگر نیز لازم است یک **کانال ارتباط**بی میان فرستنده و گیرنده وجود داشته باشد. برای این منظور کانال@ای ارتباطی متفاوتی وجود دارند ؛ مانند : سیم تلفن، کابل هممحور`، کابل فیبرنوری`، مایکروویو` و ماهواره. سه مورد اوّل از طریق کابل و دو تای دیگر از طریق هوا اطّلاعات خود را انتقال می دهند.

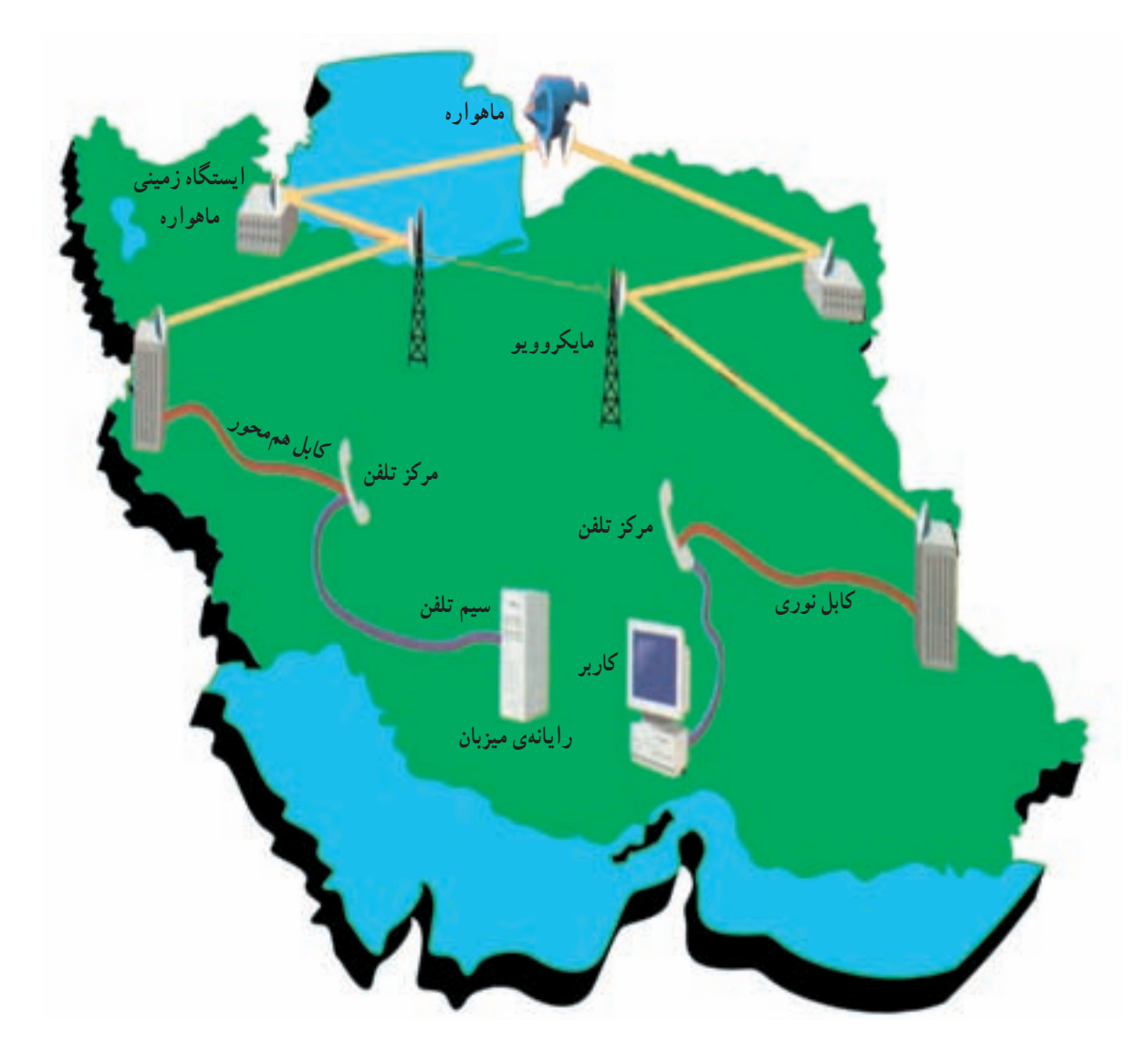

شکل ۲ــ۳ـــ سیستمهای تبادل الکترونیکی اطّلاعات

### عوامل موثّر در انتقال اطّلاعات

درمثال ارسال بسته، چه عواملی در نحوه ی ارسال مؤثَّراند؟ اگر بخواهید بسته ی خود را بیمه کنید، ممکن است بسته کمی دیرتر به مقصد برسد ؛ ولی با اطمینان بیش تری بسته سالم خواهد رسید و اگر اتّفاقی برای آن بیفتد قابل جبران است. توانایی و قابلیّت شرکت باربری و تعداد محمولههایی که برای آن روز دارد نیز از عوامل مؤثّر در ارسال بسته است.

در ارسال اطِّلاعات نیز عوامل مهمی در چگونگی انتقال اطِّلاعات از یک نقطه به نقطهی دیگر نقش دارند. برخی از این عوامل عبارتاند از : یهنای باند، شیوهی انتقال داده، جهت انتقال و پروتکل .

### پهنای باندا

شیو وی انتقال داده

کانالهای ارتباطی مختلف دارای سرعتهــای متفاوت|ند. این سرعت بر اساس پ**هنای باند** اندازهگیری میشود. پهنای باند تعداد بیتهایی است که در واحد زمان (bps')، از طریق یک کانال ارتباطی انتقال می پابند.

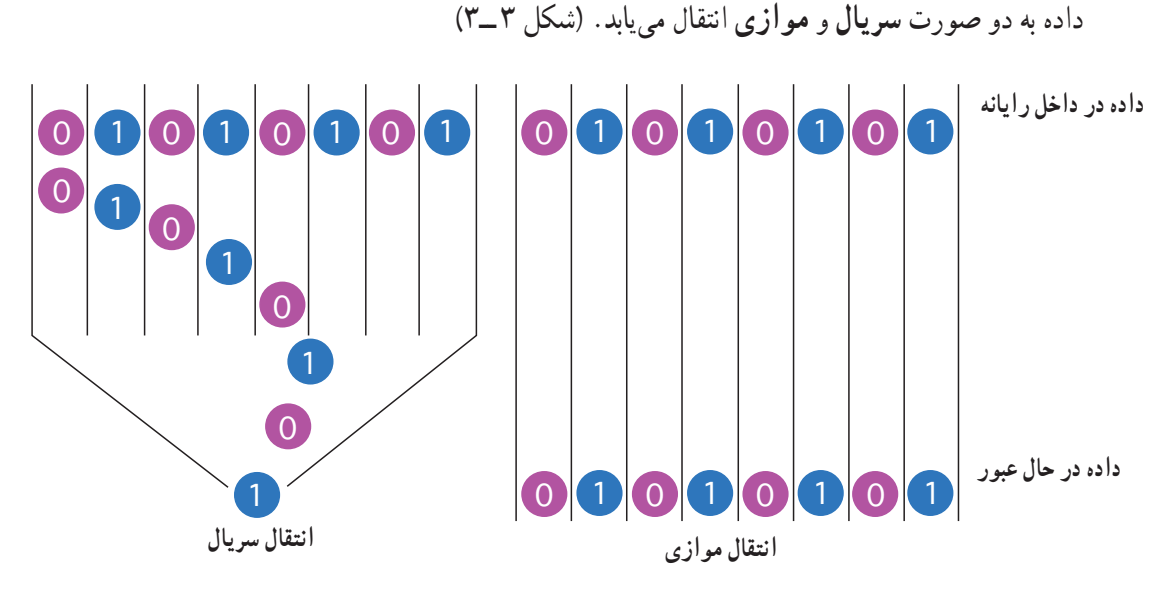

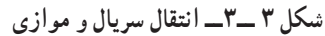

۱ــانتقال سریال: در این روش ، همانند یک خیابان یکطرفه و باریک که اتومبیلها پشت سرهم و یکبه یک در حال حرکت هستند، بيتها يک به يک بهصورت متوالي و پشت سرهم انتقال مي يابند . براي مثال، دادههاي ارسالي ازطريق خطوط تلفن بهصورت سريال انتقال مي يابد.

**۲\_ انتقال موازی:**در این روش، همانند یک بزرگراه چند باندهی یکطرفه که چندین اتومبیل با هم و در باندهای مختلف بزرگراه درحال حرکت هستند، بیتها ازطریق چند خط، بهطورموازی و همزمان با هم انتقال مییابند. این روش برای فواصل کوتاه از قبیل اتّصال رایانه به چایگر بهکار می رود.

1. Band width

جهت انتقال داده

در یک سیستم ارتباطی سه حالت برای انتقال داده وجود دارد :

۱\_ ارتباطات یکطرفه' مانند جهت حرکت اتومبیلها دریک خیابان یکطرفه است. داده فقط در یک جهت انتقال می یابد. در پخش برنامههای رادیویی از این نوع انتقال استفاده میشود.

> ۲\_ ارتباطات نیمهدوطرفه<sup>٬</sup> مانند پل باریکی است که بر روی یک رودخانه قرار دارد و اتومبیلها در هر زمان فقط از یک جهت میتوانند از روی آن عبور کنند. در این نوع ارتباط، داده از هر دو جهت انتقال می یابد ؛ ولی نه بهطور همزمان. به عنوان مثال در دستگاه بي سيم از اين نوع ارتباط استفاده مي شود.

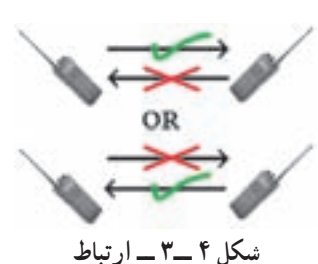

نيمه دو طرفه در بيسيم

۳\_ ارتباطات تمام دوطرفه٬ مانند حرکت اتومبیلها در یک خیابان دوطرفه است. دادهها به طور همزمان از هر دوجهت انتقال می یابند. به عنوان مثال، در تلفن معمولی یا تلفن همراه، طرفین مکالمه همزمان میتوانند صحبت کنند و بشنوند.

برو تکل ٔ

در مثال ارسال بسته، شما آدرس دوست خود را در محلّ مشخّصی بر روی بستهی کوچک می نویسید و آن را تحویل شرکت باربری میدهید. شرکت باربری نیز آدرس نمایندهی خود را در شهر مقصد روی بستهی بزرگ می نویسد و آن را تحویل شرکت هواپیمایی میدهد. بهطور کلّی میتوان گفت که بر این سیستم، قوانینی حاکم است که باید توسّط اجزای آن رعایت شود ؛ در غیراین صورت اجزای سیستم نمی توانند بهدرستی با یکدیگر ارتباط برقرار کنند.

پروتکل در ارتباطات، مجموعهای از مقرّرات و توافقها برای تبادل داده بین اجزای سخت افزاری و نرمافزاری در یک شبکهی ارتباطی است تا طرفین بتوانند به درستی پیام یکدیگر را درک کنند. در واقع پروتکل، شیوهی تقسیمبندی، ارسال و جمع بندي مجدّد بستههاي اطّلاعاتي و زمان تبادل اطّلاعات را كنترل مي كند. پروتكلها در ساخت و تهيّهي سخت افزارها و نرمافزارها درنظر گرفته شدهاند ؛ برای مثال، پروتکلی که در تهیَّهی نرمافزار ارتباطی منظور شده، تعیین می کند که چگونه گیرندهی داده به فرستندهی آن خبر دهد که داده را بهدرستی دریافت کرده است.

شبکههای رایانهای

گاهی لازم است به منظور تبادل اطِّلاعات و استفادهی مشترک از منابع سختافزاری و نرم|فزاری، دو یا چند رایانه را بههم وصل کنیم ؛ به این ترتیب یک شبکهی رایانهای ایجاد میشود.

### شبکهی رایانهای، یک سیستم ارتباطی شامل دو یا چند رایانه است که برای تبادل اطَّلاعات و اشتراک منابع به هم وصل شده اند.

1. Simplex Communication 2. half - duplex communication 3. full - duplex communication ۴. کلمهی پروتکل (protocol) در ارتش و دیپلماسی برای بیان قوانین مربوط به رتبه، مقام، نحوهی برخورد و مقولههای دیگر مرتبط با رفتار صحیح بهکار می رود.

در یک شبکهی رایانهای معمولا یک رایانهی سرویس دهنده و یک یا چند رایانهی سرویس گیرنده براساس پروتکل خاصه <sup>۲</sup> با یکدیگر به تبادل اطّلاعات میپردازند و یا از منابع مشترک استفاده میکنند ّ.

**رایانهی سرویس گیرنده**ٔ ؛ رایانهای است که درخواست استفاده از منابع موجود در شبکه را دارد. رایانهی سرویس دهنده<sup>۵</sup> ؛ رایانهای است که به درخواست رایانههای سرویسگیرنده پاسخ میدهد و منابع را با آن ها به اشتراک میگذارد ؛ مثلاً به رایانه ی سرویسگیرنده، اجازه ی استفاده از چاپگر موجود در شبکه را میدهد.

برای مدیریّت شبکه باید نرم|فزار سیستم عامل، قابلیّت پشتیبانی از شبکه را داشته باشد. **سیستم عامل شبکه** ً، سیستم عاملی است که کنترل و مدیریّت فعالیّتهای رایانههای موجود در شبکه را به منظور دستیابی به منابع مشترک و تبادل اطّلاعات برعهده دارد. اجزای یک شبکه را میتوان به روش های مختلف به هم متّصل کرد. نحوه ی چینش اجزای شبکه را پ**یکربندی**<sup>۷</sup> شبکه

می نامند .

انواع شبكههای رایانهای شبکهها بر حسب وسعت جغرافیایی مکانی که اجزای شبکه در آن قرار گرفتهاند، به سه دسته تقسیم میشوند : شبکههای محلّی، شبکههای شهری و شبکههای وسیع.

شبکهی محلّی^ (LAN): شبکههایی هستند که وسعت آنها به یک یا چند ساختمان محدود میشود. اجزای موجود در یک شبکه ی محلّمی معمولاً بهوسیله ی کابل به یکدیگر وصل می شوند.

شبکهی شهری" (MAN): شبکههایی هستند که برای ایجاد ارتباط بین ساختمانها در محدودهی یک شهر بهکار میروند. معمولاً از شبکههای شهری برای دست یابی به منابعی که در نقاط مختلف یک شهر قرار دارند، استفاده می شود. کانال ارتباطی در این نوع شبکهها می تواند کابل، مایکروویو یا ماهواره باشد ؛ مثلاً شبکهی سازمانهای مختلف مناطق شهرداری در یک شهر بهصورت شبکهی شهری است.

- ۱. یکی دیگر از وسایل ارتباطی مورد نیاز در شبکههای رایانهای، کارت شبکه است، که در داخل رایانههای سرویسcهنده و سرویسگیرنده نصب میشود. ۲. پروتکل رایج در شبکههای رایانهای، پروتکل TCP/IP است.
	- ۳. هر وسیلهای که به یک شبکهی رایانهای متّصل میشود، یک گره (Node) نامیده میشود که میتواند یک رایانه یا چاپگر یا …… باشد. 5. Server (توپولوژي) T. Topology

4. Client

6. Network Operating System

8. Local Area Network

٢۴

شبکهی وسیع ْ (WAN): محدوده ی این نوع شبکه میتواند یک کشور، قارّه یا کرهی زمین باشد. کانال ارتباطی در این شبکهها اغلب امواج مایکروویو یا ماهواره است. نمونهای از این نوع شبکه، شبکهی بین شعبههای مختلف بانکهای سراسر کشور است. شبکهي اينترنت بزرگترين شبکهي وسيع موجود است.

ــ تبادل الكترونيكي اطِّلاعات، از طريق خطوط ارتباطي بين رايانهها، وسايل مختلف و منابع اطِّلاعاتي، صورت مي گيرد. ــ به کارگیری فنّاوری ارتباطات و اطّلاعات، منجر به صرفهجویی در زمان و هزینه می شود. ــ در یک سیستم ارتباطی، فرستنده، پیام را به کمک وسایل ارتباطی از طریق کابلهای ارتباطی برای گیرنده می فرستد . ــ مودم دستگاهی است که سیگنالهای آنالوگ و دیجیتال را به هم تبدیل می کند. ــ برای برقراری ارتباط میان رایانهها و یا تجهیزات دیگر از کانالهای ارتباطی مختلفی مانند : سیم تلفن، کابل هم محور، کابل فیبرنوری، امواج مایکروویو و ماهواره استفاده میشود. ــ پـهـناي بـاند، شيوهي انتقـال داده، جـهت انتقال داده و پروتكـل، از عـوامل مــؤثّر در انتقال داده بـه شمـار مىروند. \_ یهنای باند، تعداد بیتهایی است که در واحد زمان، از طریق یک کانال ارتباطی انتقال می پابند. ــ در انتقال سریال، بیتها یک به یک به صورت متوالی انتقال می یابند. ــ در انتقال موازي، بيتها به صورت همزمان از طريق جند خط انتقال مي يابند. ــ جهت انتقال داده مى تواند به صورت يک طرفه، نيمه دو طرفه يا تمام دو طرفه باشد. \_ پروتکل، قوانینی است که براساس آن، فرستنده و گیرنده، اطِّلاعات خود را مبادله می کنند. ــ شبکه ی رایانهای، یک سیستم ارتباطی است که دو یا چند رایانه را برای تبادل اطِّلاعات و اشتراک منابع به هم وصل مي کند. ــ رایانه ی سرویس گیرنده، درخواست استفاده از منابع موجود در شبکه را به رایانه ی سرویس دهنده اعلام مے کند. ـــ سیستم عامل شبکه، کنترل و مدیریّت فعّالیّتهای رایانههای موجود در شبکه را برعهده دارد. ــ نحوه ی اتّصال اجزای مختلف یک شبکه ی رایانهای را پیکربندی شبکه می نامند. ــ انواع شبکه برحسب وسعت جغرافیایی مکانی که اجزای شبکه در آن قرار گرفتهاند، به سه دسته تقسیم میشوند : شبکههای محلّی (LAN)، شبکههای شهری (MAN) و شبکههای وسیع (WAN). ــ شبکهي اينترنت، بزرگترين شبکهي وسيع موجود است.

<sup>1.</sup> Wide Area Network

پر سش و تمرين  $\sqrt{\sum_{i=1}^N}$ 

تحقيق $\blacktriangleright$ 

بخش حهار م

# شبکهی جهانی اینترنت'

فرض کنید تمام شهرهای دنیا دارای خیابانهای مدرن و عالی باشند ؛ ولی هیچ راه ارتباطی، حتّی یک راه خاکی برای ارتباط بین شهرها وجود نداشته باشد. در این صورت، مردم شهرهای مختلف در انزوا به سر می برند. حال فرض کنید که بزرگراههای چهار بانده از شهری به شهری دیگر کشیده شوند و یک شبکهی جهانی متّصل به هم مانند تارعنکبوت ایجاد شود ؛ در این صورت می توانید از هر نقطه ی جهان وارد بزر گراه شده و از طریق آن به راحتی به هر نقطهای که مایلید بروید . این درست همان وضعیّت دنیای رایانهها قبل و بعد از ایجاد شبکهی جهانی است. از به هم پیوستن رایانههای موجود در شرکتها، سازمانها و یا حتّی مدارس شبکههای محلّی ایجاد شدند. به تدریج این شبکههای محلّی به یکدیگر متّصل شده و شبکهی جهانی اینترنت را تشکیل دادند.

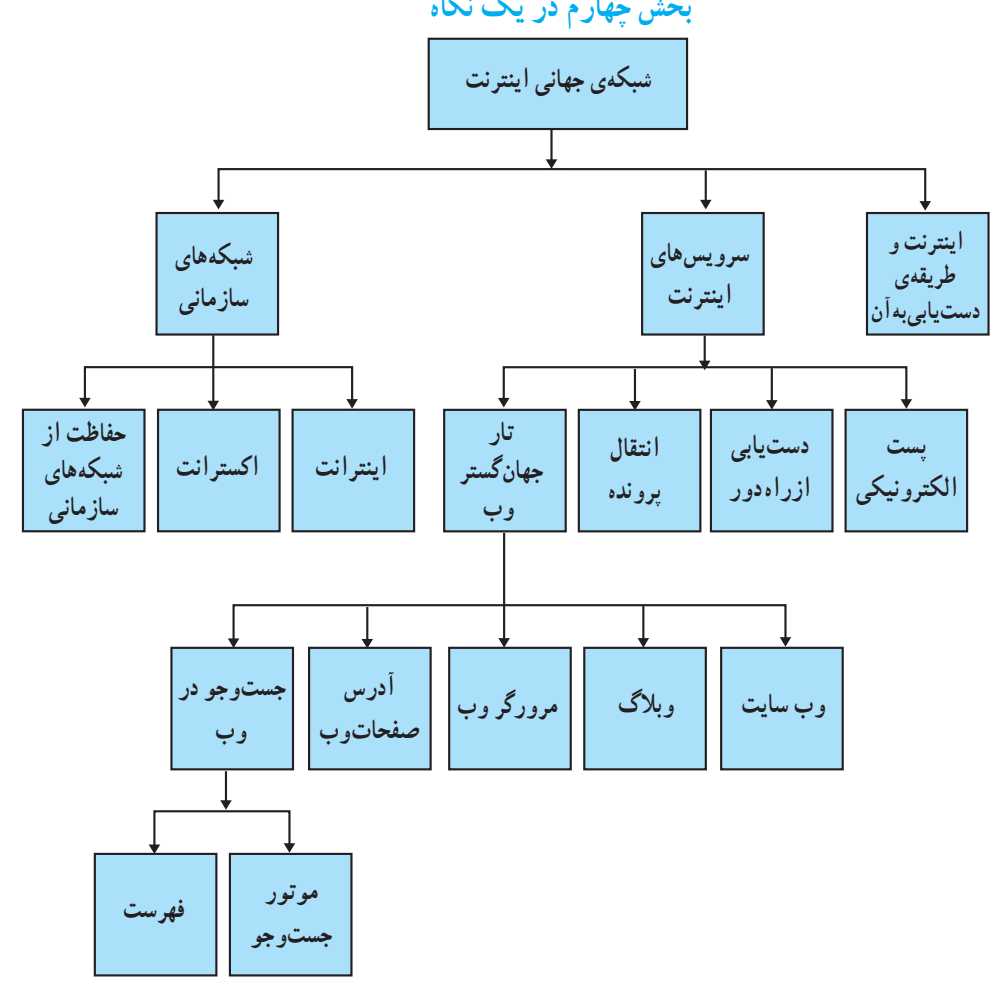

بخش حهارم در یک نگاه

1. Internet

### اینترنت و طریقدی دستیابی به آن

**اینترنت** یک شبکهی جهانی است که صدها هزار شبکهی کوچک تر را در سراسر دنیا به هم مرتبط می کند. تعداد شبکههای موجود در اینترنت همواره در حال افزایش است به طوری که نمی توانید حجم داده ها و اطّلاعات موجود در اینترنت را تصوّر کنید . هر روز بالغ بر صدها میلیون کاربر از کشورهای مختلف دنیا از اینترنت استفاده می کنند.

زمانی که رایانهی خود را به اینترنت وصل می نمایید، رایانهی شما بخش کوچکی از یک رایانهی بسیار بزرگ به نظر می رسد. رایانهای که گستره ی آن سراسر جهان است.

روش های مختلفی برای دست پایی به اینترنت وجود دارد. یکی از راههای متداول`، دست پایی از طریق یک **مرکز ارائددهنده**ی خدمات اینترنت (ISP)<sup>۲</sup> است. این مراکز، شبکههای کوچکی هستند که به خطوط اصلی و سریع اینترنت وصل میباشند و امکان دست یابی به اینترنت را برای مشترکان خود فراهم میکنند. مرکز ارائهدهندهی خدمات اینترنت، پس از عضویّت کاربر، اطّلاعات لازم برای استفاده از خدمات را در اختیار او قرار میدهد. این اطّلاعات عبارتاند از :

ــ شماره ی تلفن ارتباط با رایانه ی سرویس دهنده

\_ شناسه" و کلمهی عبور ٔ

ــ نحوهى انجام تنظيمات لازم در نرم|فزار مورد استفاده ی مشتر ک

مراکز ارائهدهندهی خدمات اینترنت از روش های مختلفی برای برقراری ارتباط کاربر با اینترنت استفاده مى كنند .

دو روش متداول برای ارتباط با اینترنت، یکی اتّصال Dial up و دیگری خطوط ADSL است.

در اتّصال Dial up، از خط تلفن معمولی برای اتّصال به اینترنت استفاده میشود و سرعت آن به سرعت سرویس دهنده ی ISP بستگی دارد. این نوع ارتباط از نوع نيمه دو طرفه است.

خطوط ADSL نيز از همان خطوط تلفن معمول<sub>ی</sub> استفاده می کند. در این روش، کاربر و مرکز ISP باید از مودمهای ADSL استفاده کنند. استفاده از این خطوط به کاربران این امکان را میدهد که همزمان هم از اینترنت استفاده كنند و هم با تلفن صحبت كنند. اين نوع ارتباط. از نوع تمام دو طرفه است.

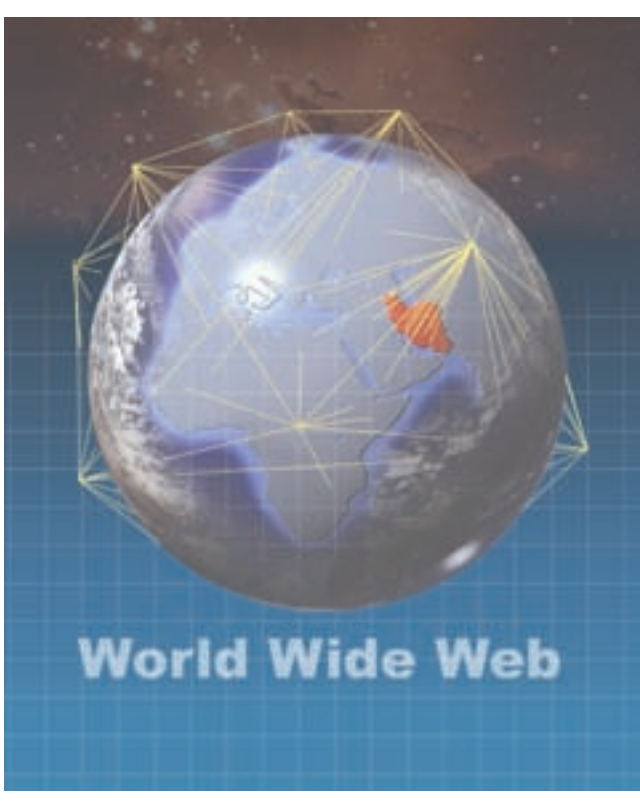

شکل ۱ــــ۴ــــ اینترنت و وب

۱. روش دیگری وجود دارد که در آن،کاربران بدون نیاز به شناسه و کلمهی عبور،امکان دسترسی به اینترنت را دارند.هزینهی این نوع خدمات از طریق قبض تلفن پرداخت مي شود.

3. ID (IDentification)
بيشتر بدانيم  $'ADSL$  خطوط در خطوط ADSL خط تلفن به چند کانال تقسیم میشود. یک روش برای این کار،استفاده از سیستمCAP است.در این سیستم،خط تلفن به سه کانال تقسیم میشود : ۱\_ کانال دریافت دادهها  $I_1$  کانال ارسال دادهها Upload<br>مبدا ۳\_ کانال گفتوگوی تلفنے Download  $4$  KHz $\overline{$ <br>25-160 KHz 240 KHz-1.5 MHz تصویر بهنای باند ADSL خطوط ADSL پهنای باند متفاوتی برای دریافت و ارسال دادهها دارند (سرعت دریافت دادهها Mbps ۱٫۵ و سرعت ارسال kbps است). هر چه فاصلهی مودم کاربر از مودم مرکز ISP بیش تر باشد، سرعت ارسال و دریافت دادهها کمتر خواهد شد. استفاده از این خطوط در حال رشد روزافزون است. روش دیگر،استفاده از سیستمDMT است.در این سیستم،خط تلفن به ۲۴۷ قسمت با عرض باند ۴kHz تقسیم میشود و سیستم با توجّه به حجم ارسال یا دریافت دادهها، بهترین حالت را در انتخاب تعداد قسمتها در نظر می گیر د .

سرویسهای اینترنت

أيا تاكنون، اطِّلاعاتي را در مورد يک موضوع، در اينترنت جست وجو كردهايد؟ أيا با يست الكترونيكي أشنا هستيد؟ اینترنت، سرویس های مختلفی را در اختیار کاربران قرار میدهد. این سرویس ها در واقع برنامههایی هستند که در رایانههای متّصل به اینترنت اجرا میشوند. مهمترین سرویس های اینترنت عبارتاند از : پست|لکترونیکی، وب، دستیابی از راه دور(Telnet) و انتقال پرونده(FTP).

بست الکترونیکی آ اگر بخواهید از طریق تلفن با فردی در خارج از کشور ارتباط برقرار کنید، هزینهی زیادی را باید بپردازید و ارسال نامه از طریق پست نیز مدّت زیادی طول می کشد. اگر هر دو امکانات مورد نیاز برای استفاده از پست الکترونیکی را در اختیار داشته باشید،

<sup>2.</sup> Electronic Mail/Email

کافی است که با داشتن آدرس های پست الکترونیکی یکدیگر برای هم نامهی الکترونیکی ارسال کنید. برای مکاتبه از طریق پست الکترونیکی، علاوه بر امکان دست یابی به اینترنت، یک برنامهی پست الکترونیکی` لازم است. در اینترنت برای آدرس دهی به افراد و رایانهها از اسامی و اعداد استفاده میشود. این روش آدرس دهی **سیستم نامگذاری** محدوده٬ (DNS) نام دارد. در این سیستم یک آدرس پست الکترونیکی از سه قسمت تشکیل شده است :

نام کاربر، نام محدوده و نوع محدوده. به مثال زیر توجه کنید.

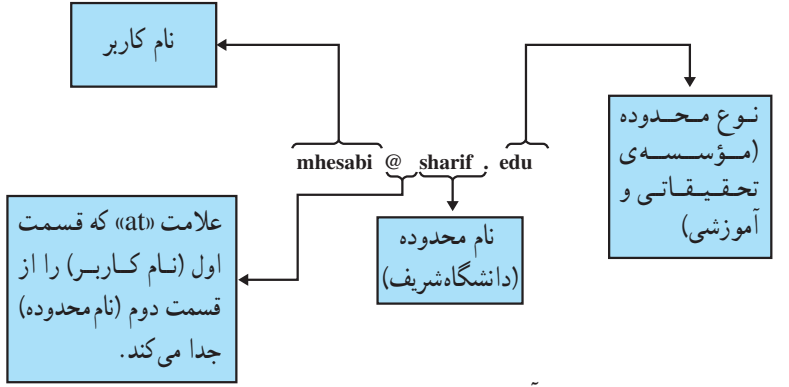

برخي از انواع محدودهها در جدول ١ــ۴ أمدهاند.

#### جدول ١\_۴ \_ انواع محدودهها

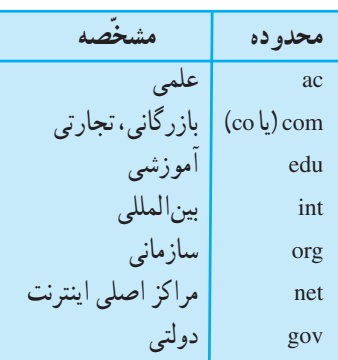

معمولاً برای مشخّص کردن کشوری که محدودهی آدرس متعلّق به آن است، از علامت اختصاری نام کشور (مثلاً ir برای ايران) استفاده مي شود.

فرستنده ی نامه می تواند متن نامه را بنویسد و هر نوع پروندهای (صوتی، تصویری، …) را ضمیمه<sup>۳</sup>ی آن کرده و ارسال کند. صندوق پستی گیرنده در رایانهی سرویسدهندهی پست الکترونیکی قرار دارد. برای استفاده از این صندوق پستی، داشتن «شناسه» و «کلمهی عبور» اختصاصی لازم است.

١. برای مثال، برنامههای Microsoft's outlook Express و Netscape's communicator

<sup>2.</sup> Domain Name System

<sup>3.</sup> Attach

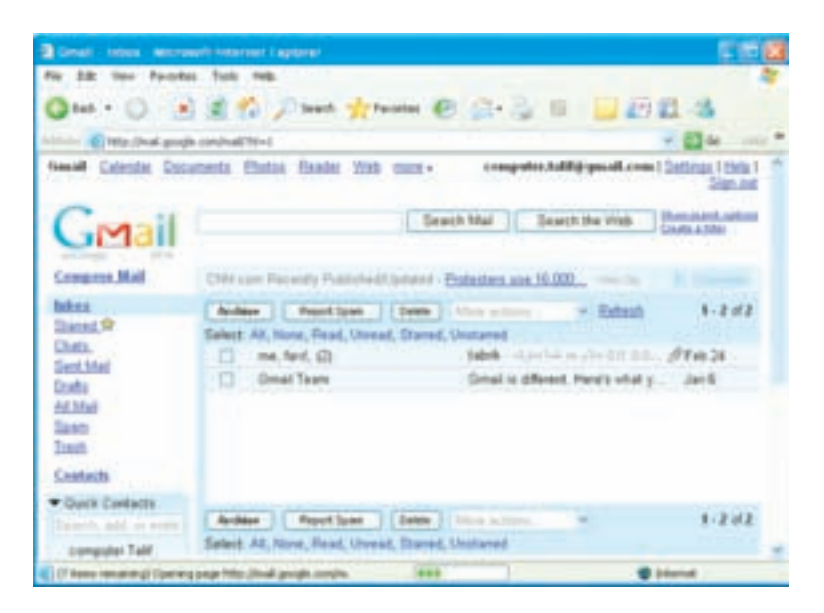

شکل ۲\_۴ \_ بست الکترو نیکی

دست بابی از راه دور (Telnet)<sup>۱</sup> بسیاری از رایانهها در اینترنت به شما اجازه میدهند که از طریق سرویس Telnet با آنها ارتباط برقرار کنید و برخی از برنامههایشان را اجرا نمایید، طوری که تصوّر می کنید برنامهی موردنظر در رایانهی خودتان قرار دارد. برای مثال، حسابدار یک سازمان می تواند از منزل با رایانه ی خو د به رایانه ی مرکزی سازمان وصل شده و فعّالیّتهای مربوط به امور مالی سازمان را انجام دهد. یکی دیگر از کاربردهای این سرویس، دستیابی به بانک های اطّلاعاتی در دانشگاهها و

كتابخانههاست. البتّه تمام ارتباطات Telnet رايگان نيستند. (شكل ٣\_۴)

**Local Computer Remote Computer** *essay ppunp* s

شکل ۳\_۴\_ ارتباط رایانهی محلّی با رایانهی راه دور از طریق سرویس Telnet

<sup>1.</sup> Telecommunication Network

 $\rm \backslash (FTP)$  انتقال برو نده

با استفاده از این سرویس می توانید به رایانهای که سرویس دهنده ی FTP است و ممکن است در فاصله ی دوری از شما قرار داشته باشد، وصل شوید و پروندهی به اشتراک گذاشته شده را به رایانهی خود انتقال دهید ٌ .

مثلاً برای تهیّهی یک برنامه ی ویروس یاب می توانید به یکی از رایانههای سرویس دهنده ی FTP وصل شده، و پس از انتخاب برنامه ی مورد نظرتان، آن را به رایانه ی خود انتقال دهید.همچنین می توانید با استفاده از FTP پروندههایی از رایانه ی خود را به رایانه ی دیگری که در اینترنت وجود دارد ارسال کنید". (شکل ۴\_۴) مثلاً برای به روزرسانی اطّلاعات یک سایت اینترنتی، نیاز به انتقال پروندهها از رایانهی خود به رایانهی مرکز ارائه دهندهی خدمات اینترنت، با استفاده از سرویس FTP دارید.

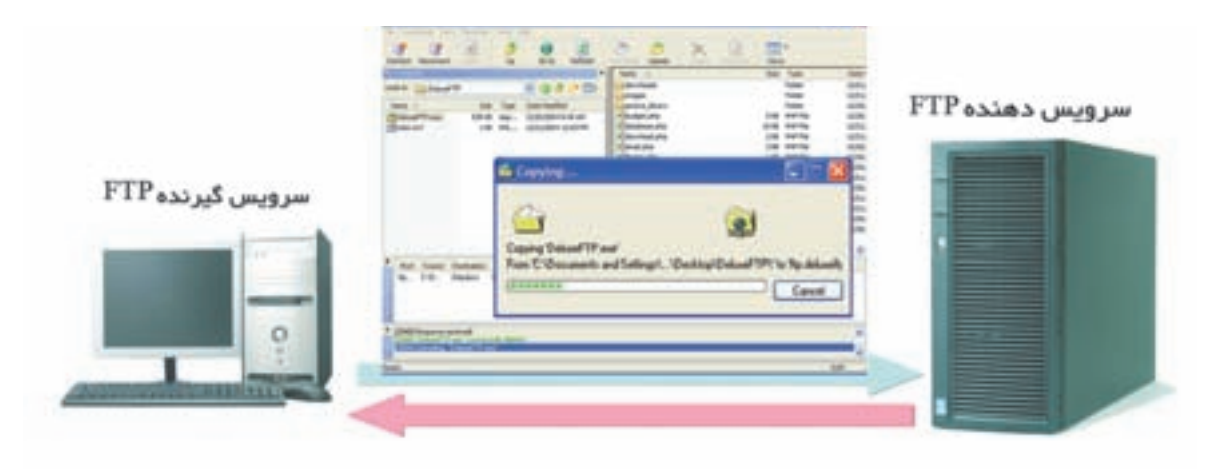

شکل ۴\_۴\_ انتقال برونده از طریق سرویس FTP

تار جهان گستر و ب<sup>ا</sup>ً

از آنجایی که استفاده از سرویس های مختلف اینترنت چندان برای کاربر آسان نبود، سرویس وب که امکان استفاده از بسیاری از سرویس های اینترنت را به شکلی سادهتر و به صورت چند رسانهای برای کاربر فراهم مینمود، ایجاد شد ؛ طوری که امروزه رايجترين سرويس اينترنت شده است. همانطور كه تاكنون فراگرفتهايد، اينترنت شبكهاي فيزيكي شامل سيمها، كابلها و ماهوارههاست. اینترنت، رایانهها و منابع موجود در سراسر جهان را به هم متّصل مینماید، ولی وب مجموعهای بسیار عظیم از اطِّلاعات است که بهصورت **صفحات و**ب° در رایانههایی که در سراسر جهان قرار دارند و سرویس **دهندهی وب** نامیده می شوند، نگهداری میشوند صفحات وب دارای انواع دادهها از قبیل متن، صدا، تصویر، نقّاشی متحرّک و غیره میباشند.

وب سایت: چندین صفحهی وب مرتبط با هم تشکیل یک وبسایت ٔ را می دهند. به صفحهی ورودی یک وب سایت صفحهي أغازين<sup>٧</sup> مي گويند. صفحهي أغازين يک وبسايت شامل اطِّلاعاتي دربارهي سايت و هم چنين امکان **اتِّصال**^ به صفحات دیگر و یا اطّلاعات مرتبط با موضوع سایت است. (شکل ۵\_۴)

1. File Transfer Protocol 2. Download 3. Upload 4. World Wide Web (WWW) 5. Web Pages 6 Web site 8. Hyper Link 7. Home page

و بلاگ': نوعی وب سایت است که حاوی اطِّلاعاتی مانند : گزارش روزانه، اخبار ، یادداشت های شخصی و یا مقالات علمی موردنظر طرّاح أن است. وبلاگ تركيبي از دو كلمهى «web» و «log» به معناى ثبت وقايع روزانه است.

مرورگر وب<sup>۲</sup>: نرم|فزاری که امکان مشاهدهی صفحات وب را برای کاربر فراهم میکند، مرورگر وب نامیده میشود. در واقع مرورگر وب با ترجمهي دستورات HTML (زبان برنامهنويسي صفحات وب)، محتواي صفحات وب را براي كاربر نمايش میدهد و به عملیاتی مانند فعّال کردن اتّصالها پاسخ میدهد. (شکل ۵ ــ۴)

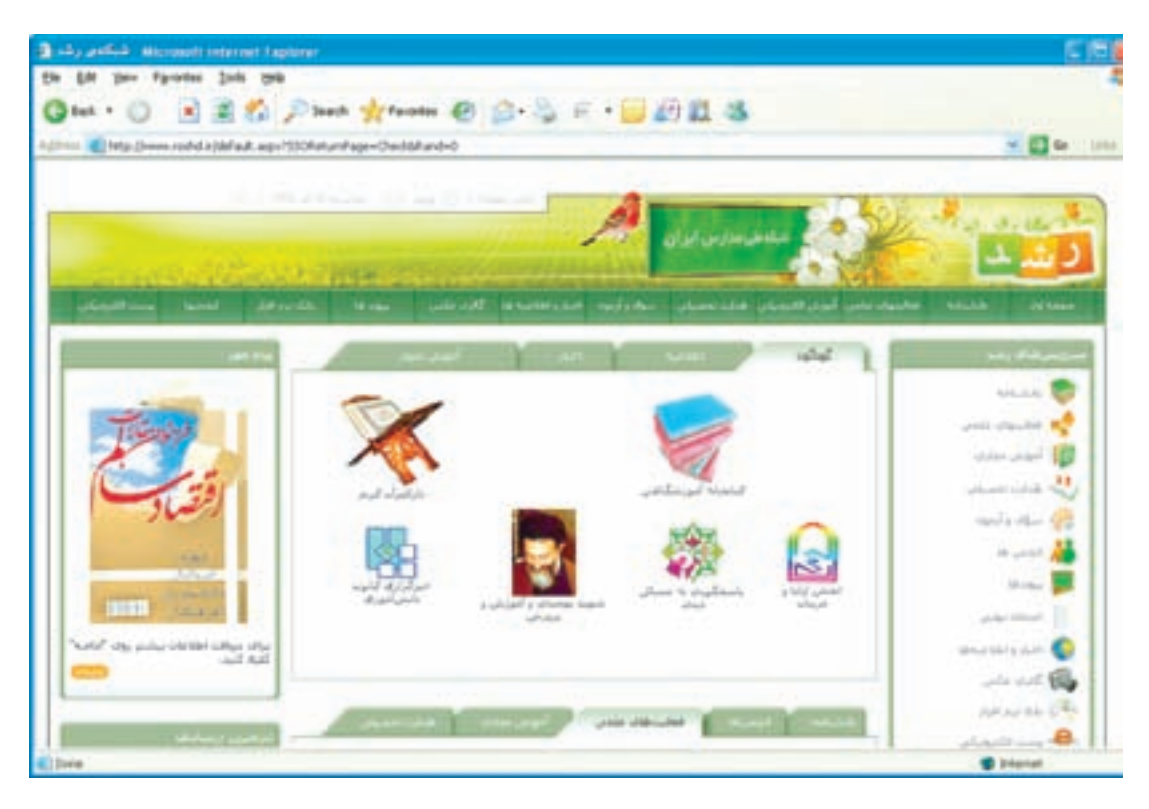

شکل ۵\_۴\_ یک مرورگر وب که صفحهی أغازین یک وبسایت را نمایش میدهد.

آ**درس صفحات وب**: هر صفحهي وب داراي يک آدرس منحصر به فرد (URL)<sup>٢</sup> است که آن را از صفحات ديگر متمايز می کند ؛ برای مثال، به آدرس زیر توجه کنید :

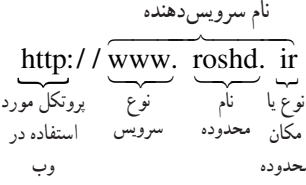

۱. در اصطلاح به آن بلاگ هم میگویند.

2. Web Browser

۳. Hyper Text Markup Language و یا زبان استفاده شده در وب که برای مشخّص نمودن ساختار و محتویات صفحات وب و همچنین ارتباط هر یک با صفحات دیگر بهکار می رود.

مشخَّص کننده ی منحصر به فرد منبع : 4.Uniform Resource Locator

این آدرس که متعلق به وب سایت شبکهی ملی مدارس است، در واقع آدرس صفحهی آغازین آن است. در این آدرس، قسمت اول (http)'،نام پروتکلی است که برای دست.یابی به صفحهی وب مورد استفاده قرار میگیرد''. نام پروتکل به وسیلهی دو علامت (/) از قسمت بعد جدا مي شود. سه حرف www نشان مي دهند كه سرويس مورد استفاده، از نوع وب است. عبارت roshd نام محدوده است و قسمت آخر (ir)، نشاندهندهی مکان محدودهای ٌ از اینترنت است که این سرویسدهنده متعلّق به آن است.

جست و جو <sup>۴</sup> در وب: وب مجموعه ی بسیار بزرگی از اطّلاعات مرتبط به هم است. بنابراین، پیداکردن اطّلاعات خاصی که موردنظر شماست، کار بسیار مشکلی است. خوشبختانه روش هایی برای جستوجو در وب وجود دارند، تا همگان بتوانند از آن ها استفاده کنند. دو روش متداول عبارتاند از :

**۱\_ موتور جستوجو**°: اگر به دنبال اطّلاعات خاص هستید و یا می خواهید درباره ی یک کلمه ی کلیدی و یا یک عبارت به جستوجو بپردازید از موتورهای جستوجو استفاده کنید. موتورهای جستوجو برنامههایی هستند که کلمات کلیدی را در سایتهای مختلف جست وجو مي كنند و فهرستي از صفحات وب در اختيار شما قرار مي دهند. (شكل ٤\_۴)

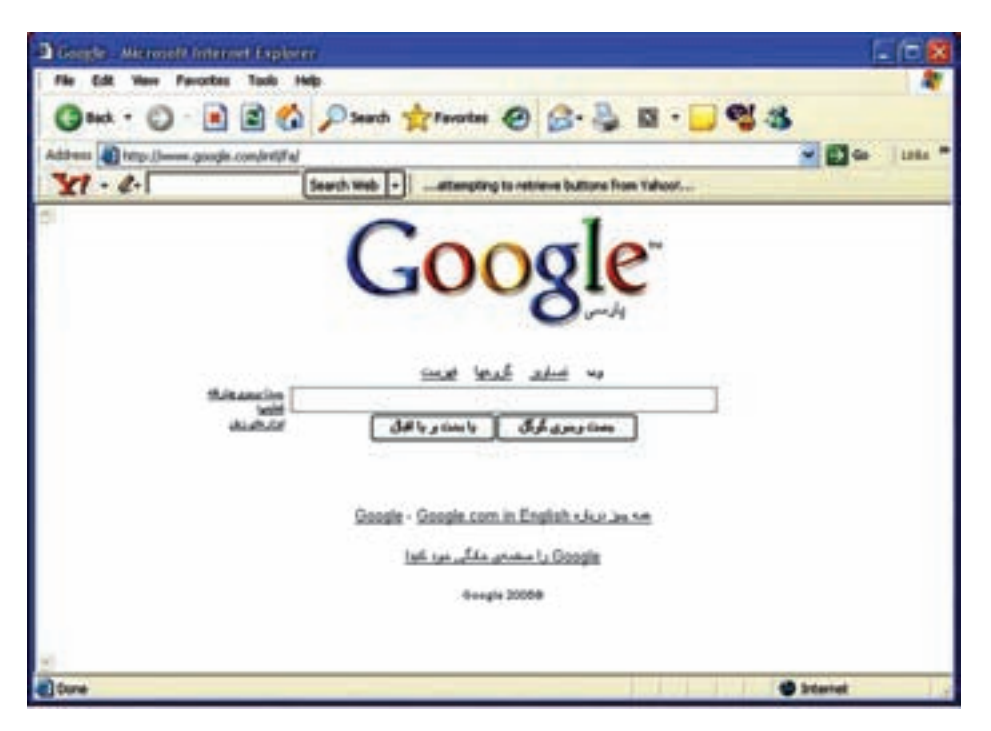

شکل ۶\_۴\_ مو تور جستوجو

۲ـــ فهرست ٔ: در فهرستها اطّلاعات برحسب موضوع و به ترتیب الفبا دستهبندی شدهاند. هر دسته به چندین زیر دسته تقسیم میشود و دستهها در کل، یک شبکهی درختی را تشکیل میدهند. طبقهبندی اطّلاعات در دستهها و زیردستهها، توسط افراد متخصّصٌ صورت مے گیرد.

۱. Hyper Text Transfer Protocol : بو وتکل مورد استفاده برای انتقال درخواستها از یک مرورگر به یک سرویس دهندهی وب و بازگرداندن اطّلاعات از سرویس دهنده ی وب به مرورگر درخواست کننده ۲. ممکن است ftp برای سرویس FTP باشد. ۳. انواع دیگر محدودهها در جدول ۱ــ۴ ذکر شدهاند.

4. Search

5. Search Engine

چنانچه به دنبال اطِّلاعات دربارهی یک موضوع کلّی میگردید بهتر است از فهرست استفاده کنید. برای این کار یک دسته را انتخاب کنید و آنقـدر به انتخاب زیر دستهها ادامه دهید تا بـه دستهای برسید کـه کـاملاً مرتبط با موضوع موردنظر شما باشد. (شكا ,٧\_۴)

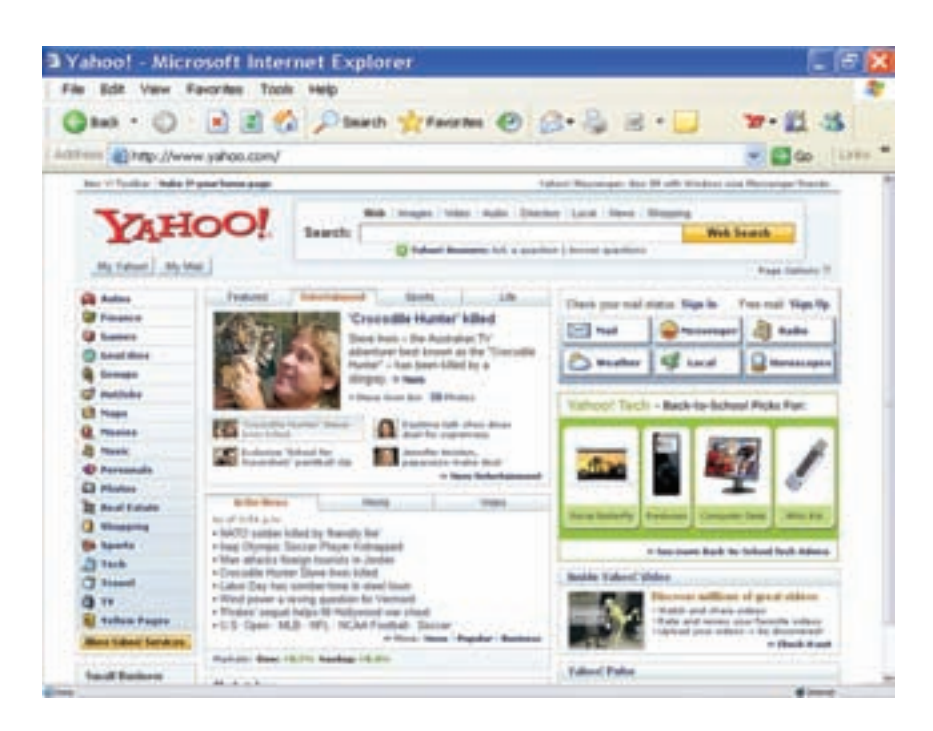

شکل ۷\_۴\_ سایت یاهو با امکان جستوجو به روش فهرست

شیکەھای ساز مانی

امروزه سازمانها دریافتهاند که برای مدیریّت اطّلاعات و ارائهی خدمات به مشتریان خود می توانند از فنّاوری اینترنت در درون و پیرون سازمان استفاده کنند.

ابنته انت'

**اینترانت** یک شبکه ی خصوصی درون یک سازمان است که مبتنی بر پروتکل های اینترنتی است و شبیه به اینترنت عمل می کند. سازمانها با استفاده از اینترانتها می توانند خدماتی از قبیل توزیع دادهها و نرم افزارها و دست یابی به بانکهای اطّلاعاتی و اجرای دورههای آموزشی را در اختیار کارمندانشان قرار دهند. به عنوان مثال، شبکهی مربوط به یک بانک که شعبههای مختلف آن را در سراسر کشور به یکدیگر متّصل می کند، یک اینترانت است.

<sup>1.</sup> Intranet

اكسترانت'

**اکستر انت** یک شبکهی خصوصی است که بیش از یک سازمان را به هم ارتباط میدهد. بسیاری از سازمانها با به کارگیری اینترنت به سازمانهای خاصی که با آنها ارتباط دارند، اجازه میدهند تا بهصورت محدود به اینترانت آنها دسترسی داشته باشند. هدف اصلی از این عمل افزایش کارایی و کاهش هزینه است (شکل۸ ــ۴) ؛ مثلاً شبکهی بین بانکی که از ارتباط بین شبکههای بانکهای مختلف تشکیل می شود، یک اکسترانت است.

## حفاظت از شبکههای سازمانی

سازمانها باید بهدقّت از سیستمهای اطّلاعاتی خود دفاع نمایند. **دیوار آتش**٬ یک سیستم امنیّتی است که برای حفاظت شبکهی سازمان از تهدیدهای خارجی طرّاحی شده است. دیوار آتش معمولاً ترکیبی از سختافزار و نرم|فزاری است که از ارتباط مستقیم رایانههای موجود در شبکهی سازمان با رایانههای خارج از شبکه جلوگیری می کند. دیوار آتش میتواند یک رایانه با نام **سرویسدهندهی پراکسی ّ** باشد. این رایانه در واقع دربان و نگهبان شبکهی داخلی است. تمامی ارتباطات بین شبکهی داخلی سازمان و اینترنت باید از این رایانه عبور کنند<sup>۲</sup>. برخی از سیستم عاملها، دارای نوعی دیوار آتش نرم|فزاری هستند<sup>ه</sup> که می توان آن را فعّال کرد. همچنین میتوان دیوار آتش نرمافزاری را به طور مستقل تهیّه کرده و روی سیستم نصب کرد.

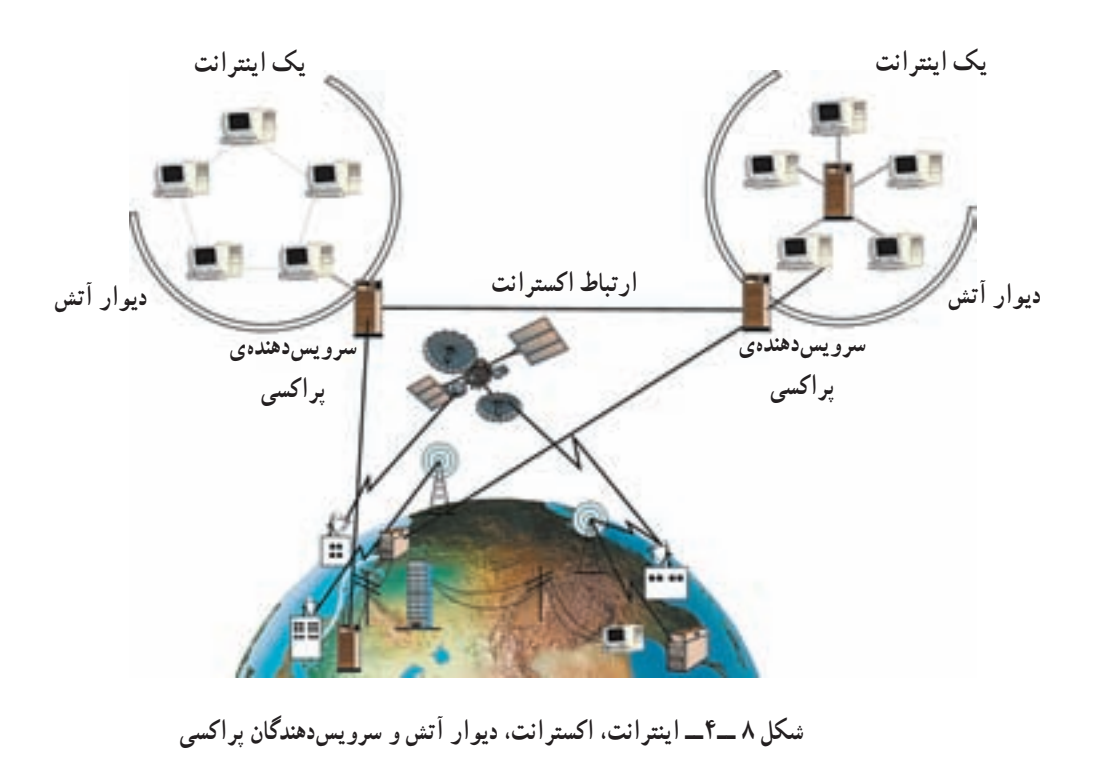

2. Fire wall 3. Proxy Server 1. Extranet ۴. اطّلاعات و درخواستها تنها در صورتی میتوانند از دیوار آتش عبور کنند که شرایط مشخّص شده در سختافزار یا نرمافزار را داشته باشند. به این عمل فيلتركردن مى گويند. ۵. مثلاً سیستم عامل ویندوز دارای دیوار آتشی به نام Windows Fire wall است.

خلاصہ

ے<br><mark>﴾</mark> پرسشو تمرین

 $\overline{a}$ 

http://www.freesoft.org

computer-dept@talif.sch.ir

بخش ينجم

تأثیرات رایانه در زندگی امروز

امروزه می توان هزاران کاربرد برای رایانهها نام برد ؛ کاربردهایی که شاید ده سال قبل حتّی به فکر انسان خطور نکرده بود. رایانه یکی از ارکان اصلی در بسیاری از فعّالیّتهای زندگی امروزی است و حضور آن نهتنها با ارزش، بلکه ضروری است. به نظر شما پیامدهای گستردگی این فنّاوری چیست؟ چه مشکلاتی متوجّه افراد و سازمانهایی است که از رایانهها استفاده میکنند؟ تأثیرات رایانه در محیط زندگی انسان چیست؟

یک کاربر آگاه باید تأثیرات این فنّاوری را در زندگی خود بداند. از این٫و، در این بخش بهطور اجمال به طرح این مباحث می پر دازیم .

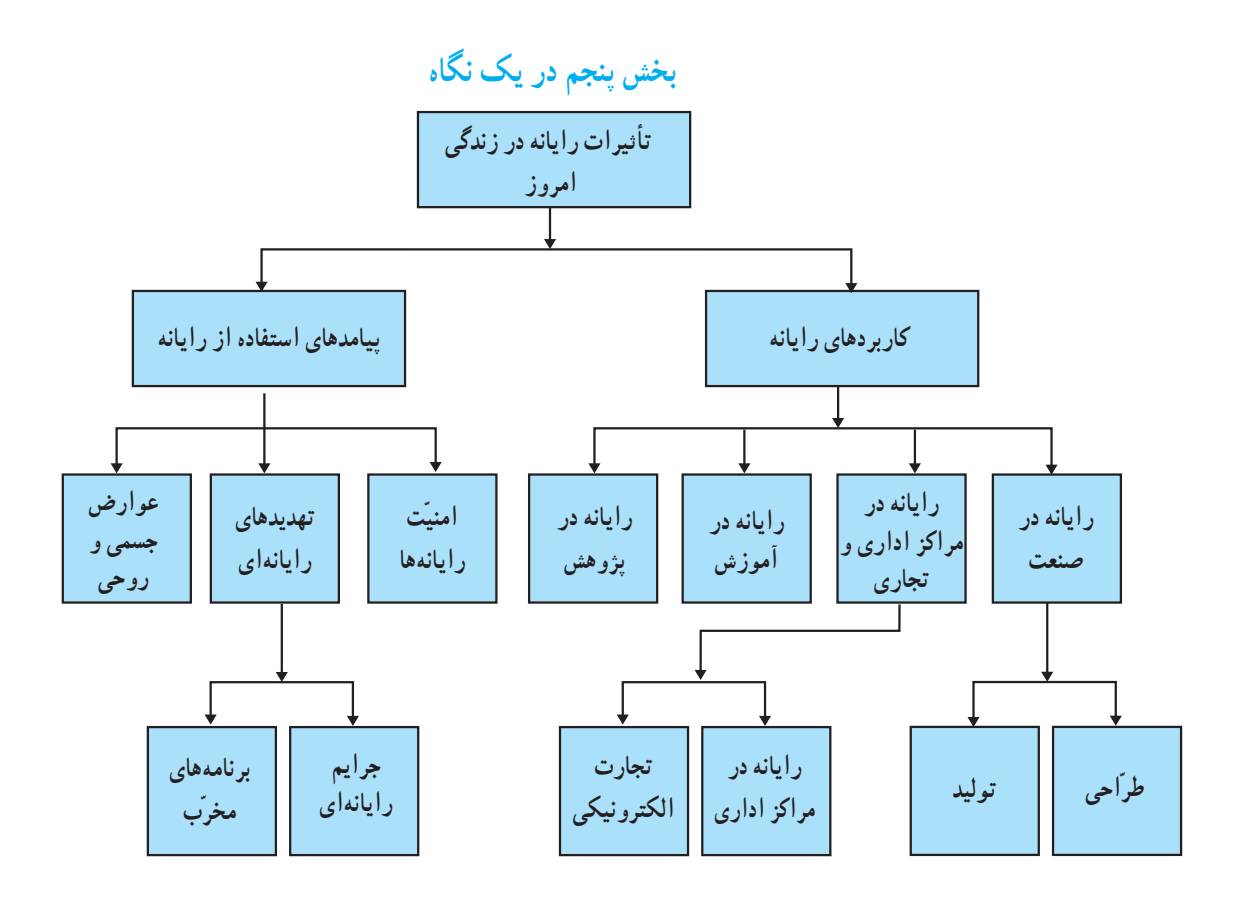

## کار پر دهای رابانه

ر ایانه در صنعت

شاید بتوان گفت که بیشترین تأثیر رایانه در صنعت متوجّه **طرّاحی و تولید** بوده است. از مهمترین ابزارهای بهکار رفته در صنعت مي توان به CAD' و CAM'اشاره كرد.

طراحي با استفاده از رايانه (CAD): از رايانه براي طرّاحي محصولات استفاده مي شود ؛ اهداف اصلي در طرّاحي با استفاده از رایانه، افزایش بازده و کارایی طرّاحان و طرّاحی مدل نهایی محصول است ؛ برای مثال، یکی از نرم افزارهای طرّاحی معماری، کاربر را قادر میسازد که طرح و نقشهی یک ساختمان را بهصورت دو یا سه بعدی تهیّه کرده و حتّی داخل آن را ببیند. 

توليد با استفاده از رايانه (CAM): در صنعت از رايانه براي توليد محصولات استفاده مي شود.

نمونهای از کاربرد رایانه در تولید، استفاده از **رُبات<sup>۳</sup> است. رُباتهای صنع**تی به کارگران کارخانهها در ساخت و بستهبندی قطعات و جابهجا کردن اشیای سنگین کمک می کنند. رُباتها برای کار کردن در محیطهای خطرناک، کار با مواد شیمیایی و 

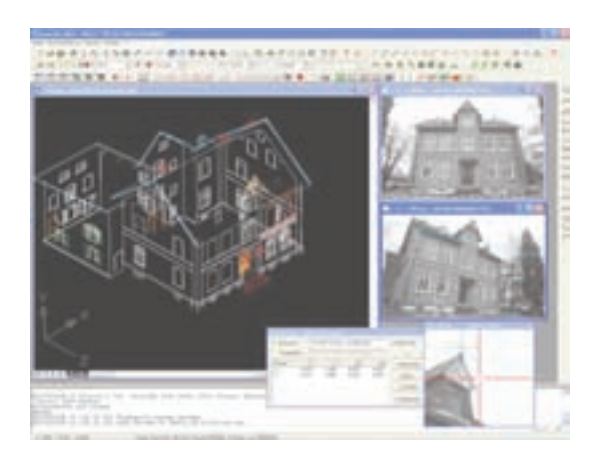

الف ــ طرح و نقشهى سه بعدى ساختمان (CAD)

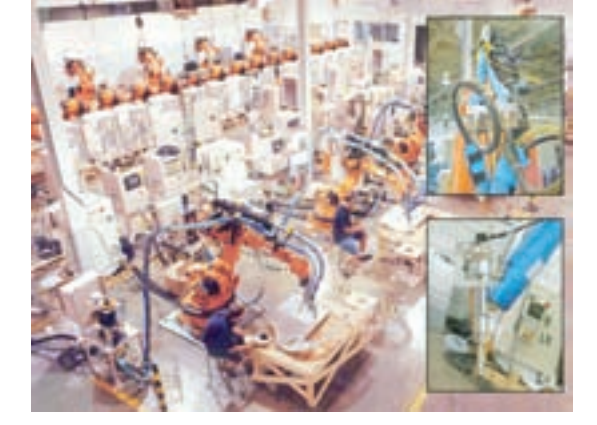

ب - اتوماسيون صنعتي: رُباتها در خط توليد اتومبيل (CAM)

شكل ١ـــ٥

استفاده از رایانه برای انجام کارهابه طور خودکار به منظور کاهش یا حذف دخالت انسان، اتوماسیون نامیده می شود.

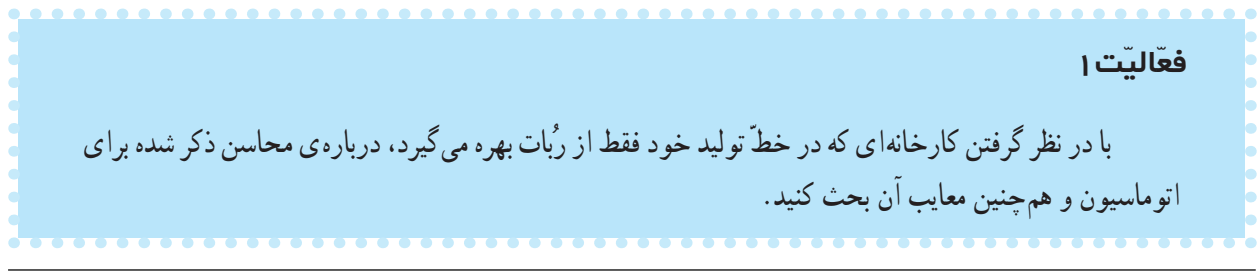

3. Robot

رایانه در مراکز اداری و تجاری

در بسیاری از مراکز اداری و تجاری، ارتباط بین واحدهای اداری، تولیدکنندگان و مشتریان به کمک رایانه انجام می شود که باعث صرفهجويي در وقت و هزينه مي شود.

ـــ رایانه در مراکز اداری: امروزه استفاده از رایانه تغییراتی در بسیاری از فعّالیّتهای اداری از قبیل مدیریّت، مکاتبات و امور مالی ایجاد کرده است. اتوماسیون اداری موجب تسریع در انجام مکاتبات، امکان پیگیری آسانتر نامهها و دسترسی سریع به سوايق اداري شده است.

ـــ تجارت الكترونيكي' : انجام مبادلات تجاري بــا استفاده از ابزارهـاي الكترونيكي، تجارت الكترونيكي نام دارد. فعالیت@های گوناگونی از قبیل مبادلهی الکترونیکی کالاها، خرید و فروش سهام، انتقال الکترونیکی وجوه از طریق کارتهای اعتباري و خدمات بانكي، تبليغات، ارائهي خدمات پس از فروش، نمونههايي از تجارت الكترونيكي اند . به كارگيري تجارت الكترونيكي منجر به کاهش هزینهها، افزایش خدمات، تنوَّع در انتخاب و صرفهجویی در وقت میشود.

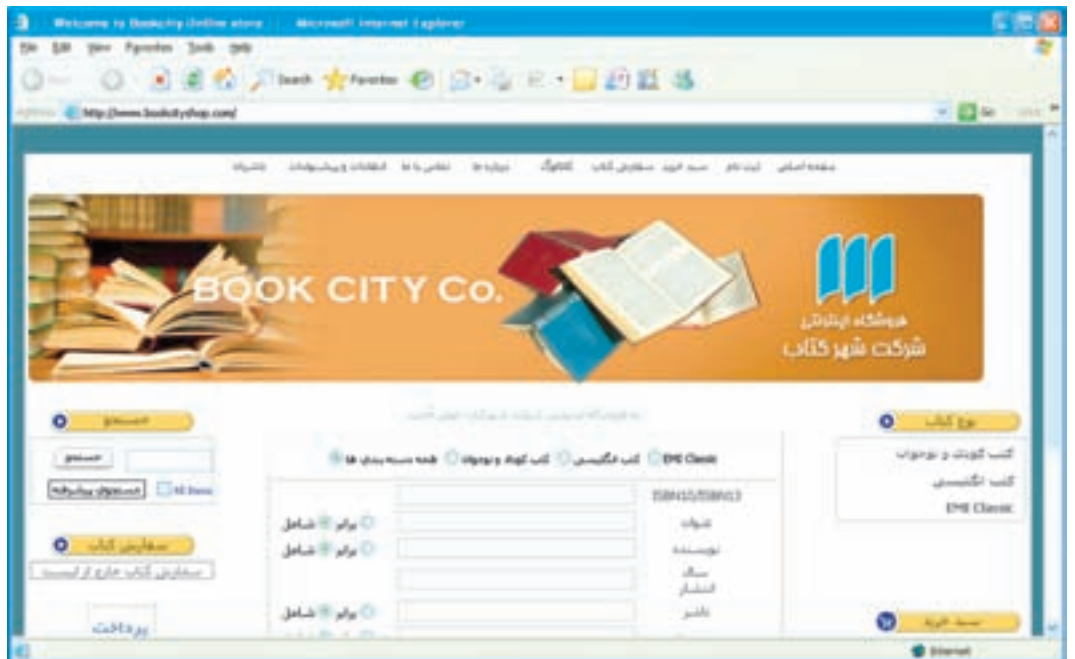

شکل ۲\_ ۵ \_ خريد کتاب به صورت الکترونيکي

فعّاليّت ٢ در مورد خدمات دولت الكترونيكي ْ (خدمات بانكي الكترونيكي، ثبت نام الكترونيكي، …) بحث كنيد.

1. E-Commerce

2. E-government

رايانه در آموزش با پیشرفت و توسعه ی فنّاوری، مباحثی از قبیل «مدرسه ی مجازی<sup>\</sup>»، «اَموزش الکترونیکی ٌ» و «کتابهای الکترونیکی ٌ» در امر آموزش نقش بهسزایی داشته و به سرعت در حال گسترش است.

استفاده از برنامههای آموزشی چ**ندرساندای<sup>؟</sup> (**متن، صدا، تصویر، نقّاشی متحرّک و غیره) موجب ارتقای سطح کیفی آموزش شده است. (شکل ۳\_۵)

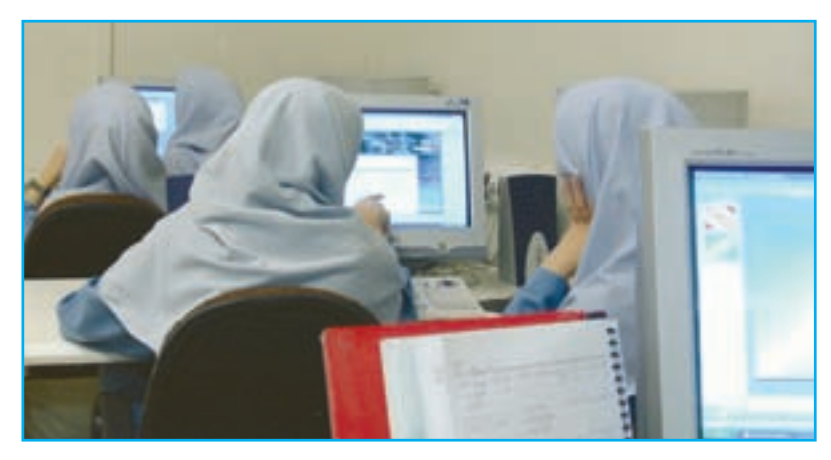

شکل ۳ـــ ۵ ــــ کلاس درس مجهّز به رایانه

فعّالىّت ٣ با در نظرگرفتن برخی ازمعلولیّتهای افراد و همچنین امکاناتی که رایانهها فراهم آوردهاند، توضیح دهید که این افراد حگو نه می توانند از آموزش مطلوب برخوردار شوند. بيشتر بدانيم برگزاری دورههای کارآموزی در سازمانها هزینهی سنگینی به دنبال دارد. لذا برای کاهش هزینه و بهبود عملکرد سازمانها از رایانه، برای آموزش افراد و ایجاد محیط مناسب برای کسب

مهارتهای لازم در آنها استفاده میکنند. روش آموزش به کمک رایانه میتواند بهسادگی یک راهنما و یا به پیچیدگی سیستمهای و **اقعیّت مجازی** باشد. (برای مثال، آموزش خلبانان در مراکز نظامی و شرکتهای هواپیمایی)

رایانه در پژوهش میتوان گفت تقریباً همه<code>ی</code> پژوهشهای مربوط به علم پزشکی، نجوم، زمینشناسی، فضانوردی و … به کمک رایانه صورت

می پذیرد. از رایانه برای جمع آوری و تحلیل اطّلاعات و ارائهی گزارش پروژههای تحقیقاتی استفاده می شود. شبیهسازی ٰ با استفاده از رایانه نیز، باعث شده که هزینهی تحقیقات آزمایشگاهی و خطرات ناشبی از آن بهطور قابل توجهی کاهش یابد.

کاربرد رایانه در ارتباطات و تبادل اطلاعات

یست صو تے ا این سیستم که شبیه دستگاه پاسخگوی تلفن عمل میکند از ارتباط سیستمهای رایانهای و سیستم تلفن ایجاد میشود. نحوهی کار پ**ست صوتی**ی به این صورت است که پیامهای صوتی پس از تبدیل به سیگنال دیجیتال، در صندوق پستی گیرنده که در واقع قسمتی از حافظهی جانبی یک رایانه است، ذخیره میشود. این رایانه قادر به ذخیره ی هزاران پیام صوتی است. فرستنده ی پیام صوتی می تواند یک پیام خاص را بهطور همزمان برای چند نفر ارسال نماید.

ويدئو كنفرانس" فرض کنید بخواهید در همایشی که در شهر و یا کشور دیگری تشکیل می شود شرکت داشته باشید. ویدئو کنفرانس به شما این امکان را می دهد که بدون حضور فیزیکی در همایش، با افراد گوناگون از نقاط مختلف جهان، ارتباط صوتی و تصویری داشته باشید.

شما می توانید با مجهّز نمودن رایانهی خود به دوربین ٔ ، میکروفون و امکان ارتباط با اینترنت از پشت میز خود در یک **کنفر انس از راه دور** شرکت کنید.

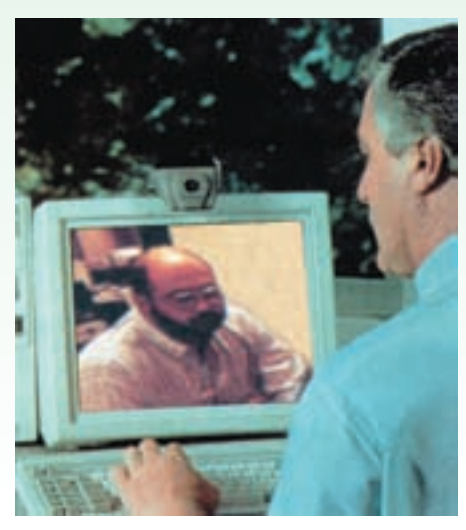

شکل ۴۔ ۵ ۔ ویدئو کنفرانس

1. Simulation

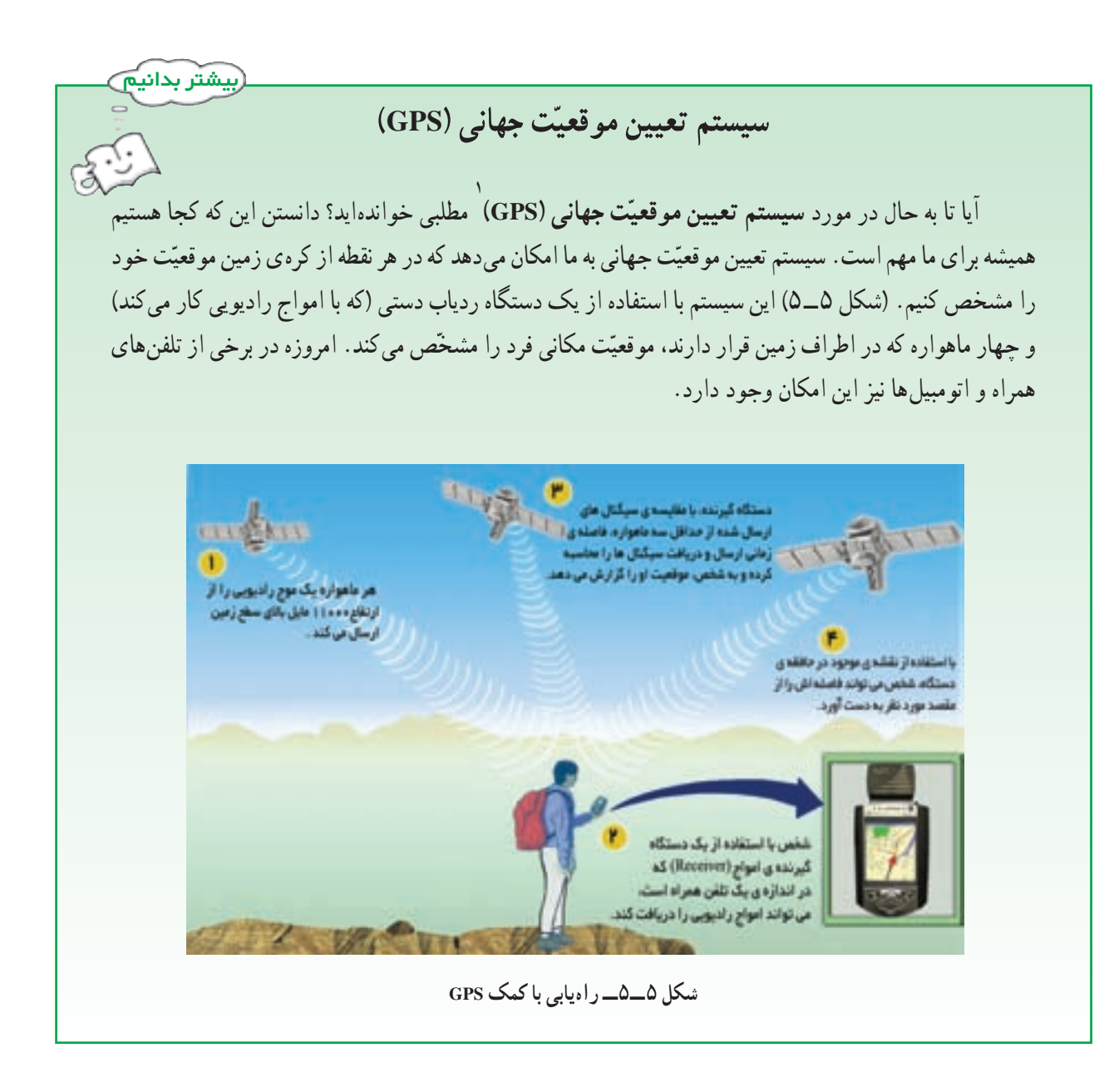

بیامدهای استفاده از رایانه

یکی از عمدهترین کاربردهای رایانه، استفاده از آن در تبادل اطّلاعات از طریق اینترنت است. اینترنت، موقعیتی ساده و راحت برای تبادل اطِّلاعات و برقراری ارتباط بهوجود آوردهاست ؛ به طوری که تولیدکنندگان اطِّلاعات به رقابت برای جلب نظر کاربران می پردازند. این فضای مجازی به رغم قابلیّتهای فراوان و منحصر به فردی که عرضه نموده، دغدغههای جدّی را نیز برانگیخته است و به سادگی نمی توان در مقابل فرصتهای بی شمارش، از تهدیدهای آن چشم پوشی کرد ؛ به طوری که تأثیرات فرهنگی تربیتی آن به عنوان یک مسئله ی اساسی برای جوامع مطرح شده است. بنابراین برای تبدیل تهدید به فرصت یا کاهش تهدیدها میبایست نقش فعَّالي در جهت توليد و تبادل اطِّلاعات فرهنگي تربيتي ايفا كرد.

<sup>1.</sup> Global Positioning System

در حال حاضر، سوء استفاده از این فضای مجازی از جمله گستردگی و تنوّع اطّلاعات مخرّب، ایجاد پایگاههای اطّلاعاتی با مضامین غیراخلاقی و دسترسی غیرمجاز به حریم اطّلاعاتی افراد، موجب شده که دولتها در سراسر جهان قوانینی را در جهت تأمين امنيّت اطّلاعات وضع نمايند.

امنتت ر ایاندها

سیستمهای رایانهای باید دارای امنیّت مناسب باشند. **امنیّت رایان**ه، یعنی حفاظت از منابع سخت|فزاری و نرم|فزاری رایانه در مقابل تهدیدهای رایانهای و از دست رفتن تصادفی یا عمدی اطّلاعات.

حذف اطِّلاعات از حافظه و استفاده از رایانه و اطِّلاعات دیگران، نمونههایی از مواردی هستند که امنیّت رایانهها را به خطر می|ندازند. برای تأمین امنیّت رایانهها میٍتوان اقدامات زیر را انجام داد :

#### تهدیدهای رایاندای

هر عملی که موجب اخلال در امنیّت رایانه شود، تهدید رایانهای محسوب می شود. برخی از تهدیدهای رایانهای عبارتاند از ۱ـــ جرایم رایاندای: هر عمل خلاف قانون که رایانهها در آن نقش داشته باشند جرم رایاندای نامیده میشود. کاربری که با نفوذ به رایانه ی دیگران، سعی در سوءِ استفاده از اطّلاعات داشته باشد **متجاوز رایانهای**` نامیده میشود. این متجاوزان مشکلات بسیاری را برای بانک۱ها، سازمانها، ادارات، بیمارستانها و … فراهم آوردهاند. در بسیاری مواقع متجاوزان رایانها ی به از بین بردن اطّلاعاتی مبادرت ورزیدهاند که هزینههای بسیار زیادی صرف ایجاد و جمع آوری آنها شده است

چند نمونه از جرائم رایانهای عبارتاند از : سرقت نرم|فزار و طرحهای سخت|فزاری، سرقت اطّلاعات محرمانه و ارائهی مطالب غیراخلاقی از طریق رایانه، عدم رعایت حقّ امتیاز نرم|فزار` (از طریق تکثیر غیرمجاز)، سرقت پول از طریق دستکاری در حسابهای بانکی، نفوذ در سیستمهای پست الکترونیکی، از کارانداختن بخشی از خدمات الکترونیکی.

**۲\_ برنامههای مخرّب:** برنامههای مخرّب، برنامههایی هستند که با قرارگرفتن در حافظه ی رایانه، نظم اطّلاعات موجود را بر هم میزنند، بهطوری که امکان استفادهی مجدّد از این اطّلاعات میسّرنمیشود. بعضی از برنامههای مخرّب حتی به سخت|فزار نیز آسیب میرسانند و ممکن است باعث از کارافتادن یکی از بخش های سخت افزار رایانه شوند. رایجترین برنامههای مخرّب، ویروس ها و کرمها هستند.

ویروسها: برنامههای مخفی کوچکی|ند که می تو|نند خودشان را به برنامههای دیگر بچسبانند و تکثیر شوند، به نقاط دیگر

<sup>1.</sup> Hackers/Crackers

انتقال پابند و به دادهها و برنامههای کاربران آسیب برسانند. برخی از تخریبهایی که ویروس ها ایجاد می کنند عبارتاند از :

و سیستم راهاندازی نمی شود. ● پیامهای عجیب بر روی صفحه نمایش ظاهر می شود. • قسمتي يا تمامي داده ي موجود برروي ديسک حذف مي شود. • نام پروندهها تغییر میکند و کاربر نمیتواند به آنها دسترسی داشته باشد. ● سرعت عملکرد سیستم کم میشود. ● سخت افزار به درستی کار نمی کند یا سیستم متوقّف میشود. کرمها: نوع دیگری از برنامههای مخرّب کرم است. این برنامه، اطّلاعات را از بین نمیبرد و فقط با تکثیر بی وقفهی خود، حجم اطِّلاعات موجود در سیستم رایانه را بهحدِّ اشباع میرساند و باعث کندی و یا توقَّف کامل آن میشود.

برای پیش گیری و مبارزه با ویروس ها و کرم ها بهترین روش، حفاظت رایانه ها در مقابل آلوده شدن میباشد. برای این کار میتوان از **نرم افزارهای ویروس یاب** ' برای مشخّص کردن و از بین بردن ویروسها استفاده کرد. (شکل۶\_۵) برخی از نرم|فزارهای ویروس یاب می توانند با روشن شدن سیستم فعّال شوند و به محض فعّال شدن ویروس یا ورود آن به سیستم، کاربر را مطّلع سازند.

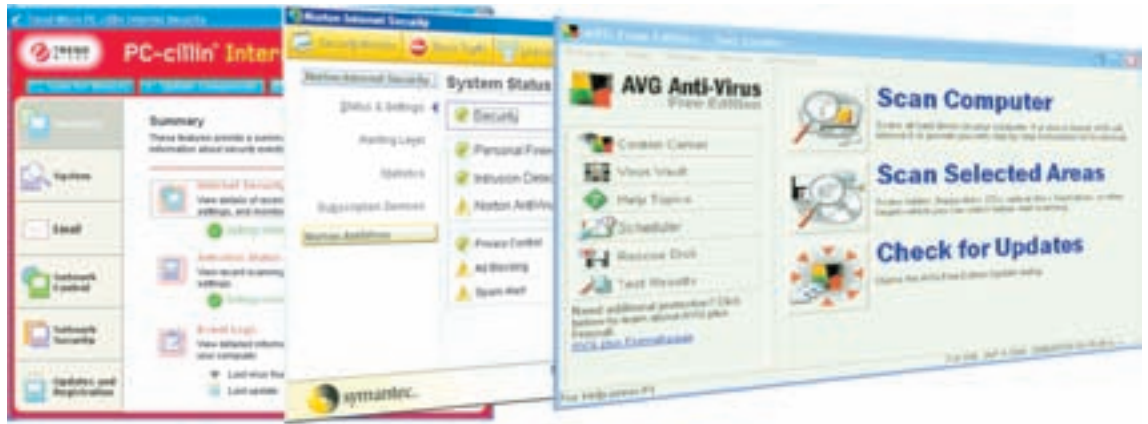

شکل ۶ـــ۵ــــ نرم افزار های ویروس یاب

عوارض جسمي و روحي

بعضی از کاربران بر اثر استفاده ی نامناسب و طولانی از رایانه، دچار عوارض گوناگون جسمی و روحی میشوند .بسیاری از ناراحتیهای جسمانی کار با رایانه، به سادگی قابل جلوگیری|ند. همچنین فشار عصبی کار با رایانه ممکن است به سلامت روحی افراد لطمه بزند.

شاخهای از علم با نام **ارگونومیکس**٬ درمورد عوامل انسانی مرتبط با رایانه بحث میکند. این علم درباره ی شیوه ی تطبیق محیط کار با انسان، بهجای تحمیل شرایط محیط کار بر انسان است تا بتوان کارایی آنان را افزایش داد.

۱. هر یک از برنامههای ویروس یاب، ویروس های مشخّصی را شناسایی می کنند.

2. Ergonomics

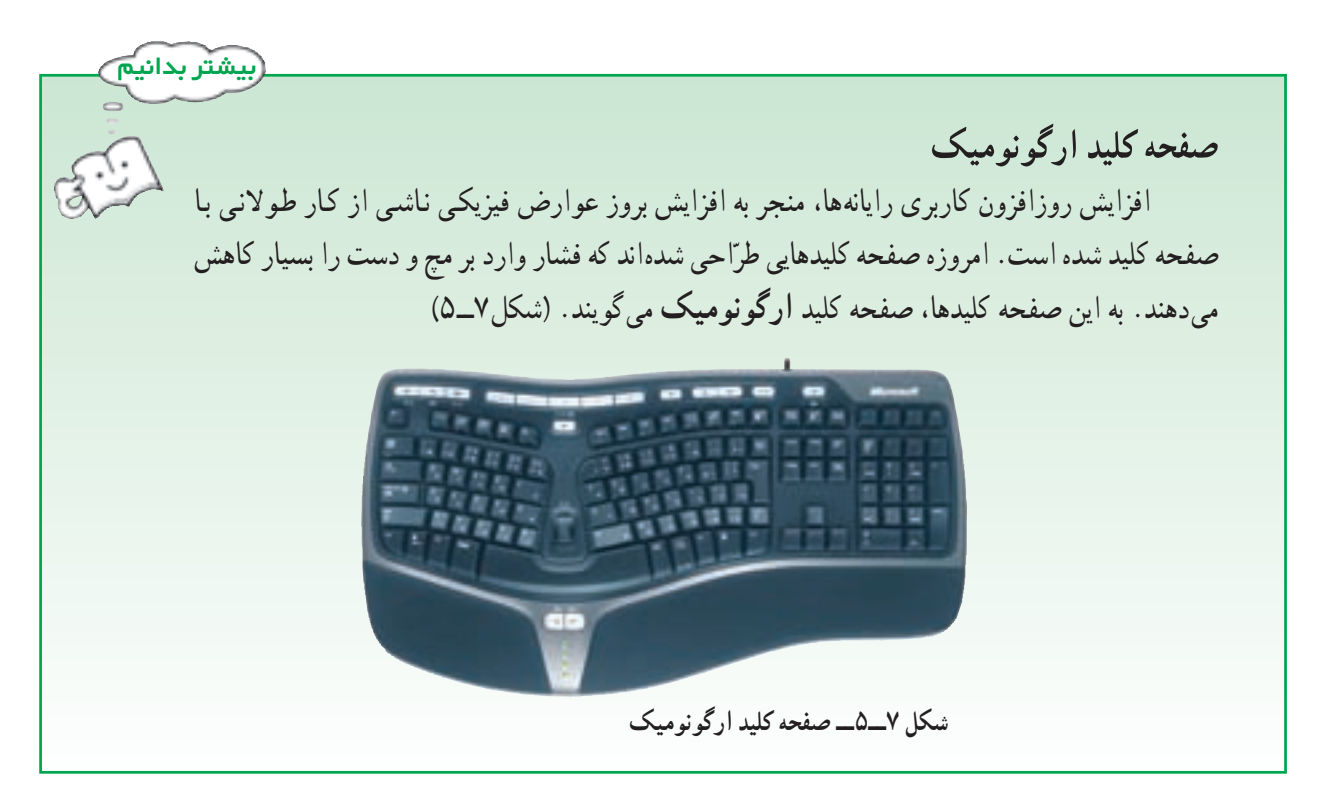

از آسیبهای دیگر ناشی از استفادهی نادرست از رایانه، پرکردن اوقات فراغت نوجوانان و جوانان با بازیهای رایانهای است. این در حالی است که عناصر تأثیرگذار غیراخلاقی فرهنگی و روانی در این نرم|فزارها موجب ایجاد تنش و اختلالات عصبی در کاربران می شود.

فعّالىّت ۴ در مورد مصرف گرایی اطِّلاعاتی به عنوان آفتی در مقابل خلّاقیّت و تولید فکر و اندیشههای نو بحث کنید.

ـــ بيش ترين تأثير رايانه در بخش صنعت متوجّه بخش طرّاحي و توليد بوده است. ــ در طرّاحي با استفاده از رايانه (CAD) هدف اصلي افزايش بازده و طرّاحي مدل نهايي محصول است ــ اتوماسیون، یعنی استفاده از رایانه برای انجام کارها بهطور خودکار، به منظور کاهش یا حذف دخالت انسان. ــ استفاده از رایانهها در مراکز اداری باعث ایجاد تغییرات در فعّالیّتهایی از قبیل مدیّریت،مکاتبات و امور مالی شده است.

ـ به كارگيري تجارت الكترونيكي منجر به كاهش هزينه ها، افزايش خدمات، افزايش تنوع در انتخاب و صرفهجويي در وقت مي شو د .

ــ با پیشر فت و توسعه ی فنّاوری، مباحثی از قبیل مدرسه ی مجازی، آموزش الکترونیکی و تولید کتاب الکترونیکی، نقش بهسزایی در امر آموزش داشته است.

ــ امروزه تقریباً همه ی پژوهشهای مربوط به علوم مختلف به کمک رایانه انجام می گیرد.

ــ استفاده ی نادرست از فضای مجازی، موجب شده که دولت ها قوانینی را در جهت تأمین امنیّت اطّلاعات وضع نمايند.

ــ امنیّت رایانه، یعنی حفاظت از منابع سخت|فزاری و نرم|فزاری رایانه در مقابل تهدیدهای رایانه|ی و از دست رفتن تصادفي يا عمدي اطِّلاعات.

> \_ برخی از تهدیدهای رایانهای عبارتاند از : جرایم رایانهای و برنامههای مخرّب. ــ علم ارگونوميكس دربارهي شيوهي تطبيق محيط كار با انسان بحث مي كند.

<mark>﴾</mark><br>۞ يرسش و تمرين (\_ در صنعت از رایانه برای حه منظوری استفاده می شود؟ ٢\_ اهداف اصلي در طرّاحي با رايانه چيست؟ ۳\_ رباتها برای کار در حه محیطهایی مناسب هستند؟ ۴\_ به کارگیری رایانه در تجارت حه مزایای دارد؟ ۵\_ سه مورد از کاربردهای رایانه در آموزش را بنویسید. ۶\_ چند نمونه از جرائم رایانهای را بنویسید. ۷ــ منظور از رعایت حقّ امتیاز نرم|فزار چیست؟ ۸\_ متجاوزان به حریمهای رایانهای چه کسانی|ند و چه تهدیدی برای رایانه ممکن است به وجود آورند؟ ۹\_ تفاوت ویروس و کرم رایانهای را بنویسید. ۱۰ــ با مشاهدهي چه مواردي احتمال اين را ميدهيد كه رايانهي شما آلوده به ويروس شده است؟ ۱۱ــ علم ارگونومیکس درباره ی چه موضوعی است؟

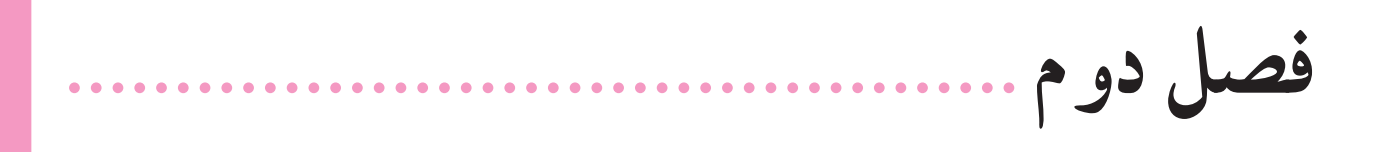

سختافزار 

در سال های اخیر شاهد پیشرفت و گسترش روزافزون رایانههای شخصی بودهایم. پیشرفت فنّاوری و درنتیجه ساخت سختافزار پیشرفتهتر، امکان استفاده از نرم|فزارهای پیچیدهتر و کاملتر را میستر می سازد.

در بخش دوم دیدیم که سخت|فزار یکی از اجزای سیستم اطّلاعاتی است. در این فصل به بررسی انواع سخت|فزارها و ويژگي هاي آن ها خواهيم پرداخت.

فصل دوم در یک نگاه

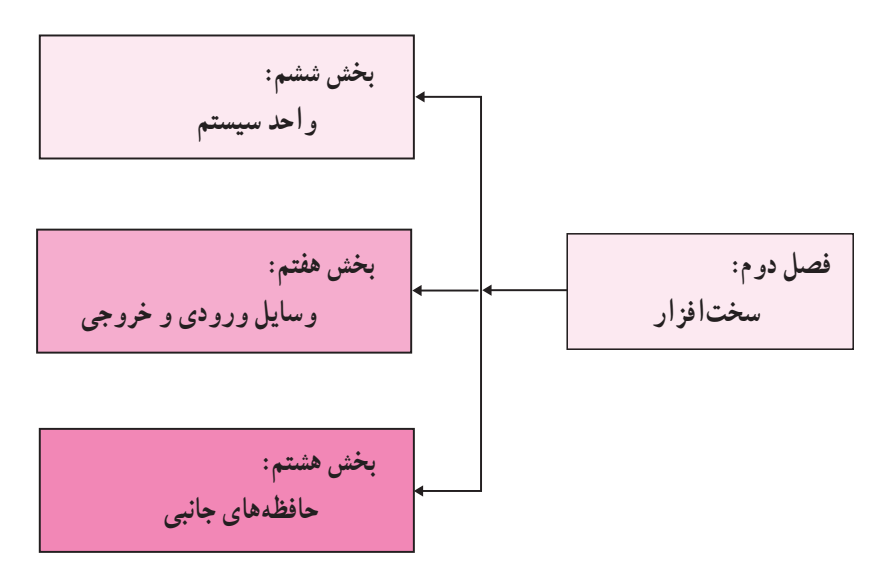

بخش ششم

واحد سيستم

حه عواملي تعيين کننده ي برتري يک رايانه ي شخصي نسبت به رايانه ي ديگر است؟ چه سخت افزاری برای اجرای برنامههای مورد نظر شما مناسب است؟ وجود یک سخت|فزار نیرومند، موجب استفاده از قابلیّتهای متنوع نرم|فزارها خواهد شد. در بخش دوم خواندید که یکی از قسمتهای اساسی سخت افزار رایانه، واحد سیستم است. برای پاسخ گویی به نیازهای شما بهعنوان یک کاربر، لازم است با قسمتهای مختلف واحد سیستم از قبیل : پُرد اصلی، ریزپردازنده، حافظهی اصلی، کارتهای توسعه و غيره أشنا شويد.

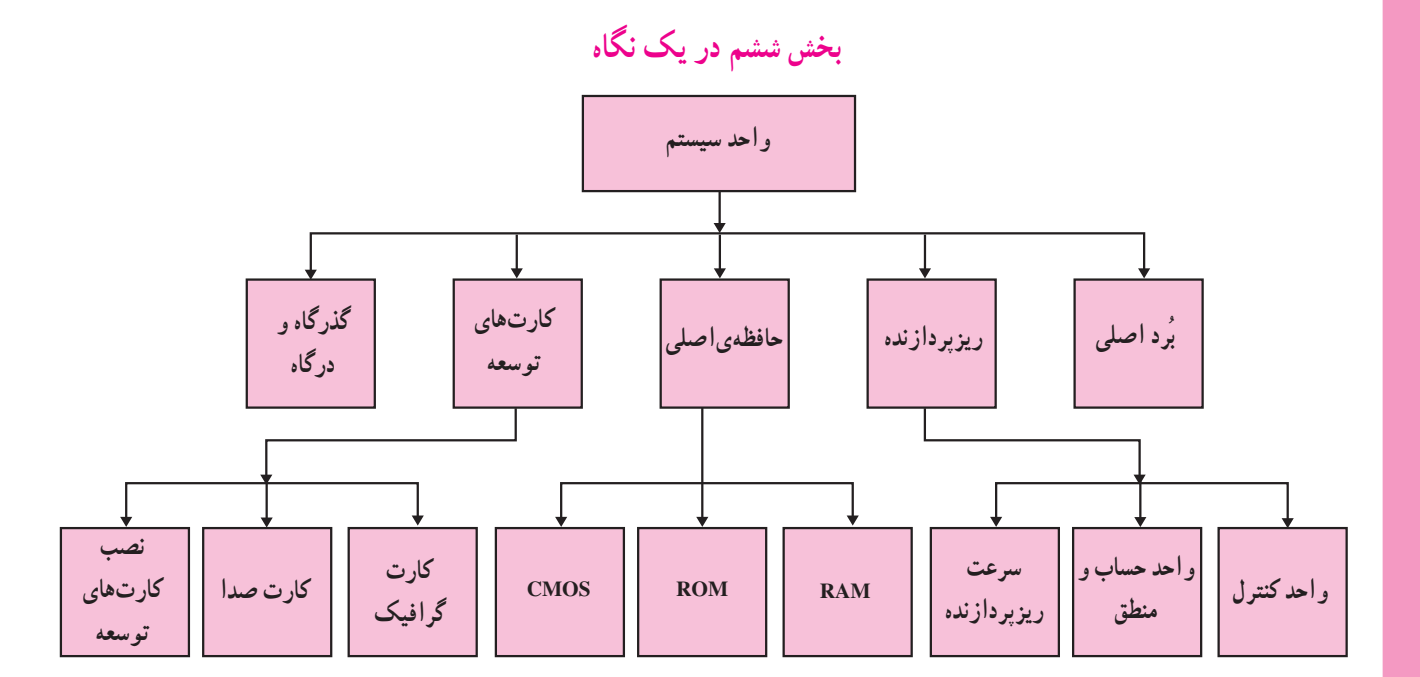

## بُر د اصلي'

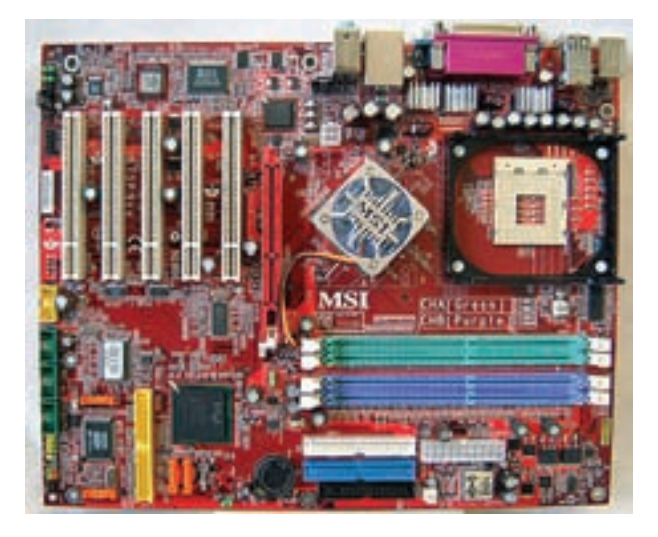

شکل ۱\_۶\_ بُرد اصلي

بُرد اصلی صفحهای است که درون محفظهی (Case) رایانه قرار دارد و قطعات اصلی سیستم مانند ریزیردازنده و حافظه، روي آن قرار مي گيرند. (شكل ١\_۶) وسايلي كه در بیرون محفظهی رایانه قرار دارند از قبیل صفحه کلید، ماوس و صفحه نمايش فقط از طريق بُرد اصلي مي توانند با سيستم رايانه ارتباط برقرار کنند.

## ریزپردازنده<sup>٬</sup>

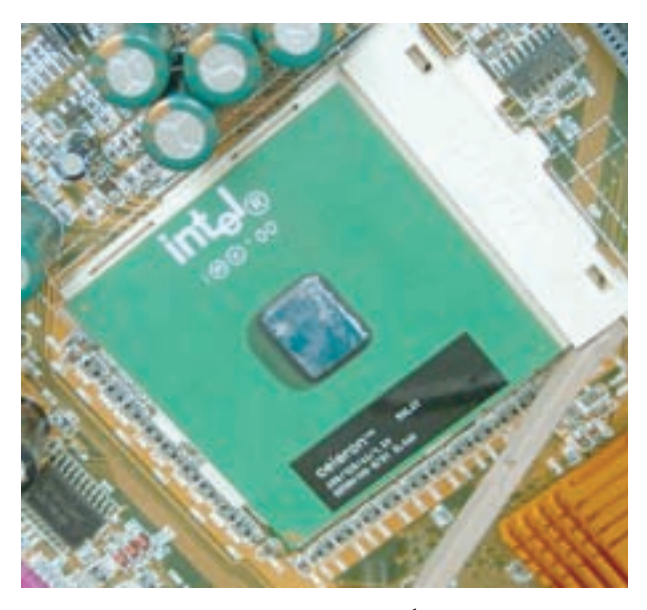

ریز پر دازنده، تر اشدای<sup>۲</sup> است که به آن و **احد** پر **دازند**ه ی مرکزی(CPU)<sup>۴</sup> نیز گفته میشود. (شکل ۲ــ۶) ریزپردازنده مستقیماً به بُرد اصلی متّصل می شود و در حکم «مغز» برای سیستم است. وظایف ریزپردازنده عبارتاند از : کنترل و اجرای دستورالعمل ها، ایجاد هماهنگی بین فعّالیّتهای اجزای مختلف سیستم، تشخیص نوع عملیّات و ترتیب اجرای آنها، آوردن اطِّلاعات مورد نیاز از حافظه به داخل ریزپردازنده و ذخیره ی نتیجه ی عملیات در حافظه. ریزپردازنده دارای دو قسمت اصلی است : واحد کنترل و واحد حساب و منطق.

شکل ۲ـــ۶ـــ ریزپردازنده

1. Mainboard / Motherboard

2. Microprocessor

۰. Chip : قطعهای از جنس سیلیکون که بر روی آن مدارات مجتمع تعبیه شدهاند.

4. Central Processing Unit

در شکل ۳\_۱۶ ارتباط بین واحدهای اصلی سیستم را مشاهده می کنید : (خطوط ممتد، مسیر دادهها و خط چینها مسیر سیگنالهای کنترلی را مشخّص می کنند.)

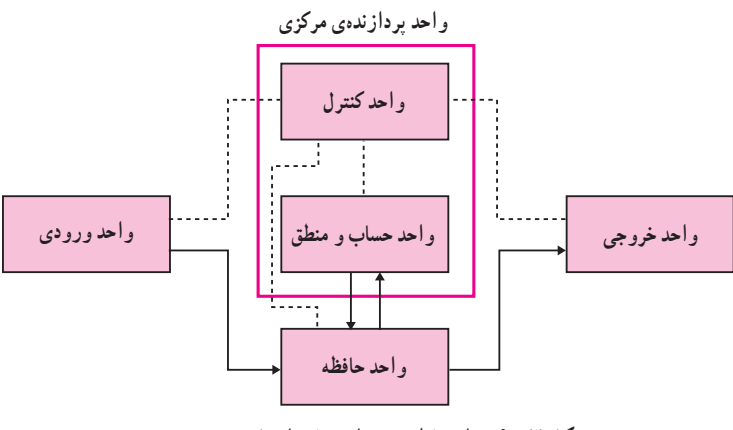

شکل ۳\_۶\_ ارتباط بين واحدهاي اصلي سيستم

 $\rm ^{\backprime}(CU)$  و احد کنتر ل

همان طور که از اسم آن پیداست این واحد وظیفه ی کنترل و ایجاد هماهنگی بین قسمت های مختلف سیستم را بر عهده دارد. كنترل ورود دادهها از طريق واحد ورودي، ذخيرهي آنها در حافظه، انتقال اطِّلاعات از حافظه به واحد حساب و منطق و برعكس، رمزگشايي٬ دستورالعمل ها و در نهايت ارسال اطِّلاعات به واحد خروجي از وظايف اين واحدند.

# $\mathrm{NALU}$ و احد حساب و منطق (ALU)

واحد حساب و منطق عملیّات محاسباتی از قبیل : جمع، تفریق، ضرب و تقسیم را انجام میدهد. این واحد همچنین عملیات منطقی برای مقایسه ی دو داده (مانند بزرگتر، کوچکتر و یا مساوی) را انجام میدهد. سایر عملیّات، با ترکیب این عملیّات ساده انجام مي شوند.

#### سرعت ریزیر دازنده

یکی از عوامل تعیین کننده ی سرعت ریزپردازنده، تعداد بیتهایی است که می تواند بهطور یکجا از محلّی به محلّ دیگر انتقال یابد و یا بر روی آنها عملیّات انجام شود. هر قدر تعداد بیتها بیشتر باشد، ریزپردازنده سریعتر است. یک ریزپردازندهی ۶۴ بیتی می تواند بهطور همزمان هشت بایت را انتقال دهد، و یک ریزپردازنده ی ۱۲۸ بیتی می تواند این کار را برای شانزده بایت انجام دهد. ریزپردازنده، دادهها و دستورالعملها را در چند میکروثانیه پردازش می کند.

از دیگر عوامل تعیینکننده ی سرعت ریزپردازنده، تعداد عملیّاتی است که در واحد زمان، انجام میدهد که معمولاً با واحد مگاهرتز (MHz) یا گیگا هرتز(GHz)اندازهگیری می شود.

هر هرتز معادل یک پالس در ثانیه است. ریزپردازنده در هر پالس، یک عمل خاص را انجام می دهد ؛ مثلاً وقتی می گوییم سرعت یک رایانه ۴GHz است، یعنی ریزپردازندهی آن در یک ثانیه ۴ میلیارد عمل انجام میدهد.

> (تشخيص دستورالعمل ها از روى كد آن ها) 2. Decode 3. Arithmetic - Logic Unit

## حافظهي اصلى

معمولاً در رایانهها از سه نوع تراشهی حافظه استفاده میشود. این سه نوع عبارتاند از : RAM (حافظهی با دستLبابی تصادفي')، ROM (حافظه ي فقط خواندني') و CMOS' .

#### حافظهى RAM

حافظهی RAM ، یک حافظهی موقّتی برای نگهداری برنامه و دادهای است که واحد پردازندهی مرکزی در حال پردازش آن است. برنامهها برای اجرا باید در حافظهی RAM قرار گیرند ؛ به همین دلیل گاهی به آن **حافظهی کاری ٔ** میگویند. چون سرعت دستیابی به دادهی موجود در حافظهی RAM به محلّ قرارگرفتن آن بستگی ندارد، به آن **حافظه با دستیابی تصادف**ی گفته میشود. همچنین به دلیل این که با خاموش،شدن رایانه و یا قطع برق تمام محتوای حافظهی RAM از بین میرود، به آن **حافظهی موقّتی** میگویند. به همین دلیل هنگام کار روی برنامه و یا داده ی خاص، لازم است هر چند دقیقه یکبار نتایج کار را در حافظهی جانبی (مثلاً یک دیسک نرم و یا سخت) ذخیره کرد تا اگر به دلیلی مثل قطع برق، اطّلاعات حافظهی RAM از بین رفت، یک نسخه از آن اطّلاعات وجود داشته باشد. در ضمن حافظهي RAM از نوع **خواندني ـــ نوشتني** است ؛ يعني هم مي توان از آن اطِّلاعات را خواند و هم روي آن نوشت. حافظههای RAM با ظرفیّتهای متفاوتی وجود دارند و درون شیارهای مربوط بر روی پُرد اصلی قرار میگیرند. (شکل۴\_۶) ظرفیّت حافظهی RAM یکی از عوامل تعیین کننده ی سرعت اجرای برنامه است.

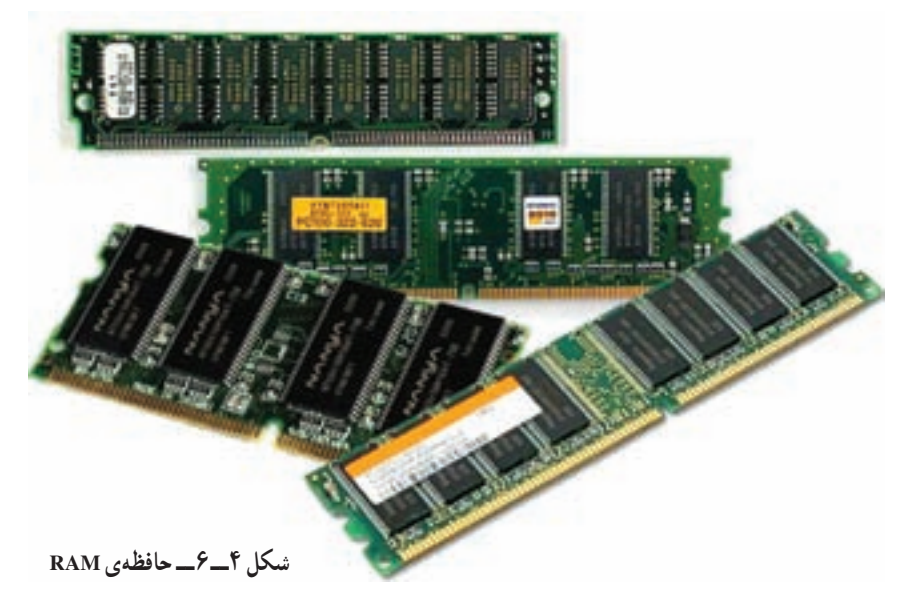

#### حافظهى ROM

حافظه ی ROM ، حافظهای است فقط خواندنی که محتوای آن ثابت و غیرقابل تغییر است. این حافظه برای ذخیره ی دائمی اطّلاعات اوّلیه درباره ی مشخّصات سیستم بهکار میرود ؛ برای مثال، حافظهی ROM شامل برنامهها و دستورالعمل هایی است که برای راهاندازی رایانه مورد نیازند. سازندگان برد اصلی، دادهی لازم را در تراشههای این حافظه ذخیره می کنند و کاربر

- 3. Complementary Metal Oxide Semiconductor
- 4. Working memory

<sup>1.</sup> Random Access Memory

<sup>2.</sup> Read Only Memory

نمي تواند اطِّلاعات موجود در آن را تغيير دهد. بديهي است خاموش كردن دستگاه رايانه و هم چنين قطع برق هيج تأثيري بر اطِّلاعات موجود در حافظه ی ROM ندارد.

## حافظەي CMOS

اگر بخواهیم دیسک سخت رایانهی خود را ارتقا دهیم، مشخّصات این قطعهی جدید در کجا ذخیره می شود؟ وجود حافظه ی CMOS برای انعطاف و توسعهپذیری سیستم رایانه ضروری است. این حافظه دارای اطّلاعات مهمّی دربارهی سیستم است. برخی از این اطّلاعات عبارتاند از : مقدار حافظهی RAM، نوع و مشخّصات دیسک سخت و دیسکخوانها، کلمهی عبور برای واردشدن به سیستم، زمان و تاریخ سیستم.

این نوع حافظه از یک **باتری** که در داخل محفظهی رایانه قرار دارد تغذیه میکند و با قطع برق اطّلاعات آن از بین نمی رود. برخلاف حافظهى ROM، محتواى اين حافظه قابل تغيير است. به نظر شما حِرا بايد حافظهى CMOS قابل تغيير باشد؟

حافظەي سريع (cache) cache یک نوع حافظهی بسیار سریع تر از RAM است که به دلیل اختلاف سرعت CPU و RAM بهعنوان حافظه ی واسط بین این دو به کار میرود. در این حافظه، آدرس و محتوای خانههایی از حافظه ی RAM که بیشتر مورد استفادهاند، ذخیره میشود.ریزپردازنده، هنگام نیاز به اطّلاعات، ابتدا به حافظهی cache مراجعه می کند و اگر اطّلاعات مورد نیاز را پیدا نکرد، به آدرس اطّلاعات در RAM مراجعه می کند. بدین ترتیب، سرعت اجرای برنامهها بهطور قابل توجهی افزایش مییابد. این نوع حافظه درون CPU یا بر روی برد اصلی قرار میگیرد.

حافظەي مىانگە (Buffer) Buffer حافظهای از نوع RAM است، که به دلیل اختلاف سرعت انتقال دادهها در CPU ، دستگاههای ورودي خروجي و حافظههاي جانبي، بهعنوان واسط بين CPU و اين دستگاهها به كار مي رود . در اين حافظه،دادههايي كه در حال انتظار براي انتقال اند، ذخيره مي شوند.

## کار ت@ای توسعه<sup>ا</sup>

رایانهها بهگونهای ساخته شدهاند که کـاربران می توانند بهسادگی وسایل جدید را به آن اضافه کنند و قابلیّت سیستم را گسترش دهند. یکی از روشهای ارتقای قابلیّتهای سیستم، استفاده از **کارتهای توسعه** است. کارتهای توسعهی متنوّعی برای انجام کـارهـاي مختلف ساخته شدهاند. برخي از اين کارتها عبـارت|ند از : کارت گرافيـک، کارت صـدا، مودم داخلي و کارت شبکه. بــا قــراردادن کــارتهــاي توسعه در ش**يارهاي تــوسعه**٬ کـه روي بُرد اصلي تعبيه شدهاند، مـيتوان سيستم را ارتقا داد.

بيشتر بدانيم

(شکل ۵ ــ۶) بسیاری از وسایلی که در خارج محفظهی رایانه قرار دارند ازطریق کابل به سیستم و از طریق كارتهاي توسعه به بُرد اصلي وصل مي شوند. لازم به ذکر است که در بعضی از بردهای اصلی، کارتهای توسعه بهصورت onboard هستند ؛ یعنی بدون نیاز به شیارهای توسعه روي برد اصلي تعبيه شدهاند.

در این بخش به شرح دو نمونه از کارتهای توسعه مي پردازيم.

کارت گرافیک برای اتّصال صفحه نمایش به رایانه از این کارت استفاده مي شود . كيفيّت تصوير صفحه نمايش مانند وضوح تصویر و تعداد رنگها، بستگی به نوع کارت گرافیک دارد. برای رسیدن به کیفیّت مناسب تصویر، باید اطّلاعات زیادی در واحد زمان پردازش شود و به صفحه نمایش ارسال گردد. این کار وقت زیادی از پر دازنده ی مرکزی مبي گيرد ؛ لذا روي كارت هاي گرافيكي، پردازندهي نیرومندی<sup>\</sup> تعبیه شده است که بسیاری از کارهای مربوط به پردازش تصویر را انجسام مسی دهـد و درنتیجه پردازندهی مرکزی درگیر این امور نمیشود. (شکل  $(9 - 9)$ 

كارت صدا کارت صدا، ابزاری برای ورود و خروج دادههای صوتی است. این کارت در یکی از شیارهای توسعه قرار مي گيرد و وسايل خارجي از قبيل بلندگو و ميكروفون به آن متّصل می شوند. (شکل ۷\_۶)

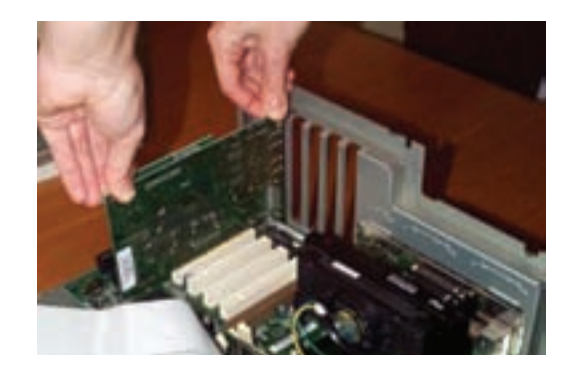

شکل ۵ـــ۶ــ قرار دادن کارت توسعه در یکی از شیارهای توسعه

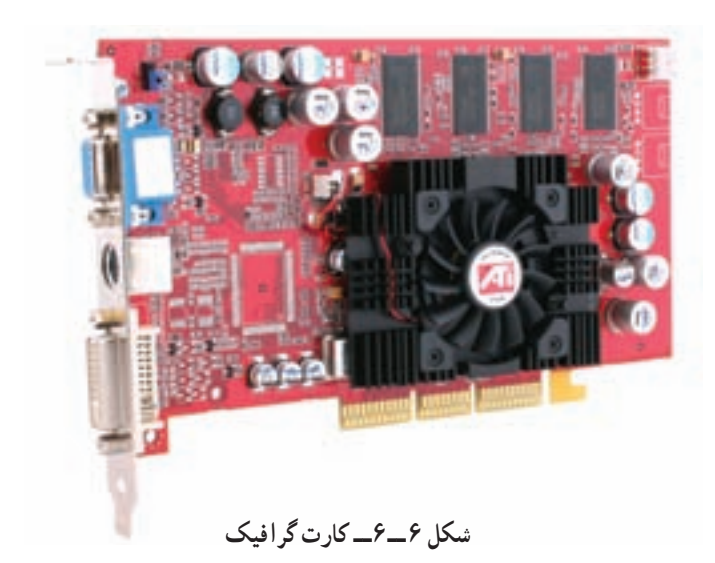

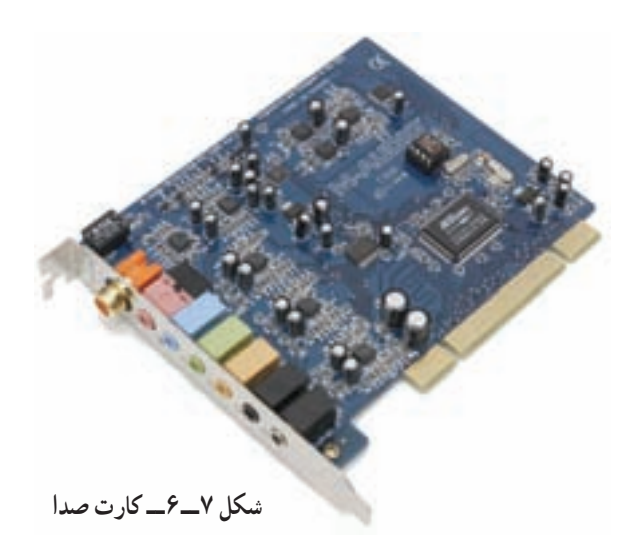

۱. کارتهای گرافیک امروزی میتوانند حدود ۱۷ میلیون رنگ با وضوح تصویر قابل قبول تولید نمایند. برخی از کارتهای گرافیک دارای خروجی تلویزیون هستند و می توانند به جای صفحه نمایش از تلویزیون استفاده نمایند.

نصب کار تھای تو سعه

پس از قرار دادن کارت توسعه در یکی از شیارهای توسعه، بهمنظور استفاده از قابلیّتهای کارت، باید آن را بهوسیلهی نرم|فزارهای راه|نداز` به سیستم معرّفی کرد. گاهی لازم است تنظیماتی را انجام دهیم تا سیستم بتواند کارت و یا وسیلهی جدید را تشخیص دهد. انجام این کار در برخی مواقع ممکن است مشکل باشد. برای رفع این مشکلات، برخی از سیستمعاملها مانند سیستمعامل ویندوز، دارای ویژگی **نصب و استفاده**<sup>۲</sup> هستند ؛ و اغلب بهطور خودکار سختافزار جدید را شناسایی می کند و تنظیمات لازم را در سیستم انجام میدهد.

گذر گاه و در گاه

بهطورکلّی اجزای رایانه با روش های مختلف با یکدیگر و به پردازندهی مرکزی متّصل میشوند . تفاوت اساسی در این روش ها سرعت و تعداد خطوط ارتباطي است ؛ معمو لاً اجزاي درون محفظهي رايانه، از طريق گذرگاه" و اجزاي بيروني ازطريق درگاهها" به سیستم متّصل میشوند.

گذ, گاه

گذر گاه در رایانه،مانند بزرگراهی برای دادهها، آدرس ها و سیگنال های کنترلی است. گذرگاه مجموعهای ازخطوط اتّصال روی بُرد اصلی است. (شکل ۸ـ۶) دو روش برای اتّصال تمام اجزای یک سیستم به هم وجود دارد ؛ یا باید بین تمام اجزا بهصورت دوبه دو سیم کشید، یا این که همهی آنها به یک مجموعهی مشترک از سیمها (گذرگاه) وصل شوند . استفاده از گذرگاه باعث سادگی طرّاحی، کاهش مدارهای مورد نیاز و کاهش هزینه میشود. همچنین استفاده از گذرگاه، اضافه کردن اجزای جدید را ساده می نماید ؛ زیرا کافی است که در هر نقطه از مسیر گذرگاه، به آن متَّصل شوند.

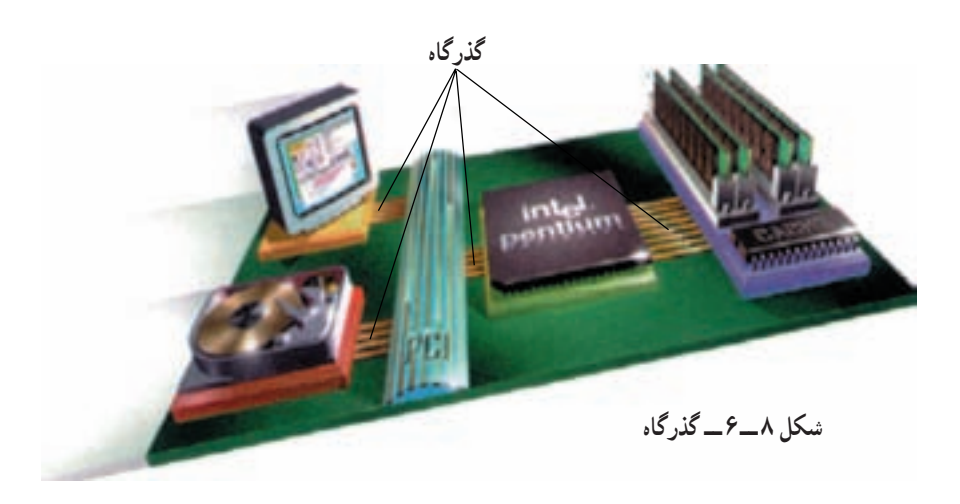

۱. driver : مجموعه اطِّلاعاتی که برای شناسایی و تعیین نحوهی برقراری ارتباط با هر کارت و یا وسیله، در اختیار سیستم قرار می گیرد. 2. Plug and Play 3. Bus 4. Port

درگاهها، محل هایی برای اتّصال وسایل جانبی مانند صفحه کلید، ماوس، چاپگر و غیره با سیستم هستند . (شکل۹\_۶) درگاهها از نظر سرعت انتقال داده، دارای انواع مختلفی هستند که برخی از آنها عبارتاند از :

د, گاه

**۱ـــ درگاه سریال:** این درگاه اطّلاعات را بهصورت **سریال و بیت به بیت** انتقال می دهد و برای مواردی مناسب است که انتقال اطِّلاعات احتياج به سرعت بالا ندارد.

درگاه PS/2، نمونهای از درگاه سریال است. این نوع درگاه، یک اتّصال ۶ پین است که برای اتّصال صفحه کلید و ماوس به واحد سيستم استفاده مي شود.

۲ـــ درگاه موازي: اين درگاه براي اتّصال وسايلي مناسب است كه نياز به سرعت انتقال نسبتاً بالا دارند. برخلاف درگاه سریال، این نوع درگاه هش**ت بیت** را از طریق هش**ت خط موازی** بهطور همزمان انتقال می دهد. از درگاه موازی معمولاً برای اتّصال وسایلی مانند چاپگر و پویش گر استفاده می کنند.

۳ــدرگاه USB: یک نوع درگاه سریع است که برای اتّصال وسایل جانبی مختلفی مانند صفحه نمایش، صفحه کلید، ماوس، چاپگر، دوربین دیجیتالی و ...، به رایانه بهکار میرود. این درگاه به گونهای طرّاحی شده است که می توان وسایل جانبی مورد نظر را به آسانی بدون خاموش کردن رایانه، به آن وصل کرد.

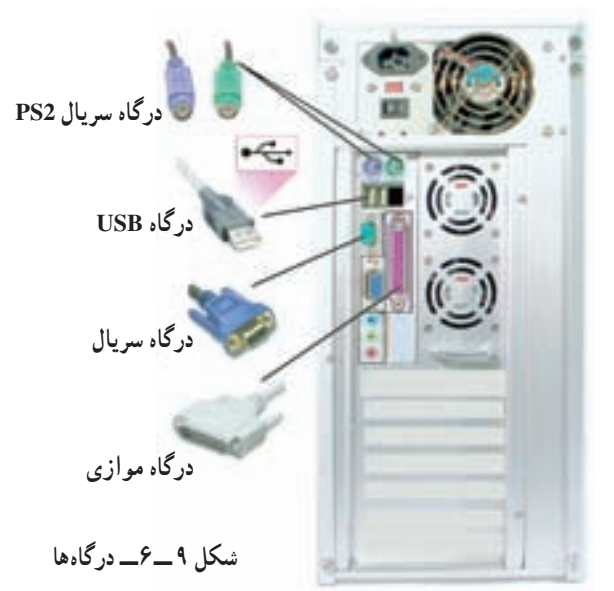

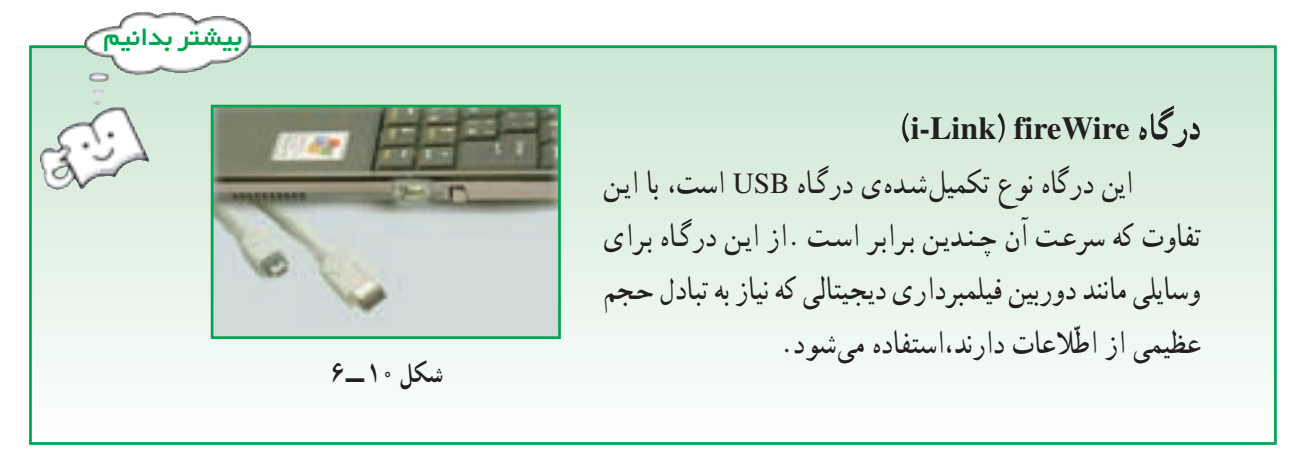

۵۷

ـــ بُرد اصلی یک بُرد الکترونیکی است که روی آن تراشههایی از قبیل ریزپردازنده و حافظه تعبیه شده است و وسایلی که بیرون محفظه ی رایانه قرار دارند، از طریق آن با سیستم ارتباط برقرار می کنند.

ــ ریزپردازنده، تراشهای بر روی برد اصلی است و دارای دو جزء اصلی واحد کنترل و واحد حساب و منطق است.

ــ وظایف ریز پر دازنده عبارت[ند از : کنترل و اجرای دستورالعمل ها، ایجاد هماهنگی بین فعّالیّتهای اجزای مختلف سیستم، تشخیص نوع عملیّات و ترتیب اجرای آنها، آوردن اطّلاعات مورد نیاز از حافظه به داخل ریزپردازنده و ذخیره ی نتیجه ی عملیّات در حافظه.

\_ واحد کنترل (CU)، دستورالعملها را رمزگشایی می کند و سیگنالهای کنترلی را به قسمتهای مختلف سیستم ارسال مے کند .

\_ واحد حساب و منطق (ALU) عمليّات منطقي و رياضي بر روى دادهها انجام مى دهد.

ــ یکی از عوامل تعیین کننده ی سرعت ریزپردازنده، تعداد بیتهایی است که می تواند در یک نوبت از محلّی به محلّ دیگر انتقال دهد. هر قدر تعداد بیتها بیشتر باشد، سرعت ریزپردازنده بیشتر است.

ـــ از عوامل دیگر تعیین کننده ی سرعت ریز پردازنده، تعداد عملیّاتی است که در واحد زمان، انجام می دهد. ــ سرعت ریزپردازندهها با واحد مگاهرتز یا گیگاهرتز اندازهگیری میشود.

ــ حافظه ی RAM یک حافظه ی مو قّتی است که برنامهها برای اجرا در آن قرار می گیرند و ظرفیّت آن در سرعت اجراي برنامهها مؤثّر است.

ــ حافظه ی ROM، حافظهای فقط خواندنی برای ذخیره ی دائمی برنامهها و اطّلاعات اوّلیه درباره ی مشخّصات سیستم است که برای راهاندازی رایانه مورد نیازند.

ــ حافظه ی CMOS امکان ارتقای رایانه را فراهم می کند و حاوی اطّلاعات قابل تغییر است.

ــ با استفاده از کارتهای توسعه می توان وسایل جدیدی به سیستم اضافه کرده و قابلیّت سیستم رایانه را ارتقا داد.

ــ گذرگاه، مجموعهای از خطوط اتّصال روی برد اصلی است که اجزای مختلف سیستم را به هم متّصل می کند . \_ وسایل خارجی که در بیرون محفظهی رایانه قرار دارند از طریق درگاهها به واحد سیستم وصل میشوند. ــ از در گاه سریال برای انتقال بیت به بیت اطِّلاعات استفاده می شود. ــ از درگاه موازی برای انتقال همزمان هشت بیت، از طریق هشت خط موازی استفاده می شود. ــ درگاه USB،يک نوع درگاه سريع براي اتّصال وسايل جانبي مختلف به رايانه است.

و<br>الله پرسش و تمرين<br>الله

بخش هفتم

# وسايل ورودي و خروجي

در بخش ششم در مورد واحد سیستم بحث شد ؛ امّا داده برای پردازش چگونه وارد سیستم میشود؟ بعد از پردازش داده، اطِّلاعات چگونه از سیستم خارج میشوند؟

زبان قابل فهم برای انسان از حروف، اعداد و علائم نشانهگذاری تشکیل شده است. وسایل ورودی و خروجی مانند مترجم عمل میکنند. وسایل ورودی علائم قابل فهم برای انسان را به علائمی تبدیل میکنند که رایانه میتواند پردازش کند. وسایل خروجي، اطِّلاعات خروجي را بهصورت قابل فهم براي انسان تبديل مي كنند.

بخش هفتم در یک نگاه

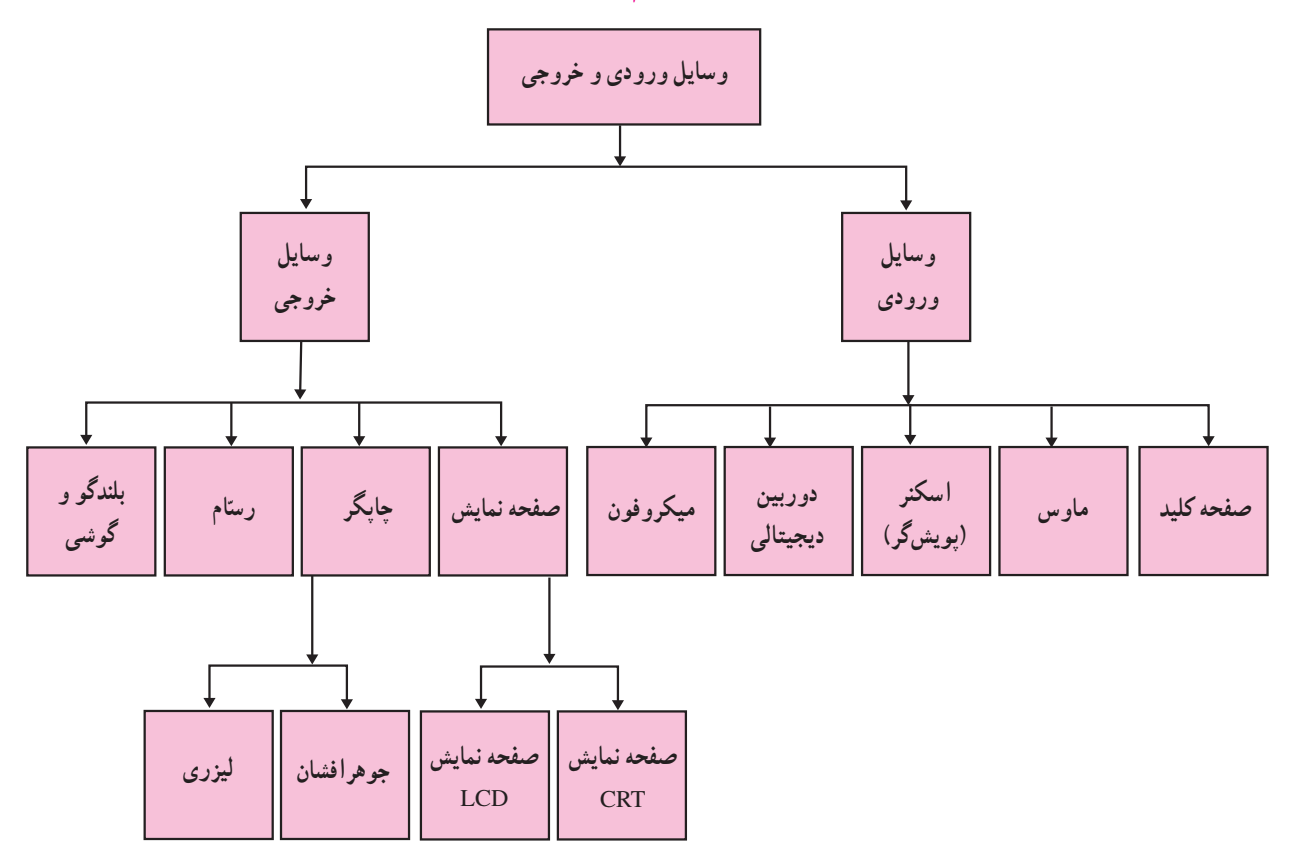

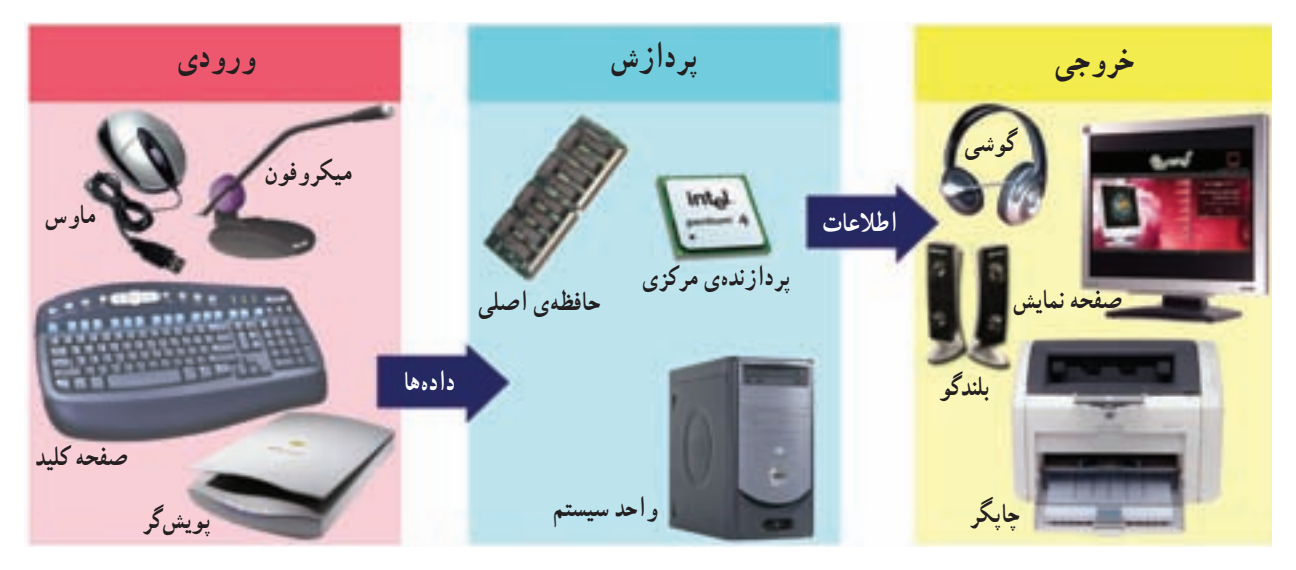

شکل ۱ـــ۷ــــ وسایل ورودی و خروجی

# وسايل ورودي

صفحه كليد : صفحه كليد متداول ترين ابزار ورودي است. یک صفحه کلید دارای کلیدهای حروف، علائم، ارقام و برخی کلیدهای دیگر است. (شکل۲\_۷) با فشار هر کلید،مدار الکترونیکی مربوط به آن،سیگنالی را تولید کرده و به CPU ارسال می کند ـ سپسCPU، آن را به کد قابل فهم برای رایانه تبدیل می کند ـ ماوس با از این وسیله با روش اشاره کردن برای ورود دادهها و اجرای فرامین استفاده میشود. ماوس برای کنترل یک اشارهگر <sup>۲</sup> که روی صفحه نمایش دیده می شود و معمولاً به شکل یک فلش است، به کار می رود. ماوس دارای یک گوی مکانیکی یا یک حسگر آ است که زیر آن قرار دارد. با حرکت ماوس بر روی یک سطح صاف و مسطّح، سیگنالهای الکتریکی ارسال شده به رایانه، منجر به حرکت اشارهگر بر روی صفحه نمایش میشوند. (شکل۳\_۷) روی ماوس، چند کلید وجود دارد که برای اجرای دستورات به کار می روند.

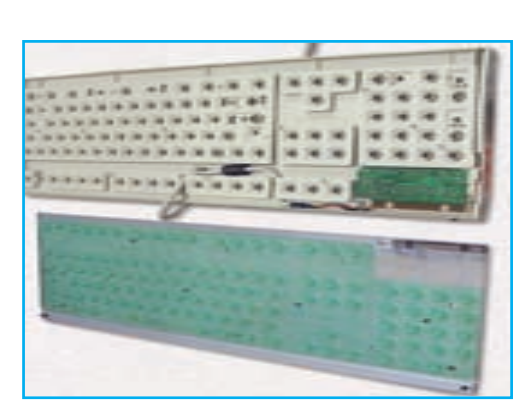

شکل ۲\_۷\_ صفحه کليد

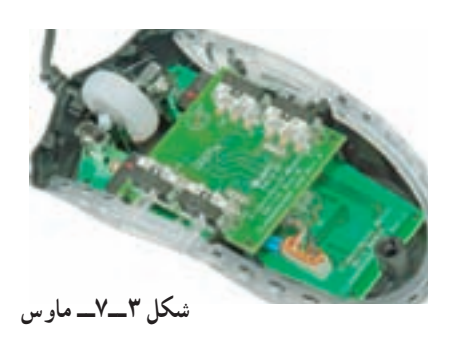

3. sensor

1. mouse

اسكنر ' (بويش گر) این وسیله با تشخیص تصویر روی کاغذ، آن را به سیگنال های الکتریکی تبدیل می کند. بهاین ترتیب که یک شعاع نوری،تصویر را پویش می کند و بهازای هر نقطه از تصویر یک کد دیجیتال را در حافظهی رایانه ذخیره می کند که برای تشکیل تصویر در روی صفحه نمایش به کار میرود. از این وسیله در نشر رومیزی برای پویش تصاویر گرافیکی و قراردادن آنها در متن استفاده می شود. (شکل۴\_۷)

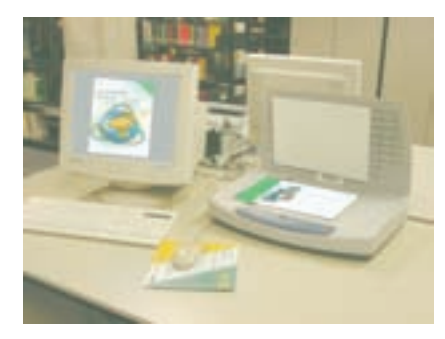

شکل ۴\_۷\_ اسکنر

بيشتر بدانيم

قلم نوري<sup>۲</sup> این قلم وسیلهای است کـه بـه نور حساسیّت دارد. کـاربر با استفاده از قلم نـوری بـه صفحه نمایش اشاره می کند و گزینهها یا فرامین را با فشردن دکمهای که روی قلم نوری است یا با فشردن قلم نوری روی صفحه نمایش، انتخاب می کند. (شکل ۵\_۷)

این وسیلهی ورودی که احتمالاً آن را در فروشگاههای بزرگ دیدهاید. یک پویش گر فتوالکتریک است که برای خواندن کد میلهای<sup>۴</sup> کالاها بهکار می رود. این کد، کالای مورد نظر را برای رایانه ی فروشگاه مشخَّص می کند و حاوی اطِّلاعاتی چون نوع و قیمت کالا می باشد. رایانه با دریافت این کد، نام و قیمت کالا را روی صفحه نمایش نشان داده و بر روی رسید مشتری چاپ می کند. (شکل ۶\_۷)

#### Webcam

کدخوان ً

دوربینی است که به رایانه متّصل میشود و برای دریافت تصاویر متحرّک بهکار میرود.با استفاده از این وسیله میتوان همزمان تصاویر را از طریق اینترنت ارسال کرد. این نوع دوربینها در ویدیو کنفرانس و گفتوگوهای اینترنتی کاربرد دارند. (شکل ۷\_۷)

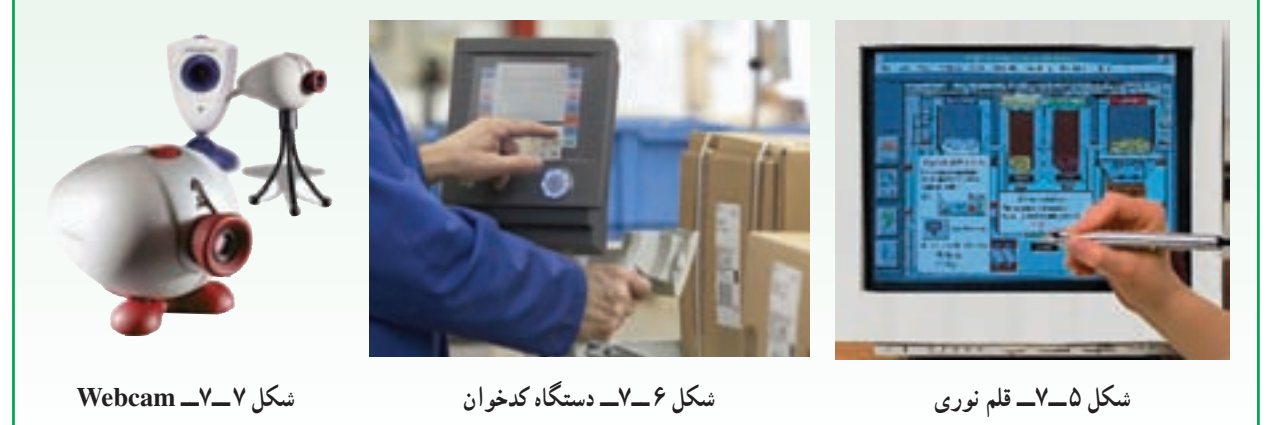

barcode . ۴: خطوط عمودی با قطرهای متفاوت بر روی کالاها

1. Scanner 2. Light pen

دوربین دیجیتالی: کار این نوع دوربینها مانند دوربینهای معمولی است ؛ با این تفاوت که بهجای ذخیره ی تصاویر بر روی فیلم عکاسبی، آنها را بر روی دیسک و یا حافظهی دوربین ذخیره می کنند. این تصاویر قابل انتقال به حافظهی رايانه هستند. (شكل ٨\_٧)

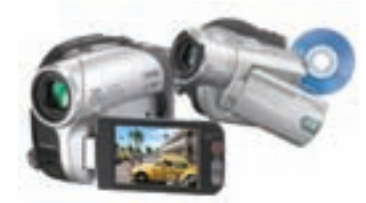

شکل ۸\_۷\_ دوربين ديجيتالي

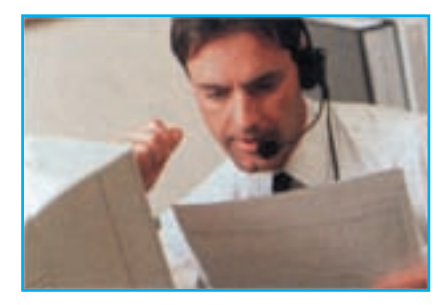

شکل ۹\_۷\_ سیستم ورودی صوتی

ميکروفون: متداولترين وسيلهي ورود صدا، ميکروفون است. اين وسيله دادههای صوتی را دریافت و به کدهای دیجیتال تبدیل می کند.برای استفاده از میکروفون باید رایانه مجهز به کارت صوتی باشد. (شکل ۹\_۷)

وسايل خروجي

صفحه نمايش متداولترین وسیلهی خروجی، صفحه نمایش است. هر تصویر در صفحه نمایش از نقاط نوران<sub>ی</sub> کوچکی به نام پ**یکسل**` تشکیل میشود. هر قدر تعداد پیکسل ها در واحد سطح بیش تر و فاصله ی بین آنها کم تر باشد، کیفیّت و وضوح تصاویر بهتر است. دو مشخّصهی مهمّ صفحه نمایش، وضوح و تعداد رنگهای بهکار رفته در تشکیل تصاویر است. برای ساخت صفحه نمایش، دو فنّاوری متفاوت وجود دارد که عبارتاند از : لامب اشعه ی کاتدی و کریستال مایع.

صفحه نم*ایش CRT':* در این نوع صفحه نمایش، از لامپ اشعهی کاتدی استفاده میشود. (شکل ۱۰ـ۷) این نوع صفحه نمایش از نظر فنّاوری ساخت بسیار شبیه به دستگاه تلویزیون است. مزیّت عمدهی این صفحه نمایش، ارزان بودن قیمت آن و از معایب آن، در مقایسه بـا انواع دیـگر، بزرگی ابعاد، سنگینی و بالا بودن توان مصرفی برق آن است.

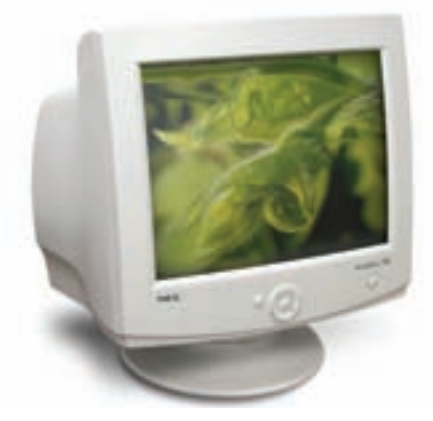

شكل ١٠\_٧\_ صفحه نمايش CRT

صفحه نمایش LCD': برای ساخت این نوع صفحه نمایش از فنّاوری کریستال مایع استفاده میشود و در نتیجه ضخامت آن کم است و توان مصرفی برق نسبتاً کمی دارد. امروزه این صفحه نمایش برای رایانههای قابل حمل و رومیزی بهکار می رود. (شکل ۱۱\_۷) صفحه نمایش LCD در مقایسه با صفحه نمایش CRT آسیب کم تری به حشم می رساند.

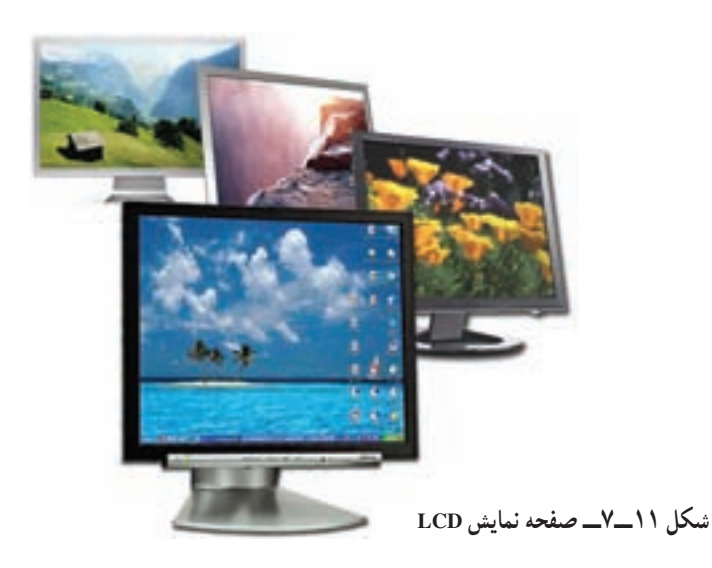

جايگر یکی دیگر از وسایل خروجی متداول،چاپگر است. با استفاده از چاپگر می توان خروجی مورد نظر را روی کاغذ چاپ کرد. در چاپگر، تصویر از **نقاط**<sup>۲</sup> ریزی ساخته میشود که تعداد آنها در هر اینچ تعیینکنندهی دقّت و وضوح تصویر است. انواع متداول جاپگرها عبارتاند از : جوهرافشان و لیزری.

چایگر جوهرافشان<sup>۳</sup>: در این نوع چاپگر، جوهر از طریق ارتعاش یا حرارت به پودر تبدیل میشود و سپس جهت تشکیل کاراکترها یا تصاویر گرافیکی از طریق سوراخهای بسیار ریز هِدٔ چاپگر، بر روی کاغذ تزریق میشود. این چاپگرها سرعت بالایی ندارند، ولی کیفیّت جاب مناسبی دارند. (شکل ۱۲\_۷)

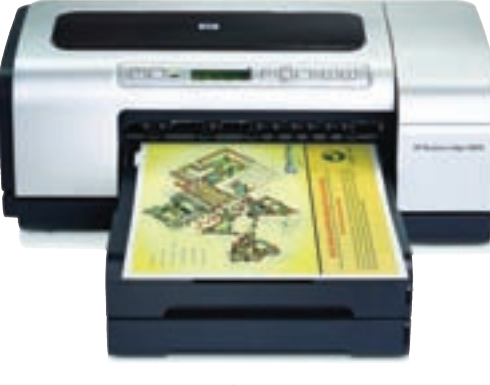

شکل ۱۲ـــ۷ـــ حايگر جوهر افشان

3. Ink Jet Printer

2. dots
چایگر لیزری: روش کار این نوع چاپگرها مشابه دستگاههای فتوکپی است. در این چاپگرها از اشعهی لیزر، برای تولید تصاویری با کیفیّت مناسب استفاده می شود. حایگرهای لیزری بی صدا هستند و با سرعت بالایی متن و تصاویر را چاپ می کنند. اغلب چاپگرهای لیزری میتوانند ۱۲۰۰ نقطه در یک اینچ (DPI) یا بیش تر را چاپ نمایند. (شكل ١٣\_٧)

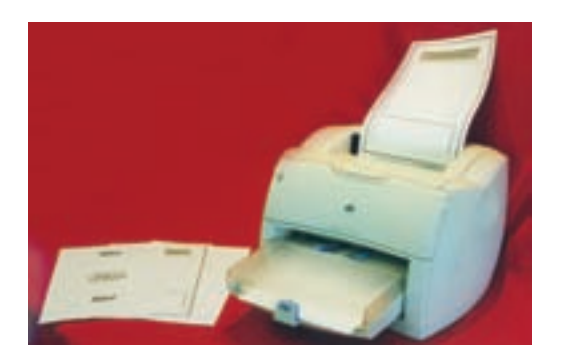

شکل ۱۳\_۷\_ حایگر لیزری

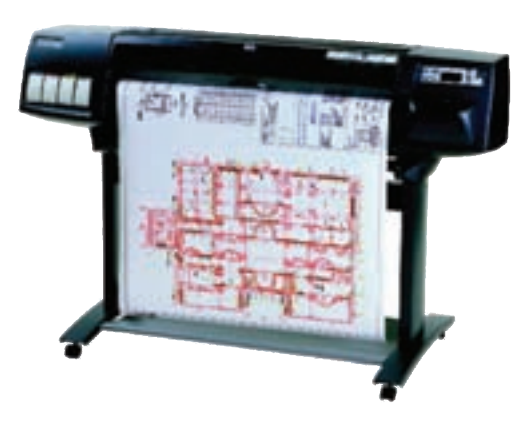

شکل ۱۴\_۷\_ رسام قلمی

رساّم ً ین وسیله برای رسم جدولها، نقشهها، طرحهای صنعتی و معماری و همچنین تصاویر سهبعدی بهکارمیرود. رسّام میتواند خروجی چند رنگ را با کیفیّت بسیار خوب در ابعاد بزرگ چاپ کند. در برخی از رسّامها، با حرکت یک قلم بر روی صفحهی خروجی، طرح مورد نظر توليد مي شود. (شكل ١٤\_٧)

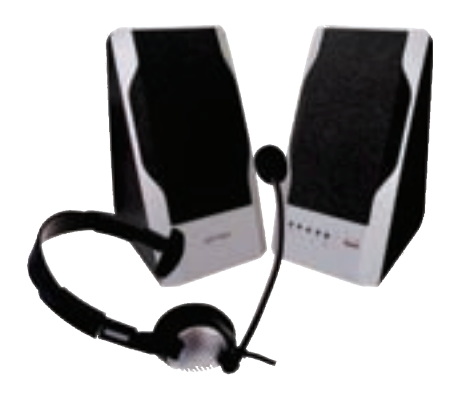

شکل ۱۵ـــ۷ـــ بلندگو و گوشي

بلندگو " و گوشي " این وسایل از طریق کارت صدا به سیستم متّصل میشوند. صداهایی که بهصورت ديجيتال در سيستم ذخيره شدهاند، بهوسيلهي کارت صدا به سيگنال آنالوگ تبديل مى شوند و سپس بەوسىلەي بلندگو يا گوشى يخش می شوند. (شکل ۱۵\_۷) ـــ وسایل ورودی، داده را بهصورتی که برای انسان قابل فهم است،دریافت و آن را بهصورت دادهی قابل پردازش برای رایانه تبدیل می کنند.

۱ــ اطِّلاعات ورودی چگونه از صفحه کلید به کد قابل فهم برای رایانه تبدیل میشود؟ ۲ــ پیکسل چیست و چه تأثیری در وضوح تصویر دارد؟ ۳ــ برای هر یک از انواع دادههای زیر کدام دستگاه ورودی مناسب است؟ ج : صدا د : فيلم الف : متن ب : تصوير ۴\_ عملکرد اسکنر را توضیح دهید. ۵ــ در صفحه نمایش LCD از چه فنّاوری|ی استفاده میشود؟ ویژگیهای این نوع صفحه نمایش چیست؟ ۶ـــ رسّام چه کاربردي دارد؟ ۷ــ دو وسیلهی خروجی صوتی را نام برده و نحوهی عملکرد آنها را بهطور مختصر توضیح دهید. ۸\_ عامل تعیینکنندهی دقّت تصویر در یک چاپگر چیست؟ دو نوع چاپگر متداول را نام ببرید. ۹\_ تفاوت دوربين ديجيتالي و دوربين معمولي چيست؟

۶۶

## حافظەهای جانبی

فرض کنید در کلاس درس هستید. معلّم، مطالب مورد نظر خود را روی تختهی کلاس می نویسد. این مطالب، تا زمانی که مورد بحث هستند، بر تخته باقی می،مانند. شما مطالب مورد نیاز خود را در دفترچه یادداشت می کنید.

با توجّه به این مثال، آیا می توانید تشابهی بین ویژگیهای حافظهی اصلی و تختهی کلاس بیابید؟

همانطورکه برای نگهداری مطالب نوشته شده بر تخته، نیاز به دفترچه داریم، برای ذخیرهی اطّلاعات موجود در حافظهی اصلي نيازمند حافظهي جانبي هستيم.

اگر شما بخواهید تمرین حل شده در دفترچهی خود را در کلاس مطرح کنید، آن را از دفترچه، روی تخته می نویسید. در رایانه نیز برای کار روی دادهها و برنامهها باید آنها را از حافظهی جانبی به حافظهی اصلی انتقال دهیم.

حافظهی اصلی در سیستم رایانه یکی از منابع محدود و در عین حال پرکاربرد است. این حافظه، آنقدر بزرگ نیست که بتواند تمام برنامهها و دادههای مورد نیاز شما را در خود جای دهد ؛ قسمتی از آن توسّط سازندگان آن قابل نوشتن است (ROM). ازطرف دیگر ، قسمت عمده ی حافظه ی اصلی (RAM) موقّتی است و نمی تواند اطّلاعات را بهطور دائم در خود نگه دارد ؛ لذا برای ذخیره ی دائمی برنامهها و دادهها از **حافظهی جانب**ی' استفاده می کنیم و هرگاه که لازم باشد آنها را به حافظه ی اصلی منتقل می کنیم. در این بخش به معرفی و بررسی انواع حافظههای جانبی میپردازیم.

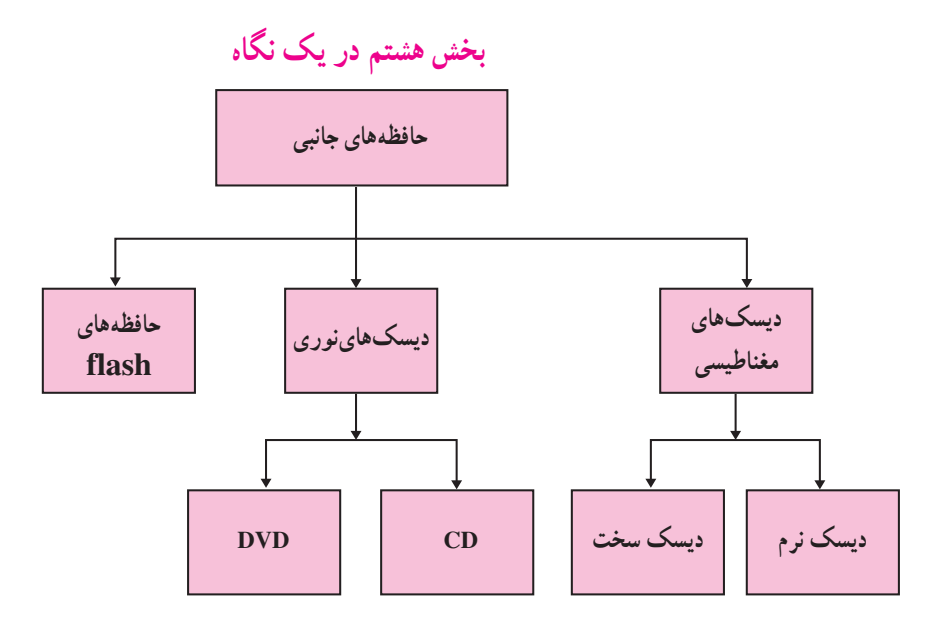

۰۱ حافظه ی جانبی، حافظه ی کمکی نیز نامیده می شود.

#### دىسك ھاي مغناطىسى

دیسک های مغناطیسی، نوعی حافظه ی جانبی هستند که در ریزرایانه ها به کار رفته اند. دیسک مغناطیسی یک سطح مسطَّح و گرد دارد که می تواند به دور محور خود بچرخد و سطح أن با مواد مغناطیسی پوشانده شده است. معمولاً از دو طرف دیسک جهت ذخیرهی داده استفاده میشود. چند دیسک می توانند با هم روی یک محور قرارگیرند. بهازای هر ديسک دو هد<sup>۱</sup>، براي خواندن و نوشتن وجود دارد. اين دو هد برروی یک بازوی متحرّک نصب شدهاند که حرکت افقی دارند. با حرکت افقی هدها و چرخش دیسک، تمام نقاط سطح ديسك زير هدها قرار مي گيرند. (شكل ١ــ ٨)

دادهی ذخیره شده در دیسک مغناطیسی بر روی حلقههایی به نام ش**یار**<sup>۲</sup> ذخیره میشود. شیارها در واقع دایرههایی همهرکزند که به قسمتهایی به نام قطاع<sup>۳</sup> تقسیم شده اند. (شکل ۲\_۸)

انواع دیسکهای مغناطیسی عبارتاند از : دیسک نرم (فلاپی) و دیسک سخت.

دیسک نرم<sup>۴</sup> دیسک نرم و یا دیسکت یک حافظه ی جانبی قابل حمل است كه براي ذخيره وحمل فايل ها از آن استفاده مي شود. ساختمان دیسکت از یک صفحهی نازک و گرد پلاستیکی قابل انعطاف تشکیل شده است که درون یک قاب محافظ قرار دارد. (شکل۳ـــ ۸) متداول ترين نوع ديسک نرم، ديسکت ۳/۵ اینچی است که ظرفیّت آن ۱٫۴۴MB است (ظرفیّت کافی برای نگهداری حهارصد صفحهی تایب شده).

سرعت این دیسکها، کم و ظرفیّت آنها اندک است. بسیاری از برنامههای جدید، فایل هایی ایجاد می کنند که بزرگ تر از ظرفیّت یک دیسکت است. به همین دلیل استفاده از این نوع ديسک چندان رايج نيست.

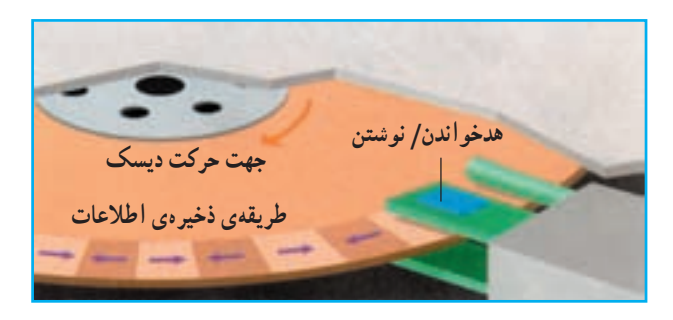

شکل ۱ــ۸ـــ نحوهي ذخيرهسازي در ديسک مغناطيسي

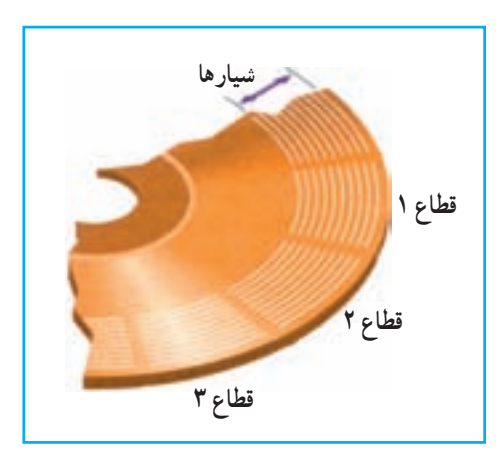

شکل ۲ـــ۸ـــــ شیار و قطاع در یک دیسک مغناطیسی

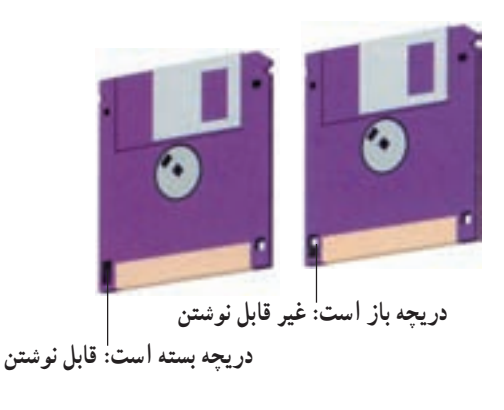

3. Sector

دیسک سخت<sup>ا</sup> دیسکهای سخت متداول ترین نوع حافظههای جانبي اند كه از صفحات فلزي سخت ساخته شده اند. ظرفیت دیسک های سخت خیلی بیش تر از دیسک های نرم است و بهدلیل وجود فاصلهی بین هدها و سطح دیسکها سرعت آنها به مراتب بیش تر از دیسکهای نرم است (اصطكاك وجود ندارد). اين فاصله در حدود یک میلیونیم اینج است. اگر در فاصلهی بین هد و سطح دیسک، ذرّات بسیار کوحک حتّی گرد و غبار، دود و اثر انگشت، قرار گیرند، می توانند باعث خرابی دیسک و از بين رفتن اطِّلاعات آن شوند. (شكل ۴\_۸) بنابراين، دیسکهای سخت را در پوشش محکمی قرار میدهند.

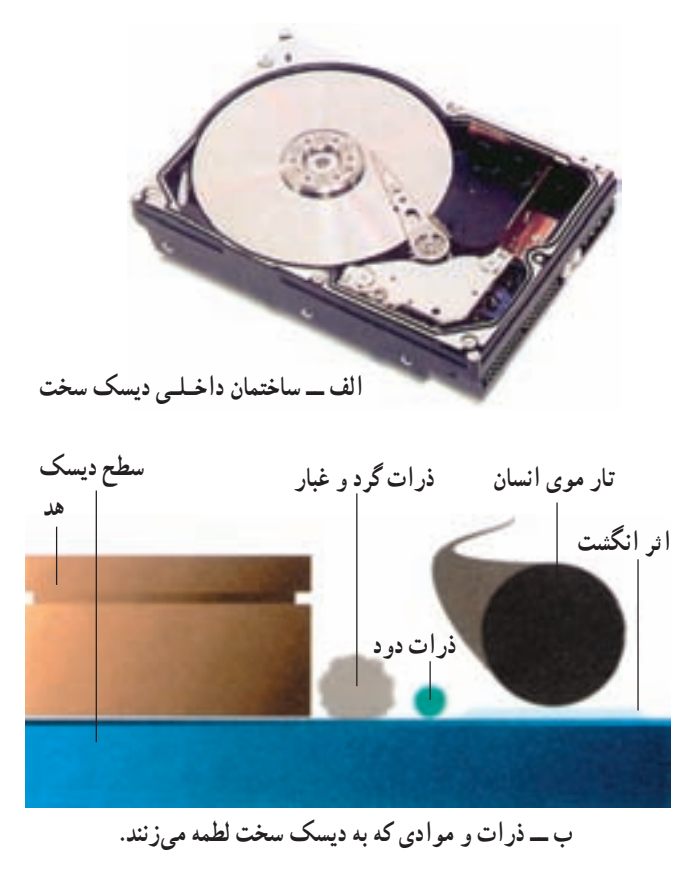

شكل ۴\_۸

دیسک های نوری

در **دیسک های نوری** از تابش لیزر برای نوشتن و خواندن اطّلاعات استفاده میشود. در واقع اشعه ی لیزر پس از گذشتن از لایه ی پلاستیکی محافظ، روی لایهی فلزی دیسک تغییراتی ایجاد می کند که به منزلهی نوشتن روی دیسک نوری است. در زمان خواندن شعاع بسیار باریکی از اشعه ی لیزر به سطح دیسک میتابد و با بررسی نور منعکس شده، اطّلاعات از روی دیسک خوانده میشود. (شکل ۵\_۸)

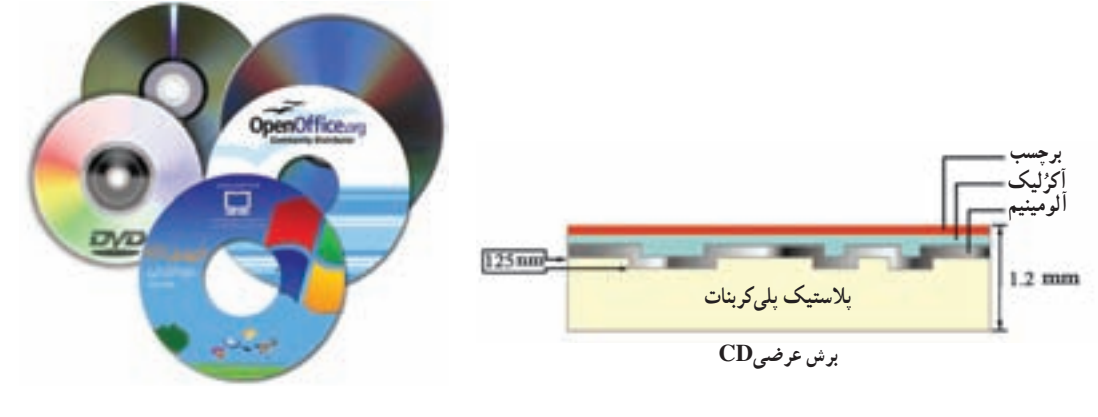

شکل ۵ــــ۸ــــ دیسکهای نوری و برش عرضی CD

1. Hard Disk

دیسک های نوری بر دو نوعاند : CD' و DVD'. برخی از دیسک های نوری فقط برای یک بار قابل نوشتن هستند (DVD-R) و CD-R) و برخي قابل نوشتن مجدّد مي باشند. (DVD-RW و CD-RW).اندازه ي قطر ديسكهاي نوري متداول ٣ م اینج است ؒ . ظرفیت CDها در حدود ۷۰۰ مگابایت و ظرفیت DVDهای معمولی ۴/۷ گیگا بایت است ؒ .

 $^{\circ}$ flash حافظہ $\bullet$ ا

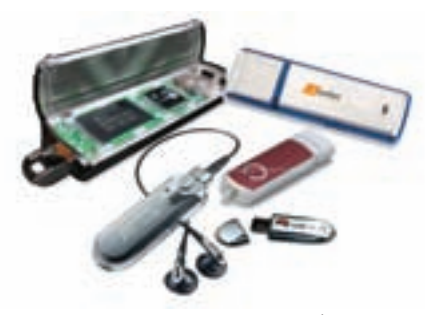

شکل ۶\_۸\_ حافظههای flash

حافظه ی flash یک نوع حافظه ی دائمی است که برای ذخیرهسازی آسان و سریع اطّلاعات استفاده میشود. حافظههای flash در ظرفیتهای متفاوت (حندین مگابایت تا حندین گیگابایت) وجود دارند. این حافظهها از طريق در گاه USB به برد اصلي وصل مي شوند و با استفاده از آنها بهراحتي می توان اطّلاعات را از یک رایانه به رایانه ی دیگر منتقل کرد.

دىسكىگردان<sup>۶</sup> دیسکگردان یک وسیلهی الکترومکانیکی است که دادهها و اطّلاعات را از دیسکها میخواند یا بر روی آن ها می نویسد. اجزای اصلی یک دیسک گردان عبارتاند از : ۱\_ محوري که ديسک بر روي آن قرار مي گيرد ؛ ٢\_ مو توري كه ديسك را مي حرخاند ؛ ٣ــ يک يا چند هد خواندن و نوشتن ؛ ۴\_ موتوري كه هد خواندن و نوشتن را به محلّ مورد نظر انتقال مى دهد. مدارات کنترل کننده روی برد اصلی فعالیتهای انتقال اطّلاعات را هماهنگ می کنند. هر نوع حافظهی جانبی، دیسک گردان مخصوص به خود دارد. از جمله دیسک گردان فلایی (برای خواندن و نوشتن روي فلايي)، ديسک گردان ديسک سخت و ديسک گردان CD و DVD. برای نـوشتن روی CDها از دیسکگردان CD-Writer و برای نوشتن روی DVD از دیسکگردان DVD-Writer استفاده می شود.

2. Digital Versatile Disk ۰۳ ـ CDهایی با اندازه $\frac{1}{\Lambda}$  اینج وجود دارند که ظرفیت آنها حدود ۵۰ مگا بایت بوده و به CD کارت ویزیت معروف|ند. ۰۴ DVD. هایی با ظرفیت ۸/۵ و ۱۷ گیگا بایت نیز وجود دارد.

5. flash memory

6. Disk Drive

1. Compact Disk

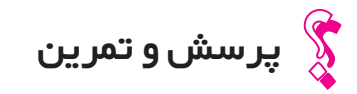

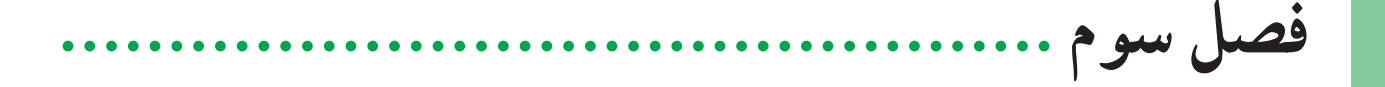

نرم افزار .

در بخش های قبل درمورد سخت|فزار، انواع آن، نکات ضروری و نحوهی عملکرد آنها بحث شد. حال میخواهیم توجّه خود را به نرم|فزار، یعنی آنچه که سخت|فزار را به کار میگیرد، معطوف داریم.

میدانیم که رایانه یک ماشین چندمنظوره است که دارای توانایی های متفاوتی است. با تعویض نرمافزار، عملیّاتی که رایانه انجام میدهد تغییر می کند. رایانهها قادر به اجرای برنامههایی هستند که به آنها داده میشود. برنامهها و یا نرم|فزارها به وسیلهی متخصَّصانی به نام برنامهنویس تهیَّه میشوند. سپس نرم|فزارهای تهیّه شده از طریق شبکه یا کپی روی دیسک توزیع میشوند و بقیّهی کاربران از آنها استفاده مے کنند.

ممکن است شما با نرم|فزارهای واژهپرداز، صفحه گسترده، بانک اطّلاعاتی، برنامهی گرافیکی و سیستم عامل آشنایی داشته باشید ؛ آیا میتوانید چند نمونهی دیگر نام ببرید؟ هر کدام به چه منظوری تهیّه شدهاند؟

همانطور که در بخش دوم گفته شد، نرم|فزارها به دو دستهی اصلی تقسیم می شوند که عبارت|ند از : نرم|فزارهای سیستم و نرمافزارهای کاربردی.در این فصل به معرفی انواع نرمافزارهای سیستم و نرمافزارهای کاربردی خواهیم پرداخت. همچنین با فرایند برنامهنویسی آشنا خواهید شد و برخی از امکانات زبان برنامهنویسی ویژوال بیسیک را خواهید آموخت.

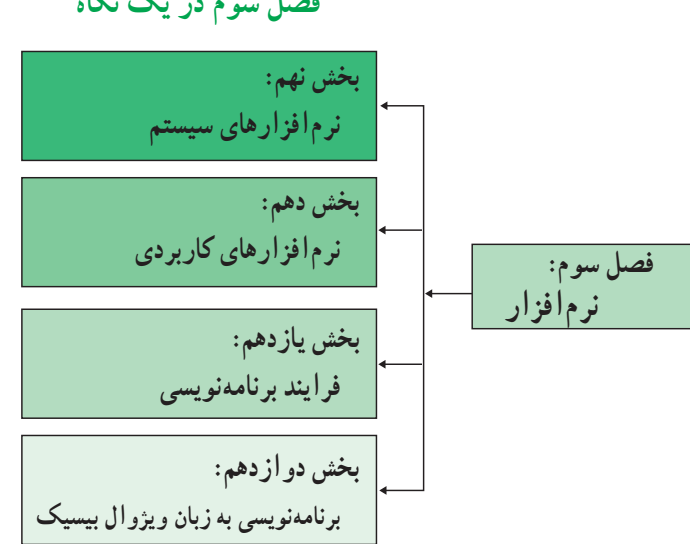

فصل سوم در یک نگاه

بخش نهم

# نرم افزارهای سیستم

نرم[فزار سیستم، به عنوان یک واسط، بین برنامهی کاربردی و سخت[فزار عمل می کند. نحوه ی ارتباط با کاربر و همچنین بسیاری از توانایی ها و محدودیّتهای یک سیستم رایانه به نرم|فزار سیستم آن بستگی دارد. بنابراین، یک کاربر برای استفاده از رایانه، نیاز به آشنایی با نرمافزارهای سیستم دارد. در این بخش به معرفی و بررسی اجمالی انواع مختلف نرمافزارهای سیستم خواهيم يرداخت.

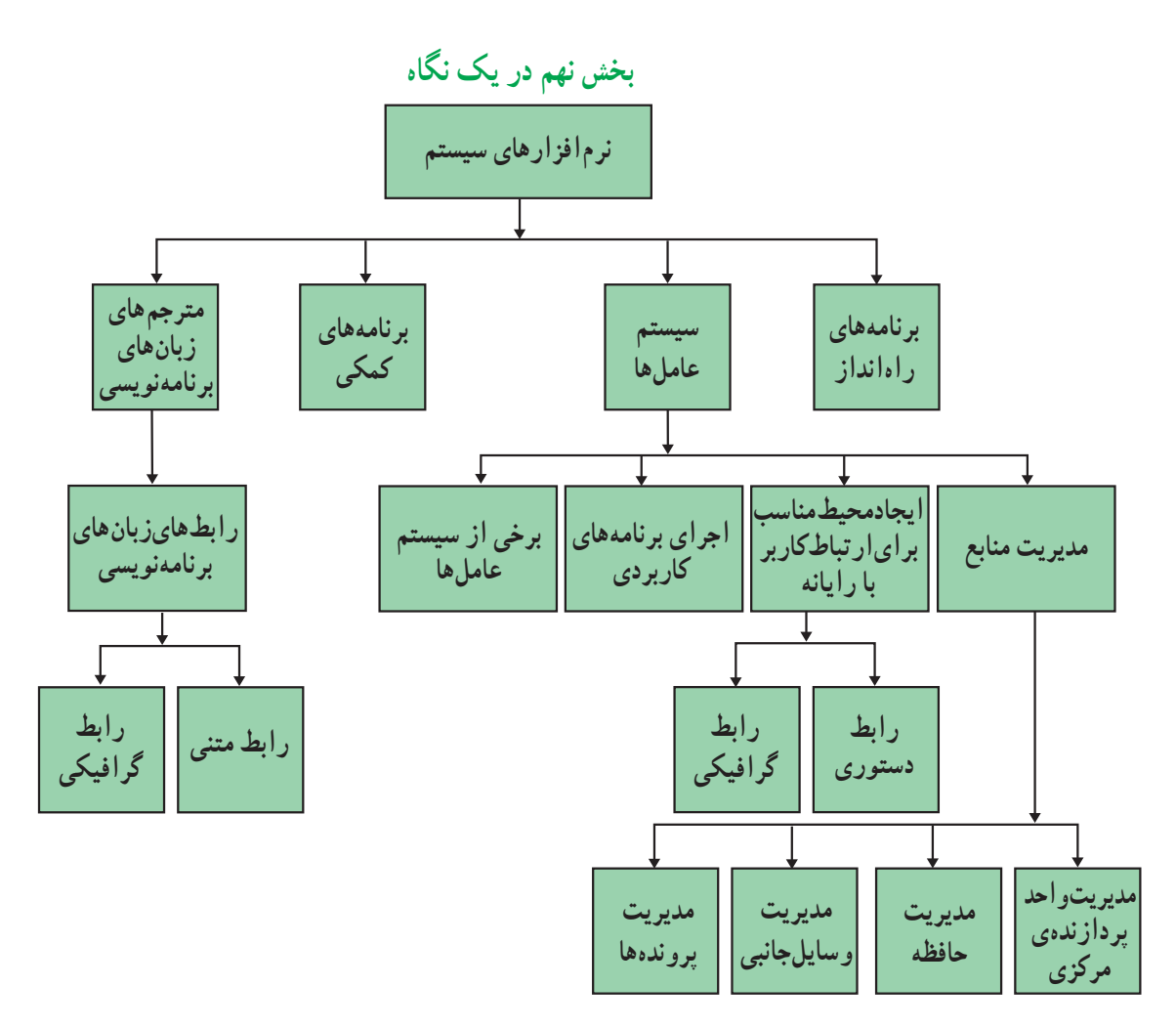

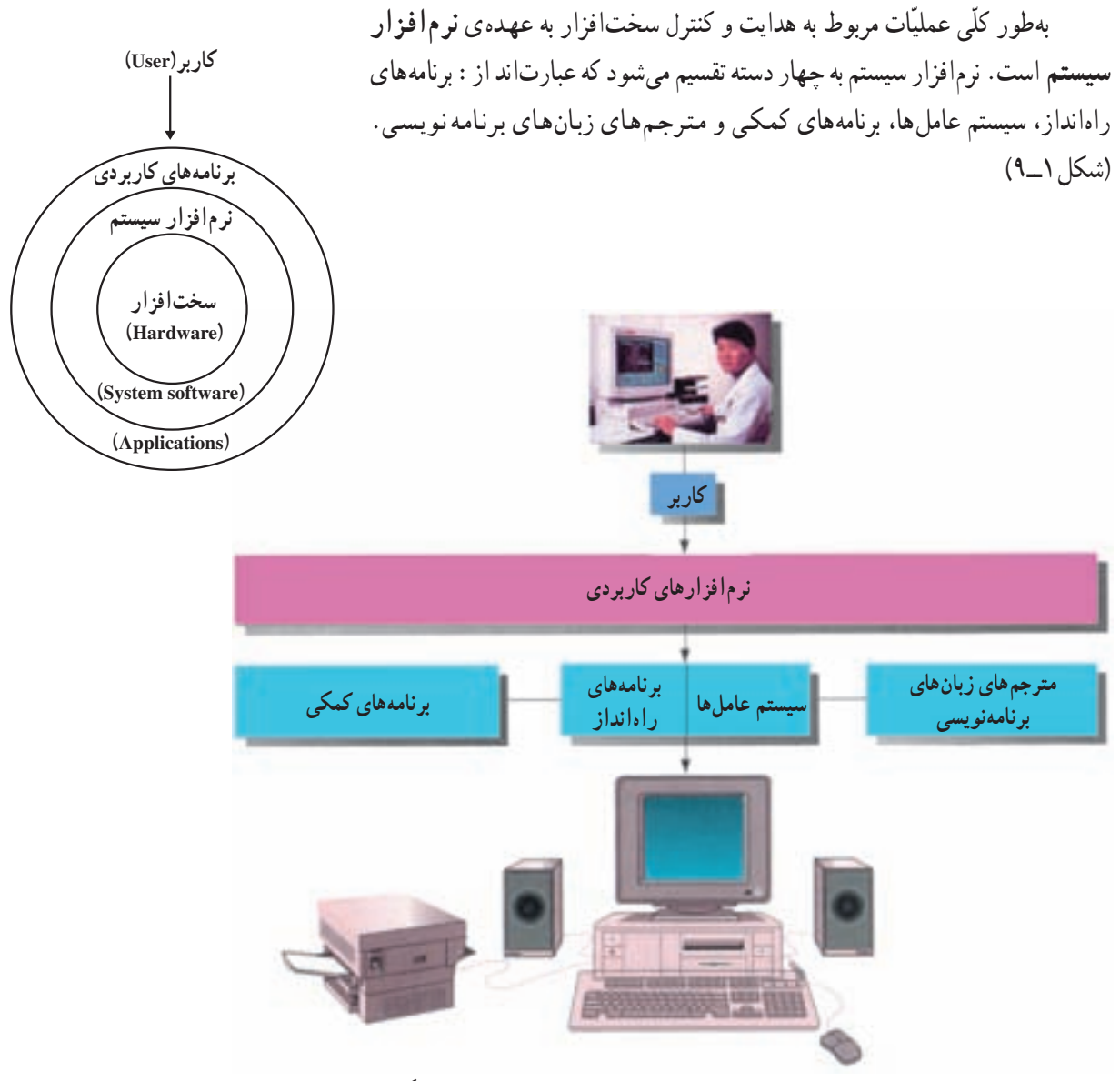

شکل ۱ـــ۹ـــ انواع نرم افزارهای سیستم و ارتباط آنها با اجزای دیگر

بر نامدهای راه انداز

در بخش ششم دیدید که برنامههای راهانداز توسط سازندگان برد اصلی در حافظهی ROM ذخیره شده است. با روشن شدن رایانه، پردازندهی مرکزی بهطور خودکار به سراغ برنامههای موجود در حافظههای ROM و CMOS میرود و آنها را اجرا می کند. وظیفه ی اصلی این برنامهها «تشخیص قسمتهای مختلف سیستم»٬ «کنترل وسایل ورودی و خروجی»٬ و «کپی کردن قسمت اصلی سیستم عامل از حافظهی جانبی به حافظهی RAM" است. (شکل ۲\_۹)

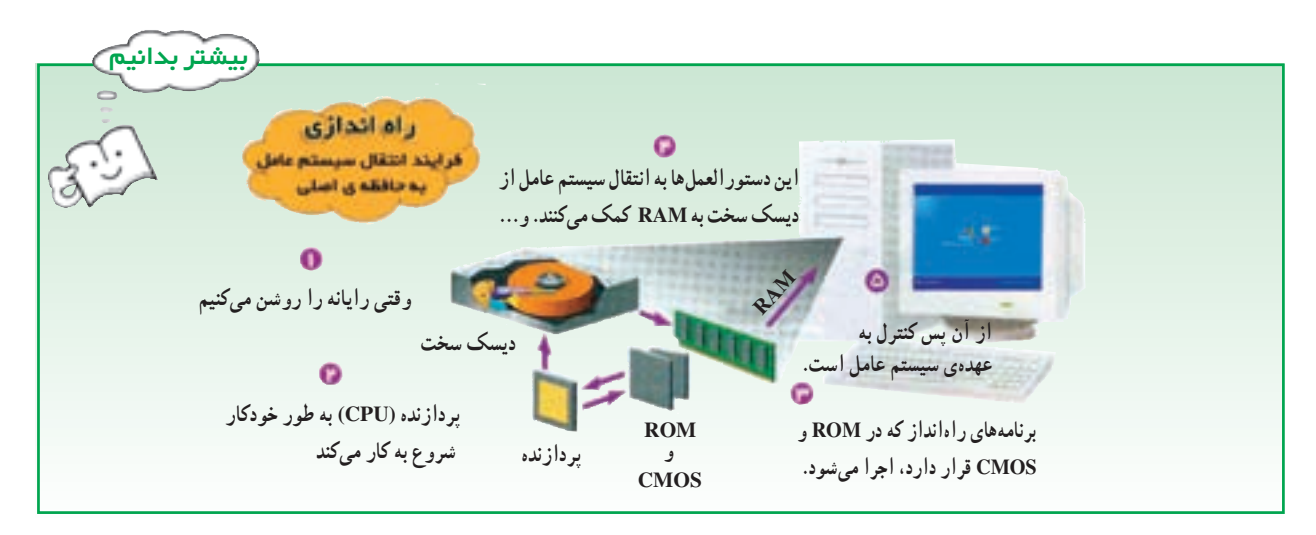

شكل ٢\_٩

سيستم عاملها

هر رایانهای نیاز به یک سیستم عامل دارد. سه وظیفهی اصلی هر سیستم عاملی عبارتاند از : مدیریّت منابع. ایجاد محیط مناسب برای ارتباط کاربر با رایانه و اجرای برنامههای کاربردی.

مديريّت منابع منابع یک سیستم رایانه عبارت|ند از : واحد پردازندهی مرکزی، حافظهی اصلی، وسایل جانبی (وسایل ورودی، خروجی و حافظههای جانبی)، دادهها و دستورالعملها که سیستم عامل وظیفهی مدیریّت آنها را به عهده دارد.

مدیریّت و احد پردازندهی مرکزی: فرض کنید درحالی که مشغول تایب یک گزارش هستید، میخواهید گزارش دیگری را چاپ کنید. رایانهی شما چگونه می تواند هر دو کار را با هم انجام دهد؟ در اینجا سیستم عامل، مانند یک افسر راهنمایی عمل می کند که در یک چهارراه شلوغ، مشغول کنترل ترافیک است. برای انجام این کار، سیستم عامل ممکن است زمان پردازنده را به قسمتهای مساوی تقسیم نماید و هرکدام را به انجام یک کار خاص اختصاص دهد بدین ترتیب، پردازنده در کسر کوچکی از ثانیه مشغول اجرای یک کار و در کسر بعدی مشغول اجرای کار دیگری خواهد بود. به دلیل سرعت زیاد پردازنده، از دید کاربر تمام کارها و یا برنامهها بهطور همزمان اجرا می شوند.

مدیریّت حافظه: میدانیم هر برنامه برای اجرا، باید در حافظهی RAM قرار گیرد و سیستم عامل باید برنامهها و دادهها را بین حافظه ی جانبی و حافظه ی RAM جابهجا نماید. برای قراردادن یک برنامه و یا پرونده در حافظه ی RAM، سیستم عامل باید از وجود فضاي كافي در حافظه اطمينان حاصل نمايد و هم چنين محلّ قرارگرفتن برنامهها و دادهها در حافظه را تعيين كند.

مدیریّت و سایل جانبی: فرض کنید دو برنامه ی مجزّا و در حال اجرا بخواهند بهطور همزمان، داده ی موردنظر خود را برای چاپ به چاپگر ارسال نمایند. یکی از وظایف سیستم عامل تخصیص زمان مناسب به برنامههای درحال اجرا برای استفاده از وسایل جانبي است. مدیریّت برو ندهها: می دانیم که دادهها و برنامهها در حافظه ی جانبی به صورت پرونده نگهداری می شوند. پروندهها در نقاط مختلفی از دیسک سخت و حافظههای جانبی دیگر قرار گرفتهاند. سیستم عامل به کاربر این امکان را میدهد که بتواند این پروندهها را پیدا کند، آنها را از نقطهای به نقطهی دیگر انتقال دهد، جذف کند و یا بروندهی جدیدی ایجاد کند.

ایجاد محیط مناسب بر ای از تباط کار بر با ر ایانه

كاربر، براي ورود دادهها و دستورات و خواندن اطِّلاعات خروجي از زبان انسان استفاده مي كند و بهنظر مي رسد كه رايانهها زبان انسان را میفهمند. از طرف دیگر میدانیم که تنها علائم قابل فهم برای ماشین ۰ و ۱ است. در واقع سیستم عامل نقش یک رابط را برای ماشین و کاربر ایفا می کند.

بسیاری از عملیّات سیستم عامل هرگز بر روی صفحه نمایش ظاهر نمیشوند و آنچه که می بینیم در واقع محیط مجازی ایجاد شده توسّط سیستم عامل است که به آن **ر ابط کاربر**` میگویند. رابط کاربر، شیوه ی دریافت دستورات از کاربر و نحوه ی مشاهده ی نتايج را تعيين مي كند. بهطور كلي دو نوع رابط كاربر وجود دارد :

**۱\_\_ رابط دستوری'**: رابط دستوری کاربر را ملزم میسازد که دستور موردنظرش را مستقیماً با کد یا کلمات تایپ نماید؛ برای مثال، در سیستم عامل ویندوز، رابط دستوری از طریق گزینهی Command Prompt که در Accessories قرار دارد،قابل دسترسی است. (شکل ۳\_۹)

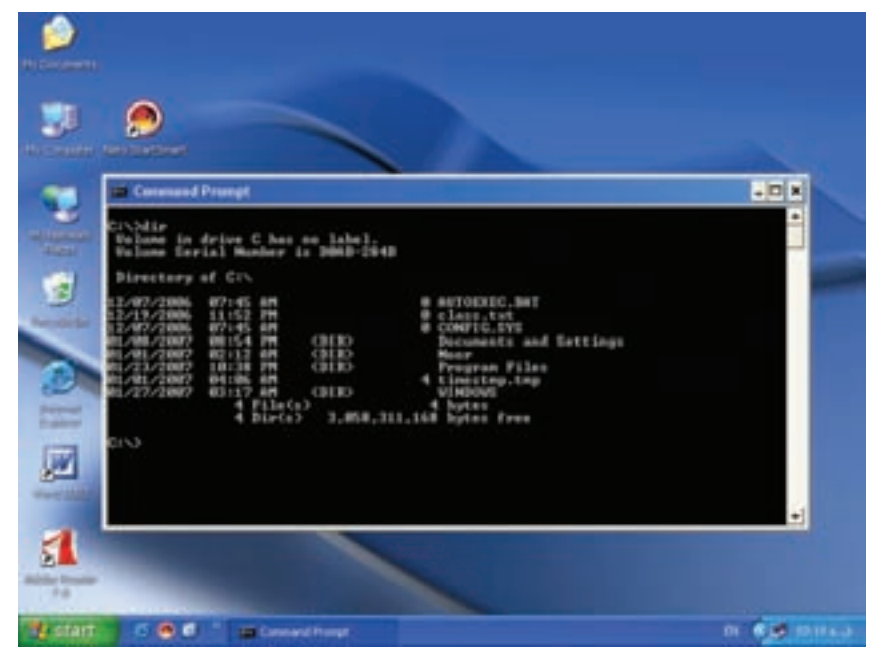

شکل ۳\_۹\_ رابط دستوری

۲\_ رابط گرافیکی": کار با رابط گرافیکی سادهتر و جذّابتر از رابط دستوری است. **رابط گرافیکی** به کاربر اجازه می دهد که با استفاده از اشکال گرافیکی (تصاویر، پنجرهها، منوها و أیکونها<sup>۲</sup>) عملیاتی از قبیل اجرای برنامهها، نمایش لیستی از پروندهها و غیره را انجام دهد. (شکل۴\_۹)

1. User Interface

3. GUI: Graphical User Interface

2. Command Driven Interface

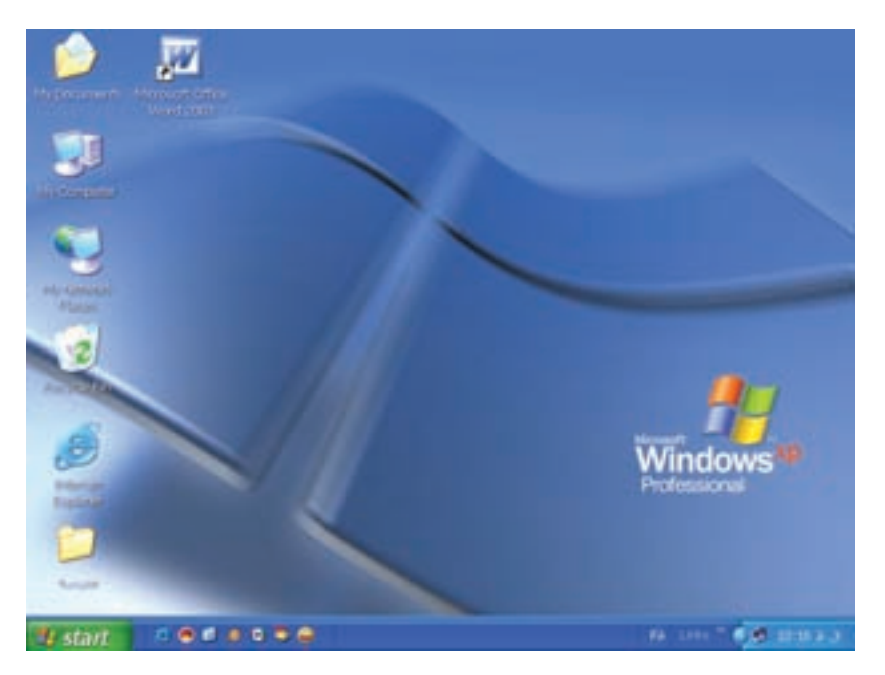

شکل ۴\_۹\_ رابط گرافیکی ویندوز

## اجرای برنامههای کاربردی

برنامههای کاربردی بدون وجود سیستم عامل قابل اجرا نیستند. سیستم عامل، محیط مناسب برای اجرای برنامههای کاربردی را فراهم می کند ؛ به عنوان مثال، در اجرای یک برنامهی واژهپرداز، نیاز به سیستم عاملی داریم که دادهی ورودی را بگیرد، آن را روی دیسک ذخیره کند و متن تایب شده را حاب نماید.

## معرفی برخی از سیستم عاملها

امروزه متداول ترین سیستم عامل ها برای ریزرایانهها عبارت اند از : سیستم عامل های ویندوز، لینوکس، مکینتاش و UNIX. دراينجا به معرفي دو سيستم عامل ويندوز و لينوكس مي يردازيم.

<mark>سیستم عامل و پندوز</mark>: یکی از متداول ترین سیستمعامل ها برای رایانههای شخصی، سیستم عامل ویندوز است. این سیستم عامل دارای رابط گرافیکی است. دلیل نامگذاری این سیستم عامل، استفاده از پنجرهها برای نمایش اطّلاعات و اجرای برنامههاست. سیستم عامل ویندوز در نسخههای مختلفی ارائه شده است. برخی از این نسخهها، برای مدیریّت شبکهها مناسب است و روی رایانههای سرویس دهنده ی شبکه نصب می شوند.

سیستم عامل لینوکس: سیستم عاملی است که کد قسمت اصلی آن به صورت رایگان در اختیار کاربران قرار میگیرد<sup>י</sup>، تا بتوانند براساس نیاز خود، آن را تکثیر و یا ویرایش کنند. سیستم عامل لینوکس از بخشهای مختلفی تشکیل شده که هر بخش آن توسط عدَّه|ی خاص توسعه یافته است. نسخههای لینوکس معمو لاً به منظورهای مختلف از جمله بومی سازی طرّاحی شده|ند. در کشور ما نیز لینوکس فارسی<sup>٬</sup> متناسب با فرهنگ ایرانی تهیّه شده است. همچنین بعضی از مؤسسات با افزودن امکاناتی مانند محیط

- ۱. اصطلاحاً به این نوع برنامهها. «متن باز» یا «open source» گفته میشود.
	- ۲. گنوم (Gnome) و «لينوكس شريف» نمونههايي از لينوكس فارسي هستند.

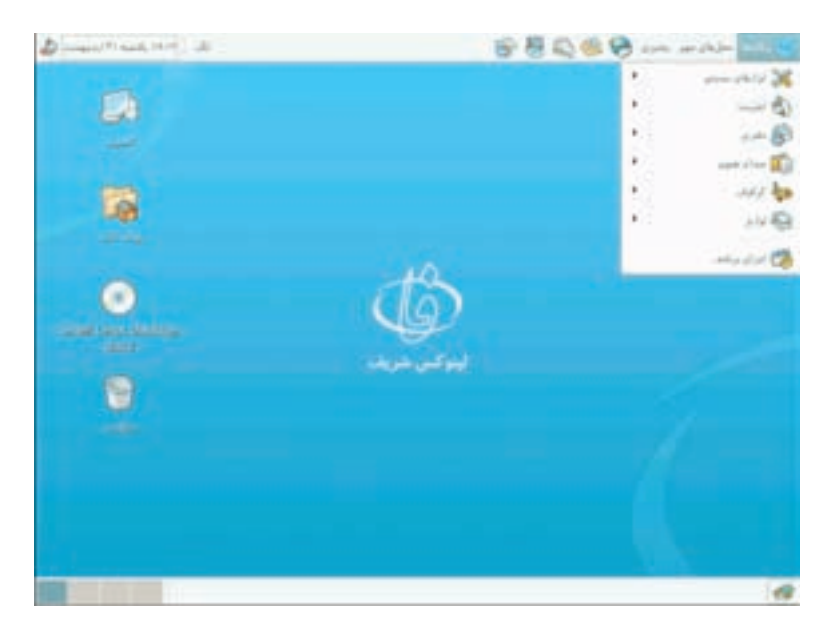

گرافیکی و … به کد قسمت اصلی لینوکس، نسخه'هایی از آن را تولید کردهاند تا کاربران نصب و کاربری سیستم عامل را به آسانی انجام دهند. بعضی از نسخههای لینوکس، کاملاً از روي CD اجرا مي شوند و نيازي به نصب آن ها روی دیسک سخت نیست<sup>۲</sup>. این نسخهها برای مصارف أموزشي و نمايشي مناسب|ند.

شکل ۰ــ ۹ــ رابط گرافیکی لینوکس

برنامەھاي كمكى

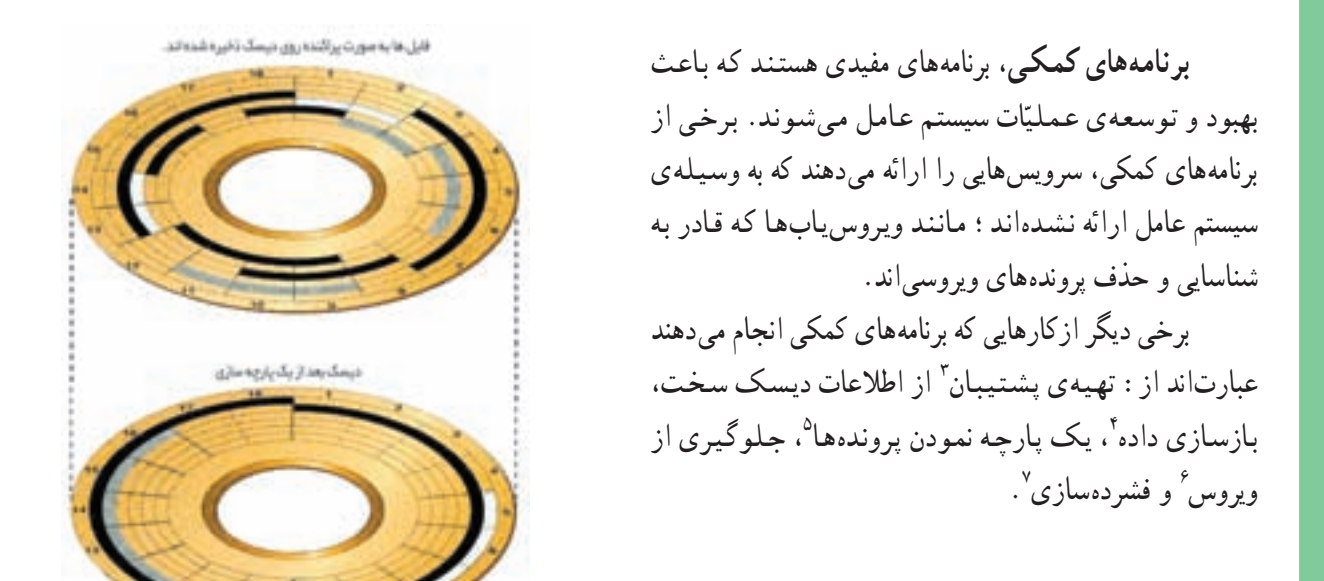

شكل ۶\_۹

3. Backup

2. Live disk

۱. به هر کدام از این نسخهها، یک توزیع (Distribution) از لینوکس گفته میشود.

6. Anti Virus 7. Zip 4. Recovery 5. Defragment

## مترجم های زبان های برنامهنویسی

زبان برنامهنویسی برای نوشتن دستورالعمل های یک برنامه بهکار میرود. زبان های برنامهنویسی بر اساس ساختار و نحوه ی ارتباط با کاربر و ماشین به دو دسته تقسیم می شوند :

زبانهایی که به سخت افزار نزدیک ترند، زبان سطح پایین نامیده میشوند ؛ مانند **زبان ماشین** که در آن برای نوشتن دستورات از صفر و یک استفاده میشود. زبانهایی که به زبان انسان نزدیکترند، زبان سطح بالا نامیده میشوند. از زبانهای سطح بالا می توان بیسیک و پاسکال را نام برد.

اغلب زبانهای برنامهنویسی یک م**ترجم** دارند. م**ترجم**، نرم|فزاری است که برنامهی نوشته شده به زبانهای برنامهنویسی را به علائم قابل فهم براي ماشين (صفر و يک) تبديل كرده و آن را اجرا مي كند. مترجم، هنگام ترجمه يا اجراي دستورات برنامه، اشکالات آن را مشخّص کرده و به برنامهنویس اعلام می کند.

زبان ماشين این زبان که از صفرها و یکها تشکیل شده است، نیاز به مترجم ندارد و مستقیماً برای ماشین قابل فهم است ؛ برنامهنویس برای نوشتن برنامه به این زبان باید شناخت کافی نسبت به سخت افزار رایانه داشته باشد، بنابراین نوشتن برنامه با این زبان مشکل بوده و بسیار وابسته به سخت|فزار است ؛ برای مثال، یک دستور جمع ساده به زبان ماشین به شکل زیر میباشد :

0001 0010 0101 0011 محلّ نكْهدارى دستورجمع محلّ أولين محلّ دومين نتيجه عملوند عملو ند

بدیهی است به خاطر سپردن کدها و نوشتن یک برنامهی پیچیده به این صورت مشکل است.

رابطهای زبانهای برنامهنویسی در مترجمهای زبانهای سطح بالا، برحسب نوع زبان برنامهنویسی، دو نوع رابط **متنی و گرافیکی** وجود دارد : **رابط متنبی:** با استفاده از رابط متنبی، برنامهنویس برای ایجاد هر قسمت از برنامه باید دستورات مربوط به آن را بنویسد. زبانهای برنامهنویسی بیسیک، پاسکال و C رابط متنبی دارند.

**رابط گرافیکی:** با استفاده از رابط گرافیکی برنامهنویس می تواند از عناصر گرافیکی (دکمه، منو و …) برای تهیّهی برنامه استفاده کند. با قراردادن<sup>י</sup> این عناصر گرافیکی روی صفحه نمایش، شیوهی دریافت اطّلاعات از کاربر و نحوهی نمایش خروجی تعیین میشود. به این ترتیب، نیاز برنامهنویس به نوشتن دستورات برنامه کاهش می یابد. زبان برنامهنویسی ویژوال بیسیک از رابط گرافیکی استفاده می کند.

۱. برای قراردادن این عناصر گرافیکی روی صفحه نمایش از عمل کشیدن و رهاکردن (Drag & Drop) استفاده میشود.

بیشتر بدانیم

ــ به طورکلي هدايت و کنترل سخت|فزار به عهدهي نرم|فزار سيستم است. ـ هنگام روشن شدن رایانه، برنامههای موجود در حافظههای ROM و CMOS بهطور خودکار توسط CPU اجرا مې شوند.

ــ هر رایانه نیاز به یک سیستم عامل دارد که سه وظیفهی اصلی آن عبارت۱ند از : مدیریّت منابع، ایجاد محیط مناسب برای ارتباط کاربر با رایانه و اجرای برنامههای کاربردی. ــ منابع در یک سیستم رایانهای عبارت|ند از : واحد پردازندهی مرکزی، حافظهی اصلی، وسایل جانبی، دادهها و دستورالعمل ها.

پرسش و تمرين  $\Big\{$ 

تحقيق $\blacktriangledown$ ۱ــ درباره ی نسخههای مختلف سیستم عامل ویندوز تحقیق کنید و قابلیّتهای آنها را با یکدیگر مقایسه کنید.

٨۰

خلاصد

بخش دهم

# نرم افزار های کاربردی

توسعه ی فنّاوری موجب افزایش بهرهوری در فعّالیّتهای مختلف انسان می شود.

در گذشته بسیاری از کارهایی که امروز با استفاده از یک ریزرایانه انجام میگیرد به وسیلهی متخصّصان و افراد آموزش دیده انجام میگرفت. نامههای اداری و اسناد رسمی به وسیلهی منشیان و حروفحینهای کارآزموده تهیّه میشد. عملیّات حسابداری و مالي بهوسيلهي حسابداران و با استفاده از ماشين حساب صورت مي گرفت. پروندههاي اطِّلاعاتي به وسيلهي ايراتورهاي دوره ديده تایپ، نگهداری و سازماندهی میشد. طرحها، نقشهها و نمودارها توسط طرّاحان متخصّص و هنرمندان بهطور دستی تهیّه میشد. امّا امروزه کارهای فوق و بسیاری از کارهای تخصّصی دیگر با استفاده از یک ریزرایانه و برنامههای کاربردی میٍتواند حتّی توسّط كاربران عادي انجام گيرد.

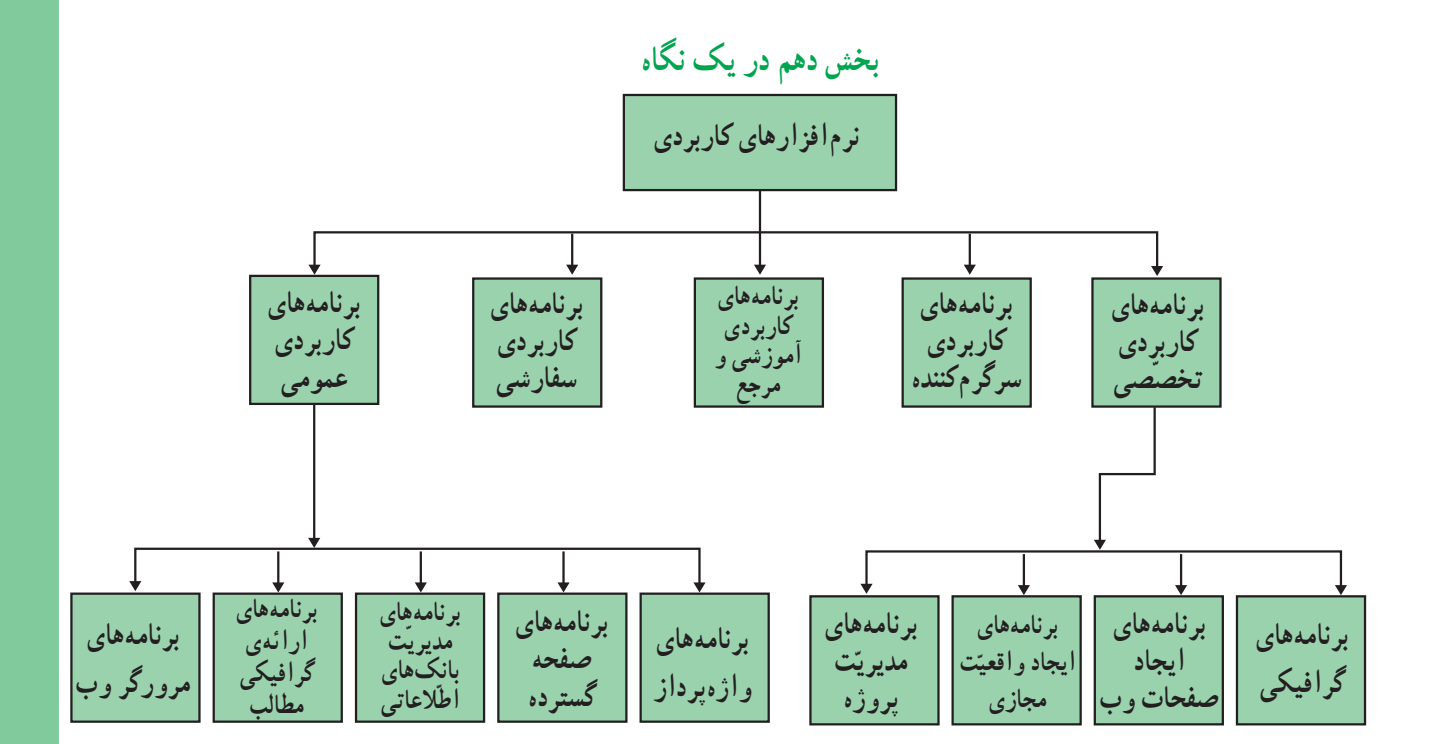

نرمافزارهای کاربردی، نرمافزارهایی اند که برای انجام وظایف خاص، براساس نیاز کاربران، طرّاحی و تولید شدهاند. این نرم|فزارها بسیار متنوّع|ند. میتوان برای انجام یک کار، دهها نرم|فزار کاربردی مختلف یافت که معمولاً دارای ویژگیهای مشابهی هستند و آشنایی با یکی از آنها، یادگیری و درک بقیّه را آسان میسازد. نرمافزارهای کاربردی انواع مختلفی دارند. در این بخش با چند دسته از آنها آشنا میشویم.

بر نامدهای کار بر دی تخصصّے ،

شغلی که برای آینده ی خود درنظر گرفتهاید چیست؟ معلّم؟ نقشهکش یا پیمانکار ساختمان؟ سرآشپز؟ طرّاح؟ مهندس؟ وکیل؟ يزشک؟ پرستار؟ افسر پليس؟

شغل آینده ی شما هرچه باشد حدّاقل یک **برنام**هی تخصّصّی برای آن وجود دارد، ولی آیا ضرورت دارد که با این گروه از نرمافزارها آشنا شويد؟

در پاسخ باید گفت اگر بخواهید جزو کسانی باشید که در رشته و حرفه ی خود پیشتازند و به شکل مطلوب و کارامد از وقت و استعدادهای خود بهره می گیرند، باید با نرم افزارهایی از این گروه که مرتبط با کار شما هستند آشنا باشید. برخی از برنامههای کاربردی تخصّصی عبارتاند از:

**برنامههای گرافیک**ی: این نرم|فزارهـا،قابلیّتهایی برای طرّاحی،رنگآمیزی،ویرایش و ترکیب تصاویر دارند<sup>٬</sup> برخبی از برنامههای گرافیکی،برای ایجاد م**دل های سهبُعدی و تصاویر مجازی** بهکار میروند<sup>۳</sup>. (شکل ۱ـــ ۱۰)

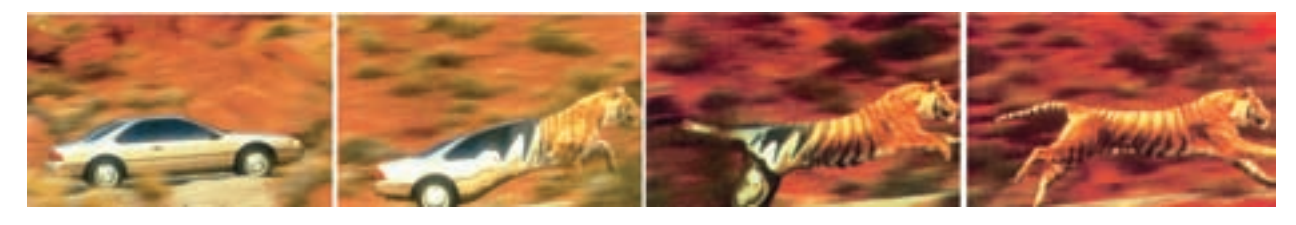

شکل ۱ـــ ۱- ایجاد جلوههای ویژه با یک برنامهی گرافیکی

**برنامههای ایجاد صفحات وب**<sup>۴</sup>: میدانیم در سایتهای وب، معمولاً اطّلاعات بهصورت تعاملی و چند رسانهای ارائه می شوند. برنامههای ایجاد صفحات وب برای طرّاحی و ایجاد سایتهای وب به کار می روند<sup>۵</sup>. (شکل ۲ــ ۱۰) در این برنامهها محیطی برای کدنویسی به زبان Html وجود دارد. از قابلیّتهای این دسته از برنامهها میتوان به امکان درج متن، تصویر، صدا، انیمیشن در صفحات وب و ایجاد اتّصال بین اجزای مختلف صفحات طرّاحی شده، اشاره کرد.

۱. برنامههای نشر رومیزی ( مانند Adobe Pagemaker, Publisher) که برای ترکیب متن و گرافیک به کار می روند و برنامههای ویرایش فیلم وصدا(مانندPremier وmoviemaker) نیز از دیگر برنامههای کاربردی تخصّصی|ند.

Adobe Photoshop,Corel Photo: مانند:

7. مانند : 3D MAX , Adobe Illustrator, Corel Draw و 3D Studio

4. Web Authoring Program

0. Corel Website Builder ،Dreamweaver و Microsoft Frontpage از برنامههای ایجاد صفحات وب هستند.

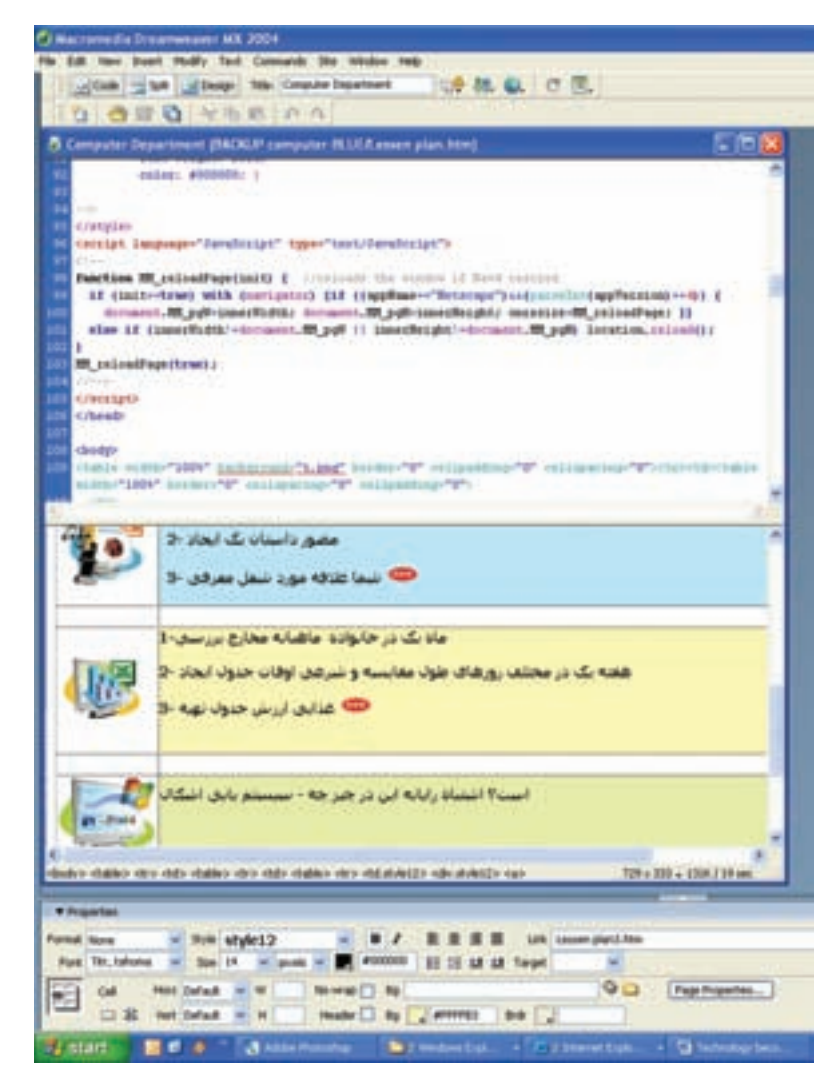

شکل ۲\_\_ ۱ \_\_ یک بر نامهی ایجاد صفحات و ب

**برنامههای ایجاد و اقعیّت مجازی ٌ : فرض کنید م**ی توانستید مصورت محازی، واقعیّت یا آرزویی را تحریه کنید ؛ برای مثال، می توانستید در حالی که روی صندلی خود نشستهاید وارد سلول یک موجود زنده شده و درون آن را ببینید، دنیا را از چشمان یک ماهی ببینید و یا به کرهی ماه و دیگر سپّارات سفر کنید. با استفاده از برنامههای ایجاد واقعیّت مجازی می توان محیطهای سه بعدی را شبیه سازی نمود، به طوری که برای کاربر امکان کسب تجربیاتی را فراهم آورد که در دنیای واقعی غیرممکن، دور از ذهن یا پرهزینه است. واقعیّت مجازی نیاز به تجهیزات خاصّی چون صفحه نمایش های سهبعدی، دست کش های مجهّز به حسگرهای حرکتبی و غیره دارد. (شکل۳\_\_۱۰) امروزه می توان صدها سایت در وب یافت که دارای برنامههای کاربردی واقعتت محازى اند.

2. Virtual Reality

۱. همان طور که مشاهده می کنید در برنامهی Dreamweaver نمایش کلمات فارسی در یک جمله، در پنجرهی Design، از آخر به اول است.

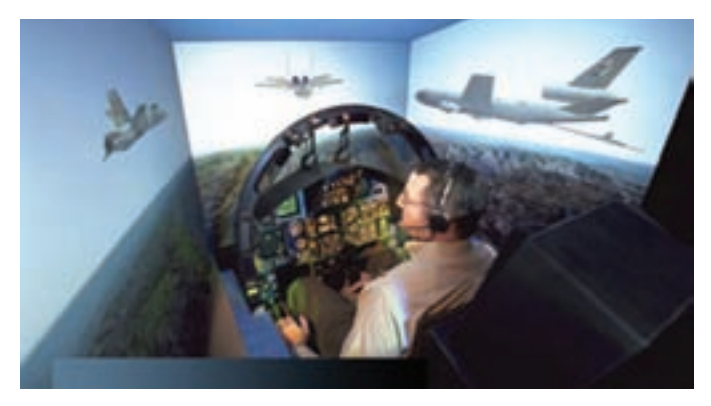

شکل ۳ـــ ۱۰ـــ و اقعیّت مجازی ـــ با حرکت فرد به سمت چپ و راست، دید سەبعدى او بە دو طرف متمايل مے شو د.

بر نامههای مدیریّت بروژه<sup>۱</sup> : این برنامهها مدیران پروژه را در برنامهریزی و کنترل عواملی از قبیل نیروی انسانی، منابع و هزینه یاری می نمایند' . این عوامل برای اجرای پروژه در زمان پیش بینی شده بسیار مهماند. یکی از کاربردهای نرم افزارهای مدیریّت پروژه برای نشان دادن زمان بندي أغاز و پايان كارهاي مختلف درحين انجام پروژه است تا پروژهی موردنظر به موقع در زمان تعیین شده به انجام برسد. (شکل ۴\_ ۱۰)

## برنامەهای کارېردی سرگرم کننده

مهم ترین نوع این نرم افزارها، بازی های رایانهای هستند. رایانههای شخصی که برای بازیهای رایانهای در منازل استفاده می شوند از برخی جهات (مانند قابلیّتهای گرافیکی) دارای تجهیزات قویتری نسبت به رایانههای اداری هستند. (شکل ۵\_۱۰)

به دلیل محبوبیّت بازیهای رایانهای، بسیاری از تولیدکنندگان نرمافزارهای آموزشی از ویژگیهای بازی های رایانه ای در نرم افزارهای تولیدی خود استفاده مى نمايند.

| cataly protest stand and data bear gue. Whitest                           |                             |             |  |                          |  |
|---------------------------------------------------------------------------|-----------------------------|-------------|--|--------------------------|--|
| " and said the legions is three-see."                                     | <b>Shirika</b>              |             |  |                          |  |
| Man Lake Arts and                                                         | <b><i><u>65.000</u></i></b> |             |  |                          |  |
| air ann imigen (M) uniche                                                 | 1.044                       |             |  |                          |  |
| Make a stock apply Way a clash                                            |                             |             |  |                          |  |
| this case hall is cash in !                                               |                             |             |  |                          |  |
| <b><i><u>Real in (Minimum and</u></i></b>                                 | 144                         |             |  |                          |  |
| introduction."                                                            | 10.00                       |             |  | <b><i>BAG JULIAN</i></b> |  |
| العاسة فالداعونه الفرانع                                                  | <b>B. On</b>                |             |  |                          |  |
| Followin 2000 couldn't                                                    | 144.444                     |             |  |                          |  |
| autorized per la politiciana della                                        |                             |             |  |                          |  |
| and to determine the reference                                            |                             |             |  |                          |  |
| Stuff make information that                                               |                             | 40.96       |  |                          |  |
| and a back Mode that the back                                             |                             |             |  |                          |  |
| <b>Record of the country</b>                                              |                             |             |  |                          |  |
| the actual old the hole and                                               |                             | <b>Jaim</b> |  |                          |  |
| chains though reliably clocks.<br>and call threat. If held that this com- |                             | 204 225     |  |                          |  |

شکل ۴۔۱۰۔ یک نرمافزار مدیریّت پروژه

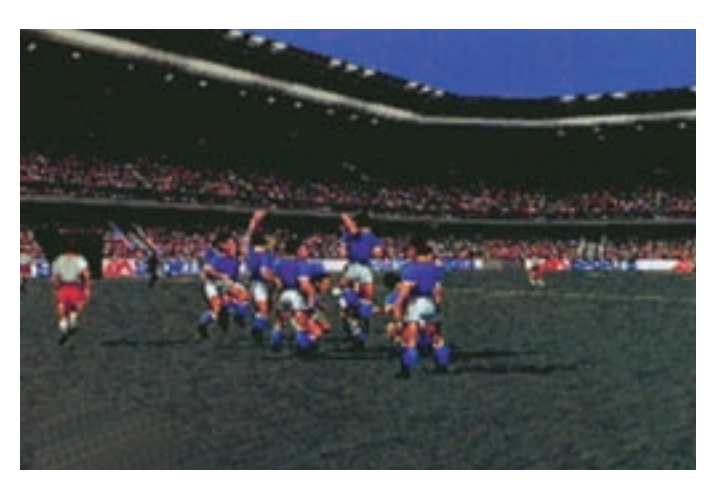

شکل ۵ ـــ ۱۰ ـــ یک بازی رایاندای

1. Project Management

MicroSoft Project . ۲ و Harvard Project Manager از برنامههای مدیریّت پروژهاند.

#### فعّاليّت ١

درباره ی محاسن و معایب آموزش همراه با سرگرمی بحث کنید.

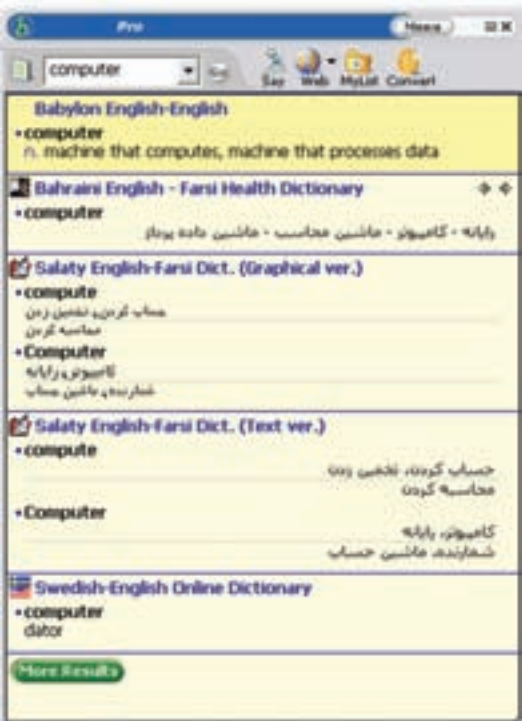

الف \_ یک نرم افزار مرجع \_ فرهنگنامه

برنامههای کاربردی آموزشی و مرجع` برنامههای آموزشی با به کار گیری ویژ گی های حند رسانهای و **تعاملي بو دن "،** باعث افزايش كيفيّت ارائه ي مطالب مي شوند . امروزه در اکثر شاخههای علوم از برنامههای آموزشمی استفاده میشود. برای مثال.میتوان به برنامههای آموزش زبان خارجی و نقّاشی اشاره کرد.

هم چنین استفاده از برنامههای مرجع بسیار متداول است. برنامههاي مرجع شامل فرهنگنامهها، دايرةالمعارفها، نقشدهای جغرافیایی و اطّلاعات طبقهبندی شده ی دیگر م<sub>ی ن</sub>اشد.  $(1 - 9)$ (شکا

امروزه می توان سایتهایی در وب یافت که دارای برنامههای کاربردی آموزشی و مرجع|ند ؛ مثلاً، سایت Wikipedia یک دايرةالمعارف است كه به كاربر اجازه مى دهد تا دربارهى موضوعات مختلف مطالب حديد به آن اضافه كند.

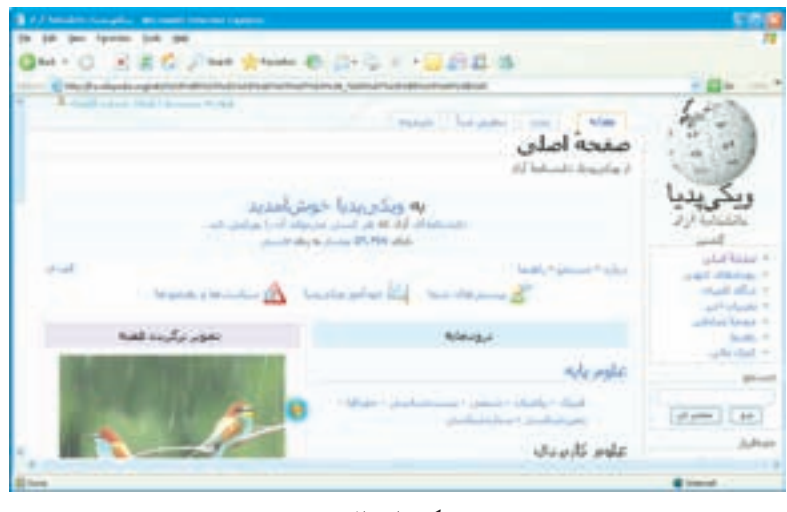

ب \_ یک دایرةالمعارف شکل ۶ \_\_۱۰

2. Interactive

1. Reference

بر نامەھای کار بر دی سفار شے

نوع خاصی از نرم|فزارهای کاربردی، **نرم|فزارهای سفار**شعی<sup>י</sup> نامیده میشوند که برای یک فرد، گروه، شرکت یا سازمان معیّنی تهیّه میشوند ؛ بهطور مثال، می توان به برنامههایی از قبیل برنامهی اداری مدارس و برخی اماکن عمومی مانند بیمارستانها و فرودگاهها اشاره کرد که دقیقاً متناسب با ساختار سازمان متقاضبی نوشته شده است.

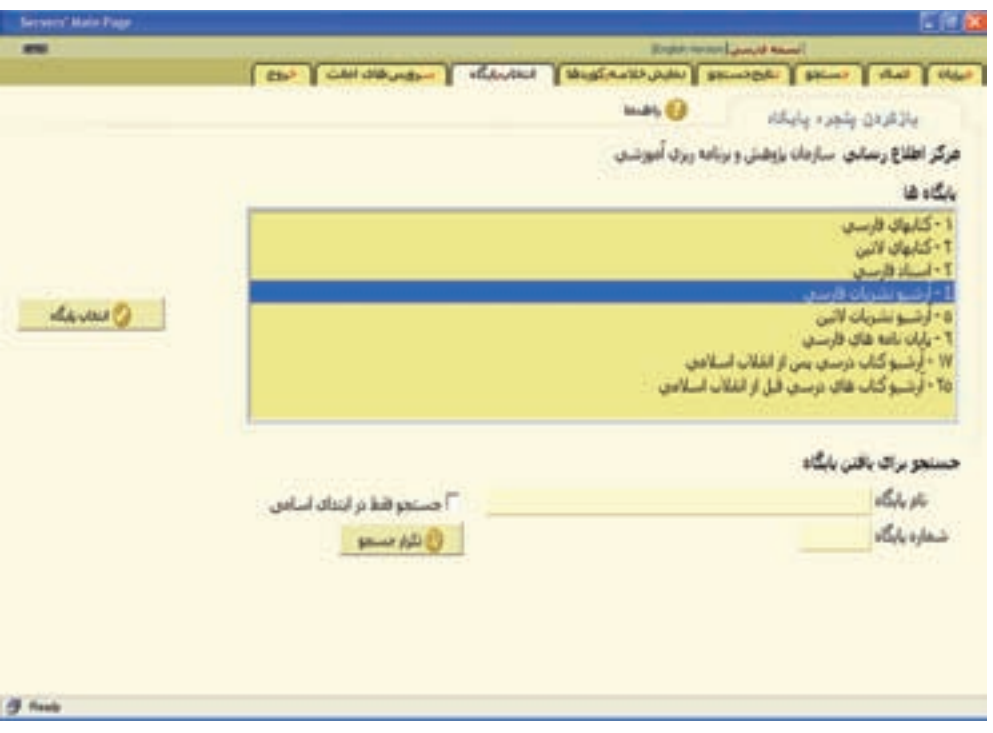

شکل ۷ \_۱۰

برنامەھای کاربردی عمومی این برنامهها، برای انجام امور متداولی تهیّه شدهاند که مورد نیاز بسیاری از کاربران میباشند٬ . برنامههای واژهپرداز، صفحهگسترده، مدیریّت بانکهای اطّلاعاتی، ارائهی گرافیکی مطالب و مرورگر وب از جمله برنامههای کاربردی عمومی|ند.

برنامههای و اژهیرداز ۳ واژهپردازها برای ایجاد فایل های متنی مانند نامهها و گزارش ها بهکار می روند. برنامهی واژهپرداز امکانات مختلفی را در اختیار ما قرار مـی‹هد. مثلاً مـیتوانیم هنگام تایپ، تغییرات و تصحیحهای لازم

1. Custom Software

۲. یک شهروند الکترونیکی (E-citizen) لازم است مهارت کافی دراستفاده از این نرم|فزارها را داشته باشد.

3. Word Processor

را به راحتی اعمال کنیم، به سادگی حاشیهی متن را تغییر دهیم، برخی از پاراگرافها را حذف، اضافه و یا منتقل کنیم و قلمهای متن را تغییر دهیم. (شکل۸\_۱۰)

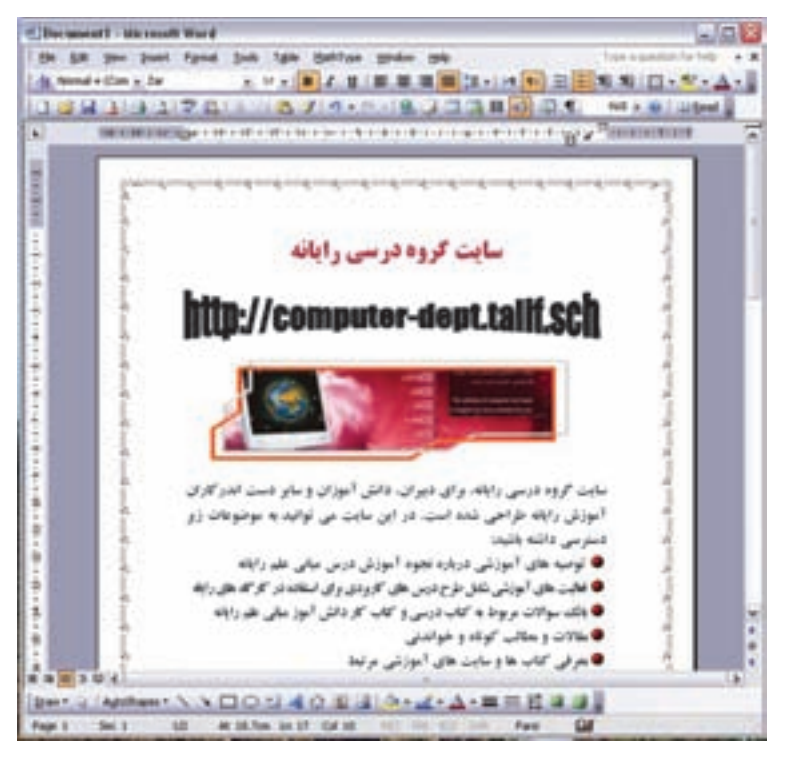

شکل ۸\_\_ ۱ ـــ یک برنامهی و اژهیرداز

بر نامههای صفحه گستر ده`

برنامههای صفحه گسترده برای سازماندهی و انجام محاسبات بر روی دادههای عددی و هم چنین رسم نمودارها براساس اطِّلاعات عددی بهکار میروند. معلَّمان برای ثبت نمرات دانش]موزان و بررسی عملکرد آنها، دانش]موزان برای انجام فعّالیّتهای درسی (مانند آمار)، حسابداران برای انجام امور مالی و بسیاری دیگر از افراد برای انجام محاسبات خود از نرم|فزارهای صفحه گسترده استفاده می نمایند. (شکل ۹\_۱۰)

| 1. Nicrosoft South - Copy of questioned - Should Date 1                                                                                                    |                                                                              | 人間米            |
|----------------------------------------------------------------------------------------------------|------------------------------------------------------------------------------|----------------|
| <b>PITH DA</b><br><b>Toris Cats Writer 1944</b><br>白尾間<br>19.1 银、银、三<br><b>J.H.III III III III IV N.</b><br>٠<br>×                                                                                                    | <b>SUBDIVISION + 200</b><br>$\Box + \Delta + \Delta +$<br><b>ACTIVITY IN</b> | $+3018$        |
| <b>Chart 31</b><br>79<br>おんじょう<br>a<br>白河红<br>和林<br>×<br>10f<br>艺品<br>46<br>H<br>팈<br>4)<br>š<br>š<br>겳<br>u<br>Я<br>×<br>×<br>١<br>٠<br><b>TXI</b><br>T30<br>白井城<br>ú<br>14.5<br>立実生<br>立形岩<br>正旨态<br>23<br>N.<br>š<br>t<br>W)<br>zi<br>тá<br>집<br>前耳い<br>я<br>š<br>5<br>w<br>100 100 100<br>m<br>VOID-<br>100 100<br>100<br><b>HSD</b><br>100 100 100<br>VO)<br><b>WOO</b> | m<br>ю<br>m<br>ĸ<br>H 11<br>كرير وارز<br>سق<br>ands since                    | I<br><b>ER</b> |
| 经计算预算计算数表内容的<br>شودار سوال 4<br>40<br>相<br>ì<br>×<br>بقريرتان<br>$H_{\rm F}$<br>ank un<br>rakas.<br>Durt 10a<br>34                                                                                                    | $+3 + 14$<br>w<br>$\overline{a}$<br>ř<br>面<br>_<br>dia.<br>ideade<br>ø.      | بعين بقبم      |
| 4 4 b R   Heatt / Heatt / Heatt / West / Hoatt /<br><b>Totals</b><br><b>RWAN ASCO TROUGHOUSE</b>                                                                                                    | 16<br><b>RUM</b><br><b>TUCHANN</b><br><b>IDINES</b><br>all based :           | ■H<br>11/074-3 |

شکل ۹ ـــ ۱۰ ــ یک بر نامدی صفحه گستر ده

1.Spreadsheet

برنامەھای مدیریّت بانک ھای اطّلاعاتی'

همه ي ما با برخي از بانک هاي اطِّلاعاتي مکتوب مانند دايرةالمعارف آشنا هستيم. در اين نوع بانک هاي اطِّلاعاتي، جستوجو و استخراج اطِّلاعات موردنیاز، زمانگیر و دشوار است. یکی از راههای سازماندهی اطِّلاعات، استفاده از برنامهی مدیریّت بانک اطلاعاتي است.

برنامههای مدیریّت بانکهای اطلاعاتی، برنامههایی هستند که برای ایجاد، سازماندهی و دست یابی به اطّلاعات در بانکهای اطِّلاعاتی به کار میروند. به کمک این برنامهها انجام اموری از قبیل جست وجو برای اطِّلاعات خاص، مرتّب کردن، حذف و اضافه کردن اطِّلاعات و تهیَّدی گزارش های گوناگون از بانک های اطِّلاعاتی به سهولت انجام می شود.

بانک اطّلاعاتی، مجموعهای است از اطّلاعات مرتبط به هم که می تواند به شکل ترکیبی از متن، عدد، تصویر، صدا و فیلم باشد. اطِّلاعات دراین نوع پروندهها به صورت جداولی متشکّل از **رکورد**٬ها سازماندهی شدهاند. هر رکورد (یک سطر جدول)، حاوي اطِّلاعات يک فرد، شبيء، محل، يا رخداد خاص است که از چند فيلد<sup>٬</sup> تشکيل شدهاست. هر فيلد شامل يک ويژگي يا مشخصه از رکورد است ؛ برای مثال، در بانک اطّلاعاتی کارگاههای رایانهی استانهای کشور، اطّلاعات هر کارگاه در یک رکورد نگهداری می شود که می تواند شامل فیلدهای «کد»، «نام استان»، «منطقه»، «اّدرس کارگاه» و ... باشد.

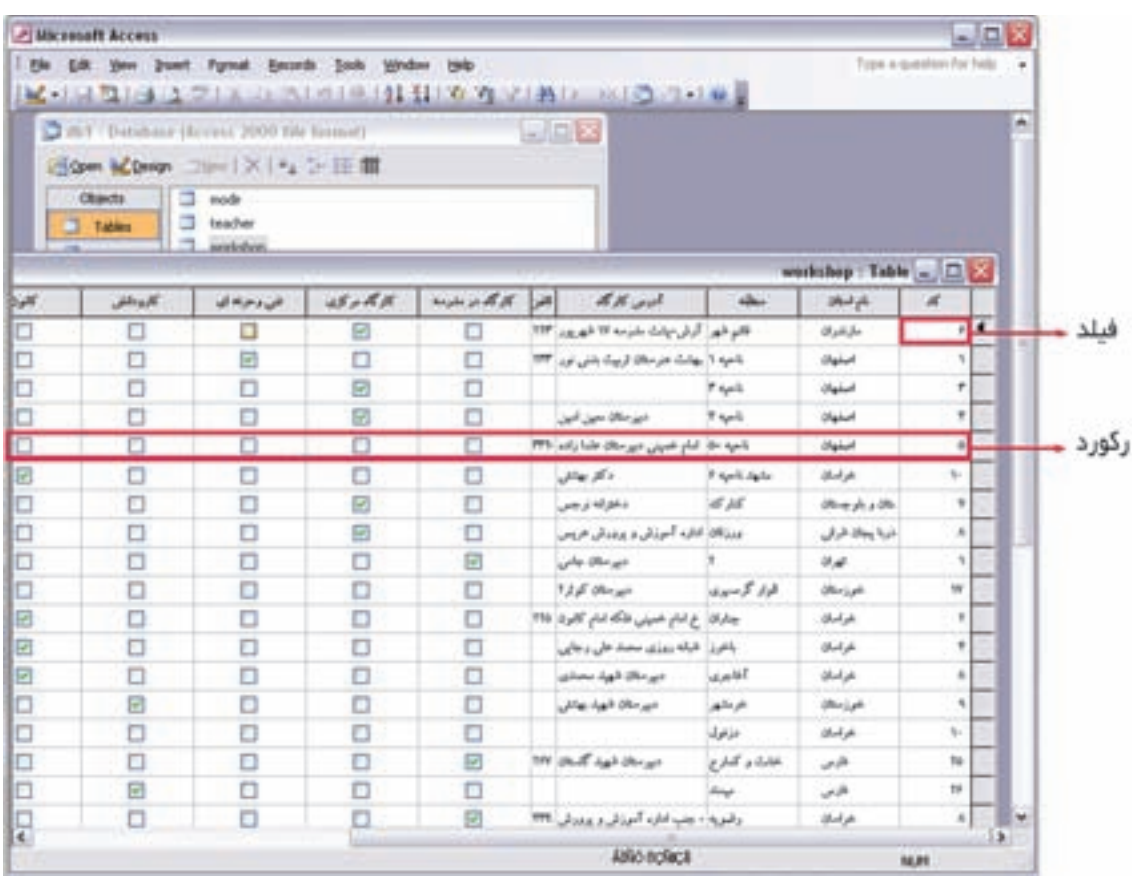

شکل ۱۰ــ ۱۰ــ یک برنامهی مدیریّت بانک اطّلاعاتی

2.Record

بر نامدهای ار ائدی گر افیکی مطالب ٰ

تجربه ثابت کرده است که انسانها با دیدن، بهتر مطالب را فرامیگیرند. یک تصویر میتواند از هزاران کلمه گویاتر باشد. در برنامههای ارائمی گرافیکی مطالب، برای ارائهی یک موضوع خاص از اسلایدهای نمایشی استفاده میشود. این اسلایدها را می توان از طریق صفحه نمایش و یا پروژکتور بهنمایش درآورد ؛ برای مثال، یک سخنران یا مدرّس می تواند با استفاده از این برنامه، مطلب مورد نظرش را سادهتر و بهتر ارائه دهد. هر اسلاید ممکن است از اجزای مختلفی مانند : متن، نمودار، شکلهای رسمشده، تصاوير ، فيلم و صدا تشكيل شده باشد. (شكل ١١\_١٠)

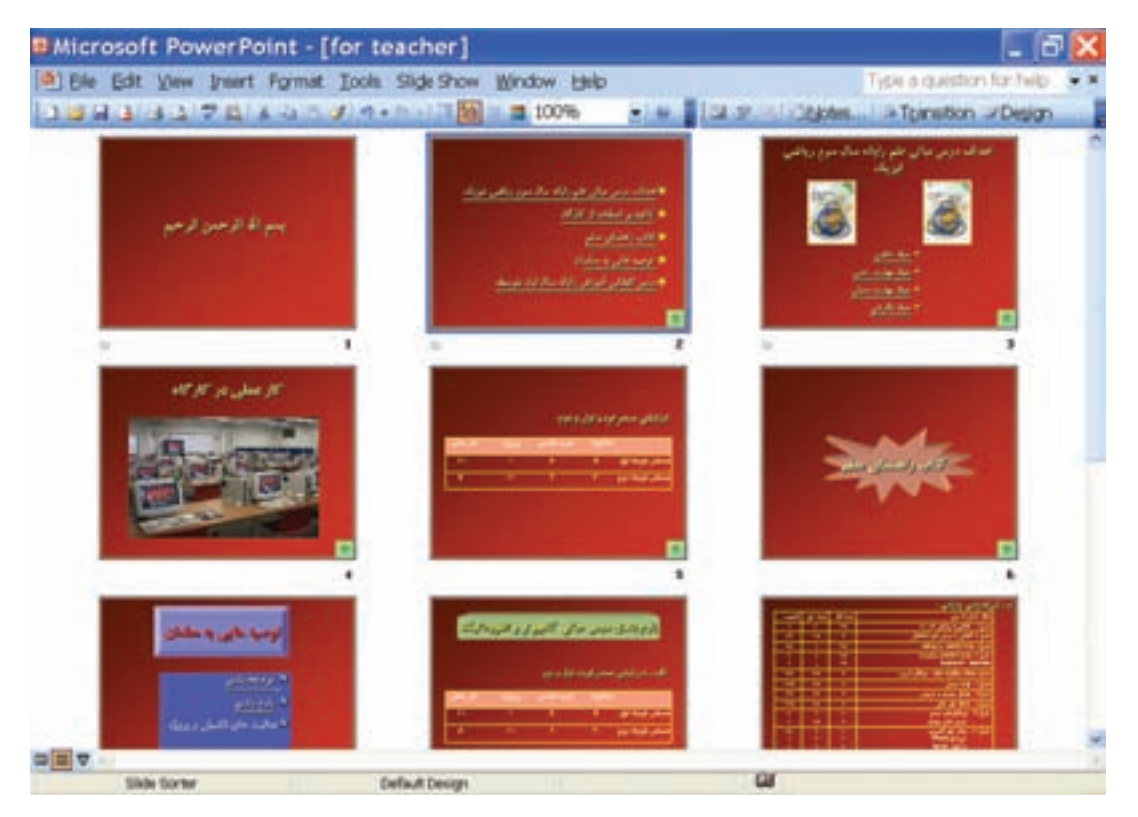

شکل ۱۱ــ ۱۰ــ یک برنامدی ارائدی گرافیکی مطالب

برنامههای مرورگر و ب<sup>۲</sup> همان طور که در بخش چهارم خواندید، برنامههای مرورگر وب برای استفاده از امکانات وب طرّاحی شدهاند.این برنامهها، عمو ماً قابلیّت هایی برای مشاهده ی صفحات وب و ساز ماندهی آن ها دارند ؛ برای مثال، می توان به کمک این برنامهها، آدرس صفحات وب مورد علاقه ی خود را ذخیره نمود و یا به صفحاتی که قبلاً مشاهده شدهاند،مجدداً دسترسی یافت.

1. Presentation Graphics

۲. Internet Explorer وOpera و Opera و Mozila جند نمونه از مرورگرهای وب هستند.

پر سش و تمرين $\bigotimes$ ۱ــ چه نوع برنامهاي براي تعيين زمانبندي ساخت يک ساختمان مناسب است؟ ۲\_ کدام برنامه برای پردازش دادههای عددی مناسب است؟ ۳ــ منظوراز واقعیّت مجازی چیست؟ ۴ــ هر یک از برنامههای زیر در کدام دسته از برنامههای کاربردی قرار میگیرند؟ ج : برنامههای دایرةالمعارف الف : برنامههای تایب متون د : برنامههای حسابداری ب : برنامههای آشپزی و سفرهآرایی ۵ ــ کدام دسته از نرم|فزارهای کاربردی برای انجام هر یک از کارهای زیر استفاده میشوند؟ الف :ارائهي سخنراني علمي ج : أموزش مهارت خلباني ب :انجام محاسبات تجزیه و تحلیل داده و رسم نمودارهای مربوط

بخش يازدهم

## فرايند برنامەنويسى

شما در زندگی همواره با مسائل گوناگون روبهرو میشوید و باید به حلّ آنها بپردازید. پس حلّ مسئله یک فعّالیّت روزمرّه است که برای انجام آن، مراحل خاصّی را دنبال می کنید، بدون آن که به آن با دید مسئله بنگرید.

همانطور که در بخش اوّل دیدید، برای حلّ مسئله لازم است هدف مسئله، داده ی اوّلیه، خروجی مطلوب و پردازش مناسب را تعیین کنید. برای بیان روش حلّ مسئله، شیوههای مختلفی وجود دارد. در صورتی که بخواهید از رایانه به عنوان ابزاری برای پردازش داده استفاده کنید، می بایست پس از طرّاحی روش حل، آن را به یک زبان برنامهنویسی بنویسید. برنامهنویسی در واقع نوعی بیان روش حلّ مسئله است. در این بخش با فرایند برنامه نویسی آشنا میشوید.

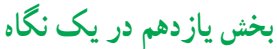

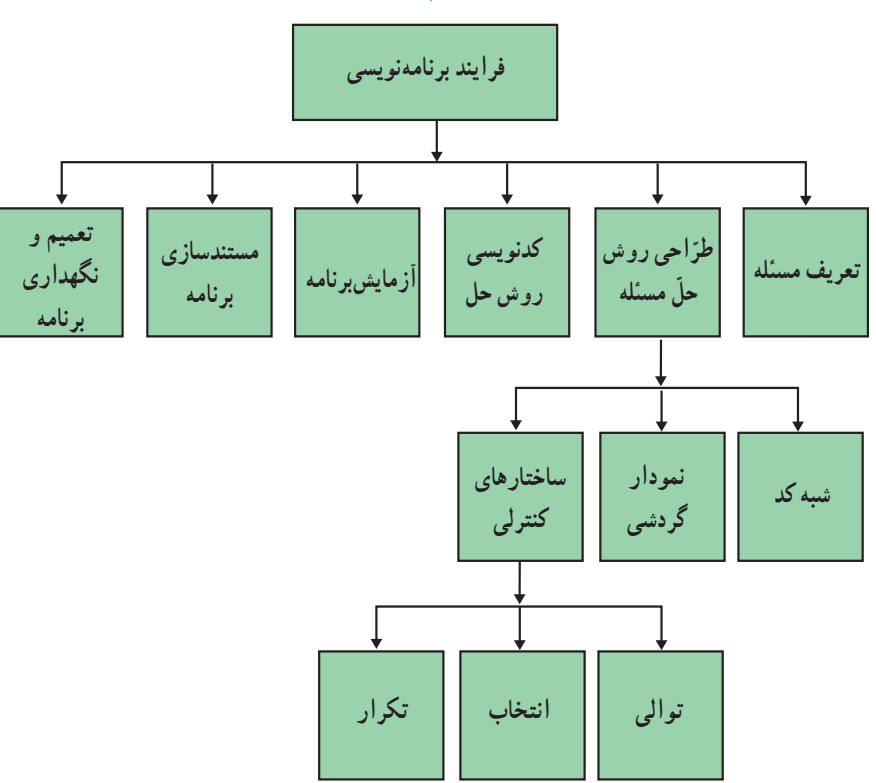

فرض کنید می خواهید با استفاده از یک تلفن همگانی کارتی تماس برقرار کنید. حگونه این کار را انجام می دهید؟

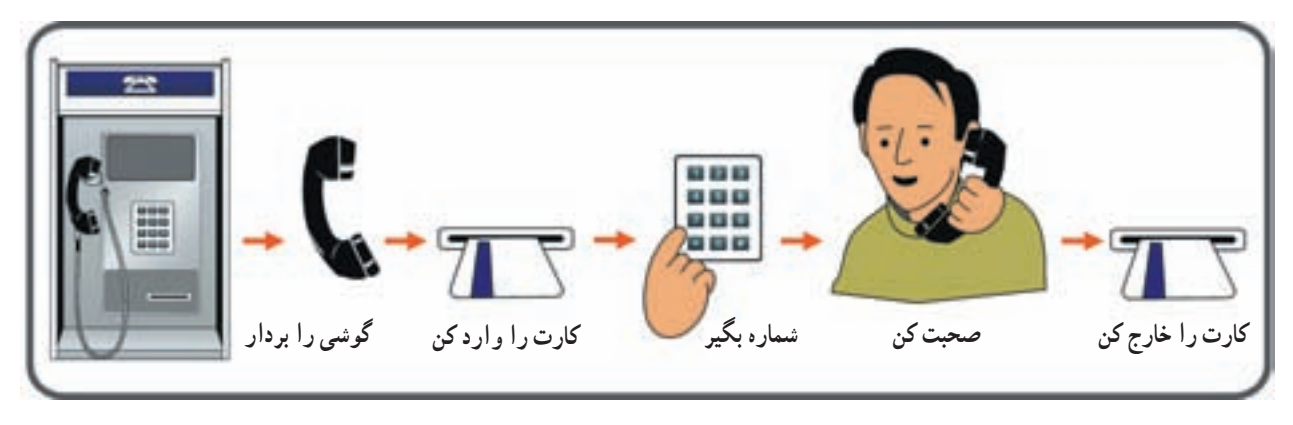

تمام مسائلی که ما با آنها برخورد داریم، به سادگی مثال فوق نیست و گاهی لازم است روش حلّ مسئله را خودمان طرّاحی كرده و دستورالعملهاى مربوط به أن را بنويسيم. یک برنامه، فهرستی از دستورالعملهاست که رایانه برای حلّ یک مسئلهی خاص باید قدم به قدم دنبال کند. برنامهنویسی یک فرایند شش مرحلهای برای حلّ مسئله است :

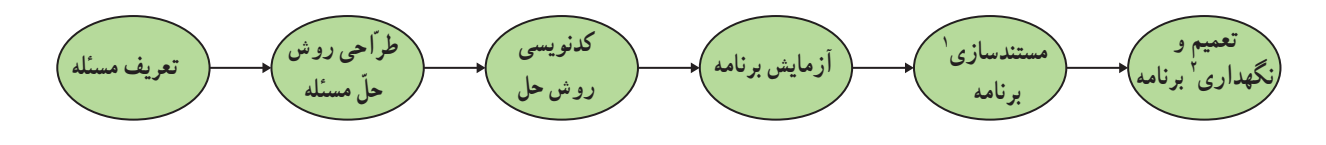

توجّه: مکتوب کردن کارهای انجام شده یا مستندسازی، یکی از مراحل اصلی فرایند برنامهنویسی است. برای تهیّهی مستندات برنامه، لازم است تمام مراحل برنامهنويسي از آغاز تا انتها ثبت شوند.

در این بخش، مراحل تعریف مسئله و طرّاحی روش حلّ مسئله بررسی شدهاند و مراحل بعدی در بخش دوازدهم بررسی خواهند شد.

مرحلهي اوّل: تعريف مسئله

اوّلین وظیفه ی یک برنامهنویس شناخت صحیح مسئله است. در این مرحله، برنامهنویس باید هدف مسئله ، خروجی مطلوب و ورودی مورد نیاز را مشخّص کند". همچنین پردازش مناسب را تعیین کند. مثال ۱: میخواهیم معدّل یک دانشآموز را بهدست آورده و آن را نمایش دهیم.

1. Documentation 2. maintenance

۳. چون هدف مسئله،تعیین خروجی است، بهتر است قبل از ورودی مشخّص شود.

هدف از حلّ این مسئله به دست آوردن معدّل یک دانش آموز و خروجی آن پیامی به شکل زیر است :

## معدّل محيد احمديه ر ١۶/٩ است.

دادههای موردنباز برای حلّ این مسئله از حدول زیر بهدست می آید :

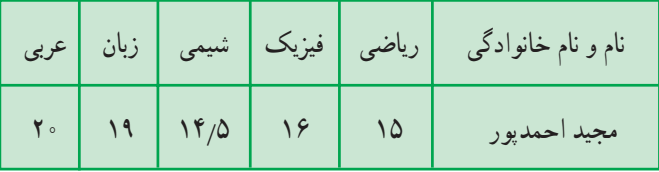

پردازش مناسب : ابتدا نمرات را با هم جمع کرده و سپس حاصل جمع را بر تعداد دروس تقسیم میکنیم.

فعّالىّت ١ یکی از مسائل روزمرّه ی خود را درنظر بگیرید و درباره ی آن، موارد مطرح شده برای تعریف مسئله را مشخّص نماييد.

مرحلهي دوم: طرَّاحي روش حلَّ مسئله

پس از تعریف مسئله، لازم است به بیان دقیق چگونگی حلّ مسئله یا طرّاحی یک روش برای حلّ مسئله بپردازیم. در این مرحله، برنامهنویس باید یک فرایند قدم به قدم را برای رسیدن از ورودی مورد نیاز به خروجی مطلوب طرّاحی نماید.

مجموعهی مراحل و قدمهای لازم در فرایند رسیدن از دادههای موجود به خروجی مطلوب، الگوريتم ناميده مي شود.

برای تهیّهی الگوریتم، برنامهنویس باید روش حلّ مسئله را با استفاده از جملات و نمودارها به وضوح بیان نماید. برای انجام این کار، روشهای مختلفی وجود دارد. برخی از این روشها عبارتاند از : شبه کد<sup>۱</sup> و نمودار گردشی<sup>۲</sup>.

1.Pseudocode

2. Flowchart

در یک طرّاحی مناسب و دقیق، برای حلّ یک مسئلهی بزرگ و پیچیده، ابتدا آن را به مسائل کوحک تر تقسیم و سپس با استفاده از شبه کد یا نمودار گردشی، الگوریتم مسائل کوحکتر را طرّاحی می کنند.

بيشتر بدانيم ابوجعفرمحمدبن موسى الخوارزمي لغت **الگوریتم** از نام خانوادگی محمّدبن.موسی الخوارزمی، ریاضیدان مشهور ایرانی و نویسنده *ی* قرن سوم هـ.ق. گرفته شده است. خوارزمی مدرّس مؤسّسه ی ریاضی بغداد و نویسنده ی کتاب **الجبر و المقابل**ه است. این کتاب یکی از اولین کتابهای درسی ریاضی است. او کتاب دیگری در زمینهی سیستم اعداد در مبنای ۱۰ نوشته است که در هند تکمیل شد. او در این کتاب مراحل انجام عمليّات رياضيي چون جمع، تفريق و ضرب اعداد را قدم به قدم توصيف كرد .اين كتاب به لاتين ترجمه شد و سیستم اعداد هندو ــ عربی مبنای ۱۰ را به اروپا معرّفی کرد و نام خوارزمی با این تکنیکهای قراردادی عددي پيوند خوړد. نام خانوادگی وی به لاتین **الگوریسموس** است. به تدریج، مراحل و قدمهای لازم در فرایند رسیدن از ورودي مورد نياز به خروجي مطلوب (روش حلّ مسئله) به افتخار وي. **الگوريتم** ناميده شد.

شىـە كد شبه کد یکی از روش های بیان الگوریتم است که مراحل لازم برای حلّ مسئله و توالی آنها را نشان میدهد.

شبه کد روشی است برای بیان الگوریتم با استفاده از کلمات، عبارات و علائم ریاضی که از قواعد کلی یک زبان برنامهنویسی و زبانهای طبیعی انسان پیروی می کند.

فعّالیتٰ٧  
 به شبه کدهای زیر توجه کنید. از هر یک چه می فهمید?  
\n(الف)  
\n(الف)  
\n
$$
\phi
$$
 در یددهه می میمید.  
\n0  
\n $\phi$  (الفیه  
\n $\phi$  (d 1 بخوان  
\n $\phi$  (d 1) جه و  
\n $\phi$  (d 1) بخوان  
\n $\phi$  (d 1) =  $\phi$  (d 1) =  $\phi$  (d 1) =  $\phi$  (d 1) =  $\phi$  (e 1)  
\n $\phi$  (f 1) =  $\phi$  (f 1) =  $\phi$  (g 1) =  $\phi$  (h 1) =  $\phi$  (i) =  $\phi$  (j) =  $\phi$  (k) =  $\phi$  (l) =  $\phi$  (l) =  $\phi$ 

۱. از علامت " " " براي بيان توضيحات دربارهي هر دستورالعمل (بهمنظور مستندسازي) استفاده مي شود.

همان طور که مشاهده می کنید، شبه کد دارای ساختار خاصی برای تعیین ترتیب اجرای دستورالعمل هاست. بهعنوان مثال، با استفاده از دستورات «اگر ......... أن گاه ......... در غير اين صورت ..........» و يا دستورات «مادامى که ......... تکرار کن .........»، ترتیب اجرای دستورالعملها مشخّص میشود. با این ساختارها، در قسمتهای بعدی آشنا خو اهيد شد .

فعّاليّت ٣

۱ــ شبه کدي بنويسيد که سه عدد را خوانده و ميانگين آنها را نمايش دهد. ۲\_ شبه کدی بنویسید که دو عدد را بخواند ؛ در صورتی که عدد دوم صفر نباشد، خارج قسمت تقسیم عدد اول بر عدد دوم را نمایش دهد، در غیر اینصورت، پیغام «This is not defined» را نمایش دهد. ۳\_ شبه کدی بنویسید که مضارب دورقمی عدد ۳ را نمایش دهد.

> نمودار گردشی یکی دیگر از روش های بیان الگوریتم، نمودار گردشی است.

نمودار گردشی، نمایش الگوریتم با استفاده از نمادهای تصویری خاص است، که جریان گردش عملیّات را نشان مے دھد.

> متداول ترین نمادها در رسم نمودار گردشی عبارتاند از : ◯ : برای نشان دادن مرحلهی شروع و پایان. T :برای نشان دادن ورود داده و خروج اطّلاعات.

\/ :برای بیان تصمیم گیری بر اساس یک شرط. پاسخ «بلی» یا «خیر» به شرط انتخاب، تعیین کنندهی مسیر انتخابی خواهد

بو د .

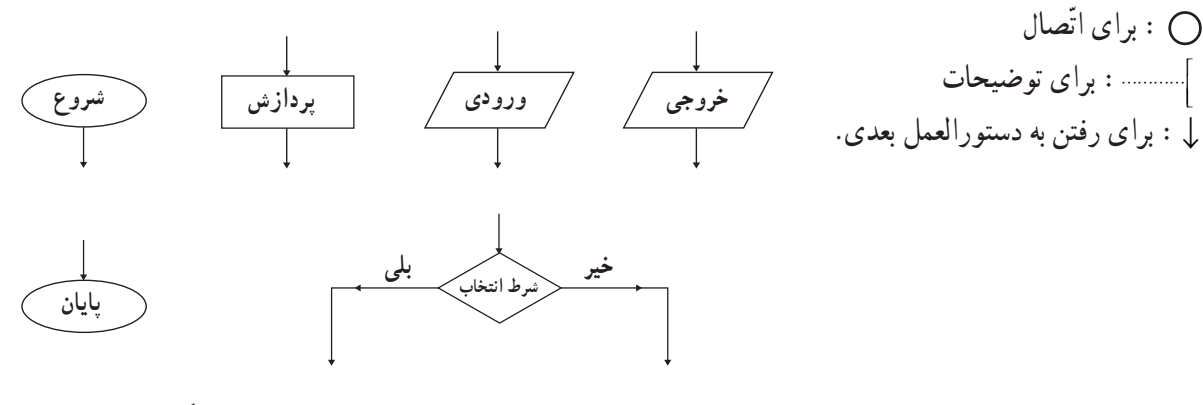

شکل ۲\_۱۱\_ نمادهای مورد استفاده در رسم نمودار گردشی

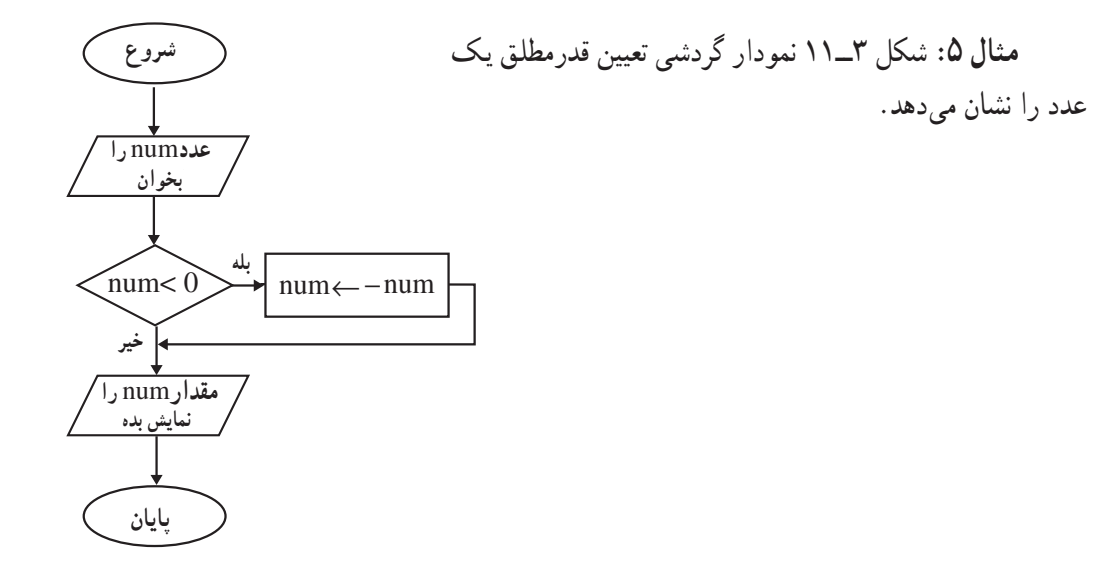

شکل ۳ ــ ۱۱ــ نمونهای از نمودار گردشی

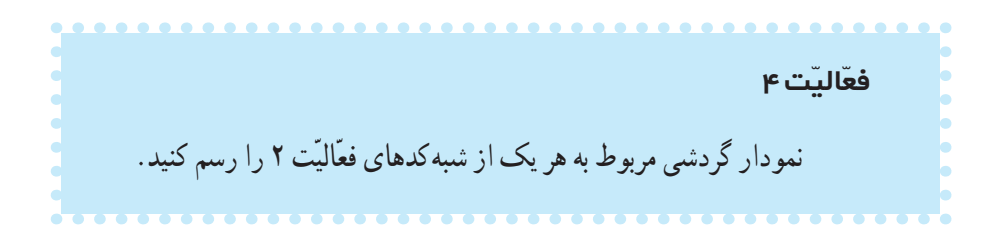

در نمودار گردشی نیز همانند شبه کد، ساختارهای خاصّی برای تعیین ترتیب اجرای دستورالعملها وجود دارد.

ساختار های کنترلی ۱ یک **ساختار کنترلی مج**موعهای از دستورالعملهاست که ترتیب اجرای عملیّات را به صورت منطقی کنترل میکند. انواع ساختارهای کنترلی عبارتاند از : ساختار توالی، ساختار انتخاب، ساختار تکرار .

ساختار توالي: در ساختار توالي يک دستورالعمل به دنبال دستورالعمل بعدي اجرا مي شود و نيازي به تصميم گيري براي انتخاب مسیر نیست. شبه کد «الف» از فعّالیّت ۲، نمونه|ی از ساختار توالی است.

در ساختار تو الي يک دستور العمل به دنبال دستور العمل بعدي اجر ا مي شود.

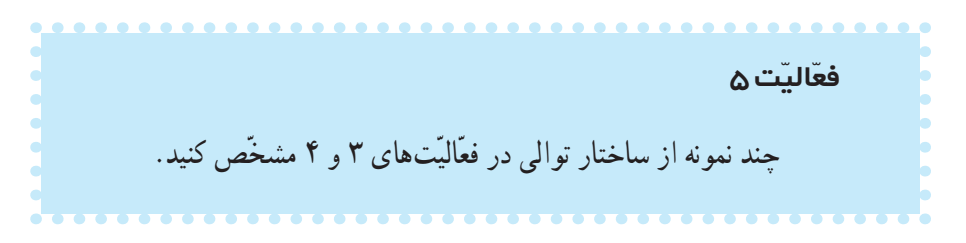

1. Control Structures

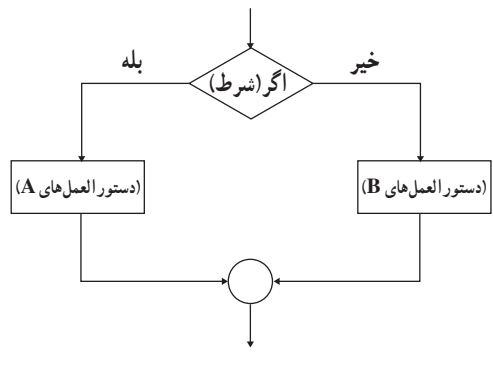

**ساختار انتخاب:** ساختار انتخاب زمانی بهکار می رود که نیاز به بررسی شرط باشد. نتیجهی شرط، معیّن میکند که از دو مسیر موجود، کدام یک انتخاب شود. شبه کد «ب» از فعّالیّت ۲، نمونهای از ساختار انتخاب است.

شکل ۴\_۱۱ نمودار ساختار انتخاب را نشان می دهد.

در ساختار انتخاب با توجّه به نتیجهی یک عبارت شرطی، یکی از دو مسیر موجود انتخاب می شود.

فعّاليّت ۶ حند نمونه از ساختار انتخاب در فعّالیّتهای ۳ و ۴ مشخّص کنید.

ساختار تکرار: در مثالهای قبلی مشاهده کردید که گاهی تعدادی از دستورالعملها به دفعات تکرار می شوند. شبه کد «ج» از فعَّالیّت ۲، نمونهای از ساختار تکرار است.

در ساختار تکرار، اجرای یک یا چند دستورالعمل تا زمانی که شرایط خاصی برقرار است، تکرار میشود.

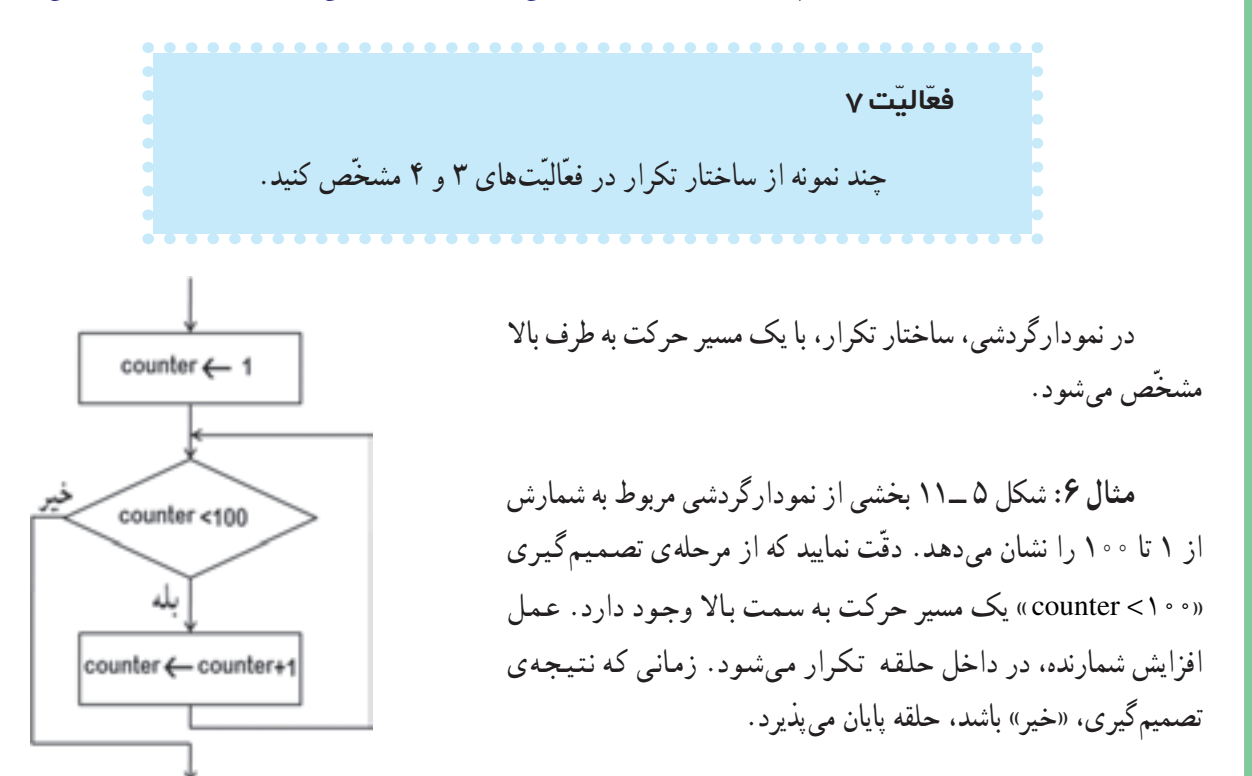

## بهترین راه برای بیان منطق حاکم بر الگوریتم و برقراری ارتباط بین اجزا، طرّاحی آن فقط با استفاده از سه ساختار کنترلی توالی، انتخاب و تکرار است.

مثال ۷: نمودار گردشی زیر، الگوریتم تعیین معدّل یک دانشآموز را نشان میدهد :

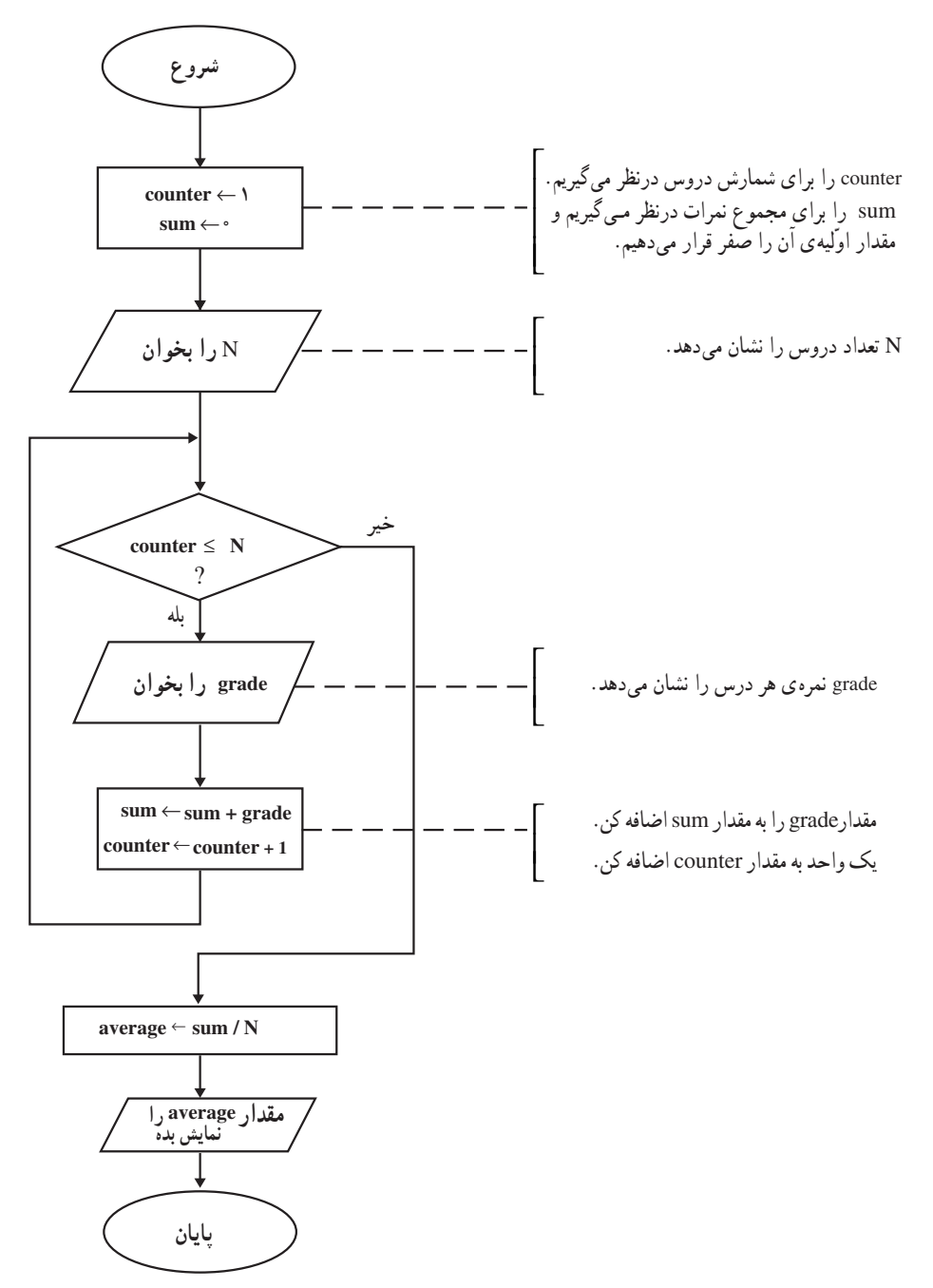

معمولاً پس از طرّاحی الگوریتم، لازم است آن را آزمایش کنیم و تا حدودی مطمئن شویم که کارهای خواسته شده را انجام میدهد. برای آزمایش الگوریتم، با دادههای مختلف، مراحل را از ابتدا تا انتها دنبال میکنیم و مقادیر متغیّرها را در هر مرحله در جدولي مي نويسيم.

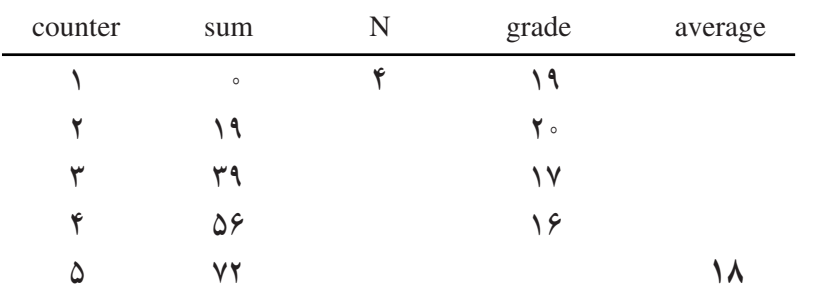

مثلاً. آزمایش الگوریتم تعیین معدّل یک دانشآموز برای ۴ درس به شکل زیر است :

و مقدار ۱۸ برای معدّل دانشآموز نمایش داده میشود.

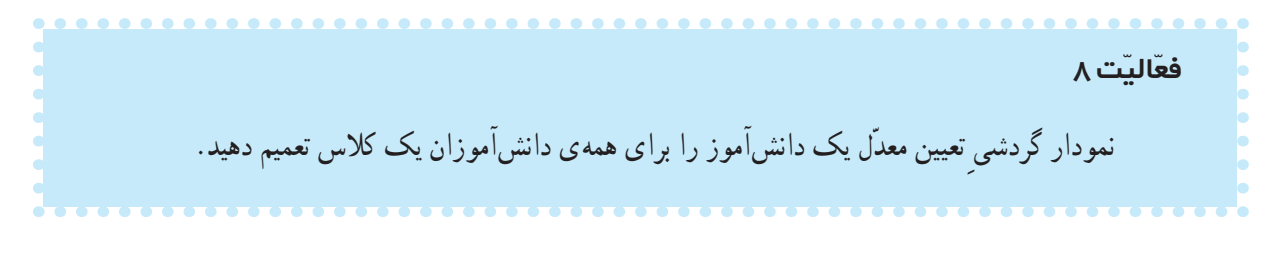

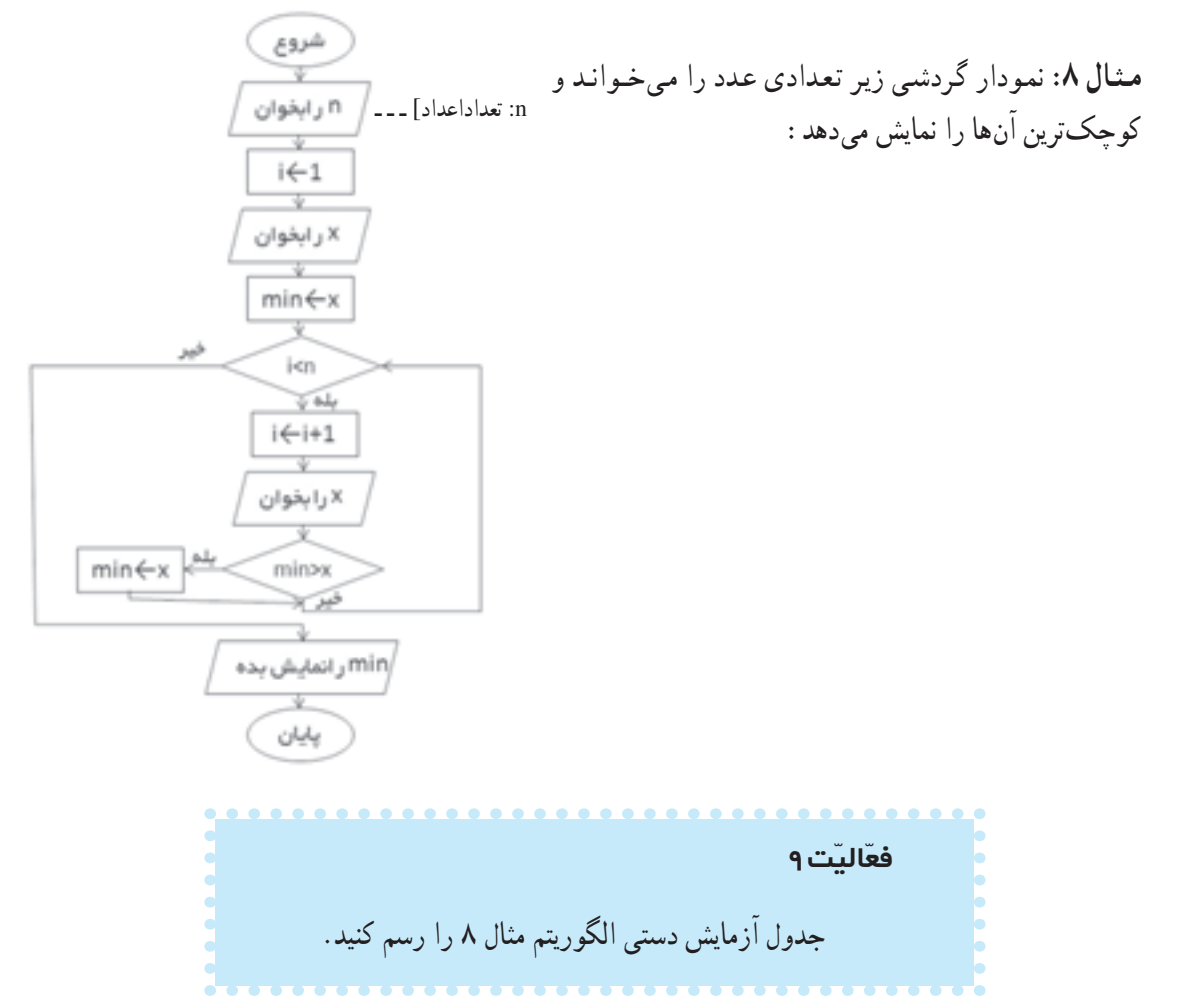
## مرحلەي سوم: كدنويسى روش حلّ

يس از آن كه الگوريتم حلٌّ مسئله طرَّاحي شد، مرحله ي بعدي، كدنويسي روش حل است.

کدنویسی، یعنی بیان الگوریتم بااستفاده از یک زبان برنامهنویسی

هر زبان برنامهنویسی، نظیر زبان طبیعی شامل کلمات، علائم و نشانههایی است که براساس قواعد معینی، جملات و دستورات زبان برنامهنویسی را می سازند. در مرحله ی کدنویسی باید در مورد انتخاب یک زبان برنامهنویسی مناسب تصمیم بگیریم. یک برنامه ی خوب می بایست ویژگی های زیر را داشته باشد : ١ــ قابل اطمينان باشد و به درستي كار كند. ۲\_ قابلیّت تشخیص اشتباهات معمول ورودی را داشته باشد. ۳\_ به خوبی مستند شده باشد و برای برنامه نویسان دیگر بهراحتی قابل فهم باشد ؛ زیرا ممکن است فرد دیگری بخواهد در آینده تغییراتی در برنامه بدهد. ۴\_ بەسادگى قابل تعميم باشد.

بيشتر بداني بر نامەنو يسے رىيمانەاي` برای حلّ مسائل پیچیده، آن را به مسائل کوچکتر تفکیک می کنند و هر زیرمسئله، در یک پ**یمانه**<sup>٬</sup>بهطور مستقل حل می¢مود. پیمانهها، ارتباط بین بخشهای اصلی برنامه را مشخّص می کنند. برخی از مزایای این روش عبارتاند از : ١\_ سادهتر شدن فرايند حلّ مسئله ٢\_ انجام کار بهصورت گروهي ـــ طرّاحي و تکميل هر پيمانه مي تواند به فرد يا افراد خاصّي واگذار شود. ۳ــ اشکالزدایی سریع تر و آسان تر ـــ فقط پیمانههایی که دارای اشکال اند کنترل میشوند. ۴\_ استفاده ی مجدّد از پیمانهها در حلّ همان مسئله یا مسائل دیگر . بر نامەنو يسے ساخت يافتە<sup>۳</sup> حدود چند دههی قبل، برنامهنویسان اختیار داشتند بدون رعایت ساختار معینی از هر نقطه در برنامه، کنترل و اجرای برنامه را به نقطهی دلخواه انتقال دهند.

از مشکلات این روش برنامهنویسی، کیفیّت پایین برنامههای تولیدشده و اشکال پایی دشوار برنامه بود.

(مجموعه ی دستورالعمل های موردنیاز برای حلّ یک مسئله ی خاص و مستقل) :2. Module

1. Modular Programming

3. Structured Programming

مرحلهي چهارم: أزمايش برنامه

بعد از این که کد برنامه وارد رایانه شد، باید ببینیم برنامه آنچه را که از آن انتظار میرود انجام میدهد یا خیر . این مرحله از فرایند برنامهنویسی، **آزمایش برنامه** نام دارد. در واقع هدف از آزمایش برنامه، اشکال زدایی آن است.

> آزمایش برنامه، یعنی اجرای برنامه در رایانه بهمنظور یافتن اشکالات احتمالی أن و تصحیح اشکالات موجود

در این مرحله باید جدولی از دادههای ورودی مختلف (اعم از معتبر و غیرمعتبر) تهیّه کرد و پس از اجرای برنامه، اشتباهات احتمالی آن را یافت که در بخش دوازدهم بهطور مختصر به آن می پردازیم.

## مرحلەي پنجم: مستندسازى برنامە

همانگونه که قبلاً گفته شد، لازم است که تمام مراحل برنامهنویسی ثبت شوند. در این مرحله باید مستندات مراحل قبل جمع بندی شده و یک **نتیجهگیری** از کلّ فرایند برنامهنویسی به آن اضافه شود. در این نتیجهگیری باید برنامه از نظر رسیدن به اهداف تعیین شده در مرحلهی تعریف مسئله، ارزیابی شود.

مستندسازی برنامه، عبارت است از: مکتوب کردن کلیّهی مراحل برنامهنویسی به منظور سهولت استفاده از پرنامه و تعمیم آن

مستندسازی، هم برای کاربرانی که میخواهند با اطمینان از برنامه استفاده کنند و هم برای برنامهنویسانی که قرار است به دلایل مختلف در آینده در برنامه تغییراتی ایجاد کنند، ضروری و مهم است.

## مرحلهي ششم: تعميم و نگهداري برنامه

در طی استفاده از برنامه، به مرور ممکن است اشکالاتی مشاهده شود که برنامهنویس به آنها توجّه نداشته است. همحنین ممکن است نیازهای جدیدی برای کاربران برنامه مطرح شود. در این گونه موارد، لازم است تغییراتی در برنامه اعمال شود.

تعمیم و نگهداری برنامه، یعنی تصحیح اشکالات کشف شده در زمان استفاده از برنامه، ارتقای برنامه برای سازگاری با سخت|فزار و نرم|فزار جدید و بهینه سازی آن.

بهنظر شما چه زمانی باید به فکر تهیّدی یک برنامهی کاملاً جدید بود؟

\_ فرایند برنامهنویسی مجموعهای از فعّالیّتهای منظم و متوالی برای حلّ یک مسئله به کمک رایانه است. ــ برنامه، فهرستی از دستورالعملهاست که رایانه برای حلّ یک مسئلهی خاص باید قدم به قدم دنبال کند. ــ شش مرحلهي فرايند برنامهنويسي عبارتاند از : تعريف مسئله، طرّاحي روش حل، كدنويسي روش حل، آزمایش برنامه، مستندسازی و تعمیم و نگهداری برنامه. ــ تعریف مسئله، یعنی شناخت دقیق مسئله. در این مرحله، اهداف مسئله، خروجی مطلوب، ورودی موردنیاز و پردازش مناسب برای تبدیل ورودی به خروجی دقیقاً مشخّص می شوند. ــ در طرّاحي روش حل مسئله، مراحل و قدمهاي لازم در فرايند رسيدن از دادههاي موجود به خروجي مطلوب مشخّص مي شوند. ــ شبهکد روشی است برای بیان الگوریتم با استفاده ازکلمات، عبارات و علائم ریاضی که از قواعد کلی یک زبان برنامهنویسی و زبانهای طبیعی انسان پیروی می کند. ــ نمودار گردشي، نمايش الگوريتم با استفاده از نمادهاي تصويري خاص است كه جريان گردش عمليّات را نشان مے رهد. ــ **ساختارهای کنترلی، مج**موعه ی دستورالعمل هایی اند که ترتیب اجرای عملیّات را به صورت منطقی کنترل می کنند . ــ **کدنویسی روش حلّ مسئله**، یعنی بیان الگوریتم با استفاده از یک زبان برنامه نویسی. ــ أزمايش برنامه به منظور اشكال يابي و حصول اطمينان از عملكرد صحيح برنامه انجام مي شود. ــ مستند سازی برنامـه، یعنی مکتوب کردن کلیّهی مراحل برنامهنویسی به منظور سهولت استفاده از برنامـه و تعميم آن. ــ تعمیم و نگهداری برنامه، یعنی تصحیح اشکالات کشف شده در زمان استفاده از برنامه، ارتقای برنامه برای سازگاری با سخت|فزار و نرم|فزار جدید و بهینهسازی آن.

 $10<sup>\mu</sup>$ 

# ے<br>§ پرسش و تمرین

۱\_ نتیجهی شبه کد زیر برای n =۱۱ چیست؟ شروع n را بخوان  $m \leftarrow 2$ مادامی که m<n ، تکرارکن m را نمایش بده  $m \leftarrow m + 2$  $\Big\{$ يايان

۲\_ صحت یا عدم صحت نمودارهای گردشی زیر را بررسی کنید ؛ دلایل خود را ذکر کنید.

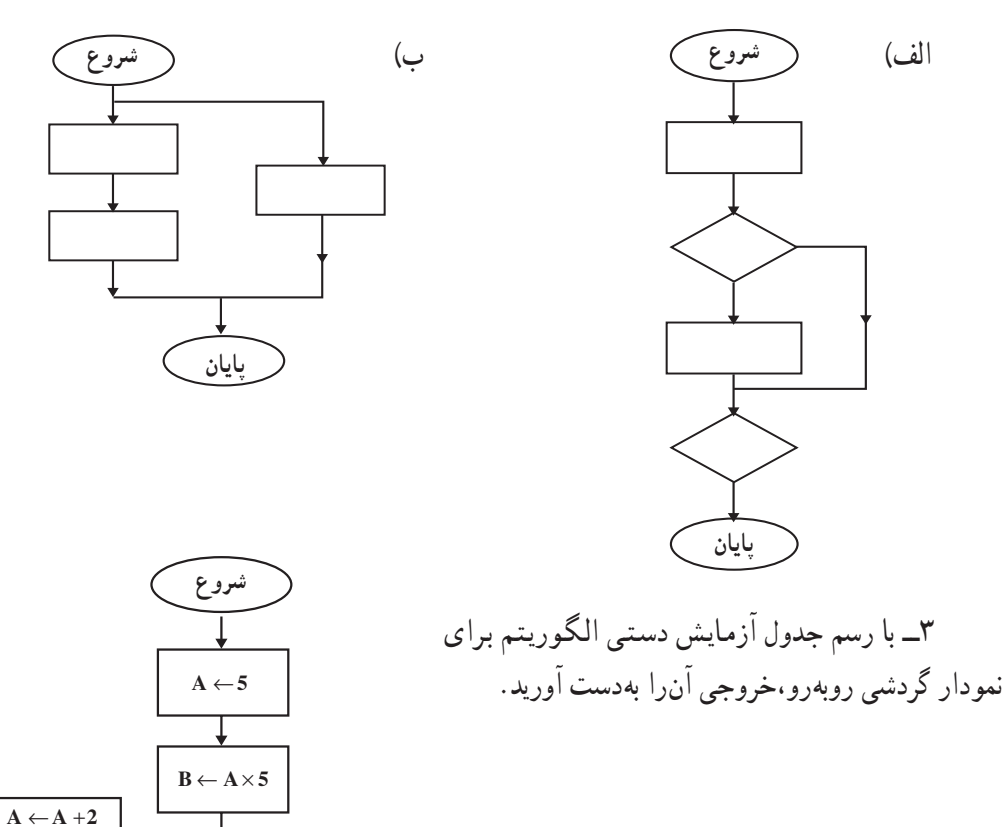

 $B \leftarrow B - 3$ بلى

 $A \leq B$ 

 $\rm{^{\prime}}$ و $\rm{B}$  رانمایش بده $\rm{A}$ 

پایان

خير

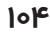

۴ــ نمودار گردشی روبهرو را درنظر بگیرید :

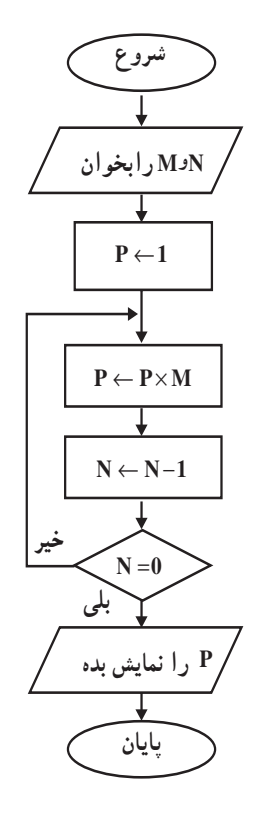

الف : هدف مسئله در این نمودار چیست?  
ب : آزمایش دستی الگوریتم را به ازای 
$$
N = 3
$$
 و  $N = N$  انجام دهید و خروجی آن را بهدست آورید.  
ح : در این نمودار گردشی، ساختارهای کنترلی را مشخص کنید.  
مائی بنویسید.

$$
\begin{aligned}\n &\text{if } & \text{if } & \text{if } &
$$

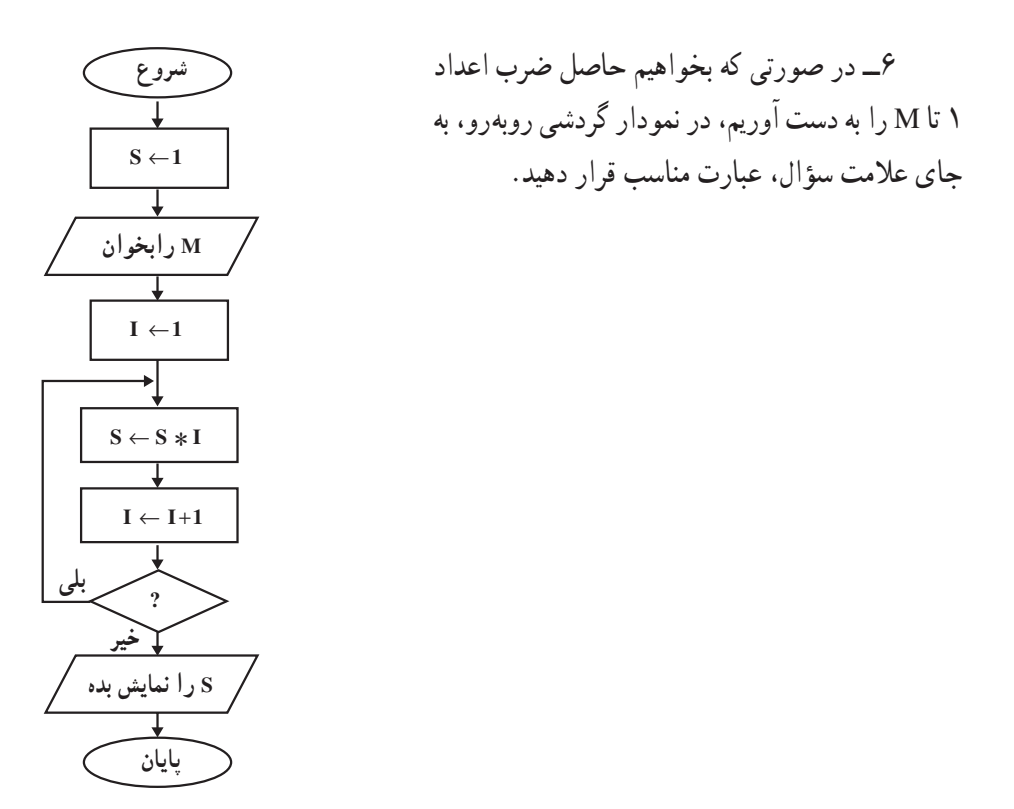

۷ــ حقوق کارمندي W ريال است. هر ماه ۸/۵ درصد حقوق او بابت بازنشستگي و در صورتي که حقوق بیش تر از ۰٫۰۰۰٬۰۰۰ ریال باشد، ۵ درصد آن بابت مالیات کسر میشود.شبه کدی بنویسید که مبلغ دریافتی ماهانه ی این کارمند را نمایش دهد.

۸ــ نمودار گردشي مربوط به پيدا كردن ريشههاي معادلهي درجه دوم را رسم كنيد.

۹ ــ شبه کدی بنویسید که نام یک فصل را بخواند و اسامی ماههای آن را نمایش دهد . نمودارگردشی آن را نیز رسم كنيد.

۱۰ ــ سه عدد b ، a و c مفروضاند. نمودارگردشیای رسم کنید که معیّن کند آیا این سه عدد می توانند طول اضلاع یک مثلث باشند یا نه.

۱۱ـــ شبه کدی بنویسید که نمرات درس رایانهی دانشآموزان یک کلاس را بخواند و بالاترین و پایینترین نمره را نمایش دهد.

۱۲ــ در مثال یافتن معدّل، اگر نمرات وارد شده در محدوده ی اعداد معتبر(۳۰تا۵۰) نباشند، حه مشکلی پیش مي آيد؟ الگوريتم را بهگونهاي تغيير دهيد كه از بروز اين خطا جلوگيري كند.

بخش دو از دهم

# برنامهنویسی به زبان ویژوال بیسیک'

در بخش قبل با فرایند برنامهنویسی آشنا شدیم و دیدیم که برای حلّ مسئله باید روشبی برای حلّ آن طرّاحی کنیم. پس از طرّاحي الگوريتم مناسب براي اجراي الگوريتم مورد نظر از رايانه استفاده مي كنيم ؛ يعني بايد آن الگوريتم را به يك زبان برنامهنويسي تبدیل کرده و با استفاده از رایانه به اجرای آن بپردازیم.

BASIC یکی از زبانهای برنامهنویسی است که با استفاده از آن می توان به سادگی، الگوریتم را به دستورالعمل های قابل فهم برای ماشین تبدیل کرد و سپس به اجرا و آزمایش برنامه پرداخت ؛ همان طور که یک زبان طبیعی، دارای لهجههای متفاوتی است، زبانهای برنامهنویسی هم نسخههای متفاوتی دارند. زبان بیسیک نیز دارای نسخههای متعدّدی است که در این کتاب به معرّفی نسخهی ویژوال بیسیک میپردازیم. زبان برنامهنویسی ویژوال بیسیک این امکان را فراهم می کند که برنامهنویس از ابزارهای گرافیکی برای تهیّهی برنامه استفاده کند. بخش دو از دهم در یک نگاه

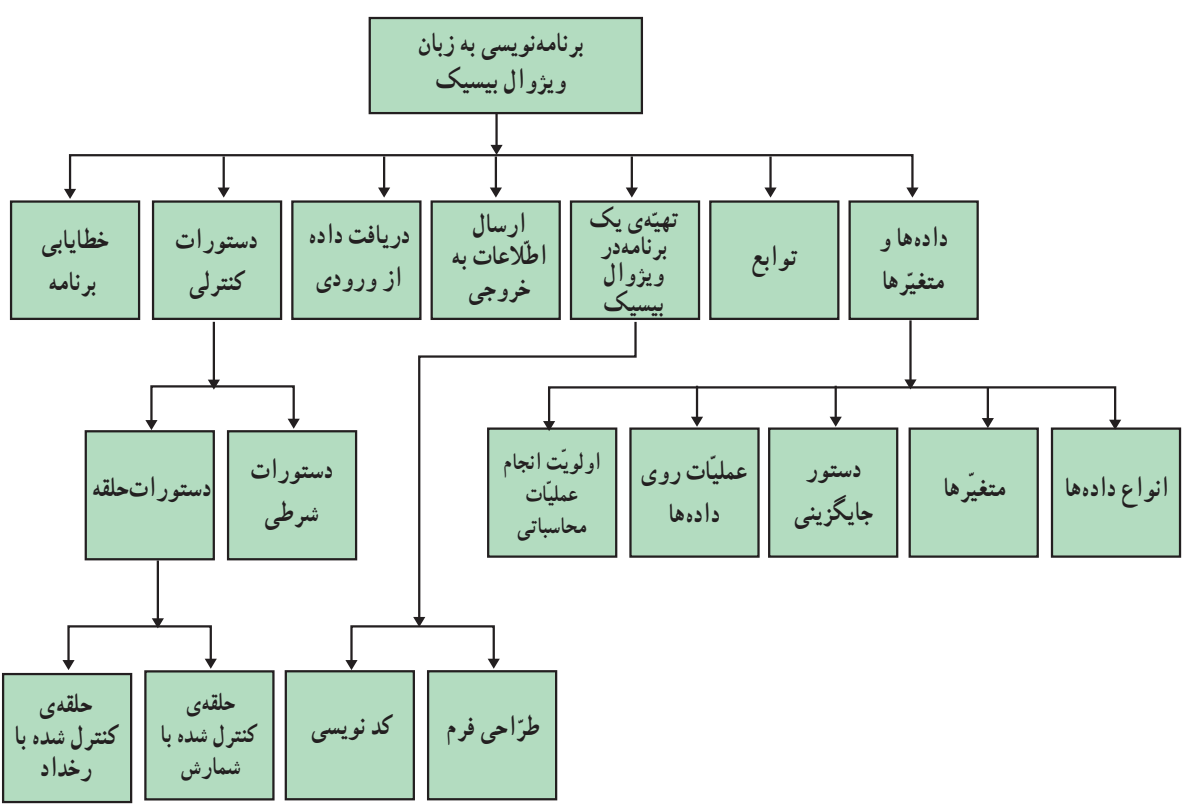

1. Visual Basic (VB)

برای برنامهنویسی با یک زبان، باید قابلیّتها و امکانات آن را دانست. همان گونه که در زبانهای طبیعی برای ساختن جملات معنادار، نیازی به دانستن تمام لغات زبان نیست ؛ برای نوشتن یک برنامه با یک زبان برنامهنویسی، نیازی به دانستن تمام قواعد و دستورات آن نیست. برخی از قابلیّتها و دستورات کلّی زبان برنامهنویسی عبارتاند از :

۱\_ نگهداري و آدرس دهي انواع دادهها ۲\_ عملیات <sub>د و</sub>ی دادهها ۳\_ توابع ۴\_ دستورات ورودي و خروجي ۵\_ دستورات کنترلی

علاوه براین،ویژوال بیسیک دارای رابط گرافیکی است.برنامهنویس در ویژوال بیسیک تصمیم می گیرد که از عناصر گرافیکی به گونهای استفاده کند تا کاربر بتواند بهراحتی با برنامه ارتباط برقرار کند ؛ سپس برای هر یک از این عناصر،کد مربوط به آن را می نویسد.

### دادهها و متغیّرها

**انواع دادهها:** یکی از قابلیتهای مهمّی که در هر زبان برنامهنویسی باید مورد بررسی قرار گیرد، انواع دادههای قابل تعریف در آن است. برخی از انواع دادهها در ویژوال بیسیک عبارتاند از : دادههای عددی، رشتهای، تاریخ و بولین در جدول زیر، با نمونههایی از انواع دادهها آشنا میشویم :

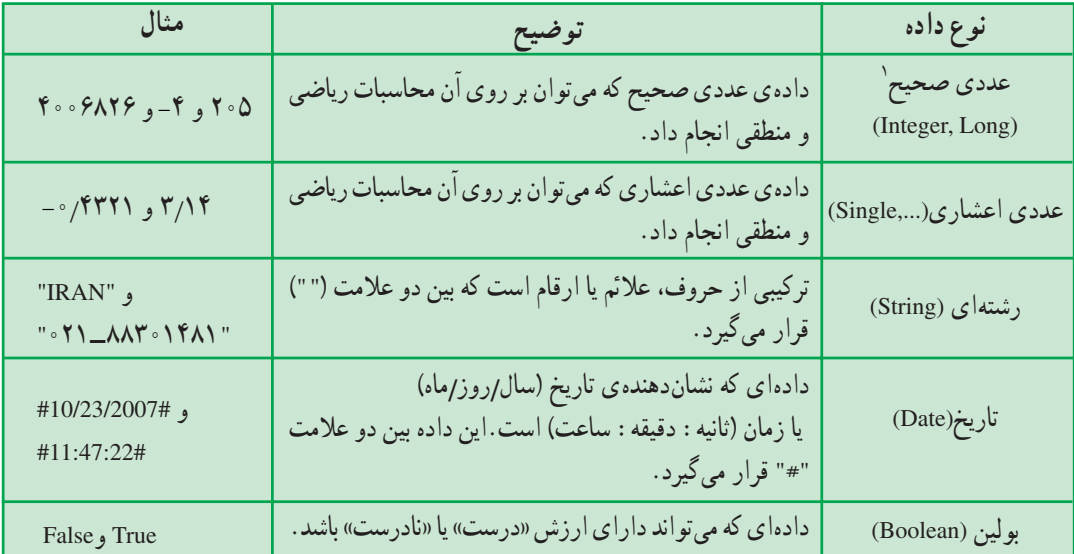

**متغیّرها:** برای استفاده از انواع دادهها، باید آنها را به یک متغیّر نسبت دهیم.

۱. دادهی عددی Integer، اعداد صحیح بین ۳۲۷۶۸– تا ۳۲۷۶۷ را میپذیرد و برای اعداد صحیح خارج از این محدوده، از نوع Long استفاده میشود.

## متغیّر ، نامی برای محلّی از حافظهی رایانه است که داده در آن قرار می گیرد.

مقدار متغیّر میتواند در طول برنامه تغییر کند. برای نامگذاری متغیّرها، میتوان از ترکیب حروف، اعداد و علامت «\_» (underline) استفاده کرد.

mark : مثال: dass 2 و class 2 و class 2

توجّه داشته باشید که در نامگذاری متغیّرها، موارد زیر مجاز نیستند : \_ استفاده از «فاصله» (space) \_ استفاده از عدد و علامت «\_» در اول نام متغیّر ـ استفاده از کلمات رزرو شده' زبان ویژوال بیسیک شامل نام دستورات، نام توابع یا نوع دادهها (مانند print و val و string

بهتر است متغیّرها در ابتدای برنامه تعریف شوند. برای تعریف متغیّرها از دستور Dim' استفاده می کنیم. نوع متغیّر As نام متغیّر Dim شکل کلّی این دستور حنین است : .<br>نوع متغیّر باید متناسب با نوع دادهای که در آن قرار میگیرد، تعیین شود. اگر متغیّری در برنامه تعریف نشده باشد، ویژوال بیسیک بهطور پیش فرض، نوع آن را Variant در نظر می گیرد. به این ترتیب، نوع متغیّر ، براساس مقدار دادهای که در آن جایگزین می شود، تعیین می شود.

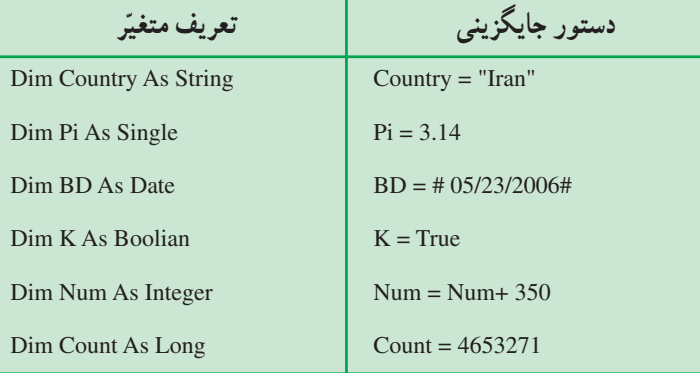

۱. Reserved word :کلماتی که در دستور زبان ویژوال بیسیک تعریف شده هستند.

2. Dimension

**عملیّات روی دادهها: مقد**ار یک متغیّر ممکن است نتیجه ی یک عبارت محاسباتی و یا سایر عملیات روی دادهها باشد. برای انجام عملیات مختلف بر روی دادهها از عملگرها استفاده میشود. نمونههایی از عملگرهای محاسباتی و رشتهای را که در ویژوال بیسیک مورد استفاده قرار می گیرند ؛ در جدول زیر مشاهده می کنید :

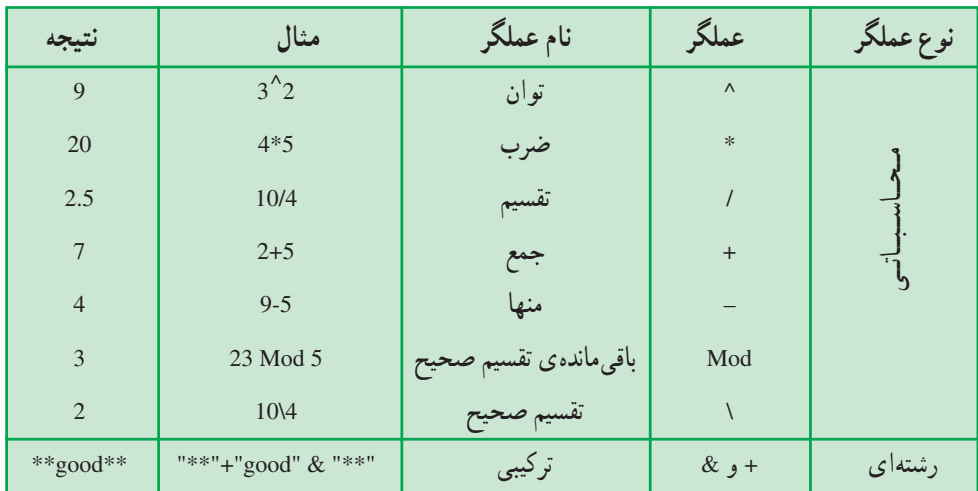

از آنجا که عملگر «+» به منظور جمع دادههای عددی نیز بهکار میرود، برای جلوگیری از خطا بهتر است از عملگر « & » برای ترکیب رشتهها استفاده شود.

**اولویت انجام عملیّات محاسباتی:** در برنامهنویسی، اعمال ریاضی از چپ به راست با اولویت زیر انجام میشوند :

• عبارات داخل پرانتزها • توانرساني • ضرب و تقسیم • تقسيم صحيح (١) • باقىماندەي تقسيم صحيح (Mod) ● جمع و تفريق

در جدول زیر، دو نمونه عبارت ریاضی و معادل آن در ویژوال بیسیک و همچنین تعیین اولویت انجام عملیات را مشاهده مى كنيد :

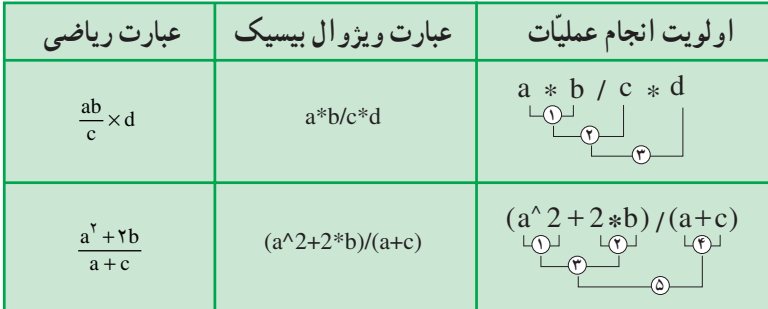

### توابع

توابع`، برنامههای از پیش نوشته شدهای هستند که برنامهنویس میتواند از آنها در برنامهی خود استفاده کند. یک تابع ممکن است یک یا چند ورودی (آرگومان') را دریافت کند. نتیجهی تابع را می توان در یک متغیّر جایگزین کرد. همواره علامت «( )» در مقابل نام تابع آورده میشود، که در آن آرگومان قرار میگیرد. درصورتی که تابع، چند آرگومان

داشته باشد، آرگومانها با علامت « · » از هم جدا میشوند. گاهی ممکن است تابع هیچ آرگومانی نداشته باشد. در جدول زیر با برخی از توابع آشنا میشوید :

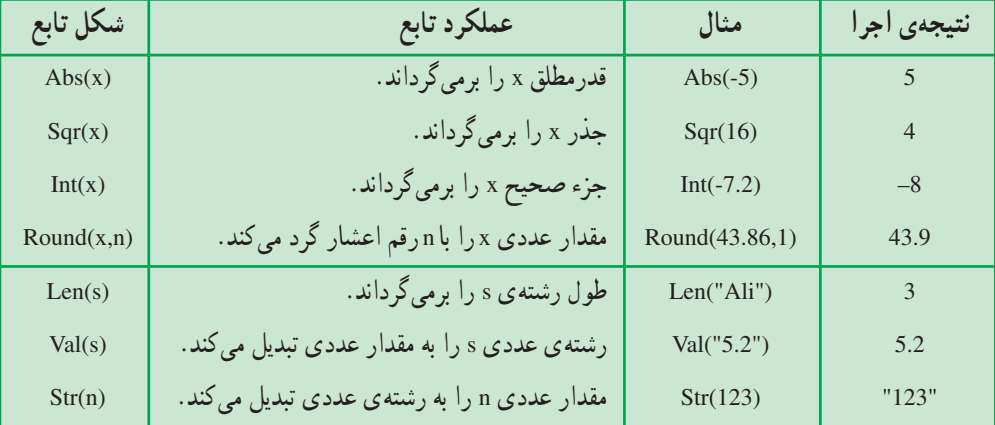

تهیّدی یک برنامه در ویژوال پیشیک

هر برنامه در ویژوال بیسیک یک Project نامیده می شود که شامل مجموعهای از برنامههای کوچکتر (زیر برنامه) با کدهای مستقل از هم است. هرکدام از زیربرنامهها برای اجرای یک رویداد نوشته میشوند.

هر عملی که کاربر برای برقراری ارتباط با برنامه انجام می دهد، یک رویداد" نامیده می شود.

برای مثال، کلیک کردن روی هر یک از عناصر گرافیکی صفحه یا قرار دادن نشانگر ماوس روی آنها هر کدام یک رویدادند.

طرّاحی فرم:اوّلین قدم در تهیّهی برنامه در ویژوال بیسیک، طرّاحی فرم است. در طرّاحی فرم، برنامهنویس تعیین میکند که برای دریافت دادهها و خروج اطّلاعات کدام عناصر گرافیکی مورد استفاده قرار میگیرند.

ویژوال بیسیک دارای یک پنجره برای طرّاحی فرم است که می توان ابزارها و عناصر گرافیکی مورد نیاز را روی آن قرار داد. جند نمونه از این عناصر عبارتاند از : دکمه ی فرمان (CommandButton)، برچسب (Label) و جعبه ی متن (TextBox) که در جعبه ابزار (Toolbox) وجود دارند.

۲. آرگومان می تواند یک مقدار، یک متغیّر یا یک عبارت باشد.

1 Functions

3. Event

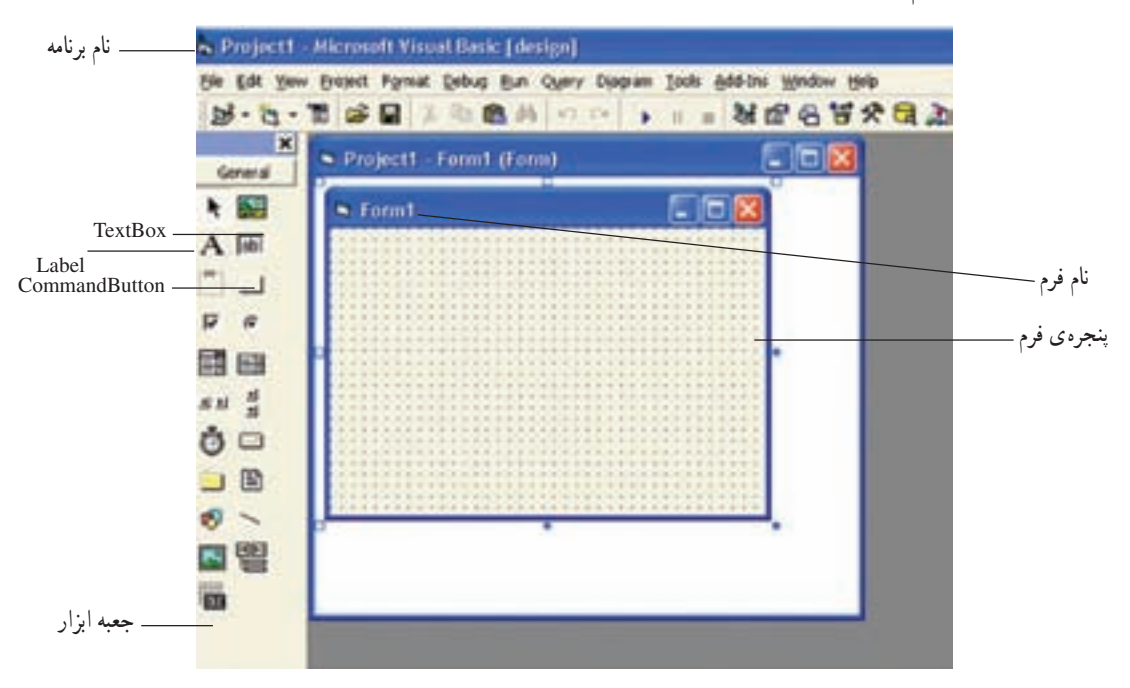

در شکل ۱۲\_۱۲ تصویر یک فرم و جعبه ابزار را مشاهده می کنید.

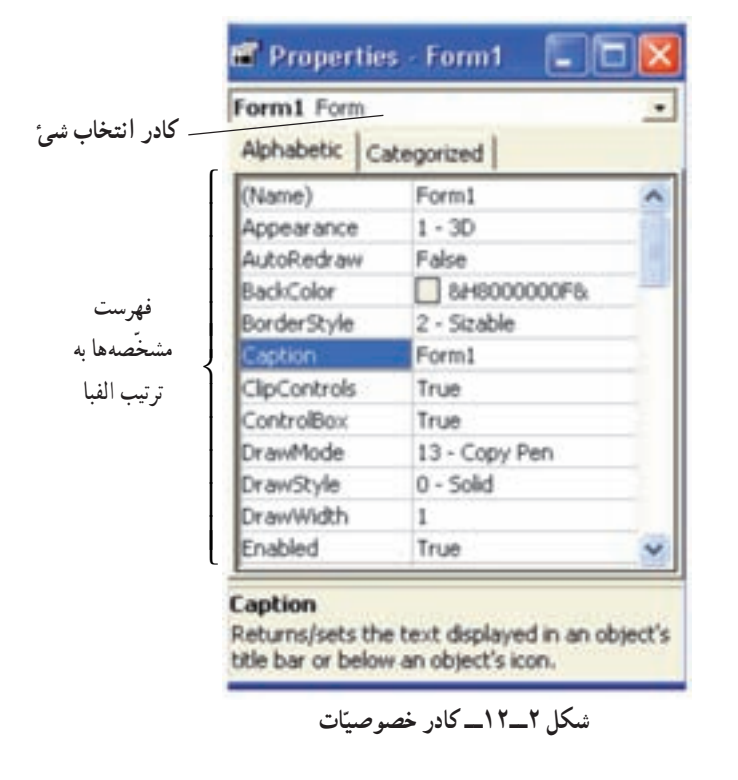

هر شيء' (فرم يا عنصر گرافيکي موجود در آن) دارای مشخصههایی است که در پنجرهی «مشخّصات» (Properties) قابل تنظيم اند. (شكل  $(15 - 5)$ جند نمونه از این مشخصهها عبارتاند از :

برخی از این مشخّصهها برای عناصر مختلف مشترک[ند و برخی دیگر مخصوص یک عنصر خاص|ند. بهطورکلّی، هر شئ دارای مشخّصههای پیشفرض است و برنامهنویس می تواند آنها را به دلخواه تغییر دهد. **کد نویسه :** پس از طرّاحی فرم،لازم است برنامهنویس برای ارتباط عناصر با یکدیگر ، زیربرنامهی مربوط به رویدادهای پیش بینی شده را در پنجرهی کدنویسی بنویسد. (شکل ۳\_۱۲)

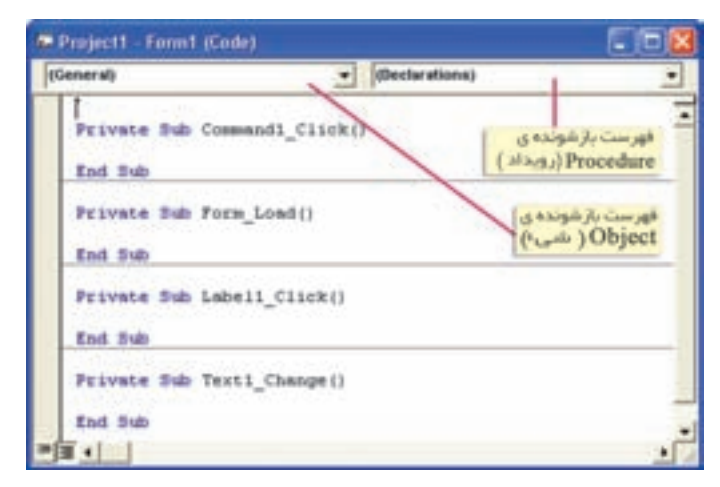

شکل ۱۲\_۲ ۱\_ بنجره ی کدنویسی

شکل کلی یک زیربرنامه در پنجره ی کدنویسی چنین است`:

Private Sub ) نام زیربرنامه

دستور العمل های برنامه

**End Sub** 

تغییر برخی از مشخّصههای شیء را می توان در پنجره ی کدنویسی انجام داد". مقدار = مشخَّصه. نام شيئ شکل کلی این دستور حنین است : مثال: ويژوال بسببک، اوّلين دکمهي فرمان را با عنوان Command1 و دکمههاي فرمان بعدي را بهترتيب Command2، Command3 و... در نظر می گیرد. برای تغییر عنوان یک دکمه ی فرمان به "Run" جنین می نویسیم : Command1.Caption="Run"

در ویژوال بیسیک، نامگذاری زیربرنامهها حنین است : ( ) رویداد ــ نام شبیء برای یک فرم می توان رویدادهای مختلفی تعریف کرد. برای هریک از عناصر نیز رویدادهای متفاوتی وجود دار د.

مثال: ( ) Form \_ Load به این معناست که هنگام ظاهر شدن فرم در زمان اجرا، دستورات این زیربرنامه اجرا شوند، و ( ) Command1 \_ Click به این معناست که با کلیک کردن روی دکمهی فرمان، دستورات مربوط به زيربر نامه ي ان اجرا شوند.

۱. زیر برنامهها را به شکلهای دیگری میتوان نوشت که مورد بحث این کتاب نیست.

۲. برخی از مشخَّصهها مانند Name، فقط در پنجره ی مشخَّصات، قابل تغییرند.

## ارسال اطّلاعات به خروجی

دستور Print برای نمایش یک عبارت در خروجی، از دستور Print استفاده می کنیم. "عبارت" Print شکل کلی این دستور حنین است` : با اجرای این دستور، عبارت داخل گیومه در پنجرهی فرم ظاهر میشود. اگر بخواهیم خروجی را چاپ کنیم، از دستور زیر استفاده مي کنيم :

"عيا<sub>د</sub>ت" Printer.Print

در جدول زیر ، شکلهای مختلف استفاده از دستور Print و نتیجهی اجرای آن را مشاهده می کنید.

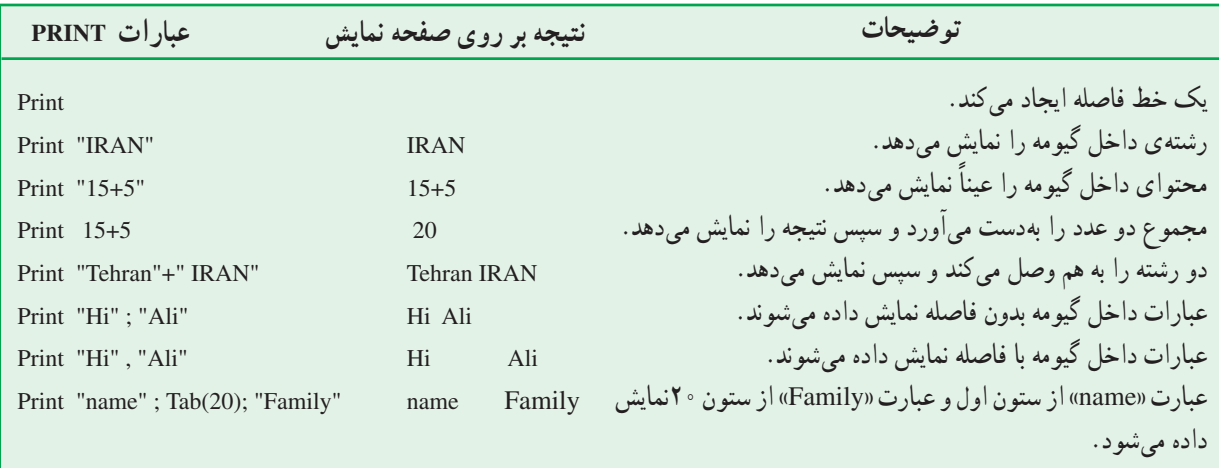

تابع (Tab (n: با استفاده از این تابع، در دستور Print میتوان خروجی را به ستون n اُم منتقل کرد.

## عنصر Label از این عنصر برای نمایش یک متن روی فرم استفاده میشود. این متن توسط کاربر قابل ویرایش نیست. کاربرد این عنصر برای نمایش یک پیغام یا معرفی سایر عناصر روی فرم است.

مثال: برای نمایش پیغام "Welcome to visual Basic" روی فرم، کد آن را چنین می نویسیم :

Label1.Caption="Welcome to visual Basic"

L

Label1="Welcome to visual Basic"

### در پافت داده از ورودی

Input Box () تابع در بعضی موارد لازم است برنامه، سؤالی را برای کاربر مطرح کند و پاسخ آن را دریافت کند. تابع ( ) Input Box این امکان را فراهم میسازد. با اجرای این تابع یک کادر محاورهای ظاهر میشود و منتظر دریافت داده از کاربر و کلیک روی یک دکمه (Cancel یا OK) می شود.

("عنوان كادر"," عبارت پيغام") InputBox= نام متغيّر

F-Name=Input Box("Enter your first name:","Get name")

نتیجه ی اجرای این دستور، به شکل زیر است: (شکل ۴\_۱۲)

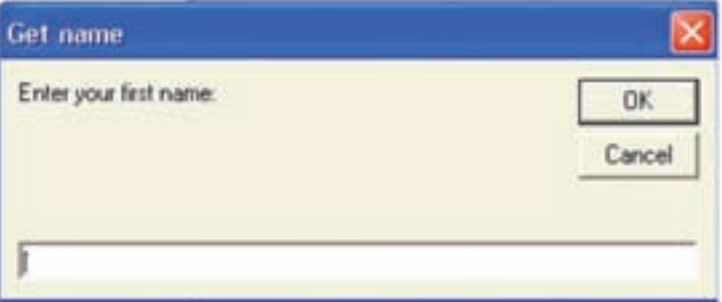

شكل ۴\_۱۲

Text box

مثال:

Address=Text1.Text

L

Address=Text1

این عنصر، امکان دریافت تا ۴۸ تا کاراکتر را بهطور متوالی (بهصورت پیشفرض) دارد. درصورتی که مشخصهی Multiline این عنصر را "True" کنیم، میتوانیم متن را در چند سطر وارد کرده یا مشاهده کنیم.

در برنامههای زیر، نحوه ی استفاده از دستورات ورودی و خروجی را مشاهده می کنید : مثال ۱: برنامه ای بنویسید که سال تولد کاربر را بهعنوان ورودی بگیرد و سنّ او را نمایش دهد. همانطورکه قبلاً گفتیم، قدم اوّل در تهیّهی یک برنامه، طرّاحی فرم است ؛ در این مثال، دو دکمهی فرمان از جعبه ابزار را در ينجره ي فرم قرار مي دهيم. (شكل ٥\_١٢)

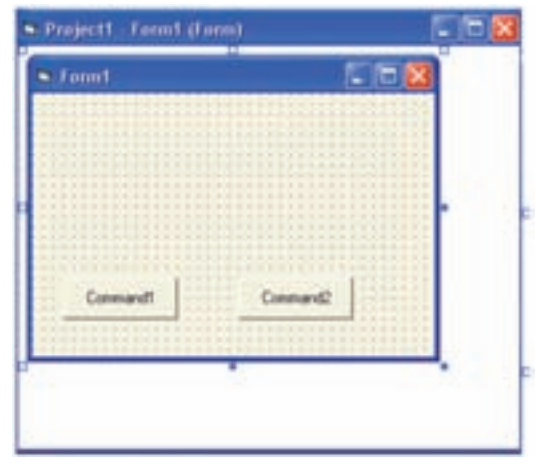

شكل ۵\_۱۲

در پنجره ی کدنویسی کد مربوط به این فرم و عناصر روی آن را می نویسیم : عنوان های "Run" (برای اجرای برنامه و مشاهده ی خروجی) و "Exit" (برای خروج از برنامه) را برای دکمههای فرمان تعيين مي كنيم.

Private Sub Form Load() Form1.Caption="Compute your age" Command1.Caption="RUN" Command2.Caption="EXIT" **End Sub** 

کد مربوط به تعیین عملکرد دکمهی Run را حنین می نویسیم :

Private Sub Command1 Click() Dim Year1 As Integer, Year2 As Integer, Age As Integer Year1=InputBox("Enter year of Birthday:")  $Year2 = InputBox("Enter Current year.")$ Age=Year2 - Year1 Rem Insert a blank line Print Print "Your age is  $=$ "; Age **End Sub** 

کد مربوط به تعیین عملکرد دکمهی Exit را نیز حنین می نویسیم :

Private Sub Command2\_Click() End **End Sub** 

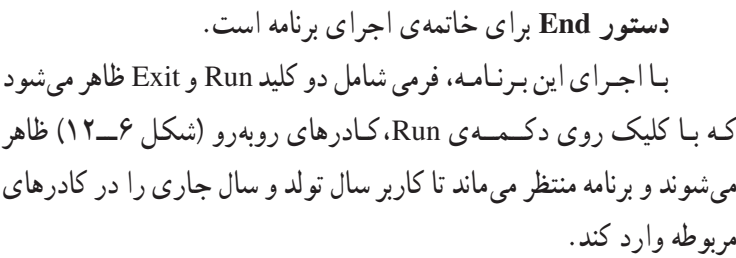

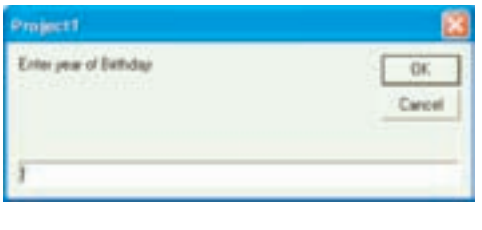

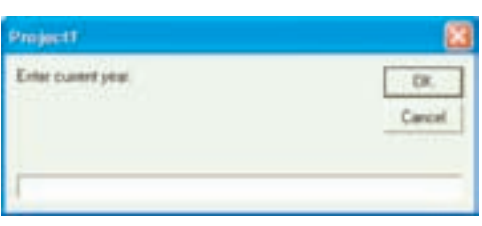

شكل ۶\_۱۲

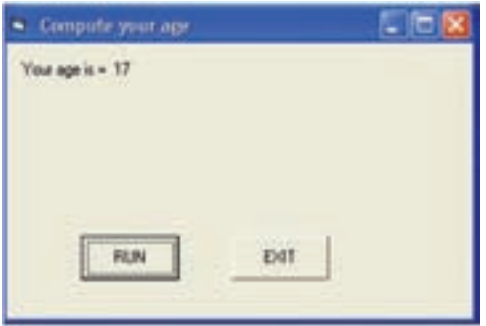

خروجي برنامه مي تواند به شكل روبهرو باشد : (شكل ٧\_١٢)

شكل ٧ - ١٢

دستور Rem' برای نوشتن توضیحات (به منظور مستندسازی) در برنامه بهکار می رود. خطی از برنامه که با عبارت Rem آغاز می شود، در اجرای برنامه تأثیر ندارد. بهجای عبارت Rem می توان از علامت « ٬ » استفاده کرد. مثال ۲: برنامه|ی بنویسید که نام و شماره تلفن کاربر را از ورودی بخواند و آن را با پیغام مناسبی نمایش دهد. ابتدا در پنجره ی طرّاحی فرم، عناصر Text Box برای دریافت ورودی، Label برای نمایش عناوین و دکمههای فرمان برای اجرا و خروج از برنامه را قرار مىدهيم. سپس كد برنامه را چنين مىنويسيم :

Private Sub Form\_Load () Command1.Caption = "DISPLAY" Command2.Caption = "EXIT"  $Text1 = ""$ Text $2 =$ "" Labell.Caption = "Your name:" Label2.Caption = "Your phone number:" Label3.Caption =  $"$ **End Sub** 

```
Private Sub Command1_Click()
Dim x As String, y As String
x = Text1v = Text2Label3.Caption = "Hi" + x + "Your phone number is" + y
End Sub
```
Private Sub Command2\_Click() End

End Sub

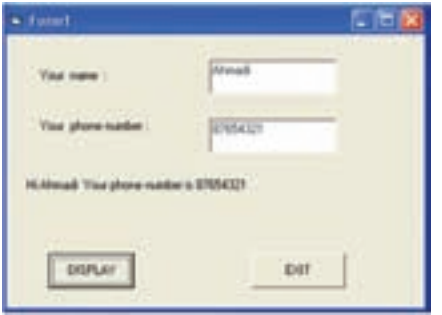

شكل ٨ - ١٢

مثال ۳: برنامه ای پنویسید که سه عدد را بخواند و مبانگین آنها را نمایش دهد. كد اين برنامه چنين است :

نتيجه ي اجراي برنامه جنين است : (شكل ٨\_١٢)

Private Sub Form\_Load() Form1.Caption="Average of three number" Command1.Caption="RUN" Command2.Caption="EXIT" Text $1 =$ "" Text $2 =$ ""  $Text3 = ""$  $Labell = "First number."$ Label $2 =$  "Second number:" Label $3$  = "Third number:" Label $4 =$ "" 'for display the average End Sub

عبارتی که بعد از علامت«٬» آمده،یک عبارت توضیحی است و در اجرای برنامه تأثیری ندارد.

Private Sub Command1\_Click() Dim x As Single, y As Single, z As Single, m As Single  $x = Val(Text1)$ 

 $y = Val(Text2)$  $z = Val(Text3)$  $m = (x + y + z)/3$ Label4.Caption="Average="  $&$  Str(m) End Sub

Private Sub Command2 Click() End **End Sub** 

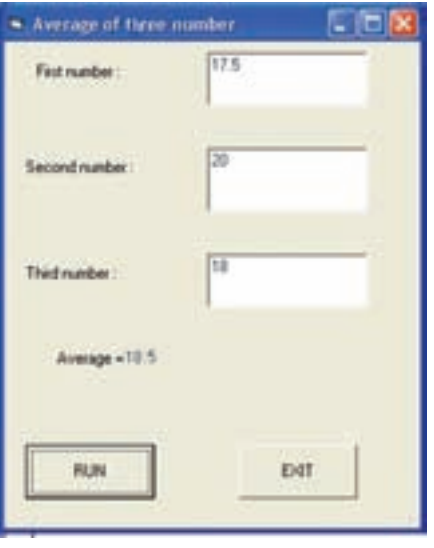

نتيجهي اجراي برنامه چنين است : (شكل ٩ ـ١٢)

شكل ٩ \_١٢

### دستورات کنترلی

در بخش یازدهم با ساختارهای کنترلی که برای کنترل ترتیب اجرای دستورالعملها بهکار میرود آشنا شدیم. زبان ویژوال بیسیک دارای دستوراتی است که برای پیادهسازی ساختارهای کنترلی در یک برنامه بهکار میروند. قبل از معرّفی این دستورات، با دو دسته ی دیگر از عملگرها آشنا می شویم :

> عملگرهای مقایسدای برای مقایسهی مقادیر پــا عبارات عددی و رشتهای بهکار میروند و بدین ترتیب عبارات منطقی را تشکیل میدهند که ارزش درست یا نادرست دارند.

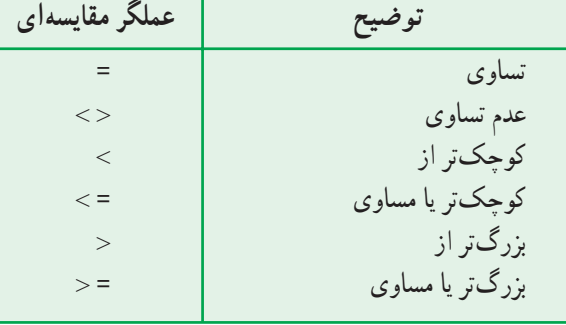

مثال:

 $x <$ Sqr $(A+B)$ 

Pass<>Password

ویژوال بیسیک علاوهبر عملگرهای ریاضبی و مقایسهای، دارای عملگرهای منطقی OR ،AND و NOT نیز است. دو عملگر اوّل برای ترکیب عبارات منطقی و عملگر NOT برای معکوس کردن ارزش یک عبارت منطقی به کار می رود. به مثالهای جدول زیر که از عملگرهای منطقی و مقایسهای استفاده شده، توجه نمایید :

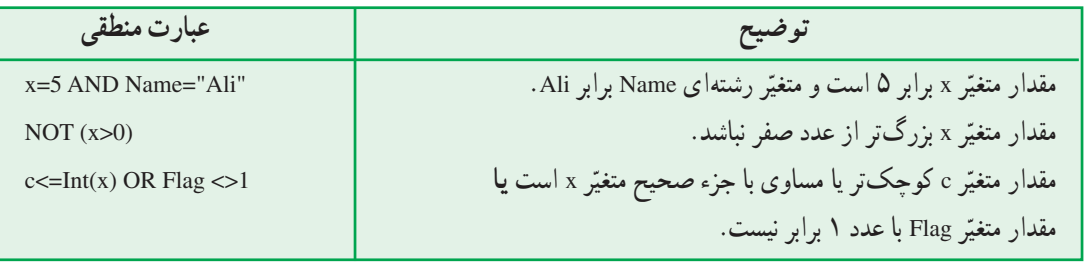

دستورات شرطى در زبان برنامهنویسی ویژوال بیسیک برای پیادهسازی ساختار انتخاب از دستورات شرطی استفاده می کنیم. دستور شرطي IF... THEN: شكل كلّى اين دستور چنين است :

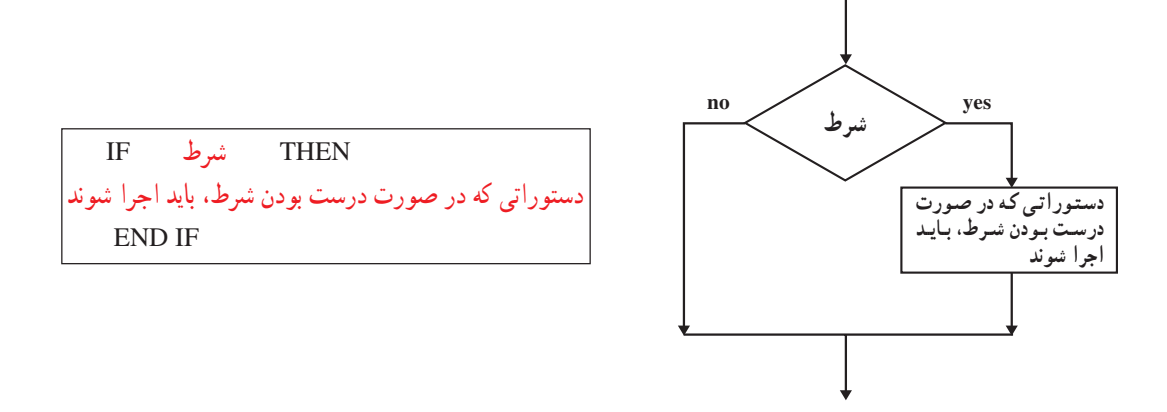

مثال ۴: برنـامـهای بنویسید کـه نمرهی یک درس دانشآموز را بخـواند. درصورتی کـــه نمره کمتر از ۱۰ بـاشد، پیغام "you failed" را نمايش دهد.

كد برنامه و نتيجه ي اجرا حنين است :

Private Sub Command1 Click() Dim g As Single  $g = Val(Text1)$ If  $g<10$  Then Print Tab(15); "you failed" **End Sub** 

Private Sub Command2\_Click() End End Sub

Private Sub Form\_Load() Command1.Caption="Run" Command2.Caption="Exit" End Sub

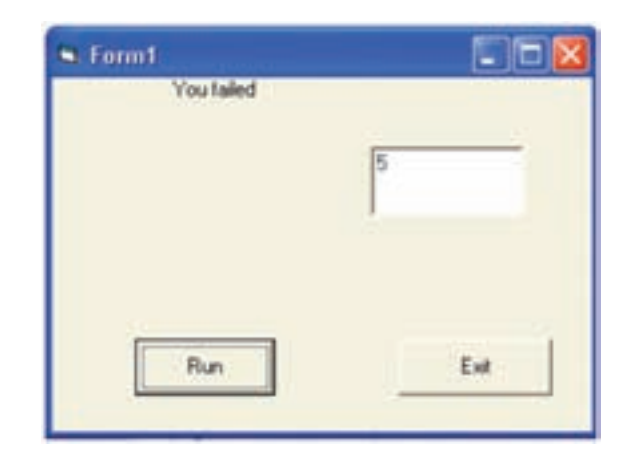

شکل ۱۰\_۱۲

دستور IF...THEN... ELSE: شكل كلّى اين دستور چنين است :

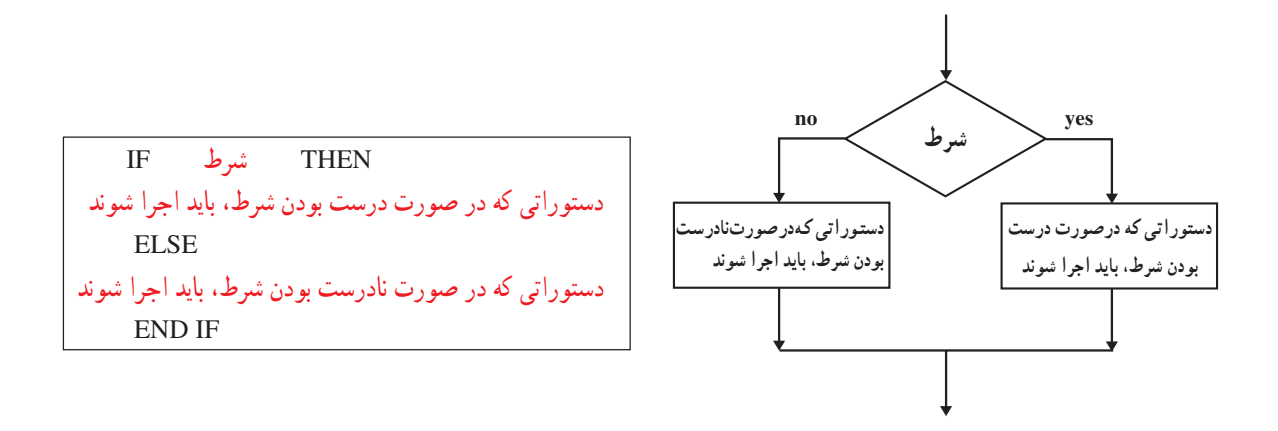

مثال ۵: بـرنـامـهي مثال قبل را چنان تكميل كنيد كـه درصورتي كــه نمرهي دانشآمــوز بيش7ر يا مساوي ۱۰ باشد، پيغام "you passed" را نمایش دهد.

كد برنامه و نتيجه ي اجرا حنين است :

Private Sub Command1\_Click() Dim g As Single  $g = Val(Text1)$ If  $g<10$  Then Print Tab(15);"you failed" Else Print Tab(15);"you passed" End If **End Sub** 

Private Sub Command2\_Click() End **End Sub** 

Private Sub Form\_Load()  $Command1.Caption = "Run"$ Command2.Caption = "Exit" End Sub

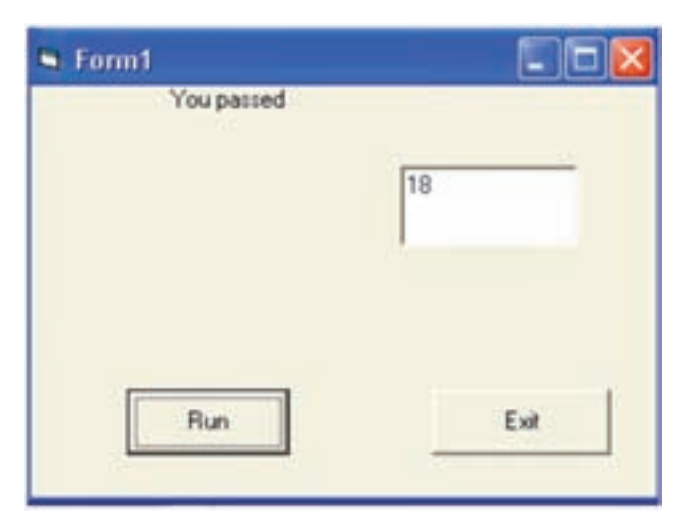

فعّاليّت ١

برنامهای بنویسید که سه عدد را از ورودی بخواند و درصورتی که این سه عدد تشکیل یک مثلث بدهند، پیغام "This is triangle" و در غير اين صورت، پيغام "This is not triangle" را نمايش دهد.

دستور Select Case: درصورتی که تعداد انتخابها بیش از دو مورد باشد، از این دستور استفاده می کنیم. کاربرد این دستور، در مواردی است که بخواهیم براساس مقادیر مختلف یک متغیّر (یا یک عبارت) دستورات مختلفی را اجرا کنیم. شکل کلّی این دستور حنین است :

(يا عبارت) متغيّر **Select Case** ves مجموعهى شرط اَ دسته, ات ۱ مقدار يا شرط Case )  $\mathbf{n}$ مجموعهي دستورات ١ مقدار يا شرط Case T yes مجموعهى شرط ۲ .ستور ات ۲ محموعه ی دستورات ۲ no مقداريا شرط Case n yes مجموعهى نىرط n دستورات n مجموعه ی دستو رات n  $\mathbf{n}$ Case Else يجموعهي مجموعهى دستورات دستورات End Select

دستور Case شکل های مختلفی دارد که در مثال های زیر با آن ها آشنا می شوید. مثال ۶: برنامهای بنویسید که شمارهی یک ماه را بگیرد و تعداد روزهای آن را نمایش دهد. فرم طرّاحي شده، كد برنامه و نتيجهي اجرا چنين است :

Private Sub Command1 Click() Dim x As Integer  $x = Val(Text1)$ **Select Case x** Case 1 To 6 Label $2 =$ "31 days" Case 7 To 11 Label $2 =$ "30 days" Case 12 Label2="29 days" **Case Else** Label2=" invalid number" **End Select End Sub** 

Private Sub Command2 Click() End End Sub

Private Sub Form Load() Command1.Caption = "Show" Command2.Caption = "Exit"  $Text1="$ Label  $1 =$  "Enter number of month" Label $2=$ "" End Sub

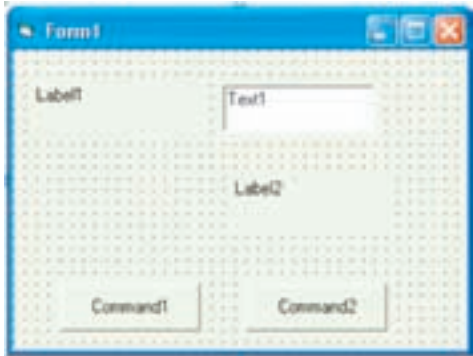

الف ـ فرم طرّاحي شده

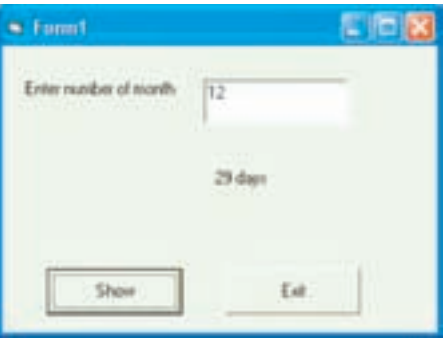

ب ۔ نتیجهی اجرا شكل ١٢\_١٢

مثال ۷: برنامهای بنویسید که یک عدد را بخواند و آن را تعیین علامت کند. كد برنامه و نتيجه ي اجرا چنين است :

Private Sub Command1 Click() Dim Num As Integer  $Num = Val(Text1)$ **Select Case Num** Case  $Is>0$ Label1.Caption="Positive" Case  $Is<0$ Labell.Caption="Negative" **Case Else** 

Label1.Caption="Zero" **End Select**  $\blacktriangleright$  Form1 **End Sub** Private Sub Command2\_Click()  $-12454$ End End Sub Negative Private Sub Form Load()  $Command1.Caption = "Find sign"$ Exit Find sign.  $Command2.Caption = "Exit"$ Text $1 =$ "" شکل ۱۳\_۱۳ Label  $1 =$ "" End Sub

فعّاليّت ٢ برنامهای بنویسید که نام و نمره ی درس رایانه ی یک دانش آمو ز را بخواند و معادل حرفی آن را با پیغام مناسب مطابق جدول زير نمايش دهد. معادل حرفي نمره از ۲۰  $1A \le N \le 7$  $\overline{A}$  $\mathbf{B}$  $10 \le N \le 14$  $\mathsf{C}$  $11 \le N < 10$ D  $1.5 \leq N \leq 17$  $E$  $\cdot \leq N$  < \ \cdots \cdots \cdots \cdots \cdots \cdots \cdots \cdots \cdots \cdots \cdots \cdots \cdots \cdots \cdots \cdots \cdots \cdots \cdots \cdots \cdots \cdots \cdots \cdots \cdots \cdots \cdots \cdots \cdots \cdot

دستور ات حلقه

همانگونه که در فصل قبل گفته شد، حلقه یک ساختار کنترلی است که برای تکرار یک یا چند عبارت بهکار میرود. حلقهها بهطورکلّی میتوانند از دو نوع متفاوت باشند :

حلقهی کنترل شده با شمارش: حلقهای است که تعداد دفعات تکرار آن از ابتدا مشخّص است و در واقع تکرار حلقه بستگی به مقدار یک شمارنده دارد. وقتی شمارنده به مقدار مشخّصی رسید، تکرار حلقه متوقّف میشود. براي كدنويسي اين نوع حلقه از دستور FOR ... NEXT استفاده مي كنيم.

● اگر مقدار تغییر شمارنده، ۱ باشد، میتوان از نوشتن آن صرفنظر کرد. ● درصورتی که مقدار نهایی، کمتر از مقدار اوّلیه باشد، مقدار تغییر شمارنده باید یک عدد منفی باشد.

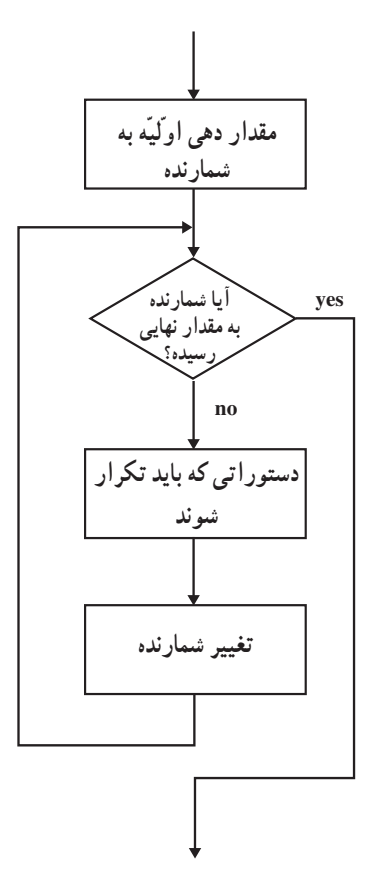

Private Sub Command1\_Click() For i=10 To 1 Step-1 Print i; Next i Print "Fire" End Sub Private Sub Command2\_Click() End **End Sub** 

Private Sub Form Load() Command1.Caption = "Start" Command2.Caption = "Exit" End Sub

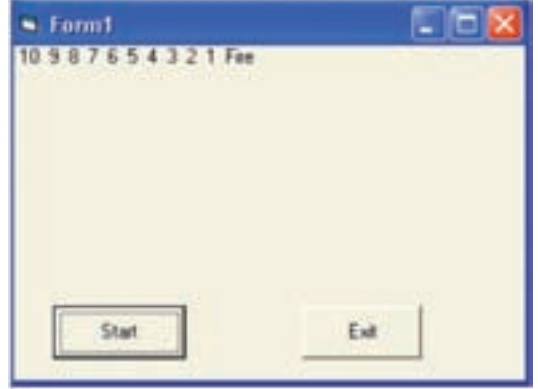

شكل ١٢\_١٢

مثال ۹: برنامهای بنویسید که اعداد زوج بین ۰ و ۱۰۰ را تولید کرده و مجموع آنها را نمایش دهد. كد برنامه و نتيجه ي اجرا حنين است :

Private Sub Command1 Click() Dim i As Single, sum As Single  $sum=0$ For  $i=2$  To 100 Step 2  $sum = sum + i$ Next i Label 1. Caption="Sum is" & Str(sum) End Sub

Private Sub Command2\_Click() End End Sub

Private Sub Form Load() Form1.Caption="Sum of even 0 to 100" Label1.Caption="" Command1.Caption="show" Command2.Caption="Exit" End sub

Sum of even 0 to 100  $-$  10 Sum is 2550 thow Ext

شكل ١۵\_١٢

مثال ۱۰: برنامهای بنویسید که جدول ضرب ۱ تا ۵ را نمایش دهد. کد برنامه و نتیجه ی اجرا چنین است :

Private Sub Command1 Click() این برنامه جدول ضرب ١ در ۵ را نمایش می دهد Rem Dim i As Integer, j As Integer For  $i=1$  To 5 For  $i=1$  To 5 Print i\*j, Next j Print Next i **End Sub** Private Sub Command2\_Click()

End End Sub

Private Sub Form\_Load()  $Command1.Caption = "Display"$ Command2.Caption = "Exit" End Sub

| - Form1 |         |                |  |       |
|---------|---------|----------------|--|-------|
|         | 10      | 9.<br>12<br>15 |  | 10533 |
|         | Display | Ext            |  |       |

شكل ١٤\_١٢

فعّالىّت ٣

برنامهای بنویسید که تعداد دروس و نمرات مربوط به هر درس یک دانش آموز را بخواند و معدّل دانش آموز را نمایش دهد .

<mark>حلقهی کنترل شده با رخداد:</mark> در این نوع حلقه تعداد دفعات تکرار از ابتدا مشخّص نیست و بستگی بـه رخداد خاصّی دارد و تا زمانی که آن رخداد روی نداده است تکرار میشود.

براي كدنويسي اين نوع حلقه دستورات مختلفي در ويژوال بيسيك وجود دارد. يكي از اين دستورات While...Wend است. دستور While...Wend:شکل کلی این دستور حنین است :

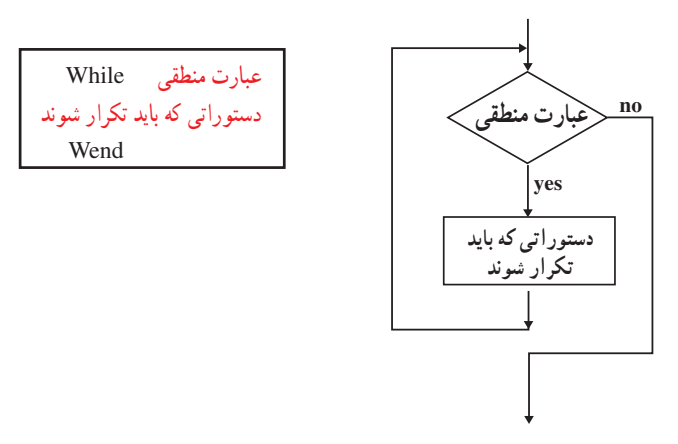

مثال ۱۱: برنامه|ی بنویسید که یک «کلمهی عبور» از کاربر دریافت کند. تا زمانی که کاربر، کلمهی عبور «dana» را وارد نکرده، برنامه تکرار شود و درصورتی که کلمهی عبور «dana» وارد شد، پیغام «Welcome» را نمایش دهد. کد برنامه و نتیجهی اجرا حنين است :

Private Sub Command1 Click() Dim x As String x=InputBox("Enter your password","Get password") While  $x \leq$  "dana" x=InputBox("Enter your password", "Get password") Wend Label1.Caption = "Welcome" End Sub

Private Sub Command2 Click() End **End Sub** 

Private Sub Form\_Load() Command1.Caption = "Get password" Command2.Caption = "Exit" Label1.Caption =  $"$ **End Sub** 

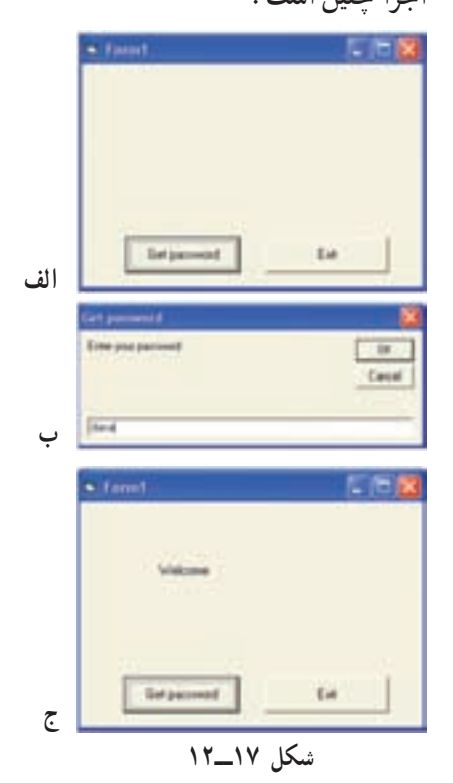

فعّالىّت ۴

برنامه[ی بنویسید که قیمت تعدادی کالا را بخواند. این عمل را تا زمانی تکرار کند که کاربر قیمت کالا را «صفر» وارد كند.در پايان، مجموع قيمت كالاها را نمايش دهد.

خطابایے پر نامه

همان طور كه در بخش يازدهم خوانديم، آزمايش برنامه و يافتن اشتباهات احتمالي آن، يكي از مراحل فرايند برنامهنويسي است. اشتباهات برنامهنويسي به دو دسته تقسيم مي شوند. اشتباهات دستوري و اشتباهات منطقي.

اشتباه **دستور**ي'، يعني عدم رعايت قواعد زبان ب<sub>ر</sub>نامهنويسي ؛ بهطور مثال، در زبان برنامهنويسي ويژوال بيسيک، دستورالعمل "Wile...Wend" نادرست است و شكل درست آن "While...Wend" است.

اشتباه منطقی<sup>۲</sup>، زمانی رخ میدهد که منطق برنامه غلط باشد. بهعبارت دیگر اشتباهات منطقی، اشتباهات موجود در الگوريتم برنامه است. حتّى گاهي برنامه،بدون پيغام خطا اجرا ميشود ولي خروجي موردنظر توليد نمي شود.معمولاً يافتن اين اشتباهات بسيار مشكل است.

برای مثال. اگر برنامهنویس عبارت $\frac{a + b}{c}$  را بهصورت c + b / c بنویسد.خطای منطقی رخ میدهد.

روشهای مختلفی برای یافتن و رفع هر دو نوع اشتباه وجود دارد.برخی از آنها عبارتاند از :

**استفاده از برنامههای مترجم؛** میدانید که برنامهی مترجم، برنامهی نوشته شده را از زبان برنامهنویسی به زبان ماشین ترجمه می کند. مترجم، هنگام ترجمهی برنامه، اشتباهات دستوری را مشخّص کرده و در هر مورد پیغام مناسبی به برنامهنویس میدهد.

<mark>آزمایش برنامه با دادههای نمونه روی رایانه؛</mark> پس از آنکه همهی اشتباههای دستوری تصحیح شدند، برنامه برای یافتن اشتباههای منطقی آزمایش می شود. دادههای نمونه، طوری انتخاب می شوند که همه ی حالتهای خاصّ برنامه را آزمایش کند.

**آزمایش برنامه توسط گروهی از کاربران**؛ پس از انجام مراحل فوق، برنامه در اختیار گروهی از کاربران قرار میگیرد تا آن را بهصورت آزمایشی اجرا کنند. مزیّت این کار این است که یک کاربر، ممکن است به اشکالی برخورد کند که برنامهنویس پیش بینی نکرده باشد.

1. Syntax Error

خناصہ

ر<br>گھر پرسش و تمرين

١ــ عبارتهاى زير را با ساختار ويژوال بيسيك بنويسيد.

الف $(X = uv(u + v))$ (c+D)  $Y = (A + B)(C + D)$  $\tau$ )  $Z = \Lambda X^{\dagger} - \Upsilon X + \Upsilon$ )  $Y = \frac{\sqrt{(a + b)^{r}}}{a - b}$ ۲ــ اولویّت انجام عملیّات را در عبارات زیر تعیین کنید :

\n
$$
\text{d} \left( \frac{a^r + r b}{a + c} \right)
$$
\n

\n\n $\text{d} \left( \frac{r \times \Delta \times (9 + \frac{9}{r^{\Delta}})}{r^{\Delta}} \right)$ \n

\n\n $\text{d} \left( \frac{a^r + b^r}{bc} \right)$ \n

۳\_ برنامهای بنویسید که دو عدد را بخواند و درصورتی که عدد دوم صفر نباشد، خارج قسمت صحیح تقسیم عدد اوّل بر دوم را نمایش دهد و در غیر اینصورت پیغام "not defined" را ظاهر کند.

۴\_ برنامه|ی بنویسید که تاریخ تولّد کاربر را بهصورت «روز، ماه، سال» دریافت کند و سنّ او را بهصورت «روز، ماه، سال» نمایش دهد.

می شود ۴۳۲۱)

۱۰ــ برنامهای بنویسید که نام و درجه حرارت ۱۰ شهر را بخواند و درجه حرارت گرمترین شهر و سردترین شهر را همراه نام آنها نمایش دهد.

### فعّاليّتهاي تكميلي

ىخش اۆل

ــ درباره ي رايانههاي نسل پنجم تحقيق كنيد.

يخش دوم

\_ با رجوع به راهنمای استفاده از دو وسیلهی خاص، ویژگی ها و خصوصیّات هر راهنما (مانند نحوهی استفاده از وسیله و سادگی آن، استفاده از تصاویر ، ذکر مشخّصات فنّی، عیب،یابی، نحوه ی دریافت خدمات پس از فروش و غیره) را بیان کنید و نقاط ضعف و قدرت دو راهنما را برشمرده، با هم مقایسه کنید.

### بخش سوم

#### بخش چهار م

١\_ برخي از شركتها از دفاتر خود بهصورت اشتراكي استفاده مي نمايند. نحوهي كار به اين شكل است كه عدّهای از کارمندان در سه روز هفته از دفتر موردنظر استفاده میکنند و در سه روز دیگر جای خود را به گروه دیگری میدهند. در طبیّ چند روزی که کارمندان از دفتر استفاده نمیکنند میتوانند در منزل به کار خود ادامه دهند و با استفاده از امکانات ارتباطات و اینترنت و از طریق رایانه با دفتر در ارتباط باشند.

به نظر شما این نحوهی کار کردن، چه مزایا و معایبی نسبت به روش سنّتی دارد؟ چه مزایا و معایبی برای کار فرمایان و کارمندان دارد؟

۲\_ دربارهي يكي از مراكزي كه امكان دستLيابي از راه دور (Telnet) را فراهم مي كنند، تحقيق كنيد. ۳ــ نمونهای از اینترانت و اکسترانت داخلی بیابید و دربارهی آن توضیح دهید. ۴\_ در مورد یک نمونه از نرم|فزارهای رایج firewall تحقیق کنید و قابلیّتهای آن را شرح دهید. ۵\_ درباره ي حند نمونه موتور جست وجو تحقيق کنيد.

بخش پنجم

بخش ششم

بخش هفتم

۱ـــ وسایل چندکارهای وجود دارند که بهتنهایی به جای چند وسیله بهکار میروند. برای مثال، برخی از این دستگاهها قابلیّتهای متفاوتی چون پویش کردن، ارسال و دریافت نمابر، کپی کردن و چاپکردن دارند. محاسن و معایب این وسایل چند کاره را در مقایسه با وسایلی که هرکدام برای یک کار خاص ساخته شدهاند، بیان کنید.

#### بخش دهم

بخش نهم

Multimedia Player تحقيق كنيد.

۳\_درباره ي برنامهنويسي شيء ً

گردآوری نمایید.

يخش هشتم

۲\_ دربارهي سيستمهاي تشخـيص صدا ٰ،انواع آنها، نحوهي عملكرد و محدوديّتهاي آنها مطالبي را

۳ــ درباره ی وسایل ورودی و خروجی بیسیم (wireless) تحقیق کنید.

۲\_ دربارهي انواع ديسکهاي سخت و ويژگي هاي آنها تحقيق کنيد.

۳\_ مشخَّصات حاَّفظههای جانبی مورد استفاده در رایانههای مدرسهی خودتان را بررسی کنید.

۴\_ درباره ی نحوه ی ذخیرهسازی و حذف اطِّلاعات در حافظههای Flash تحقیق کنید.

۴\_ درباره ي وسايل ورودي حسگر (Sensors) تحقيق کنيد.

۵\_ دربارهي صفحه كليد مجازي تحقيق كنيد. ۶\_ دربارهي صفحه نمايش لمسى تحقيق كنيد.

۱\_ درباره ی دسکهای Blu-Ray تحقیق کنید.

#### بخش دوازدهم

Mid ( ), Left( ), Right( ), InStr( ), String( ), Replace( ) و ( سُتماى الله ) هـ) تابع ( ) LoadPicture و) عناصر Image , PictureBox ۲\_ نحوه ی عملکرد برنامه ی Crystal Report در تهیّه ی گزارش چاپی از اجرای برنامه ی ویژوال بیسیک را بررسى كنيد. ۳ــ عملکرد متغیّرهای اندیسدار (آرایهها) را در .V.Bبررسی کنید.

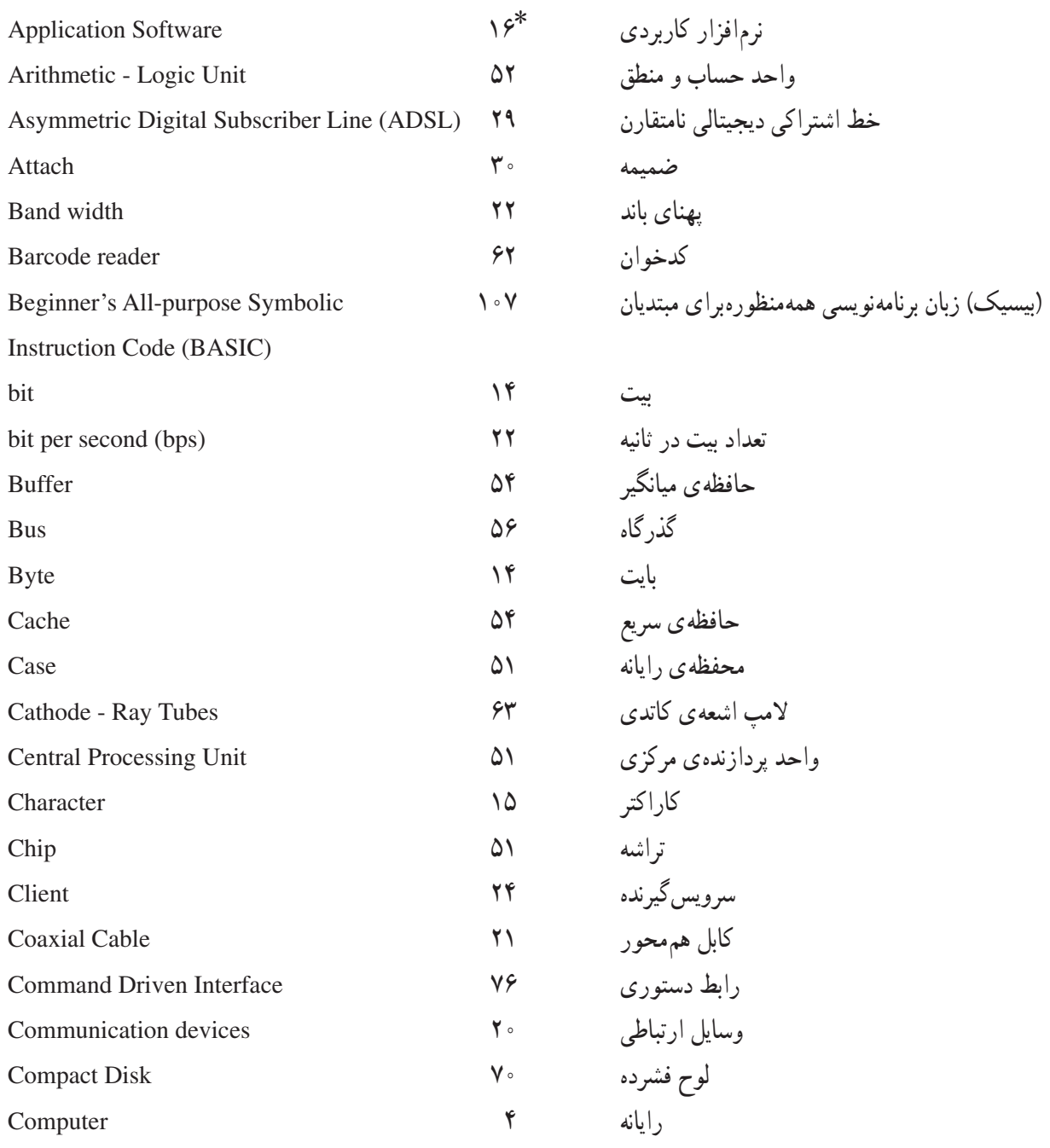

elicidas

\* شمارهی صفحهای که واژهی مورد نظر برای اوّلین بار در این کتاب آمده است.

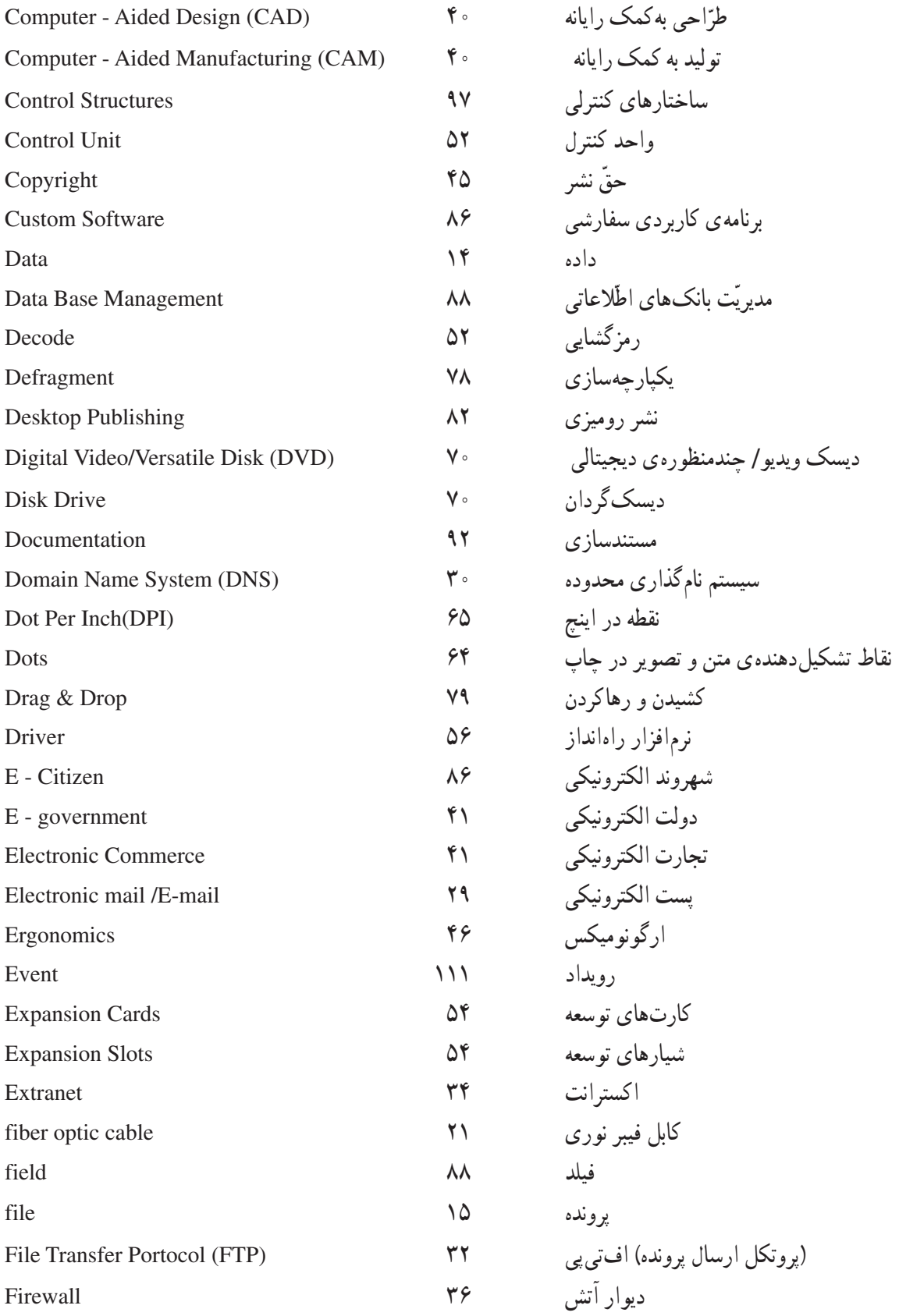
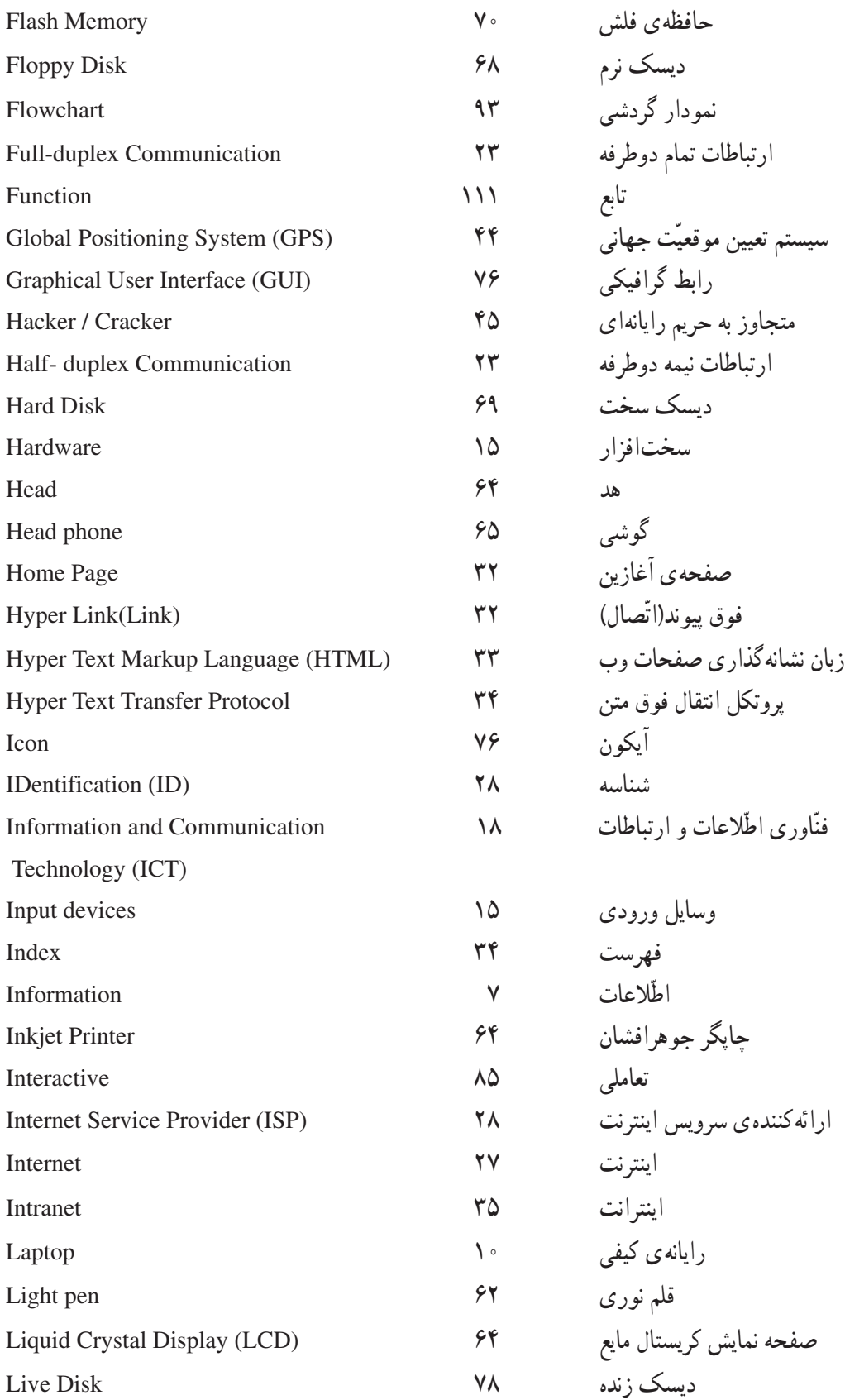

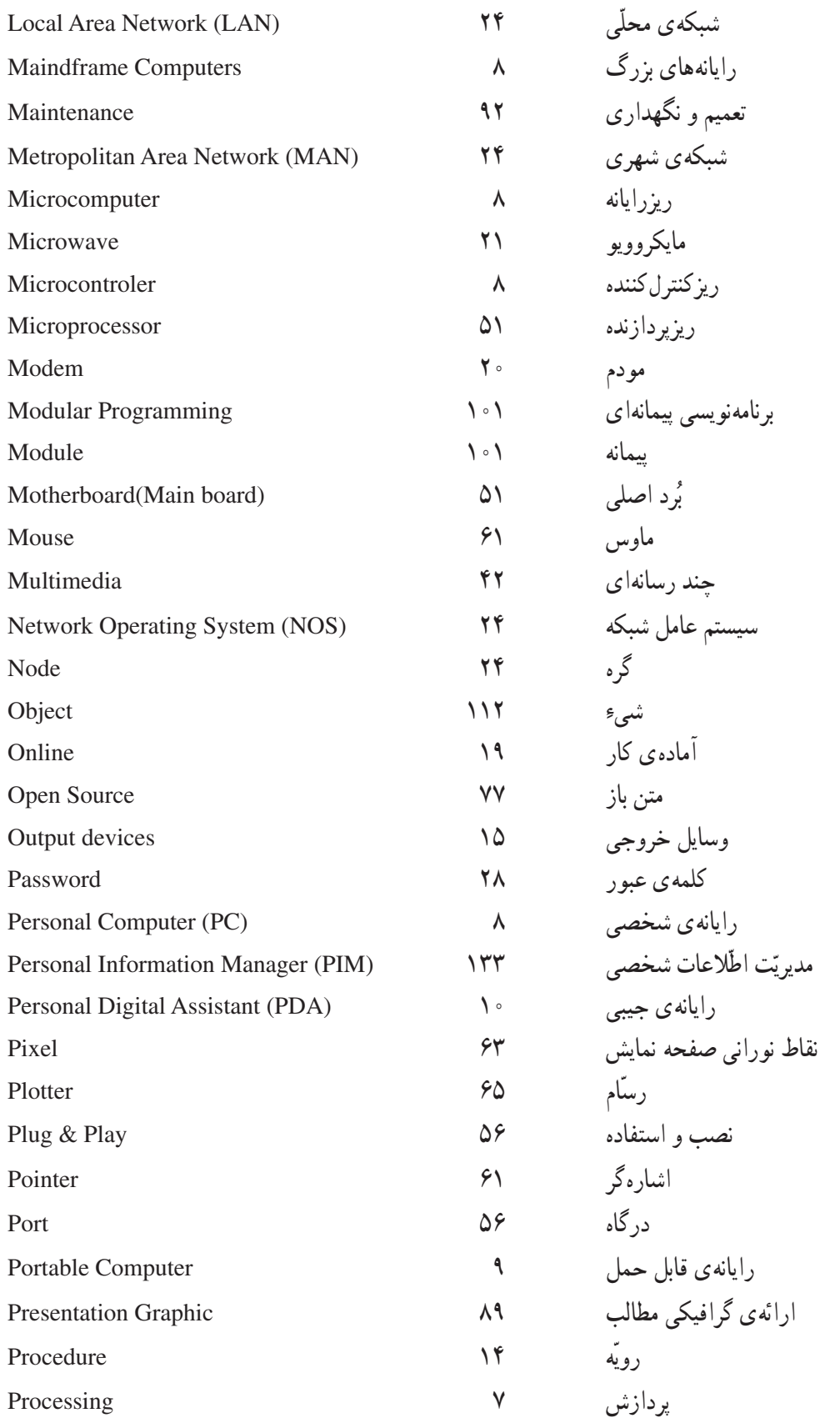

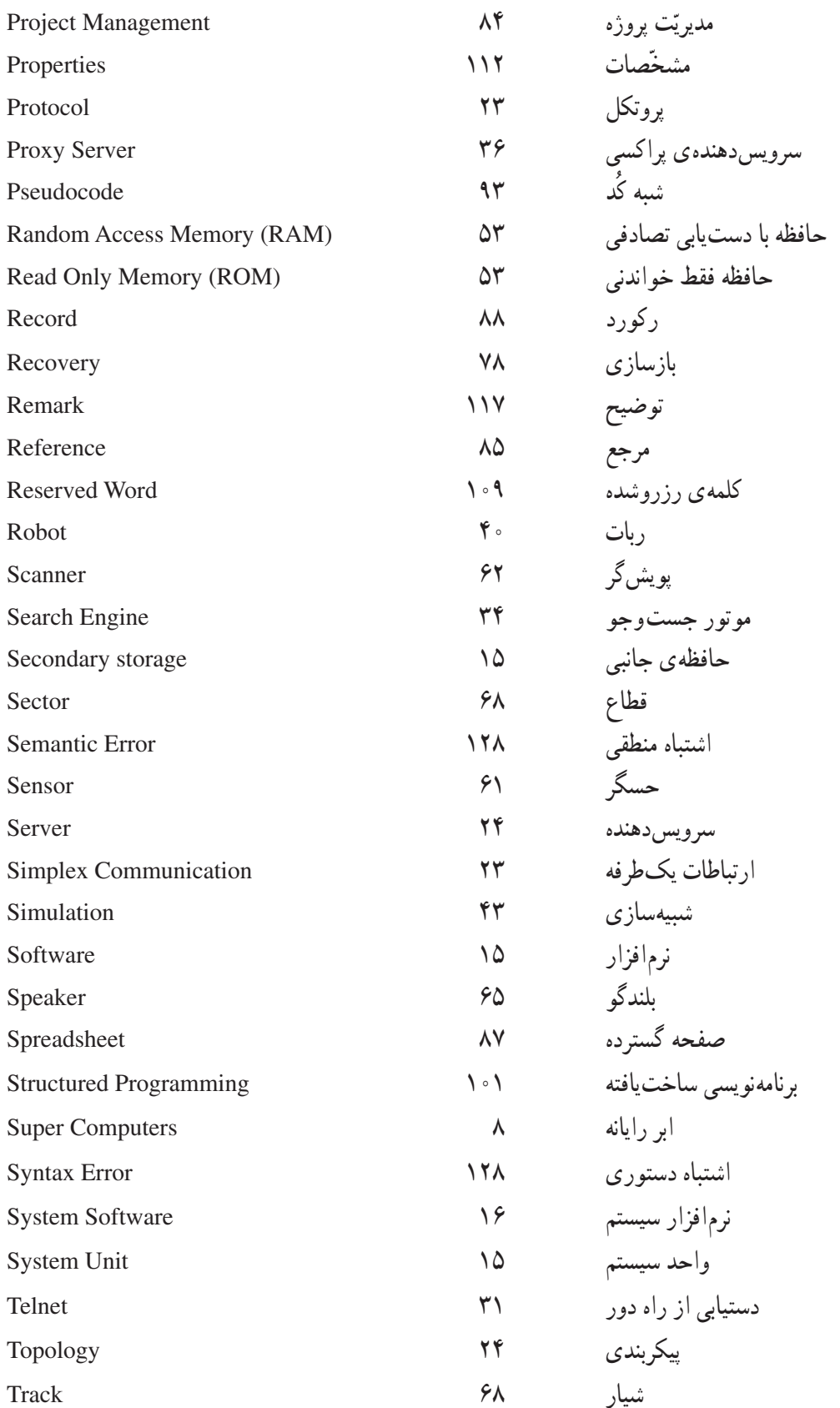

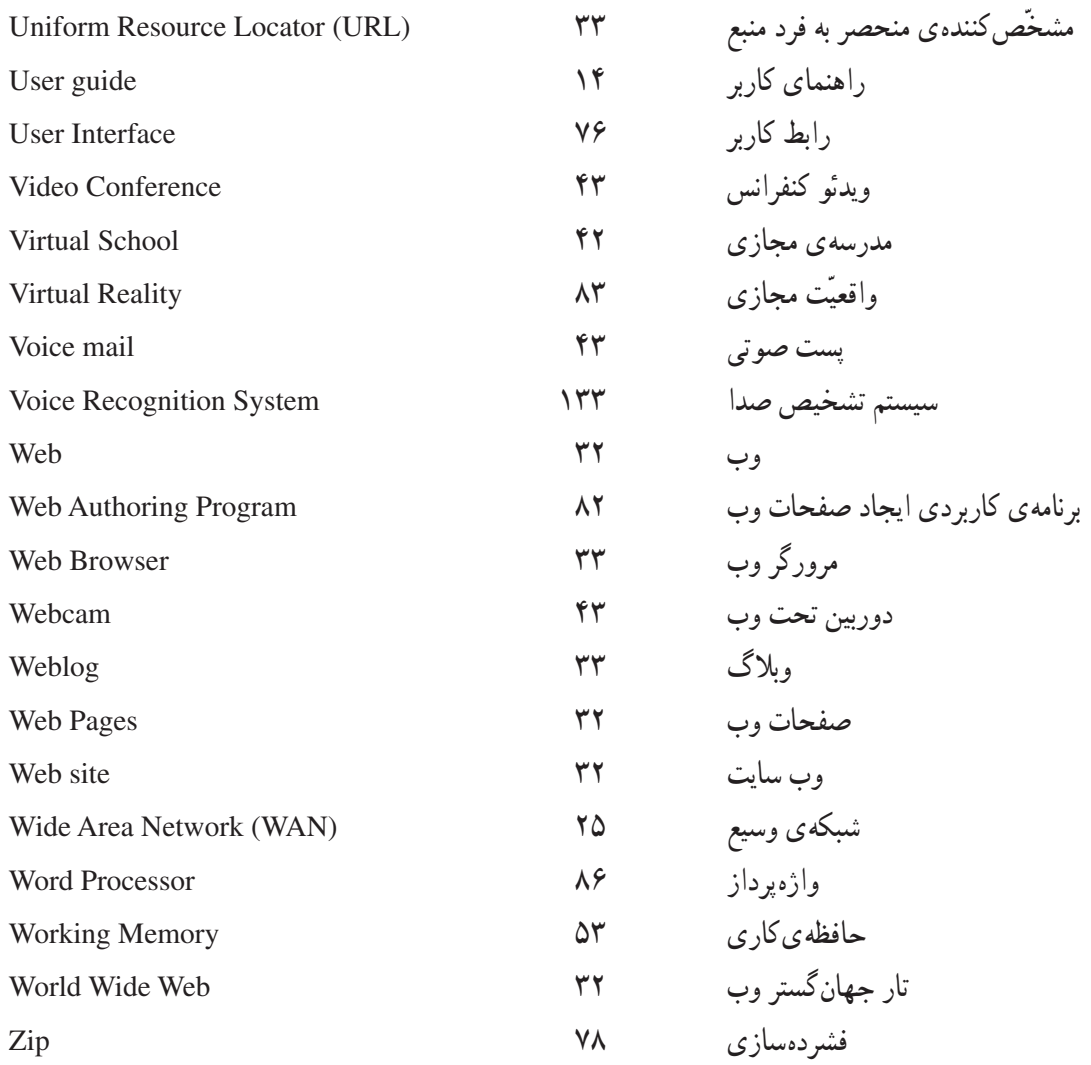

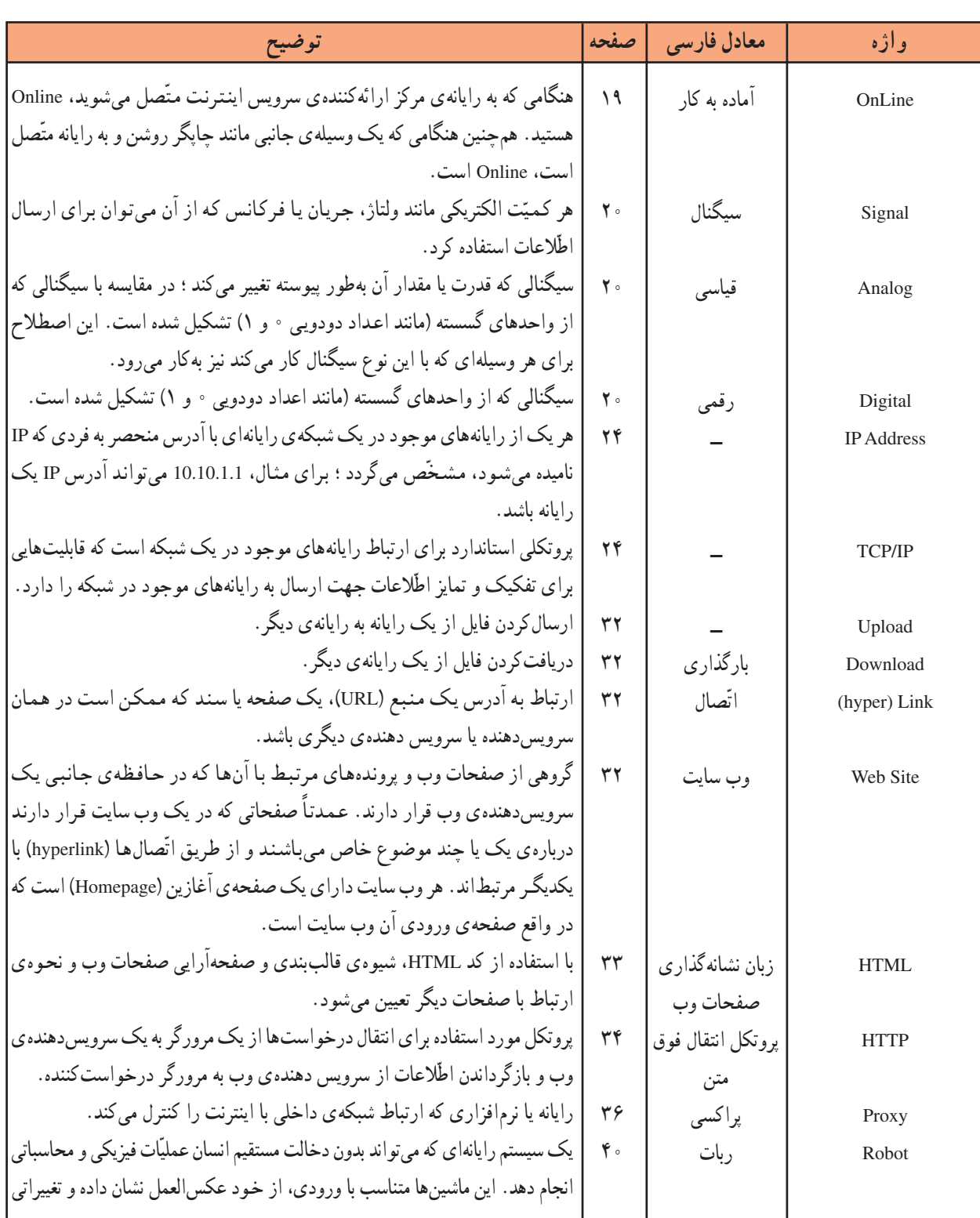

.....glan

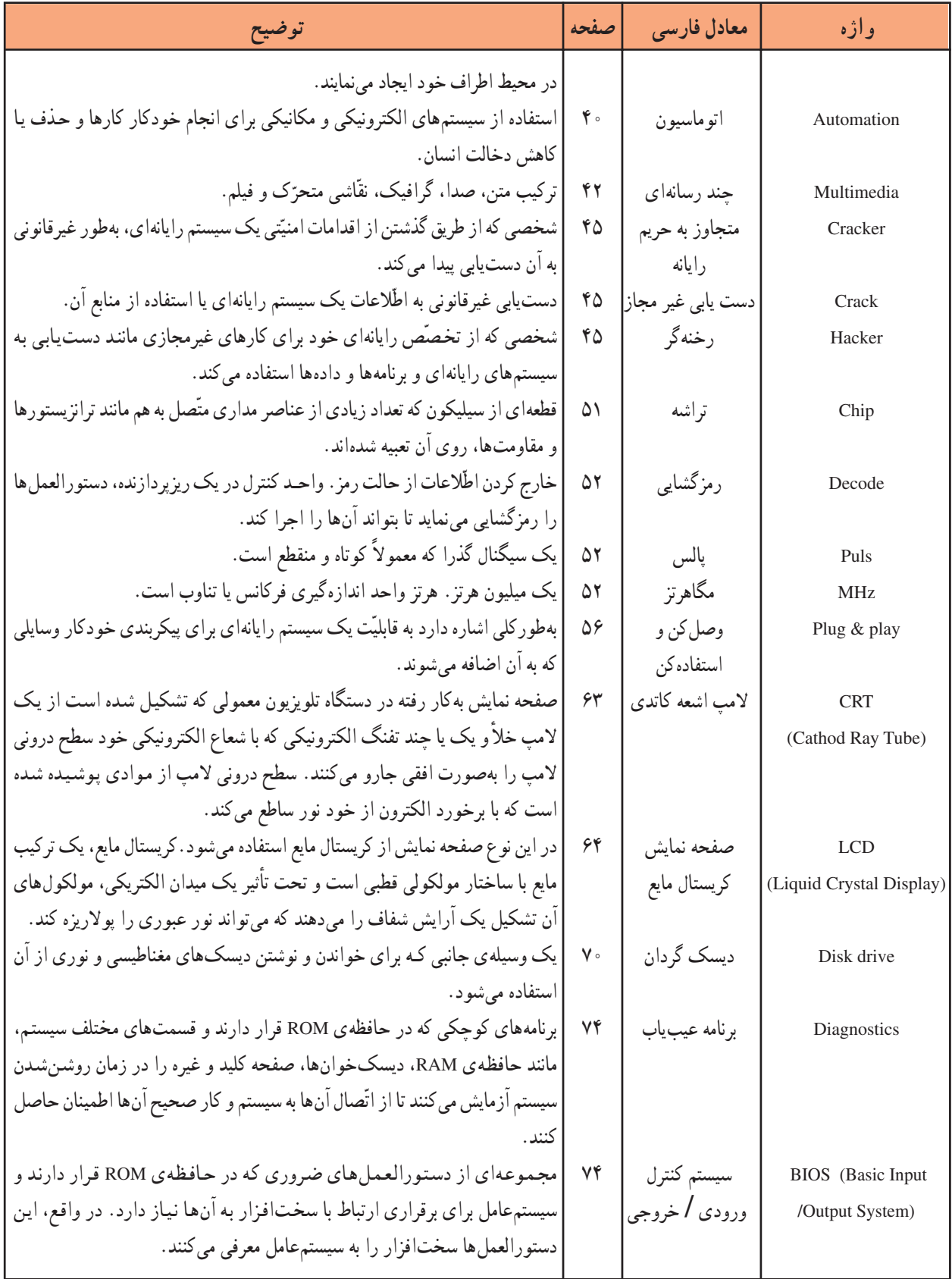

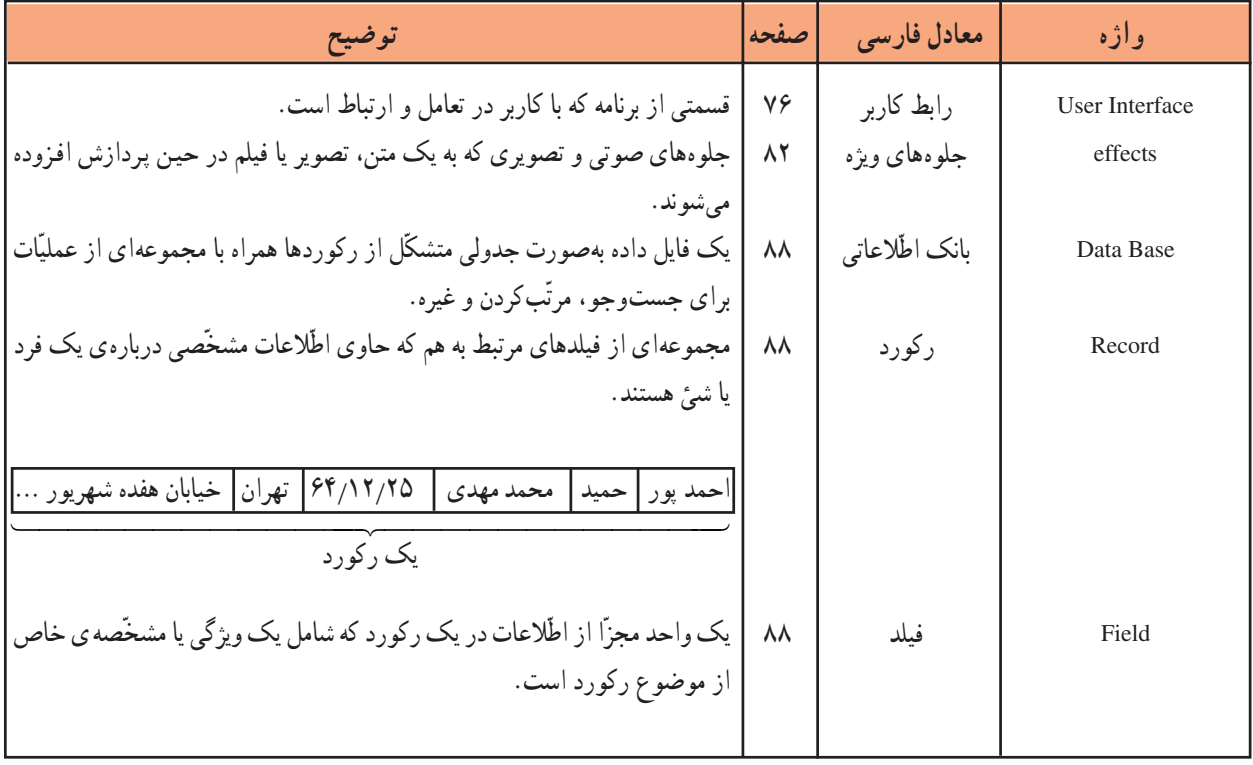

## فهرست منابع و مأخذ

1- Using Information Technology, Brief Version, Fifth Edition, Sawyer, Williams, Hutchinson Irwin Mc Graw - Hill 2003

2 – Computer science an overview sixth edition j. glenn brookshear, ADDISON WESLEY 2000

۳\_ مبانی کامپیوتر، فنّی و حرفهای (گروه تحصیلی کامپیوتر)، محمّدرضا موحّدیصفت، ۱۳۸۴ ۴\_ برنامهسازی ۱. رشتهی کامپیوتر، شاخهی آموزش فنّی و حرفهای، علیرضا جبّاریه، کامبیز جمعدار، انتشارات فاطمى، ١٣٨۴ ۵\_ آموزْش گام به گام ویژوال بیسیک، عین|لله جعفرنژاد قمی، رمضان عباس;نژاد، انتشارات علوم رایانه، 1710 ۶\_ فرهنگ تشریحی اصطلاحات کامپیوتری میکروسافت، کانون نشر علوم، ویرایش پنجم، ۳۰۰۳ میلادی.

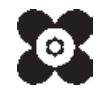